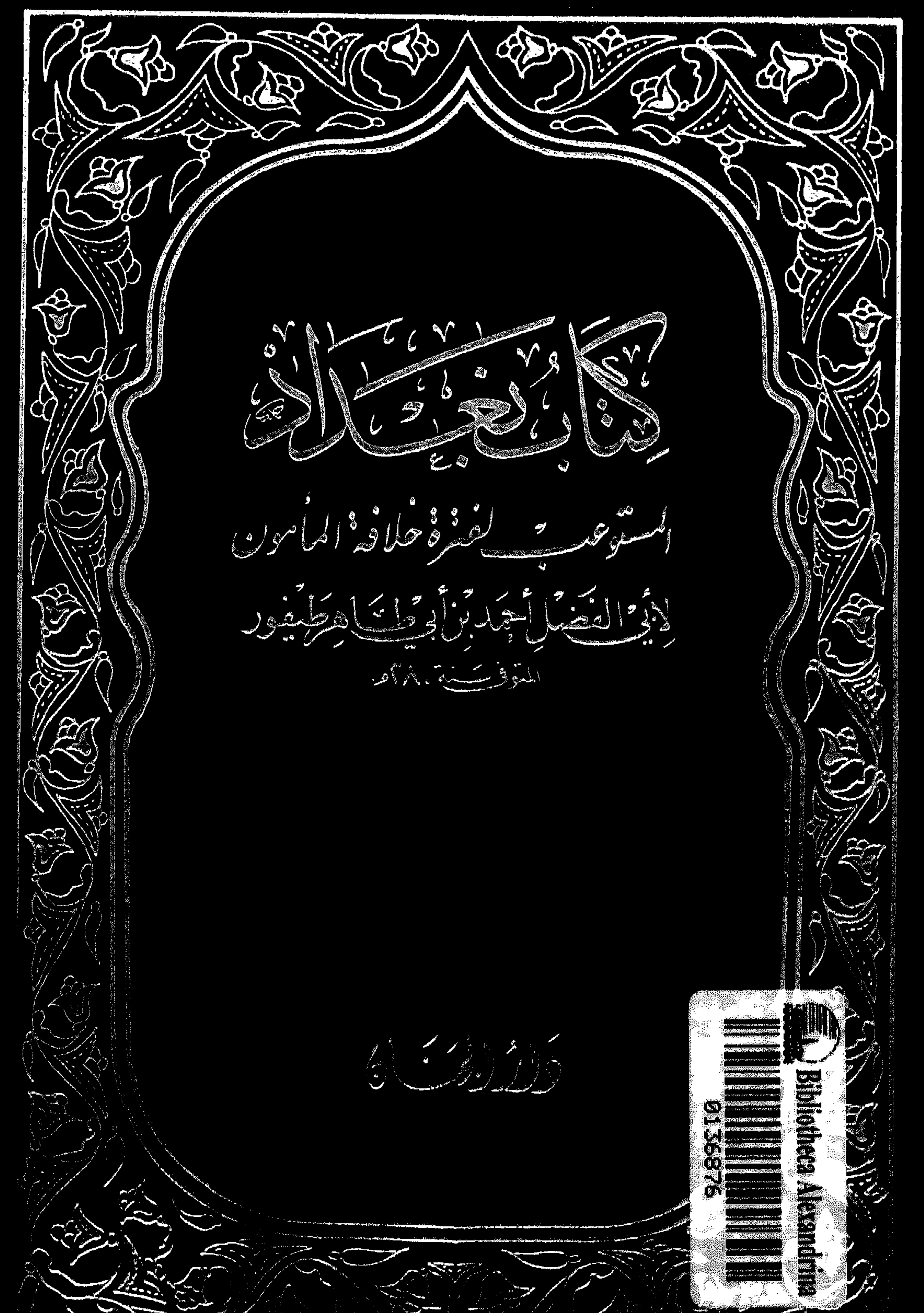

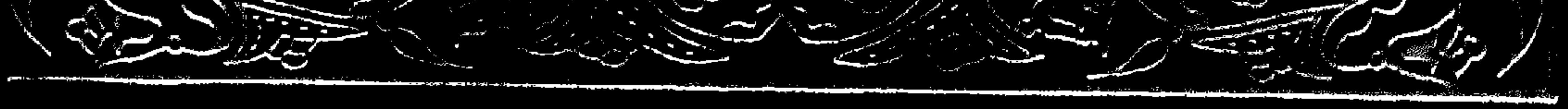

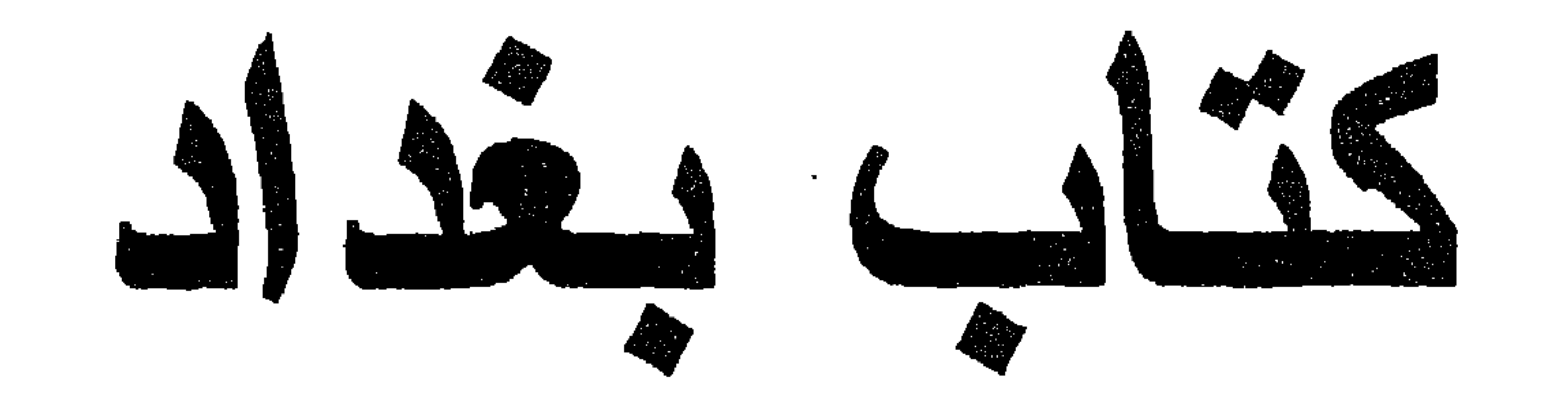

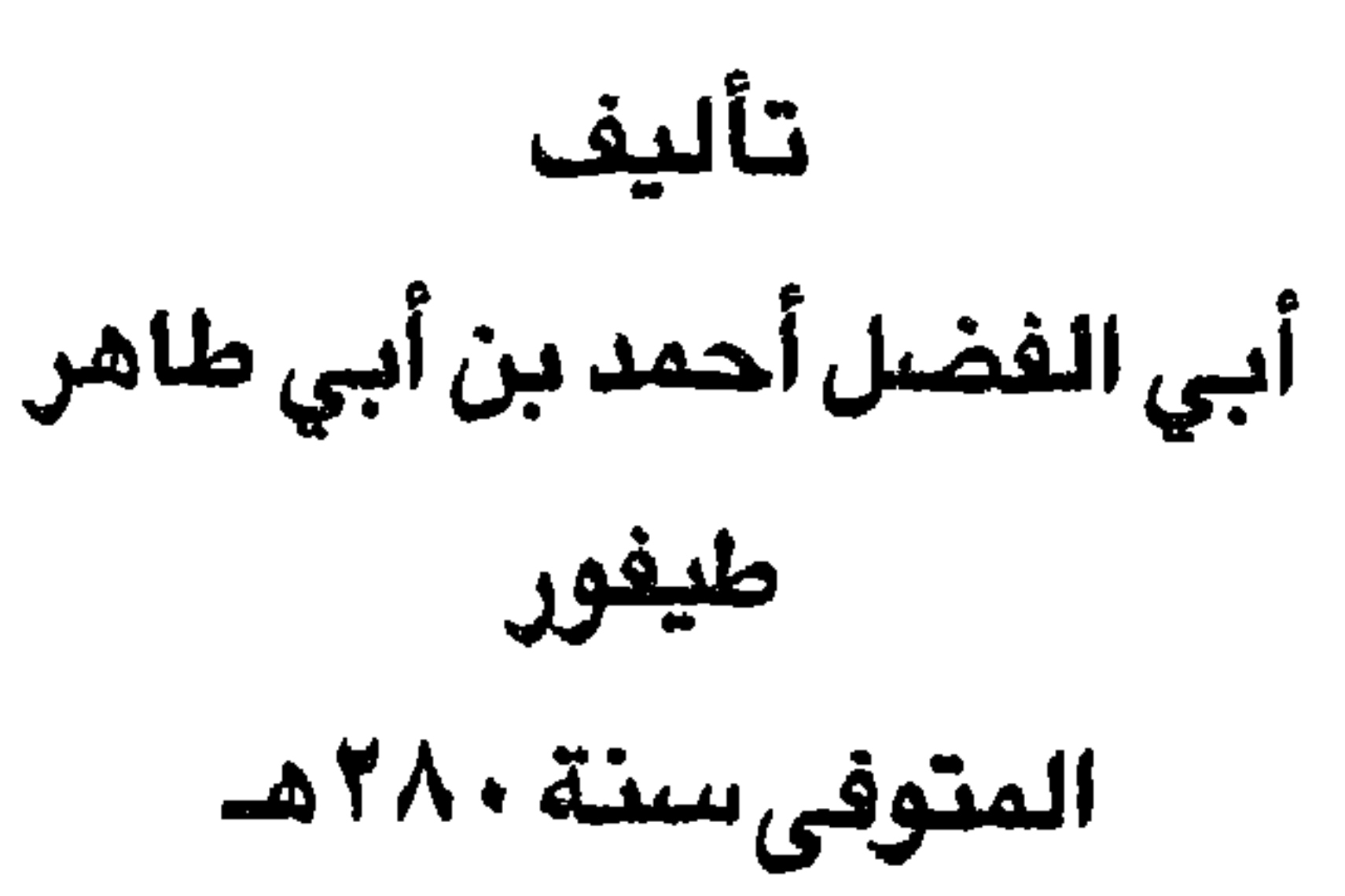

واراتچنسان شم.م<br>بیروت - ایستان

الحمد لله الذي لم يجعل للخلق سبيلاً إلى معرفته إلا بالعجز عن معرفته الأول بلا ابتداء والدائم بلا انتهاء ليس كمثله شيء العزيز السلام والصلاة والسلام على <u>in the contract of the contract of the contract of the contract of the contract of the contract of the contract of the contract of the contract of the contract of the contract of the contract of the contract of the contra</u>

المقدمة

 $\mathbf{u}$ 

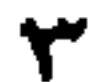

مقدمة مظمر الصناب كان أبو الفضل أحمد بن أبي طاهر طَيْفُور الكاتب خطيباً بليغاً أحد الشعراءِ الرواة الموصوفين بالذكاء الممتازين بالعلم وُلد في بغداد سنة أربع ومائتين حين خروج المأمون من خراسان ودخوله إلى هذه المدينة وتُوَفّي سنة ثمانين ومائتين ولم يبق من تآليفه

العديدة سوى كتابين بخطَّ اليد وكلاهما محفوظان في الأنتيكخانة البريطانية في لندن عنوان أحدهما الجزءُ الحادي عشر والثاني عشر من كتاب المنثور والمنظوم والآخر الجزءُ السادس من كتاب بغداد وهذا يحتوي تأريخ الخليفة المأمون وفيه مائتان وأربع وستون صفحة غير أن خاتمة الجزءِ مفقودة أي بعض الصفحات الآخرة. ومرادي الآن أن أبرز كتاب بغداد وذلك لأنه كثير الفائدة عظيم الأهمّيّة قديم اللغة ولأن مؤلّفة أوّل مَن كتب تأريخ مدينة السلام وكثيراً ما نسخ عنه المؤرّخون المتأخرون لاسيّما الطبريّ لكتابه المسمَّى تأريخ الرسل والملوك والأصبهانيّ لكتاب الأغاني. وعدا عن ذلك ففي الجزءِ المحتوي ترجمتي الألمانية لكتاب بغداد مُلاحظات عن المؤلِّف وتأليفه ومشروحات متنوَّعة لبعض مواضيعه هذا ما جعلني أقدم على إظهار هذا الكتاب وبالله التوفيق

## باسل في بلاد سويسرا  $19.1$

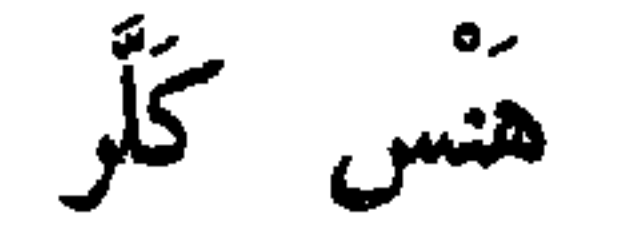

 $\bullet$ 

## بسم الله الرحمن الرحيم الحمك لله ذكر خلافة عبد الله بن هارون الرشيد المأمون

قال أحمد بن أبي طاهِر قد ذكرنا من خبر محمّد والمأمون وما كان من اختلافهما والحرب بينهما إلى ما ذكرناه من مقتل محمّد بن هارون والحرب التبي كانت بين محمَّد بن أبي خالد وعيسى بن محمَّد والحسن بن سهْل إلى مخرج أبي السرايا وذكر ابراهيم بن المهديّ إلى آخر حربهم وانقضائها وذلك في سنة أربع ومائتين

وابتدأنا بخبر شخوص المأمون إلى بغداد من خراسان وما كان من أخباره ببغداد إلى وقت شخوصه عنها ووفاته

ذكر جماعة من الرواة منهم إسحاق بن سليمان الهاشميّ وأبو حسّان الزياديّ وابن شبابة'' المروزيّ فيما حملوا من كتب التأريخ واتفقوا جميعاً عليه أنّ دخول المأمون<sup>(٢)</sup> بغداد مقدمَه من خراسان كان في يوم السبت ارتفاع النهار لأربع عشرة

أن يوافيه بالنهروان فقدم طاهر ودخل عليه وأمره أن ينزل الخَيْزُرانيّة هو وأصحابه ثم إنّه تحوّل فنزل قصره على شاطيء دجلة وأمر حُميد بن عبد الحَميد وعليّ بن هشام وكلٌ من كان في عساكرهما أن ينزلوا في عسكره. قالوا جميعاً: فكانوا يختلفون إلى المأمون في كلِّ يوم مسلَّمين ولباسهم الثياب الخضر ولم يكن أحد يدخل عليه إلاّ في خضرة ولبس ذلك أهل بغداد أجمعون وكانوا يخرقون كلّ شيء رأوه من السواد على أحد إلاّ القلانس فإنّ الواحد بعد

 $1.7<sub>A</sub>$ قال يحيى بن الحسن: لبس المأمون الخضرة بعد دخوله بغداد تسعة عشرين يوماً شم مزّقت.<br>شم مزّقت.

قال: قلت نعم يا أمير المؤمنين قال: فيمَ فكَّرتَ؟ قال: قلت فكَّرت في هجومنا على بغداد وليس معنا إلاّ خمسون ألف درهم مع فتنة غلبت على قلوب الناس واستعذبوها فكيف يكون حالنا إن هاج هائج أو تحرّك متحرك. قال: فأطرق مليًّا ثم قال: صدقت يا أحمد ما أحسن ما فكّرت ولكنّي أخبرك، الناس عـلى طبقات ثلاث في هذه المدينة – يعني بغداد – ظالم ومظلوم ولا ظالم ولا مظلوم.

(١) ليست موجودة في النسخة.<br>(٢) في النسخة حامد.

ما يقضي قال: أُترى إِن شمَّ ابراهيم ريحي يقدم عليَّ لا والله ما ذاك ظُنِّي به. قال: وارتحل فما بلغنا حلوان حتَّى جاءنا ألخبر بأنَّه قد اختفى. وذكر عمرو بن مسعدة قال: لَمَّا صار المأمون إلى الريِّ منصرفه إلى العراق ذكر عليَّ بن صالح صاحب المُصَلَّى اسماعيل بن جعفر بن سليمان وكان له صديقاً فقال: يا أمير المؤمنين رجل من أهلك ركب عظيمة وجاء شيئاً إدَّاً وقد آمنت الأحمر والأسود فإن رأى أمير المؤمنين أن يخصُّه بأمان يسمَّه به فإنَّ عفو الله لك بإزاء عفوك عنه فقال: اللهم أنت شهيدي آني قد عفوت عن الأحمر والأسود وأعطيتهم أمانك وذمَّتك وخصصت بذلك ابراهيم بن المهديّ واسماعيل بن جعفر وعممت الناس كلَّهم حتَّى ابن دُحيم المدنيّ وسعيد الخطيب.  $\sum_{i=1}^{n}$  $-1$   $-1$ 

(١) في النسخة لا ظالم ولا مظلوم.

وذكر عمرو بن مسعدة قال: لَما قدم المأمون بغداد أهدى إليه الفضل بن الربيع فصٌ ياقوت لم يُرَ مثله قال: وأحبُّ المأمون الفصُّ وجعل يقلُّبه في يده وينظر إلى وبيصه ويحوّله من يد إلى يد وقال: ما أدري متّى رأيت فصّا أحسن من هذا. قال: وأنشأ يحدّث القوم الحديث عن فصّ كان للمهديّ وهبه للرشيد فقال: كان أبو مسلم وجّه زياد بن صالح إلى الصين فبعثت إليه بهذا الفصّ فصار إلى أبي العبّاس فوهبه لعبد الله بن عليّ فوهبه عبد الله بن عليّ للمهديّ فوهبه المهديّ للرشيد

فعرض له بعض أولاد الفضل بن الربيع وهو بباب الشأم فدعا له وانتسب فقال له المأمون أدن فدنا. ثم قال له: أدن فدنا حتَّى قرب من ركابه فأدنى منه رأسه كأنَّه يسرّ إليه وقال: أعْلم أبا العبّاس أنّ الوقت قد مضمى قال: فرجع الفتى إلى الفضل فأخبره فلم يزل على حذر منه أن يحقدها عليه. وذكر عن عمرو بن مسعدة قال: إستقبل المأمون في منصرفه من خراسان الطالبيّون ببعض طريقه واعتذروا ممّا كان منهم من الخروج فقال المأمون لمتكلّمهم: كفَّ واستمع مني أوّلنا وأوّلكم ما تعلمون وآخرنا وآخركم إلى ما ترون وتناسوا ما بين هاذين.

وَكُنَّا حِينَ تُنْكَسَرُ مِنْكَ نُعْمَــى يَجْلُ الْوَصْفُ عَنْ وَصْفْ الْمَال بِحَمْسِدِ الله حبِينَ حَـلَمْلَتَ فِيْنِــا يُسسورِكَ نَهْتَسْدِي ظُلْمَ الضَّلْلال

قال ابن أبي طاهر: لما دخل المأمون مدينة السلام تلقّته الأنصار فقالت: الْحَمْدُ<br>لِلَّهِ الَّذِي شَدٌّ بِكَ الْحَقَّ وَرَدَّكَ إِلَى دَارِكَ – مَدْفُوعاً عَنْكَ – مُسْتَجاباً لَنَا فِيْكَ – فَأَنت كما قال ابن عمّنا حسّان في ابن عمّك رسول اللهﷺ يومَ دخل المدينة:

(١) ليست موجودة هذه الأبيات في الديوان لحسَّان بن ثابت – أي لا في طَبع تونس ولا كما بلغني بجميل علاَم هِرْشفَلد في خَطَّ لَنْدُن ولا في طبع بُمْبَي – ولا في سيرة ابن هشام ولا في كتاب الأُغاني. (٢) - في النسخة بن زهير بن السيب. (۳) ورااسه.

قال: فأنشده لبعض الشعراء فيه صُفُوحٌ عَـنِ الأَجــْرَامِ حَـــتَى كَـانَهُ مِن الْعَفْوِ لَمْ يَعْرِفْ مِنَ النَّاسِ مُجْرِما وَلَيْسَ يُبْهَلِ أَنْ يَكُونَ بِسِبْهِ الأَذى إِذَا مَا الأَذَى لَمْ يَغْشَ بِالْكُرْهِ مُسْلِماً ْ قال عبد الله بن عمرو حدَّثنى جعفر بن المأمون: لَما دخل المأمون بغداد لقيه الفضل بن الربيع مع طاهر فلمَّا رأى الفضل نزل من قبَّته وكان عديله عليَّ بن هشام ومرّ يعدو حتّى سجد فقال المأمون: الحمد لله، قديماً ما كنت أسلم عليه فأفرح بردِّه، فسبحان الذي ألهمني الصفح عنه فلذلك سجدت قال فقال طاهر: فعجبت لسعة حلمه. وذكر زيد بن عليّ بن الحسين قال: لَما كان في العيد بعد قدوم المأمون سنة أربع

ومائتين والمأمون يتغذى وعلى مائدته طاهر بن الحسين وسعيد بن سَلْمٍ وحُميد بن عبد الحميد وعلى رأسه سعيد الخطيب وهو يقرظه ويذكر مناقبه ويصف سيرته ومجلسه إذ انهملت عينا المأمون بالدموع فرفع يده عن الطعام فأمسك القوم حين رَّاوه بتلك الحال حتَّى إذا كفَّ قال لهم كلوا قالوا: يا أمير المؤمنين وهل نسيغ طعاماً أو شراباً وسيّدنا بهذا الحال قال: أما والله ما ذلك من حدث ولا لمكروه هممت به بأحد ولكنَّه جنس من أجناس الشكر لله لعظمته وذكر نعمته التي أتمُّها عليَّ كما ٱتمُّها على أبوَّتي من قبلي أما ترون ذاك الذي في صحن الدار يعني الفضل بن الربيع.

> (١) في النسخة وسلبي. (٢) قابل بصفحة ٣٨.

قال وكانت الستور قد رفعت ووضعت الموائد للناس على مراتبهم وكان يجلس الفضل مع أصحاب الحرس وكان في أيام الرشيد وحاله حاله يراني بوجه أعرف فيه البغضاء والشنَّان وكان له عندي كالذي لي عنده ولكنَّى كنت اداريه خوفاً من سعايته وحذراً من أكاذيبه فكنت إذا سلَّمت عليه فردَّ علَّى أظَلُّ لذلك فرِحا وبه مبتهجاً وكان صَغُوهُ إِلى المخلوع فحمله على أن أغراه بي ودعاه إلى قتلي وحرّك الآخر ما يحرِّك القرابة والرحم الماسَّة فقال: أمَّا القتل فلا أقتله ولكنِّي اجعله بحيث إذا قال لم

إلى طعامكم

$$
1\leq \mathbf{f} \leq \mathbf{f} \leq 1
$$

قال: قا p وا كلوا.

حلَّتْنا أحمد بن إسحاق بن بَرصَوْما قال: حلَّتْني أَيُّوب بن جعفر بن سليمان قال: كنَّا مع المأمون بعد مقدمه بغداد بأشهر يوماً وهو راكب والفضل بن الربيع واقف له على مدرجته فرميناه بأبصارنا ننظر ما يكون منه

قال: فمَّر طاهر ومعه الحربة بين يدي المأمون فنظر المأمون إلى الفضل بن الربيع وصرف وجهه عنه ثم أقبل العجم معهم القسّي والنشّاب وطلع المأمون ينظر إلى الفضل بمؤخر عينه مصروفاً عنه وجهه.

(١) سورة الحجّ ٥٩.

قال فقال: أولئك العجم كأنَّهم يريدون أن ينحَّوه بعنف فأقبل المأمون يكفُّهم بيده ووجهه محول عنه.

قال: أحمد بن إسحاق وحدَّثني بِشْر السلمانيٌّ `` قال: سمعت أحمد بن أبي خالد يقول: كان المأمون إذا أمرنا بأمر فظهر من أحدنا فيه تقصير يقول: أترون أتى لأعرف رجلاً ببابي<sup>(٢)</sup> لو قلّدته أموري كلّها لقام بها قال بشر: فقلت لأحمد بن أبي خالد يا أبا العبّاس من يعني قال: الفضل بن الربيع.

وقال محمَّد بن إسحاق حدَّثني رجل ممن كان يدخل الدار ذهب عني اسمه قال: لَمَّا أذن المأمون للفضل بن الربيع في لبس السواد ومنعه من الركوب بسيف حمائل فكان يلبس سيفأ بمعاليق

قال فأنا ذات يوم في الدار إذ جاء الفضل فوقف على الباب الخارج ودخل عليّ بن صالح وهو الحاجب فقال: يا أمير المؤمنين الفضل بن الربيع بالباب في أيِّ المراتب أنزله قال: في أخسُّها.

قال: فخرج إليه عليّ ماشياً إلى الباب الخارج فقال: يا أبا العبّاس انزل فهذه مرتبتك.

قال: فجلس وجلستُ قريبًا منه وقام المأمون فدخل فلم يمَّر بالفضل أحد من

قال أبو جعفر أحمد بن إسحاق: وأوَّلُ غضب المأمون على الفضل أنَّ الرشيد كان أوصى الفضل بن الربيع إن حدث به حدث أن يجعل خزائنه وأمواله وسلاحه وجميع عسكره إلى المأمون فلمّا توفّي الرشيد حمل ذلك كلّه إلى محمّد.

وحدَّثني الحسن بن عبد الخالق قال حدَّثني محمَّد بن أبي عوف وكان منقطعاً إلى عليّ بن صالح قال: حضرت عليّ بن صالح عشيّة في أوّل مدخل المأمون بغداد فجاء آذنه فقال له: بالباب أبو القاسم اللهبّي ومحمّد بن عبد الله العثمانيّ ومصعب ابن عبد الله الزبيريّ قال: فايذنْ لأبي القاسم اللهبيّ فدخل فأجلسه في صدر مجلسه ئم أذن للعثمانيّ والزبيريّ فأقعد العثمانيّ عن يمينه والزبيريّ عن يساره ثم تحدّثوا فذكروا الفضل بن الربيع فقال اللهبيّ: أحسن الله جزاء الفضل عنّا فقد كان برًّا بنا وقال العثمانيّ: كان والله ما علمنا قَضَّاء لحوايجنا عارفاً بأقدارنا موجباً لحقوقنا وقال الزبيريّ: لقد كانت يده عندنا وعند ابائنا فقال عليّ بن صالح: أمّا إذ ذكرتم ذلك فَإِنِّي كنت عند أمير المؤمنين أعزَّه الله أمس فقال لي: يا عليَّ متى عهدك بصديقك. قال فقلت: أطال الله بقاء أمير المؤمنين صديقى كثير فعن أُيُّهم يسألني أمير المومنين قال: عن الفضل بن الربيع. قال: قلت أمس الأدنى وجد علَّةً في يومه فأتيته عائداً قال ولم تأته إلاَّ في يوم علة. قال: قلت كذا عودته قال فكأني بك إذا جلس الآن وجلست انت وسعيد بن مسلم وعبد الله بن مالك وجعل وسادةً على ركبتيه ثم قال وقد وضع يديه عليها: قال لي المنصور وقلت له، فأمَّا الرشيد فلا يحتاج إلى كلام فيه، قلت أدنى ذلك أمس ما زال يحدِّثنا عن المنصور وعن مكانه ومكان أبيه منه. قال: فقال له المأمون ما أعجب امور الخلفاء ينبتون الرجل يخطؤونه فلا يبقون غاية من الأمور إلاّ بلّغوه إياها في مقدار قريب. قال: ثم أمسك وأمسكت ثم قال: يا علىّ كأنَّى في نفسك الساعة تقول كيف أخطيت الفضل بن الربيع<sup>(١)</sup> نعم كان يدّبر الخطأ فيقع صواباً ويبعث بالجيش الضعيف (١) في النسخة الفضل بن سهل.

فيقع به النصر وأدبّر أنا فيقع بغير ذلك فلّما وقفت على البصيرة من أمري وفكرت في نفسي وعملت بالأحزم في ذلك ملت إلى الحزم فوردت العراق وإنّ الفضل بن الربيع بقيّة الموالي فلا تخبره بذلك عني فإنّي أكره أن يبلغه عني ما يسرّه. وحدَّثني يحيى بن الحسن قال: كان عليَّ بن صالح إذا جاءه خبر يسرَّه من قِبَل المأمون في الفضل قال لخادمه يُسر: قل لنجاح خادم الفضل كذا وكذا لئلاً يحنث إن وقعت يمين.

وحدَّثني يحيى بن الحسن قال: كان الفضل يقول في أيّام المأمون ما بقي لي من عقلي أحبَّ إليَّ ممَّا ذهب من مالي.

قال: وأخبرني أبو الحسن بن عبد الخالق قال: كان الفضل يقول لا يسود الرجل حتى يُشتم ويعرض ويحلم.

وحدَّثنى يحيى بن الحسن قال: رأيت الفضل بن الربيع وقد دخل المقصورة يوم الجمعة أُيّام المأمون فقُدّم دابّته حيث<sup>(١)</sup> خرج فوق مرتبته فقال يا غلام أردد الدابّة لست أركب من هاهنا.

وحدَّثني يحيى قال: حدَّثني أبو الحسن بن عبد الخالق قال: كنت عند الفضل ابن الربيع ذات عشيّة في أيّام المأمون وهو في منظرته التي تشرع إلى الميدان ومعه في مجلس المنظرة امرأة تحدّثه لا أدري من هي وهو مقبل عليها وذلك في الدار التـي حوّله المأمون إليها وهي دار العبّاس ابنه'' وكان يؤدي عنها ألفاً في الشهر إذ دخل عليه أبو حليم خادمه فقال له: أبو العَتَاهِيَة بالباب قال أدخله.

قال فدخل فحادثة ساعة ثم قال له: يا أبا إسحاق في قلبك من عُتْبَة شيء قال: ذهب ذاك وخرج قال فبقيت منه باقية؟ قال لا والله قال: فهذه والله عُتْبَة.

قال: فنظر إليها وخرج يعدو وترك نعليه.

(١) في النسخة ١ حين.<br>(٢) أننه.

حدَّثني أحمد بن إسحاق بن ابراهيم بن ميمون قال: حدَّثني أبي قال لَمَّا قدم المأمون بغداد بعثت أمّ جعفر إلى أبي العَتَاهِيَة أحبّ أن تقول أبياتاً تعطّف بها أمير المؤمنين علىّ فبعث إليها بهذه الأبيات. ألاَ إِنْ رَيْبَ الدَّهْرِ يُدْنِي رَبَّيْنِ وَيُسْوَّنِسُ بِبَالاَلاَّفِ طَسُوْراً وَيُفْقِسِيدُ أصَابَتْ لَوِيْب<sup>(١</sup>)الدَّهْرِمِنْ<sub>ى</sub> يدي يدي فَسَلَّمْتُ لِسِلاَّقْسِمَارِ وَالله أَحْمَسِـدُّ وَقَــلْتُ لِرَيْبِ الدَّهْرِ إِنْ ذَهَبَتْ يدٌّ نَقَــدْ بَقِيَتْ بِالله يَـــا دَهْـــرُ لِـــى يَــدُ إِذَا بَقِيَ الْمَأْمُونُ لِي فَالـرَّشِيدُ لِي وَلِي جَعْفُرْ لَــمْ يُفْقَـدَا وَمُحَمَّــــدْ'') قال فبعثت بها إلى المأمون فلمَّا قرأها بكي وزاد في إلطافها ورقَّ لها وعطف عليها. وقال أصحاب التأريخ: لَما دخل المأمون بغداد أقام بالرُصافة إِلى أن بني منزله على شطَّ دجلة عند قصره الأوّل فانتقل إليه وكان يسأل عن أمور الناس وما يصلحها فَرُفْعِ إليه في شهر رمضان أنَّ التجَّار يعتدون على ضعفاء الناس في الكيل فأمر بقفيز يسع ثمان مكاكيك سُرْدٍ مُرْسَلٍ وصيرٌ في وسطه عموداً وسُمَّى المُلْجَم وأمر التجّار أن يصيّروا مكاكيكهم عليها صغارها وكبارها ففعلوا ذلك ورضي الناس. قال: ولَما كان يوم الفطر خرج فصلَّى بالناس في عيساباذ<sup>(٢)</sup> وعبًّا الجندَ تعبئة لم ير مثلها قبل ذلك لأحد من الخلفاء من إظهار السلاح وكثرته وكثرة الجند ولم  $\mathbf{A} = \mathbf{B} \mathbf{A} + \mathbf{B} \mathbf{A} + \mathbf{B$ 

قالوا: ولَمَّا دخلت سنة خمس ومائتين ولَّى أمير المؤمنين طاهر بن الحَسين الجزيرة والشُرَط والجانبين وكان ذلك يوم الأحد وقعد طاهر للناس من عين اليوم الذي وُلِّی فیه وکان یوم عاشوراء<sup>(۱)</sup>. فحدَّثني يحيى بن الحسن عبد الخالق قال: لَما انقضت سنة أربع ومائتين وعلى شرطة المأمون العبّاس بن المسيّب بن زهير<sup>٢)</sup> وكان مُنَقْرِساً فقال له المأمون: قد كبرت وثقلت عن حمل الحربة قال: فهذا ابني يا أمير المؤمنين مكاني وهي°′ صناعتي

قال يحيى البوشنجي القصير حاجب ذي اليمينين طاهر بن الحَسين، قال: لَما وولَّى طاهر بن الحَسين الشرطة رُفع إليه أنّ في الحبس<sup>(٤)</sup> رجلاً تنصّر فأمر يحيى هذا أن يحمل السيف والنطع ويأتي به دار أمير المؤمنين إلى مجلسه ثم أتى دار أمير المؤمنين فدعا بالرجل فقال: يا عدوّ الله تنصُّرت بعد الإسلام قال والله أصلح الله الأمير ما تنصرت وما أنا إلاّ مسلم ابن مسلم ولكن حُبستْ'' في كساءٍ بدرهمين سنتين فلمّا

السنة.

قال: فولَّى طاهر بن الحُسين. وقال يحيى: فكتب طاهر إلى الفضل بن الربيع وكان بينهما صداقة إنَّ في رأيك البركة وفي مشورتك الصواب فإنْ رأيت تختار لي رجلين للجسر فكتب إليه قد وجدتهما لك وهما خيار السنديّ بن يحيى وعَيّاش بن القاسم فولاًهما الجسرين. قال: وكان المأمون في اليوم الذي ولَّى طاهرًا فيه الشرطة قد ولَّى جماعة من الهاشميّين كور الشأم كورة كورة فلم يتمّ لأحد منهم شيء من ولايته حتّى انقضت

وصناعة أبي وقد علمت أنَّ الرشيد كان يتبرَّك بحمل الحربة في يد المسيَّب ونحن أهلها قال: فقد رأيت تولية طاهر قال: فرأي أمير المؤمنين أفضل وأصوب.

> (١) الطبريّ ص ١٠٣٩ سطر ١٠٥. (٢) في النسخة العباس بن زهير بن المسيب راجع ص٥. (٣) في النسخة وهو. (٤) في النسخة ١ الجسر. (٥) جلست.

رَّايت أمري قد طال وليس لي مذكر يذكرني قلت إنِّي مِصراتي وأنت أُيُّها الأمير مِصْرَانِيٍّ وهذا مصرانيٍّ وأنا رجل من أصحابك أيُّها الأمير فكبَّر طاهر ودخل على المأمون فأخبره الخبر وأمر أن يُوهَبَ له ثلثمائة درهم وأن يخلَّى سبيله فأمر طاهر بذلك فقال: الرجل لا والله أيَّها الأمير ما أقدر أن أمشى فاد عُ لي بحمار فدعا له بحمار وخلأ سبيله. وذكر أبو حسَّان الزُّيَّادي أنَّ العبَّاس بن عبد الله المأمون قدم من خراسان في سنة

حدِّثنا أبو زكريّاء يحيى بن الحسن قال: أخبرني محمّد بن إسحاق بن العبّاس بن محمَّد قال: دخل طاهر بن الحُسين على المأمون وعنده عبد الله بن موسى الهادي فقال له المأمون مرحباً بك يا ذا اليمينين فقال له عبد الله بن موسى: ما جعله الله أهلاً لعينين فكيف يمينين فقال له طاهر: لكنّ الله جعلٌ '' لأمّك زوجين قال: ويلك تعيّرني بخليفتين! قال فأمر المأمون بعبد الله بن موسى فأقيم وكانت أمّ عبد الله أَمَة العزيز أمّ ولد موسى الهادي°′ ثمّ تزوّجها هارون الرشيد. قال وقال بعض أصحاب المأمون يوماً في سنة خمس ومائتين وقد خرج إلى مُنتَزَهِ له ومعه طاهر بن الحُسين فبينا هو يسايره إذ قال له يا أبا الطيّب ما أطول صحبة هذا البرذون لك قال يا امير المؤمنين بركة الدابَّة طول صحبتها وقلَّة علفها قال فكيف سيره قال: سيره إمامهُ وسوطه عنانه وما ضُرب قطَّ إلاَّ ظلماً. حدَّثني الفضل بن محمَّد العلويّ قال قال عبيد الله بن الحسن للمأمون<sup>(٣)</sup> لّما دخل بغداد وطاهر يساير المأمون ملأكَ الله يَا أُمِيرَ الْمَرْمِينَ النَّعْمَةَ – وَجَعَلَهُ مَقْدَمَ سَلاَمِهِ وَأَدَامَ لَكَ العِزُّ والسَّلاَمَةَ – وَالحَمْدُ لله الَّذي تلاقَانَا عِنْـدَ ظَهُـورِ الفِتْنَـةِ وَشُمُولِهَـا

> (١) في النسخة جعله. (٢) في النسخة ١ أمة العزيز بن موسى الهادي. (٣) المأمون.

فَأجابه إلى ما سأل من ذلك. وحدَّثنا يحيى بن الحسن قال حدَّثني أبو زيد الحامِض قال حدَّثني حمَّاد بن الحسن ١٠٣٩ س٢٠ قال حدَّثني بشر بن غِيَاث المَرِيسيّ قال حضرت عبد الله المأمون أنا وتُمامة ومحمَّد ابن أبي العبّاس وعليّ بن الهيثم فتناظروا في التشيّع فنصر محمّد بن أبي العبّاس الإمامة ونصر عليّ بن الهيثم الزيديّة وجرى الكلام بينهما إلى أن قال محمّد لعليّ يا نبطيُّ ما أنت والكلام.

> في النسخة ١ صغارها.  $(1)$  $(\Upsilon)$

لأعرقتُ جبينك وبحسبك'' مِن جَهْلِكَ غسْلُك المِنْبر بالمدينة.

اجلس فخرج وشربه ثم عاد وقد شرب المأمون رطلاً آخر فقال اسقوه الثاني ففعل كفعله الأوّل ثم دخل فقال له المأمون إجلس فقال يا أمير المؤمنين ليس لصاحب الشرطة أن يجلس بين يدي سيّده قال المأون ذاك في مجلس العامّة فأمّا مجلس الخاصّة فطلق.

قال وبکی المأمون وتغرغرت عیناه فقال له طاهر یا أمیر المؤمنین لِمَ تبکی لا أَبكي الله عينك فوالله لقد دانت لك البلاد وأذعن لك العباد وصرت إلى المحبّة في كلِّ أمرك فقال: ابكي لأمر ذِكْرُه ذلَّ وستره حزن ولن يخلو احد من شجن فتكلَّمْ

(١) في النسخة وينحسبك .

قال: ففعل ذلك قال: فلمَّا تغدَّى قال يا حُسين اسقني قال: لا والله لا سقيتك أو تقول لي لِمَ بكيت حين دخل عليك طاهر قال يا حُسين وكيف عُنِيتَ بهذا حتى سألتني عنه قال لغمّي بذلك قال هو أمر إن خرج من رأسك قتلتك قال يا سيّدي ومتى أخرجت لك سيرًّا قال: إِنِّي ذكرت محمّداً أخي وما ناله من الذلّة فخنقتني العبرة فاسترحت إلى الإفاضة ولن يفوت طاهراً منّى ما يكره. قال: فأخبر حُسين طاهراً بذلك فركب طاهر إلى أحمد بن أبي خالد فقال له: إِنَّ الثناءَ منّي ليس برخيص وإنَّ المعروف عندي ليس بضائع فغيَّبْني عن عينيه فقال له: سأفعل فيكُرُ عليَّ غداً. قال: وركب ابن أبي خالد إلى المأمون فلمًا دخل عليه قال له: ما نمتُ الليلة

- (۱) كان يوم الأحد قابل صفحة ۲۳.<br>(۲) الرواية الصحيحة في صفحة ۳۳.<br>(۲) في النسخة غالباً نصر بن شيث.<br>(٤) في النسخة معاد.<br>(٥) دائماً مصر.
	-

72

قال فقام الفضل فقال عبد الله: يا أبا العبّاس قد تفضَّلت وأحسنت وقد تقدّم<br>أب<sub>ى</sub> وأخوك إلى أن ل<sup>(٢</sup>٧ أقطع أمراً دونك وأحتاج أن أستطلع رأيك وأستضيء

 $\overline{\phantom{0}}$ 

حريمهم وبيضتهم والحقن لدمائهم والأمن لسبلهم وإدخال الراحة عليهم في معايشهم ومؤاخذك بما فرضٌ عليك من ذلك وموقَّفك عليه ومسائلك عنه ومثيبك عليه بما قَدَّمتَ وَأَخْرَتَ فَفَرٌّ غَ لذلك فكرك وعقلك وبصرك ورؤيتك ولا يذهلك عنه ذاهل ولا يشغلك عنه شاغل فإنَّه رأس أمرك وملاك شأنك وأوَّل ما يوفَّقك الله به لرشدك. وليكن أوَّل ما تلزم به نفسك وتنسب إليه فعالك المواظبة على ما افترض الله عليك في الصلوات الخمس والجماعة عليها بالناس قبلك في مواقيتها وعلى سننها في إسباغ الوضوء لها وافتتاح ذكر الله فيها وترتّل في قراءتك وتمكّن في ركوعك وسجودك ط١٠٤٨ وتشهَّدك ولتصدق فيها لرِّبُك نيَّتك واحضضْ عليها جماعة من معك وتحث يدك وادَّاب عليها فإنَّها كَما قال الله: تأمر بالمعروف وتنهى عن المُنكَر. ثم أتبعٌ ذلك الأخذ بسنن رسول الله تميِّليَّة والمثابرة على فرائضه واقتفاء آثار السف الصالح من بعده وإذا ورد عليك أمر فاستعنْ عليه باستخارة الله وتقواه ولزوم ما أنزل الله في كتابه من أمره ونهيه وحلاله وحرامه وائتمام ما جاءت به الآثار عن النبيِّ ﷺ ثم قم فيه بما يحقُّ لله عليك ولا تَمَلَّ عن العدل فيما أحببتَ أو كرهت لقريب من الناس أو بعيد وَأَثَرِ الفقه وأهله والدين وحَمَلَتَه وكتاب الله والعامليں به فإنَّ أفضل ما تزيَّن به المرء الفقه في دين الله والطلب له والحثّ عليه والمعرفة بما يتقرَّب فيه منه إلى الله فإِلَه الدليل على الخير كلَّه والقائد له والآمر به والناهي عن المعاصي والموبقات كلَّها وبها مع توفيق الله تزداد العباد معرفةً بالله تعالى ذكره وإجلالاً له ودركاً للدرجات العُلي في المعاد مع ما في ظهوره للناس من التوقير لأمرك والهيبة لسلطانك والأنَسَة بك والثقة بعدلك. وعليك بالاقتصاد في الأمور كلُّها فليس شيء أبَينَ نفعاً. ولا أحضر ط١٠٤١ أمناً ولا أجمع فضلاً من القصد والقصد داعية إلى الرشد دليل على التوفيق والتوفيق منقاد إلى السعادة وقوام الدين والسنن الهادية بالإقتصاد فآثره في دنياك كلُّها ولا تقصُّر'' في طلب الآخرة وطلب الأجر والأعمال الصالحة والسنن المعروفة ومعالم الرشد فلا غاية للاستكثار من البرّ والسعى له إذا كان يطلب به وجه الله ومرضاته

(١) في النسخة تقتصر.

ومرافقة أوليائه في دار كرامته واعلم أنَّ القصد في شأن الدنيا يورث القدر<sup>(١)</sup> ويحصَّن من الذنوب وإنك لن تحوط نفسك ومن يليك ولا تستصلح أمورك بأفضل منه فتأته واهْتُلُو به تَتُمْ ْ أُمُرِكَ وتَزِدْ ْ به مقدرتك وتصلح به خاصَّتك وعامَّتك وأحسِن الظنُّ بالله جلُّ ذكره يستقمْ'' له رعيَّتك والتمس الوسيلة إليه في الأمور كلُّها تستدِمْ<sup>٥٥</sup>) به النعمة عليك ولا تُنهض أحداً من الناس فيما تولّيه من عملك قبل تكشف أمره بالتهمة فإنَّ إيقاع التَّهَم بالبرّ والظنون السيِّئة بهم مأتم واجعل من شأنك حسن الظنّ بأصحابك واطرد عنك سوء الظنّ بهم وارفضه عنهم يُعِنّك ذلك على اصطناعهم ورياضتهم ولا يجدنُّ عدوِّ الله الشيطان في أمرك مغمزاً فإنَّه إنَّما يكتفي بالقليل من وهنك فيُدخل عليك من العفر<sup>٦)</sup> في سوء الظنّ ما ينغصك لذاذة ط.١٠٥ عيشك واعلم أنَّك تجد بحسن الظنِّ قوَّة وراحة وتكفى به ما أحببت كفايته من أمورك وتدعو به الناس إلى محبَّتك والاستقامة في الأمور كلُّها لك ولا يمنعنَّك حسن الظنّ بأصحابك والرأفة برعيَّتك أنْ تستعمل المسألة والبحث عن أمورك والمباشرة لأمور الأولياء والحياطة للرعيَّة والنظر فيما يقيمها ويصلحها بل لتكن المباشرة لأمور الأولياء والحياطة للرعيَّة والنظر في حوائجهم وحمل مؤوناتهم آثرَ عندك وأوجب (٧) إليك مما سوى ذلك فإنَّه أقْوَم للدين وأحيى للسنَّة وأخلص نيَّتك في هذا جميعها وتفرُّد بتقويم نفسك تفرُّد من يعلم أنَّه مسؤول عمًّا صنع ومجزيٍّ بما أحسن ومأخوذ  $\mathcal{L}$  , we see that the contract of the contract of the contract of the contract of the contract of the contract of the contract of the contract of the contract of the contract of the contract of the contract of the co

- (١) الفكر.
- $\int_{\gamma} A$
- (۳) تزود.
- (٤) في النسخة تستقيم.
	- (٥) تستذيم.
		- (٦) العفو.
- (٧) في النسخة واجب.

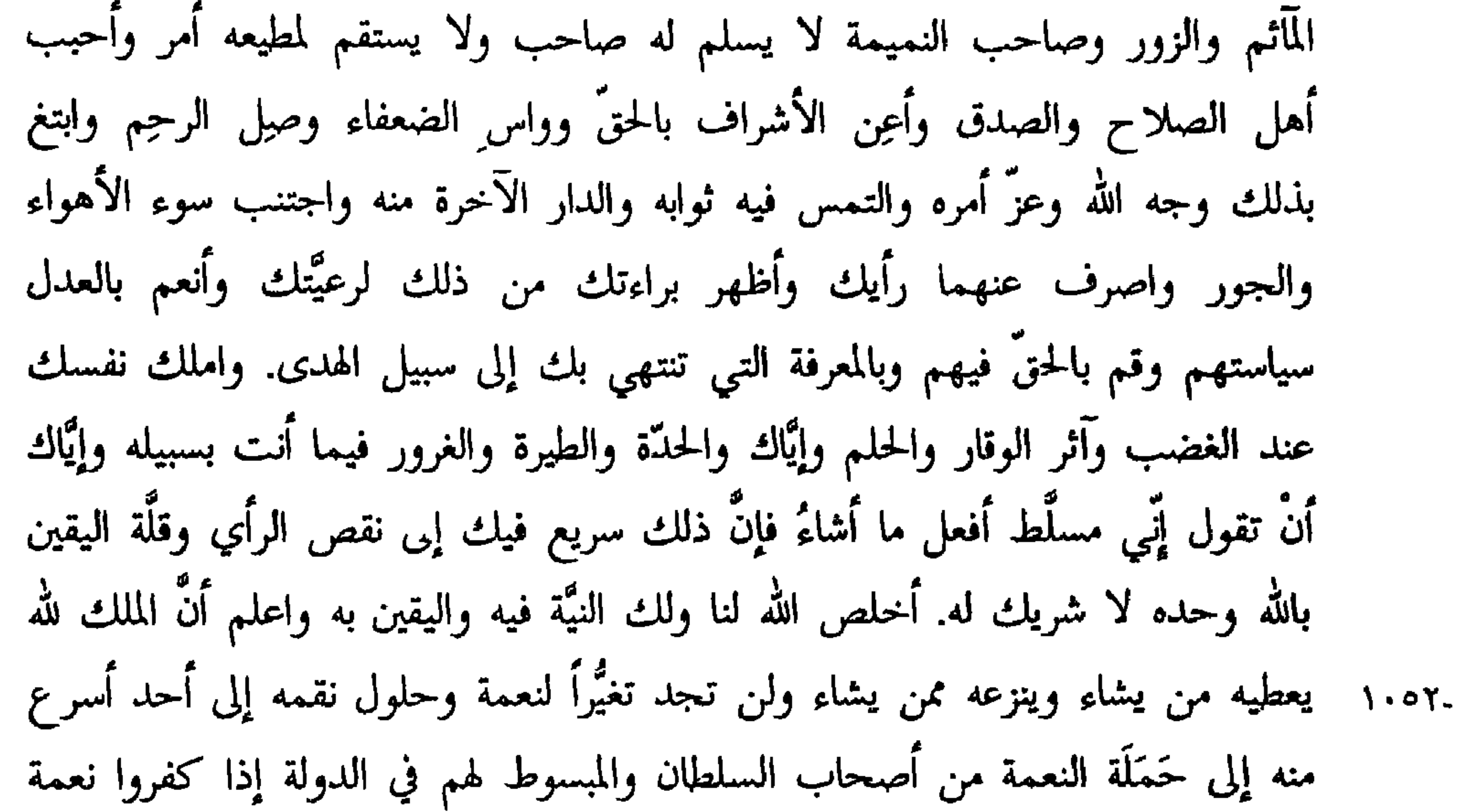

الله وإحسانه واستطالوا ما آتاهم الله من فضله. ودع عنك شَرَهَ نفسك ولتكن ذخائرك وكنوزك التى تذخر وتكنز البرّ والتقوى والمعدلة واستصلاح الرعيَّة وعمارة بلادهم والتفقُّد لأمورهم والحفظ لدهمائهم والإغاثة لملهوفهم واعلم أنَّ الأموال إذا كثرت وذخرت في الخزائن لا تثمر<sup>n)</sup> وإذا كانت في صلاح الرعيَّة وإعطاء حقوقهم وكفَّ المؤونة عنهم نمت وزكت وصلحت به العامَّة وزِينَتْ به الولاءة وطاب به الزمان واعتقب فيه العزّ والمنعة فليكن أكثر خزائنك تفريق الأموال في عمارة الإسلام

> (۱) وتقو. (٢) وادفع بها. (٣) في النسخة لم تثمير.

واعرف الشاكرين شكرهم وأُثِّبهم عليه وإيَّاك أنْ تُنسِيَك الدنيا وغرورها هول الآخرة فتتهاونَ بما يحقُّ عليك فإنَّ التهاون يورث التفريط والتفريط يورث البوار وليكن عملك لله وفيه تعالى أمره وارجُ الثواب فإنَّ الله قد أسبغ عليك نعمته وأظهر عليك'' فضله فاعتصم بالشكر وعليه فاعتمد يزدك الله خيراً وإحساناً فإنَّ الله يثيب بقدر شكر الشاكرين وسيرة المحسنين وقضى الحقّ فيما حمّل من النعيم وألبَس من العافية والكرامة. ولا تحقُّرن ذنباً ولا تمايلن حاسداً ولا ترحمن (٢) فاجراً ولا تصلن (٣) كفوراً ولا تداهنن<sup>(٤)</sup> عدوّاً. ولا تصدّقن نمّاماً ولا تأتمنن<sup>(٥)</sup>غذّاراً ولا توالين فاسقاً ولا تتبعن غاويًا ولا تحمدن مرائيًا ولا تجفوَن<sup>(٦)</sup> إنسانًا ولا تردّن سائلاً فقيرًا ولا ط١٠٥٤ تُجيبنَ<sup>(٧)</sup> باطلاً ولا تلاحظن مضحكاً ولا تخلفن وعداً ولا ترهبن فخراً ولا تعملن غضباً ولا تأتين بذخاً ولا تشين مرحاً ولا تركبن سفهاً ولا تفرطن في طلب الآخرة  $\mathbf{a} = \mathbf{a} + \mathbf{b}$  (1)  $\mathbf{a} = \mathbf{b}$  is the set of  $\mathbf{a} = \mathbf{b}$  ( $\mathbf{b}$ )  $\mathbf{c} = \mathbf{c}$ 

- (١) في النسخة عليه.
	- (۲) ترحم.
		- (٣) تصل.
	- (٤) تداهن.
- (٥) تأتمن. (٦) في النسخة تحفرن
	- (٧) تحمين. (٨) الإمام عياتا.
		- ومحاياه  $(9)$

التجارب وذوي العقل والرأي والحكمة ولا تدخلن في مشورتك أهل الدقَّة والبخل ولا تسمعن لهم قولاً فإنَّ ضررهم أكثر من منفعتهم وليس شيء أسرع فساداً لما استقبلتَ في أمر رعيتك من الشحّ واعلم أُنَّك إذا كنت حريصاً كنت كثير الأخذ قليل العطيَّة وإذا كنت كذلك لم يستقم لك أمرك إلاَّ قليلاً فإنَّ رعيتك تعتقِد على محبَّتك بالكفّ عن أموالهم وترك الجور عليهم ويدوم صفاء أوليائك لك بالإفضال عليهم وحسن العطيَّة لهم واجتنب الشحّ واعلم أنَّه أوَّل ما عصى به الإنسان ربَّه

(١) سورة الحشر/٩. (٢) في النسخة البليتين. (٣) في النسخة واستد.

الخصم وقفْ عند الشبهة وابلغ في الحجَّة ولا يأخذك في أحد من رعيتك محاباة ولا محاماة ولا لومة لائم وتثبّت وتأنَّ وراقب وانظر وتدبُّرْ وتفكَّر واعتبر وتواضع لربَّك وارأف بجميع الرعيَّة وسلَّط الحقَّ على نفسلِك ولا تسرعن إلى سفك دم فإنَّ الدماء من الله بمكان عظيم انتهاكاً لها بغير حقُّها. وانظر هذا الخراج الذي قد استقامت عليه الرعيَّة وجعله الله للإسلام عزَّا ورفعةً ولأهله سعة ومنعة ولعدوَّه وعدوَّهم كبتاً وغيظاً ولأهل الكفر من معاهدهم ذلاً وصغاراً فوزَّعْه بين أصحابه بالحقِّ والعدل

الإصلاح فكرت الحيرات ببلدك وفشت العمارة بناحيتك وظهر الخصب في كورك فكثر خراجك وتوفّرت أحلابك وقويت بذلك على ارتباط جندك وإرضاء العامَّة بإفاضة العطاء فيهم من نفسك وكنت بمحمود السياسة ومرضىً العدل في ذلك عند<sup>(٣)</sup> عدوّك وكنت في أمورك<sup>(٤)</sup> كلّها ذا عدل وقوّة وآلة وعدة فَنَافِسْ في هذا ولا تقدَّمْ عليه شيئاً تجدْ مغبَّة أمرك إنْ شاءِ الله .

> (۲) واثبته. (١) في النسخة: وتتفقه. (٢) في النسخة في الطبريّ وابن الأثير والعفاف. (٣) ليست موجودة في النسخة. (٤) في النسخة: اموالك.

واجعل في كلِّ كورة من عملك أميناً مبخبرك أخبار عُمّالك ويكتب إليك بسيرهم وأعمالهم حتَّى كأُنَّك مع كلَّ عامل في عمله معاين لأموره كلَّها وإنْ أردت أن تأمره بَأْمَر فانظر في عواقب ما أردت من ذلك فإنْ رأيت السلامة فيه والعافية<sup>(١)</sup> ورجوتَ فيه حسن الدفاع والصنع فأمْضِه وإلاّ فتوقَّفْ عنه وراجع أهل البصر والعلم به ثم  $4.0<sub>A</sub>$ خذ فيه عدَّته فإنَّه ربَّما نظر الرجل إلى أمر من أمره قد وآتاه على ما يهوى فقوَّاه ذلك وأعجبه وإذ لم يكن ينظر في عواقبه أهلكه ونقض عليه أمره فاستعمل الحزم في كلِّ ما أردت وباشرْه بعد عون الله بالقوّة وأكثرْ استخارة ربّك في جميع أمورك. وافرغ من عمل يومك ولا تؤخَره لِغَدِك وأكثرْ مباشرته بنفسك فإِنَّ لغدٍ أموراً وحوادث تلهيك عن عمل يومك الذي أخرت واعلم أنَّ اليوم إذا مضى ذهب بما فيه، وإذا أخرت عمله اجتمع عليك أمور يومين، فيثقلك ذلك حتى تعرض منه، وإذا أمضيت لكلّ يوم عمله أرحتَ نفسك وبدنك وأحكمت أمور سلطانك. وانظر أحرار الناس وذوي الشرف منهم `` بمن تستيقن صفاء طويّتهم وتهذيب مودتهم لك ومظاهرتهم بالنصح والمخالطة على أمرك فاستصلحهم وأحسن إليهم وتعاهدْ أهل البيوتات ممن قد دخلتْ عليهم الحاجة فاحتملْ مؤونتهم وأصلح حالهم حتَّى لا يجدوا لخلَّتهم مسَّأ وأفردْ نفسك في أمور الفقراء والمساكين ومن لا يقدر على رفع مظلمته إليك والمحتقر الذي لا علم له بطلب حقَّه فسَلَّ عنه أخفى مسائله ووكّل بأمثاله أهل الصلاح من رعيَّتك وأمْرْهم برفع حوائجهم وحالاتهم إليك لتنظر أفيها بما يصلح الله أمرهم وتعاهدٌ ذوي البأس وبتاماهم وأراملهم واحعل لهم أرزاقاً  $1.09b$ 

(١) في النسخة: والعاقبة.<br>(٢) منه.
الزيادة وفضل الترفُّق منهم وربَّما برم'' المتصفَّح لأمور الناس بكثرة ما يرد عليه ويشغل ذهنه وفكره منها ما يناله به مؤونة ومشقَّة وليس من يرغب في العدل ويعزف محاسن أموره في العاجل وفضل ثواب الآجل كالذي يستقبل ما يقرّبه إلى الله جلّ وعز ويلتمس رحمته به. وأكثر الإذن للناس عليك وأبرز لهم وجهك وسكّن لهم أحراسك واخفض لهم جناحك وأظهر لهم بشرك وَلاين `` لهم في المسألة والمنطق واعطف عليهم بجودك وفضلك وإذا أعطيت فأعط بسماحة وطيب نفس والتماس للصنيعة والأجر غير  $1.096$ مكدَّر ولا منَّان فإنَّ العطيَّة على ذلك تجارة مربَّحة إنَّ شاء الله. واعتبر بما ترى من أمور الدنيا ومَن مضى قبلك من أهل السلطان والرئاسة في القرون الخالية والأمَم البائدة ثم اعتصمْ في أحوالك كلُّها بأمر الله والوقوف عند محبَّته والعمل بشريعته وسنته وإقامة دينه وكتابه واجتنب ما فارق ذلك وخالفه ودَعا إلى سخط الله واعرف ما تجمع عمَّالك من الأموال وينفقون منها ولا تجمع حراماً ولا تنفقٌ إسرافاً. وأكثر مجالسة العلماء ومشاورتهم ومخالطتهم وليكن أكرم دخلائك وخاصّتك عليك مَنْ إذا رأى عيباً فيك لم يمنعه هيبتك من إنهاء ذلك إليك في سرٍّ وإعلامك ما فيه من النقص فإنّ أولئك أنصح أوْليائك ومظاهريك. وانظر عمَّالك الذين بحضرتك وكَتَابِكَ فُوقَتْ لكلِّ رجل منهم في كلِّ يوم وقتاً يدخل عليك فيه بكتبه ومؤامرته وما عند من حوائج عمّالك وأمور كورك ورعيّتك ثم فرّغٌ لِما يورده عليك من ذلك سمعك وبصرك وفهمك وعقلك وكرَّر النظر إليه والتدبير له فما كان موافقاً للحزم والحق فامضه واستخر الله فيه وما كان مخالفاً ذلك فاصرفه إلى التثبّت فيه والمسألة عنه ولا تمنن على رعيّتك ولا غيرهم بمعروف تأتيه إليهم ولا تقبل من أحد منهم إلاَّ الوفاء والإستقامة والعون في أمور أمير المؤمنين ولا تصنعن المعروف إلاَّ على ذلك.وتفهُّم كتابي إليك وأكثر النظر فيه والعمل به واستعنْ بالله على جميع أمورك واستخرُّه فإنَّ الله جلَّ وعزَّ مع الصلاح وأهله وليكنْ أعظم سيرتك وأعظم رغبتك<sup>(٣)</sup> ما كان لله جلّ وعزّ رضىً ولدينه نظاماً ولأهله عزّاً وتمكيناً وللملّة والذمّة عدلاً

> (١) في النسخة: لزم. (٢) وألن. (٣) في النسخة رعيتك.

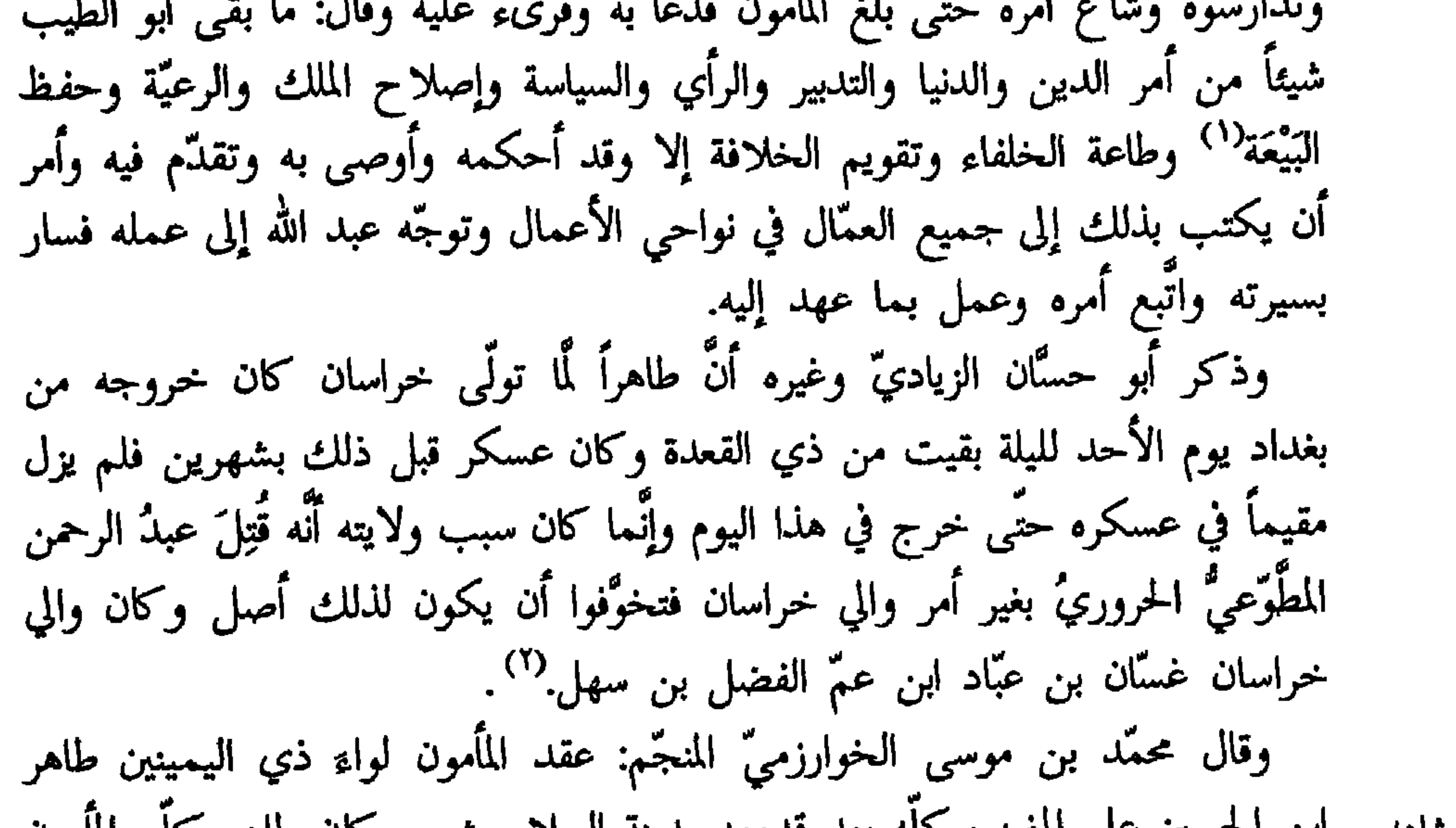

(١) في النسخة وفي التاريخ للطيريّ البيضة.<br>(٢) راجع ص ١٤.

قال القاسم بن سعيد: سمعت الفضل بن مروان يقول ركب طاهر بن الحسين ويحيى بن مُعاذ وأحمد بن أبي خالد يوماً من الأيام بعد دخول المأمون بغداد حرّاقة وعصفت عليهم الريح عصوفاً شديداً وقد قربوا من دار أبي إسحاق فقالوا نخرج إلى إسحاق فإن الريح قد منعتنا من السير. قال: فخرجوا إلى أبي إسحاق فقامت عليه القيامة لمغافصتهم إيَّاه. قال: ولم يكن تغدَّى بعدُ فوظيفته على حالها قال الفضل فوجهت في الازدياد

وكتابه وخبتابه.

قال جعفر بن محمّد الأنْماطِيّ: لَما دخل المأمون بغداد وقرّ بها قراره وأمر أن يدخل عليه من الفقهاء والمتكلمين وأهل العلم جماعة يختارهم لمجالسته ومحادثته وكان يقعد في صدر نهاره على لبود في الشتاء وعلى حصر في الصيف ليس معها شيء من سائر الفرش ويقعد للمظالم في كلِّ جمعة مرّتين لا يمتنع منه أحد. قال: واختير له من الفقهاء لمجالسته مائة رجل فما زال يختارهم طبقة بعد طبقة حتى حصل منهم عشرة كان أحمد بن أبي دُواد أحدهم، وبشر المرَيسيّ، قال جعفر ابن محمد: وكنت أحدهم. قال: فتغدّينا يوماً<sup>(١)</sup> عنده فظننت أنّه وضع على المائدة أكثر من ثلثمائة لون فكلّما (١) في النسخة: يوم.

وضع لون نظر المأمون إليه فقال: هذا يصلح لكذا وهذا نافع كذا فمن كان منكم صاحب بلغم ورطوبة فليجتنب هذا ومن كان صاحب صفراء فليأكل من هذا ومن غلبت عليه السوداء فليأكل من هذا ومن أحبّ الزيادة في لحمه فليأكل من هذا ومن كان قصده قلّة الغذاء فليقتصر على هذا. قال: فوالله إِنْ زالت تلك حاله في كلِّ لون يقدَّم حتَّى رُفِعَت الموائد. قال: فقال له يحيى بن أكثم يا أمير المؤمنين إِنْ خضنا في الطبّ كنت جالينوس في معرفته أو في النجوم كنت هَرْمَس في حسابه أو الفقه كنت عليّ بن أبي طالب صلوات الله عليه في علمه أو ذكرنا السخاء فأنت فوق حاتِم'' في جوده أو ذكرنا صدق الحديث كنت أبا ذرٌ<sup>77</sup> في صدق لهجته أو الكرم كنت كَعْب بن مامة في إيثاره على نفسه<sup>(٢)</sup>. قال: فسُرٌّ بذلك الكلام وقال يا أبا محمَّد إنَّ الإنسان إِنَّما فضل على غيره من الهوامّ بفعله وعقله وتمييزه ولولا ذلك لم يكن لحم أطيب من لحم ولا دم أطيب من وذكر لنا عبد الله بن محمّد الفارسيّ عن تُمامة بن أَشْرَسَ قال: لَما قدم المأمون من خراسان وصار إلى بغداد أمر أن يسمَّى قوم من أهل الأدب يجالسونه ويؤامرونه فذكر له جماعة منهم الحسين بن الضحَّاك وكان من جلساء محمَّد المخلوع فقرأ

أسماءهم حتَّى بلغ إلى اسم الحسين فقال أليس الذي يقول في المخلوع: هَــــــــــلاَّ بَقِـــــيتَ لِسَــــدٍّ فَـَاقَتِنـــا فِينـــــــَا وَكانَ لِغَيْــــركَ التَّــلَـــــفُ فَلَقَدْ خَلَفْتَ خَـــلائِفَ اسْلافــــــأ<sup>(٤)</sup> وَلَسَوْفَ يُعْوَزُ بَعْــــدَكَ اْلخَلَــفُ لا حاجة لي به لا يراني والله إلا في الطريق ولم يعاقب الحَسين على ما كان منه في هجائه له والتعريض به. (١) الطائيّ. (٢) الغفاريّ. (٣) قابل بأمثال العرب. لِفَريتاك مج١ ص٣٣. (٤) في النسخة خلايفا سلفوا.

وحدَّث محمَّد بن عيسى عن عبد الله بن طاهر قال كان المأمون إذا أمر أصحابه أن يعودوا للغداء والمقام قال لبعض غلمانه: أُعْلِم الخبَّاز أنَّا قد أمرناهم بالعود. قال: فرَّاهم كأنَّهم يعجبون من ذلك فقال أظنَّكم أنكرتم ما تسمعون قالوا: نعم يا أمير المؤمنين لأنَّا لا نشكَّ أنَّ كلَّما نحتاج إليه عتيد قال يهيءُ لنا ما يهيىءُ فيكون فضله<sup>(١)</sup> للغلمان فإذا احتبسناكم استغرقتم ما يكون لهم فنأمرهم أن يزدادوا ما يفضل عنا لهم.

قال: وعاتب المأمون المطّلب بن عبد الله بن مالك فأجابه المطّلب بالنفي عن نفسه فقال تقول هذا وأنت أوَّل كلَّ فتنة وآخرها ومن فعلك وفعلك فقال له المطَّلب: يا أمير المؤمنين لا يدعونَّك استبطاءُكَ نفسك إلى كثرة التجنَّى عليَّ ممَّا لعلَّى بَرِىءٌ منه قال: استغفر الله أرضيت قال: نعم يا أمير المؤمنين. وذكر عن تُمامة قال: ارتدٌ رجل من أهل خراسان فأمر المأمون بحمله إلى مدينه السلام فلمَّا أدخل عليه أقبل بوجهه إليه ثم قال له: لأنْ أَسْتَحْيَيْك بحقَّ واجب أحبَّ إِلِيَّ من أن أقتلك بحقٌّ ولأن أدفع عنك بالتهمة وقد كنت مسلماً بعد أن كنت نصرانيًّا وكنت في الإسلام أتيح`` وأطول أيَّاماً فاستوحشت ممّا كنت به إنساً ثم لم تلبث أن رجعت عنّا نافراً فخبّرنا عن الشيء الذي أوحشك من الشيء الذي صار آنس لك من الفك القديم وإنسك الأوّل فإن وجدت عندنا دواء داءك تعالجت به إذ كان المريض يحتاج إلى مُشاورة الأطباءِ فإن أخطاك الشفاء ونبا عن داءِك الدواءِ وكنت قد أعذرتَ ولم ترجع عن نفسك بلائمة''' فإن قتلناك بحكم الشريعة ترجع'' أنت في نفسك إلى الإستبصار والثقة وتعلم أنَّك لم تقصر في اجتهاد ولم تدع الأخذ بالحزم فقال المرتدّ أوحشني ما رأيت من كثرة الاختلاف في دينكم قال المأمون: فإنّ لنا اختلافين أحدهما كالاختلاف في الأذان وتكبير الجنائز والاختلاف في التشهّد

(١) فتكون فضلة.

(٤) وترجع.

- (٢) في النسخة ابتح.
- (۳) بلائىد.

وصلاة الأعياد وتكبير التشريق ووجوه القراءات واختلاف وجوه الفتيا وما أشبه ذلك وليس هذا باختلاف إنّما هو تخيّر وتوسعة وتخفيف من المحنة فمن اذّن مَثَّنى وأقام فَرادى لم يؤتم من أذَّن مثنى وأقام مثنى لا يتعايرون ولا يتعايبون أنت ترى ذلك عياناً وتشهد عليه بياناً والاختلاف الآخر كنحو الاختلاف في تأويل الآية من كتابنا وتأويل الحديث عن نبيّناء لله مع إجماعنا على أصل التنزيل واتّفاقنا على عين الخبر فإن كان الذي أوحشك هذا حتّى أنكرت كتابنا فقد ينبغى أن يكون اللفظ بجميع ما في التوراة والإنجيل متَّفقاً على تأويله كالإتفاق على تنزيله ولا يكون بين المُلّتين من اليهود والنصارى اختلاف في شيء من التأويلات وينبغي لك ألاً ترجع إلاَّ إلى لغة (في النسخة الغة) لا اختلاف في ألفاظها ولو شاء الله أن ينزل كُتُبه ويجعل كلام أنبياءِه وورثة رُسُله لا تحتاج إلى تفسير لفعل ولكنًّا لم نَرَ شيئاً من الدين والدنيا دُفِعَ إلينا على الكفاية ولو كان الأمر كذلك لسقطت البَلْوَى والمحنة وذهبت المسابقة والمنافسة ولم يكن تفاضل وليس على هذا بَني الله جلّ وعزّ الدنيا فقال المرتدّ: أشهد أن لا إله إلا الله وحده لا شريك له وأنَّ المسيح عبد الله ورسوله وأنَّ محمداً ﷺ صادق وآنك أمير المؤمنين حقاً. قال: فانحرف المأمون نحو القبلة فخرّ ساجداً ثم أقبل على أصحابه فقال وفَّروا عليه عِرْضه ولا تبرُّوه في يومه ريثما<sup>(١)</sup> يعتَّق إسلامه كيلا يقول عدوَّه الله يسلم رغبة ولا تنسوا نصيبكم من برٌه ونصرته وتأنيسه والفائدة عليه'''. حدَّثني عبد الله بن غسَّان بن عَبَّاد أن أباه قدم من السند بسبعة آلاف ألف فعرِّضها على المأمون وقال: هذا المال فضل معي عن النفقة فقال له المأمون: خذه فهو لك قال: لا والله يا أمير المؤمنين لا أقبله فقال: خذ منه خمسة آلاف ألف فامتنع من ذلك فأمره أن يأخذ أربعة آلاف ألف وقال: لا أشفعك في امتناعك من ذلك فأخذها وفرّق المال على ولد المأمون وأمَّهات أولاده وحشمه فارتجع المأمون المال وقال: إِنَّما دفعناه إِليك لتنتفع به ليس لتنفعنا به فكتب أنا مِمَّن ارتجع منه من هذا المال ثلاثين ألف درهم. (١) في النسخة ري ما.. (۲) قابل هذه الرواية بالعقد الفريد مج۱ ص ٣٥٥ وبكتاب البيان لِجاحظ مِصْر١٣١٣ مج٣ ص ١٥٧.

وقال أحمد بن أبي طاهر: قال محمّد بن سعد كاتب الواقديّ رفع الواقديّ رقعة إلى المأمون يشكو عليه الدّيْن فوقّع فيها بخطه فيك خلَّتان السخاء والحياء فأمًّا السخاء فهو الذي أطلق يديك بما ملكت وأمًّا الحياء فهو الذي حملك على ذكر بعض دينك وقد أمرنا لك بضعف ما ذكرت فإن قصرنا عن بلوغ حاجتك فبجنايتك على نفسك وإن كنَّا بلغنا بغُيِّتك فزِد في بسط يدك فإنَّ خزائن الله مفتوحة ويده بالخير مبسوطة. وذكر عن ثمامة قال لَما دخل المأمون مدينة السلام حضرت مجلسه يوماً وقد جاءِوه برجل زعم أنَّه خليل الرحمن فقال لي المأمون سمعت أحداً أجراً على الله من هذا فقلت<sup>(١)</sup> إِنْ رأى أمير المؤمنين أن يأذن لي في مناظرته قال: شأنك به. قال: فقلت له يا هذا إنَّ ابراهيم كانت معه براهين وآيات قال وما كانت براهينه وَٱياته قلت: أضرمت له نار وألقى فيها فصارت عليه برداً وسلاماً فنحن نضرم لك ناراً ونطرحك فيها فإن كانت عليك برداً وسلاماً صدَّقناك وآمنّا بك قال: هات غير هذا قلت: براهين موسى قال: وما براهينه قلت: عصاه التي ألقاها فإذا هي حيّة تسعى وفلق بها البحر فصار يبسأ وألقاها فالتقفت ما افك السحرة قال: هات غير هذا قلت: براهين عيسى قال: وما هي قلت: يُحيى الموتى ويُثرىءُ الأكمه والأبرص ويخبر بما في الضمير قال: ما معي من هذا الضرب شيء وقد قلت لـجبْريلَ إِنَّكم توجّهوني إلى شياطين فاعطوني حجَّة اذهب بها وإلاَّ لم أذهب فقال لي جبريل ُ وغضب: قد جئت بالشرّ من الساعة إذهب أولاً فانظر ما يقول لك القوم فضحك المأمون وقال: هذا طيّب قلت يا أمير المؤمنين هذا رجل هاج به المِرار وأعْلام ذلك بيّنة فيه قال: صدقت وأمر به إلى الحبس وأن يعالج من مِرارٍ إن كان به''. قال بعض أصحابنا عن أبيه قال: بينا الحسن اللوَّلوُيِّ في مجلس المأمون وهو يطارحه شيئاً من الفقه والمسائل إذ نعس المأمون فقال له اللوَّلوُيّ: أنمت يا أمير المؤمنين ففتح المأمون عينه ثم قال: سوقيٍّ والله، يا غلام خذ بيده فجاء الغلمان فأقاموه وقال: لا يدخل مثل هذا عليّ.

> في النسخة فقال.  $\langle \rangle$ (٢) قابل هذه القصَّة بمروج الذهب للمسعوديّ مج ٧ ص ٥٣.

أخبرني هارون بن المأمون بن سُنُدُس'' وكان بيت الاعتزال أنّ المأمون قال له: لأجمعن بينك وبين بشر فإنْ وجبت عليك الحجّة ضربت عنقك وكان هارون يقول: لم أزل أتجنَّب مجلس بِشْر عند المأمون إلى أن فرق الدهر بيننا. حدَّثني الرامَهُرْمُزيّ وكان قدريًّا عن محمَّد بن إسحاق بن ابراهيم اليزيديّ أنَّه سمع تُمامة يقول: إِنَّ المأمون عامّيّ لتركه القول بالقدر. حدَّثنا أحمد بن إسحاق بن جَرير المَرْوَزيّ قال: سمعت ابراهيم بن السبنديّ يقول بعث المأمون إليَّ فأتيته فقال: يا ابراهيم إنِّي أريدُك لأمرٍ جليل والله ما شاورتُ فيك أحداً ولا أشاور بك على أحدٍ فاتَّقِ الله ولا تفضحْني. قال: قلت يا أمير المؤمنين والله لو كنتُ شرَّ مَنْ دَرَأَهُ الله لقدح فيَّ هذا الكلام من مولايَ فكيف ونيَّتِي في طاعته نيَّة العبد الذليل لمولاه قال: قد رأيتُ أنَّ توليتك خير ما<sup>٣)</sup> وراء بابي إلى مصر فانظر أنْ تعمل بما يجب لله عليك ولا تراقب أحداً غيره قلت: فإنِّي أستعين بالله على مرضاته واستوفقه لطاعة مولاي ثم نهضتُ فبُثِّتث الأخبار في أرباع بغداد فرفع إليَّ أنَّ صاحب الحوض أخذ امرأة مع رجل نصرانيَّ من تجَّار الكَرْخ فهجم عليهما فافتدى النصرانيّ نفسه بألف دينار. قال: فرفعتُ الخبر بهذا إلى المأمون فدعا المأمون عبد الله بن طاهر وهو ببغداد فقال: أنظر في هذا الخبر الذي رفعه ابراهيم بن السنديِّ فقرأه فقال: يا أمير المؤمنين في التسخة الخطيّ إلا وشيحه قابل البيت بالديوان لزُهير بن أبي سُلْميءَ ١ ٤١.  $\langle \rangle$ كانت سُنْسُ أُمَّ ولد للمأمون قابل بتأريخ للطبريّ ص١٣٦٧ ٨. .  $(\Upsilon)$ (٢) في النسخة: وَلَيِّك حر ما.

رفع إليك الباطل والزور وجعل يُغْرِيه بي ويحمُّله عليّ وكان المأمون ليّن المكسر. قال: فأُثَّر ذلك في قلبه فبعث إليَّ فقال: يا ابراهيم ترفع إليَّ الكذب وتحملني على غمالي. قال: فكتبت رقعة ووجّهتها إلى فَتْحٍ غلامه ليوصلها إليه وقلت فيها: يا أمير المؤمنين متى وقف صاحب خبر على ما وقفت عليه ولو كانت الأخبار لا تصحُّ إلاَّ بشاهدَيْ عَدْل ما صحَّ خبر ولا كتبت به ولكيَّ مجيىء الأخبار إن لم يُحضرها أقوام على غير تواط ولا نشاغر من كانوا ومن حيث كانوا وإنَّما يحضر الأخبار الطفل والمرأة والمحتال والذمر<sup>(١</sup>) وابن السبيل فإنَّ كان أحبَّ الأمرين إلى أمير المؤمنين ألاَّ نكتب بخبر ولا نرفعه حتّى يصحّ بالعُدول ويصحّ بالبراهين فعلتُ ذلك وعلى<sup>(٢)</sup> أنْ لا يتهيَّأ ذلك في سنة إلاَّ<sup>(٣)</sup> مرّة أو مرَّتين. قال: فلمَّا قرأ المأمون الرقعة جاءَني رسوله مع طلوع الفجر فقال: أَجِبْ فأتيته بعد أن صلَّيت فدخلتُ من باب الحمَّام فلمَّا رأني قال: اطْمَأْنِنْ<sup>(٤)</sup> ثم قام وقد طلعت الشمس فصلَّى ركعتين أطال فيهما ثم سلَّم والتفت إليَّ وما في مجلسه أحد ثم قال: يا ابراهيم إِنِّي إِنَّما قمتُ إِلى الصلوة ليسكن بهرك ويفرَّج روعك وتقوِّي متنك وتمكن في قعودك قال وكنتُ قد قعدت على ركبتي فقلتُ: والله والله لا أضع قدر الخلافة لا أجلس إلاَّ جلوس العبد بين يدي مولاه. قال: فقام فصلَّى ركعتين دون الأوَّلتين ثم سلَّم وحمد الله وأثنى عليه وقال: هذه رقعتك في ثني وسادتي قد قرأتها الليلة أربع مرّات وقد صدقتَ فيما قلتَ ألا أنِ<sub>ي</sub> أَمْرُ وَأَدَارِي عُمَّالِي وعُمَّالهم مداراة الخائف والله ما أجد إلى حَمْلهم على المحجَّة البيضاءِ سبيلاً فاعمل لي على حسب ما تراني أعمل ولن لهم تسلم لك أُيّامك ويغضَّ<sup>09</sup> دينك وفي حفظ الله إذا شئتَ. في النسخة: والمجتار والزمن.  $\left(\begin{matrix} \lambda \\ \lambda \end{matrix}\right)$ في النسخة: وعلى.  $(\Upsilon)$ في النسخة: ليست موجودة.  $(\mathsf{r})$ اطمأن  $(1)$ في النسخة وبعض.  $(\circ)$ 

قال فانصرفت ودعوت أصحاب الأخبار فقلت داروا هؤلاءِ القوم وارفقوا بهم. وذكر ابراهيم بن السنديِّ قال: وجدنا رقاعاً في طرقات بغداد فيها شتم للسلطان وكلام قبيح فكرهتُ رفعها على جهرتها'' لِما فيها وكرهتُ أنْ أطوي ذكرها وأنا صاحب خبر فينقلها من جهة أخرى فيلحقنى ما أكره فكتبتُ إِنَّا أَصبْنا يا أمير المؤمنين رقاعأ فيها كلام السفهاء والسفلة وفيها تهلدد ووعيد وبعضها عندنا محفوظة إلى ان يأمر أمير المؤمنين فيها بأمره فكتب إليَّ بخطه هذا أمر إنْ أكبرناه كثر غمّنا به واتّسع علينا خرقه فمُر أصحاب أخبارك متى وجدوا من هذه الرقاع رقعة أن يمزُّقوها قبل أن ينظروا فيها فإنَّهم إذا فعلوا ذلك لم ير لها أثر ولا عير قال ابراهيم: ففعلنا ذلك فكان الأمر كما قال.

حدَّثني عمرو بن سليمان بن بشير بن معاوية قال: أخبرني أبي أنَّ المأمون وليَّ ابراهيم بن السنديّ الخبر بمدينة السلام وعيّاش بن القاسم يتولّى الجسر من قِبَل عبد الله بن طاهر أيّام المأمون.

قال: فركب ابراهيم إلى الجسر في أوَّل يوم تولَّى فدعا عيَّاش بقوم من أهل الجرائم للعرض فمرٌ به رجل من الأبناء فشتمه وتناوله''' فردّ الرجل عليه مثل ذلك فاختلط عيَّاش من ردِّه عليه وشتمه أقبح الشتم فردَّ عليه الرجل أيضاً مثل ذلك فقال له ابراهيم بن السنديّ: ليس لك أنْ تشتمه إِنَّما لك أنْ تمتثل ما أُمِرْتَ به وما لك أن تتعدى ذلك إلى شتمه فيلزمك الحدّ له فقال له عيّاش: إِنَّما أنت صاحب خبر تكتب ما تسمع وما ترى وليس لك أن تتكلَّم في مجلسي وأمري ونهيي فأنْ أمسكتَ وإِلاَّ أَمرتُ من يجرُّ برجلك حتَّى يرمى بك في دجلة.

قال: فقام ابراهيم من المجلس مغضباً فقال لعيّاش: سأعرِّفك نبأ ما تكلَّمت به وصار من فوره إلى دار أمير المؤمنين فخرج إليه تَنْج فقال له: ما لك فقال له: إِنَّ عيَّاش بن القاسم فعل كذا وكذا وقصٌ عليه قصَّته إلى آخرها فقال تُنْجَ لِإبراهيم:

> جهتها.  $(1)$ (٢) في النسخة وتناوله.

فتحبَّ أنْ أُنْهَىٰ ذلك إلى أمير المؤمنين قال: نعم لم أحضر إلاَّ لهذا فدخل تَنْج إلى المأمون فقال: ما وراءك قال ابراهيم بن السنديِّ: مولاك يخبر بكذا وكذا قال: حضّر إسحاق بن ابراهيم. قال: فأحضر إسحاق وابراهيم جالس فقال المأمون لإسحاق: ألاَّ تأخذ على أيدي عُمَّالك وتنهاهم عن الخرق بالناس والسفه وأعلمه ما كان من أمر عيّاش وتقدم إليه في نهية عمّا كان منه. قال فانصرف إسحاق إلى منزله وأوسل إلى عيَّاش بن القاسم والسنديِّ بن الحرسيّ وابراهيم بن السنديّ بن شاهك حاضر فشتمهما واستخفّ بهما فلمّا كان من بعد ذلك<sup>(١)</sup> اليوم ولىّ المأمون من قِبل بشر<sup>(٢)</sup> بن الوليد العاصيّ من الـجانب الغربيّ الحسين العاصيّ حضور الجسر مع عيّاش وولّى عِكرِمَة أبا عبد الرحمن الجسر الشرقيّ مع السنديِّ فلم يكن لعيَّاش ولا للسنديِّ نهى في أصحاب الجنايات الاَ بحضورهما. قال: ولم يزل ذلك كذلك إلى آخر أيَّام المأمون وكان صاحب الجسر إذا انصرف عيَّاش من مجلسه جلس في المسجد الذي في ظهر مجلس الشرطة وكان الآخر إذا انصرف السنديّ صار إلى مسجد حسنة أمّ ولد المهديّ وهو المسجد الذي بباب الطاق في الحنادين وهنالك دار حسنة. وذكر لي أنَّ رجلين تنازعا بباب الجسر أحدهما من العظماء والآخر من السوقة فقنَّع الذي من الخاصَّة الذي من العامَّة فصاح العاميُّ واعْمَرَاهُ ذهب العدلُ مذ ذهبتَ فأخذ الرجل وكتب ابراهيم بن السندي بخبره فدعا به المأمون فقال: ما كانت حالك فأخبره فأحضر خصمه فقال له: لِم قَنْعتَ هذا الرجل قال: يا أمير المؤمنين إنَّ هذا الرجل يعاملني وكان سَتَّىءَ المعاملة فلمَّا كان في هذا اليوم مررت بياب الجسر فأخذ بلجامي ثم قال: لا أفارقك حتَّى تحرج لي من حقِّي وغُرْمه") إنِّي كنتُ صبوراً على سوءٍ معاملته لي فقلتُ له: إنِّي أريد دار إسحاق بن ابراهيم

في النسخة فلما كان من دعد دس.  $\langle \rangle$  $(\Upsilon)$ (٢) في النسخة وغره.

الخطَّاب رحمه الله كان يقول من كان جارهُ نبطيًّا واحتاج إلى ثمنه فليبعه فإنَّ كنتَ إِنَّما طلبتَ سيرة عُمر فهذا حُكمه في أهل فامية ثم أمر له بألف درهم وأطلقه<sup>(١)</sup>. فقال لي الذي حدَّثنى بهذا الحديث فحدَّثنى هذا الحديث بعض مشايخنا فقال: امًا الذي عندنا فخلاف هذا إِنَّما مرَّ بعض الزهَّاد في زورق فلمَّا نظر إلى بناءِ المأمون وأبوابه صاح واعْمَرَاه فسمعه المأمون فأمر بإحضاره ثم دعا به فلمَّا صار بين يديه قال: ما أحرجك إلى أن قلتَ ما قلتَ قال: رأيتُ آثار الأكاسِرة وبناء الجبابرة فقال له المأمون: أفرأيتَ انْ نحوَّلتُ من هذه المدينة فنزلتُ إيوان كسرى بالمدئن كان لك أنْ تعيب نزولي هناك قال: لا قال: فأراك إِنَّما عَبْتَ أسرافي في النفقة قال: نعم قال: فلو وهبتُ قيمة هذا البناء أكنت تعيبُ ذاك قال: لا. قال: فلو بني ذلك الرجل بما كنتُ أهب له بِناءِ أكنت تصيح به كما صحتَ بي قال: لا قال: فأراك إنَّما قصدتُني لخاصٌ نفسى لا لعلَّة هي غيري. قال وإسحاق بن ابراهيم حاضر. قال: فقال يا أمير المؤمنين مثل هذا لا يقوِّمه القول دون السوط أو السيف قال: هما أرش جنايته ثم قال له: يا هذا إنَّ هذا أوَّل ما بنيناه وآخره وإنَّما بلغت النفقة عليه ثلثه آلاف ألف وهو ضرب من مكايدتنا الأعداء من ملوك الأمم كما ترانا نتَّخذ السلاح والأدراع والجيوش والجموع وما بنا إلى أكثرها حاجة الساعة. وأمَّا ذكرك سيرة عمر رحمه الله فإنَّه كان يسوس أقواماً كِراماً قد شهدوا نبيُّهم،ﷺ ونحن إنَّما نسوس أهل بَزَوْفَر وفامية ودَسْتُمِيْسَانَ ومن أشبه هَوُلاءِ الذين إنّ جاعوا أكلوك وإنّ شبعوا قهروك وإنَّ ولَّوا عليك استعبدوك وكان عمر يسوس قوماً قد تأدَّبوا بأخلاق

(١) قابل هذا الحديث بياقوت مج ٣ ص ٨٤٧.

نبيهمهكيل الطاهرة وصانوا أحسابهم الشريفة وما أقله لهم آباءهم في الجاهليّة والإسلام من الأفعال الرضيَّة والشِّيَم الكريمة ونحن نسوس مَن ذكرنا لك من هَوُلاءِ الخبيثة. قال ئىم أمر بصلته فقال: لا تَعُودَنَّ إلى مثل هذا فتمسك عقوبتي فإنَّ الحفيظة ربَّما صرفت رأي ذي الرأي إلى هواه فاستعمله وخلَّى سبيل الحلم. قال التَغْلَبِيِّ: سمعت يحيى بن أكثم يقول: أمرني المأمون عند دخوله بغداد أنْ أجمع له وجوه الفقهاء وأهل العلم من أهل بغداد فاخترت له من أعلامهم أربعين رجلاً وأحضرتهم وجلس لهم المأمون فسأل عن مسائل وأفاض في فنون الحديث والعلم فلمَّا انقضي ذلك المجلس الذي جعلناه للنظر في أمر الدين قال المأمون: يا أبا محمّد كره هذا المجلس الذي جعلناه للنظر طوائف من الناس بتعديل أهواءهم وتزكية آراءهم فطائفة عابوا علينا ما نقول في تفضيل عليّ بن أبـي طالب رضى الله عنه وظنُّوا أنَّه لا يجوز تفضيل عليَّ إلاَّ بانتقاض غيره من السلف والله ما أستحلُّ أو قال: ما استجيزُ أنْ انتقض الحجَّاج فكيف السلف الطيَّب وإنَّ الرجل ليأتيني بالقطيعة من العود أو بالخشبة أو بالشيء الذي لعلّ قيمته لا تكون إلاّ درهماً أو نحوه فيقول: إِنَّ هذا كان للنبيِّ ﷺ أو قد وضع يده عليه أو شرب فيه أو مسَّه وما هو عندي بثقة ولا دليل على صدق الرجل إلاَّ أنِّي بفرط النيَّة والمحبَّة أقبل ذلك فأشتريه بألف دينار وأقلّ وأكثر ثم أضعه على وجهي وعيني وأتبرك بالنظر إليه وبمسّه فأستشفي به عند المرض يصيبني أو يصيب مَنْ أهتمّ به فأصونه كصيانتى نفسى وإنّما هو عود لم يفعل هو شيئاً ولا فضيلة له تستوجب به المحبّة إلاّ ما ذُكر من مس رسول اللهﷺ له فكيف لا أرعى حقَّ أصحابه وحرمة مَن قد صحبه وبذل ماله ودمه دونه وصبر معه أيّام الشدّة وأوقات العسرة وعادا العشائر والعمائر والأقارب وفارق الأهل والأولاد واغترب عن داره ليُعِزُّ الله دينه ويُظهِرَ دعوته يا سبحان الله والله لو لم يكن هذا في الدين معروفاً لكان في الأخلاق جميلاً وإنَّ من المشركين لمن يرعى في دينه من الحرمة ما هو أقلّ من هذا معاذ<sup>(١)</sup> الله ممّا نطق به الجاهلون ثم لم ترض هذه الطائفة بالعيب<sup>(٢)</sup>

> في النسخة معاد.  $\langle \rangle$ (٢) بالغيب.

لمن خالفها حتَّى نسبته إلى البدعة في تفضيله رجلاً على أخيه<sup>(١)</sup> ونظيره ومن يقاربه في الفضل وقد قال الله جلّ من قائل: ولقد فضَّلْنا بَعْضَ النبيِّين على بَعْض (٢). ثم وسَّع لنا في جهل الفاضل من المفضول فما فرَّض علينا ذلك ولا ندبنا إليه إذ شهدنا لجماعتهم بالنبوّة فمن دون النبيّين من ذلك بعد إذا شهد لهم بالعدالة والتفضيل امر لو جهله جاهل رجونا ألاّ يكون اجترح إثماً وهم لم يقولوا بدعة فمن قال بقول واحد من أصحاب النبيِّ عليَّ وشكَّ الآخر واحتجَّ في كسره وإبطاله من الأحكام في

الفروج والدماء والأموال التى النظر فيها أوْجب من النظر في التفضيل فيغلط في مثل هذا أحد يعرف شيئاً أو له رُؤية أو حسن نظر أو يدفعه من له عقل أو معاند يريد الإلطاط أو متَّبع لهواه ذابٌ عن رئاسة اعتقدها وطائفة قد اتَّخذ كل رجل منهم مجلساً اعتقد به رئاسة لعلَّه يدعو فئةً إلى ضرب من البدعة ئم لعلَّ كلَّ رجل منهم يعادي من خالفه في الأمر الذي قد عقد به رئاسة بدعة ويشيط بدمه وهو قد خالفه من أمر الدين بما هو أعظم من ذلك إلاَّ أنَّ ذلك أمر لا رئاسة له فيه فسالمه عليه وَٱمسك عنه عند ذكر مخالفته إيّاه فيه فإذا خولف في نِحْلته ولعلّها ممّا وسّع الله في جهله أو قد اختلف السلف في مثله فلم يعادي بعضهم بعضاً ولم يروا قي ذلك إثماً ولعلَّه يكفُّر مخالفه أو يبدعه أو يرميه بالأمور التي حرَّمها الله عليه من المشركين دون المسلمين بغياً عليهم وهم المترقَّبون الفتن والراسخون فيها لينتهبوا أموال الناس ويستحلوها بالغلبة وقد حال العدل بينهم وبين ما يريدون يزأرون على الفتنة زئيرأ الأسد على فرائسها وإنّي لأرجو أنْ يكون مجلسنا هذا بتوفيق الله وتأييده ومعونته. على إتمامه سبباً لاجتماع هذه الطوائف على ما هو أرضى واصلح للدين أمًّا شاك فيتبيَّن ويتثبت فينقاد طوعاً وأمّا معاند فيردّ بالعدل كرهاً. أخبرنا عبد العزيز المكيّ الكنانيّ المتكلم قال: اجتمعت أنا وبِشر المريسيّ عند المأمون فقال لي: ولبشر قد اجتمعتما على نفي التشبيه وردّ الأحاديث الكاذبة عن رسول الله عليهيَّة فتكلَّموا في الكفر والإيمان.

(١) اجنيه.

(٢) سورة البقرة ٣٥٤.

قال: قلت وفَّقك الله يا أمير المؤمنين اما إِنَّ مُظهر البابئ أخبرني قال: أخبرني أبو الزبير عن جابر بن عبد الله قال: قال رسول الله ﷺ: إِنَّ اليهود كذبت على موسى وإنَّ النصارى كذبت على عيسى وسيكذب عليَّ أناس من أمَّتي فإذا بلغكم عني حديث منكر فاعرضوه على كتاب الله فما وافق كتاب الله فهو منًى وأنا قلته وما خالف كتاب الله فليس منَّى ولم أقله فكيف بقول رسول اللهﷺ بخلاف كتاب الله وبكتاب الله هدى الله نبيَّه ﷺ ثم قال: يا أمير المؤمنين القوم شركاءنا في المجلس

فهل ينصب بشر علماً نعرف به انتقاض المنتقض وصحَّة الصحيح.

قال: فقال بشر نعم حدَّثني محمَّد بن طلحة بن مصرّف قال: أخبرني زبيد الأياميُّ عن مُرَّة الهمدانيّ عن رجل من بني هاشم قال: قال رسول الله ﷺ: كلّ قوم أُلي رُتبة من أمرهم ومصلحة من انفسهم يَرْدُون على من سواهم ويتبيّن الحقّ من ذلك بالملابسة بالعدل عند ذوي الألباب.

قال: والهاشميّ عليّ بن ابي طالب رحمة الله عليه.

قال المكَّىّ: فقلت: هل تذكر شيئاً تعرف به صحيح القياس من متناقضه قال: ليس عندي شيء وأكثر من هذا قلت: ولكن عندي يا أمير المؤمنين وهو احد المخبآت التي أعددت لهذا المجلس منذ نحو ثلاثين سنة.

قال: قلت إِنَّ الناس اختلفوا ثم تحاجُّوا بعد الإختلاف فلو كانت غايتهم في الإحتجاج التخطئة كان أحدهم قد خطًّا صاحبه في الإبتداء فما أراد إلى العناء ولكنُّه أراد النقص أو ينصب له علماً يعرف به فإنَّ القوم شركاءنا في المجلس قال أمير المؤمنين: هات قلت يعرف انتقاض كل منتقض تكلُّم الناس فيه من طبَّ أو نجوم

قال: فقال بشر ما كان ينبغي لك أن تكتم علماً عندك قلت إن لأهل العلم حليةً يتزيّنون بها ويزينون بها مقالتهم ولا يعلَمونها أهل البدع لِثلاً يزينوا بها بدعهم وقد أقاموا حجّتهم في سوى ذلك على مخالفتهم.

أو فتيا أو عربيَّة أو كلام بأحد وجوه ثلثة فكلّ قول دخله واحد منها فهو المتناقض

فقال عند هذا: فإنَّ المعرفة قول، قال الله جلّ وعزّ: يَقُولُونَ في أَنْفُسِهِمْ'' قلت: يسمَّى الفعل قولاً في اللغة وقد يقول الرجل قولاً بيده قال الشاعر: وَقَالَتْ لَهَا أَلْعَيْنَانِ سَمْعِــاً وَطَــاعَـــةُ وَحَــدَّرَنَــا كَـــألـدَّر لَعْــــا يُثقّــبُ. فقولهما انهما تَهْمِياً<sup>(٢)</sup> بالدمع وقد قال الله جلّ وعزّ: قالتًا أُتَيْنا طائَعِين<sup>٣)</sup> وقولهما هو مجيئهما فترك هذا.

قال: وحدَّثنى عن مشرك كان ذا نيَّة فتاب عن شركه وأقام على الزِناء. أليس قد خرج من الكفر إلى الإيمان ولم يخرج إلى الإيمان الذي يستوجب به الإسم حتى يدع الزِناء قال: والله ليدخلنَّ الجنَّة ولو بعد ألف سنة قلت: ما هذا ممَّا كنَّا فيه هذا جواب او مسألة فأنكر ذلك المأمون. قال: ثم قلت له: حدَّثني عن الإيمان ما هو قال: معرفة الله بحجَّة قلت: بخصلة هوام بخصال قال: خصلة تنتظم معان قلت: فهذا المعنى هو منها ذلك المعنى الآخر فخلط وتركه فقال: أتيك بما هو أسهل من هذا، أكلَّف الله جلَّ وعزَّ أهل زمان عيسى في زمان محمَّدﷺ قال: إنْ تعلَّموا انه سيبعثه رسولاً قُلْتُ: فما كلَّفنا نحن قال: أن نعلم أنَّه قد بعثه قلت: يا أمير المؤمنين أفكلام هذا قال: لا قلت<sup>(٤)</sup>: فإذا عرَّفت اسئلَهُ قال: سَلْ قلت: حدَّثني عن من آمن بموسى وعيسى ولم يُسمع بأن محمَّداً ﷺ سيبعث هو مؤمن قال: فَلَسْتُ إِذاً من المُرجية<sup>(٥)</sup> إِنْ لم اقل هو مؤمن قالت فإنه سمع بعد ذلك بمحمَّد ولقي محمداً عليه السلام هل أصاب الإقرار به إيماناً لم يكن أصابه قبل ذلك تعلُّم أنَّه ليس له حيلة فقال يا أمير المؤمنين: عليَّ في الوضوء شلىَّة فأذن له.

قال المكّيّ: وقلت للمأمون بعد الخطبة في مجلسي: إعلم يا أمير المؤمنين أنَّ كلَّ

- (١) سورة المجادلة٩.
- (٢) في النسخة هما.
- (٣) سورة فصلت ١٠.
	- (٤) في النسخة قال.
		- (٥) المرحيّة.

سبب اتَصل أو إخاءٌ'' انعقد على غير التذكير بالله فهو عنده يبور وقديماً ما تمنّي لي إخواني هذا المقعد وما أمكنني إلاَّ في ظلِّ سلطانك بخروجك من طبع الحرص وفرط الشره وإطراحك ما كان يَلْهَج°′ به غيرك من ملوك وسوقة عتوا فيها المقادير قدَّرها الله فانقرضوا وأضحت ديارهم عافيةً ومساكنهم خاويةً لا يقترفون سيئة ولا يعتذرون من أخرى سلفت ولا يزيدون في حسنة قد غلقت رهون أكثرهم ووجبت شَقْوَتهم وانقطع من الفرج رجاءهم وإنّما ينتظر بهم لحاق هذا الخلق عتوا قليلاً وشقوا طويلها وأضحوا موعوظاً بهم وآدباً لغيرهم بحجَّة الله عليهم قال النبيُّ عليِّك :

السعيد من وعظ بغيره. وكان أبو الدرداء يكثر بأن يقول: يا أهل الشأم ما لي أراكم

تجمعون ما لا تأكلون وتبنون ما لا تسكنون ألا إِنَّ عاداً أعطيت انعاماً وماشية ومُدّ لها ما بين صنعاء إلى الشأم فمن يشتري ذلك اليوم منّى برُبع دينار. واعلم يا أمير المؤمنين أنَّ الناس إِنَّما يرتونَ يوم القيامة من إحدى ثلاث ليست هناك رابعة نقصة<sup>(٣)</sup> أعملوها وسهوة<sup>(٤)</sup> ارتكبوها أو شبهة في الدين انتحلوها والداء الأعظم الشبهة هي التي يظنّ صاحبها الحقّ باطلاً والباطل حقّاً فهو كمخطى الطريق إذا ركض انداد<sup>(٥)</sup> من الطريق بُعد. وذكر عبيد الله بن عبد الله بن الحسن بن جعفر الحسنيّ قال: تذاكروا الشجاعة يوماً في مجلس المأمون وذكروا الفرسان والأبطال فقال المأمون: لم يكن في الإسلام بعد عليّ بن أبي طالب صلوات الله عليه والزبير بن العوّام أهل بيت شهرتهم الشجاعة كالمهلَّب بن أبي صُفرة وآله ولقد حدَّثت عن داود بن المساور العبديِّ قال لَما دخلنا على يزيد بن المهلَّب حين ظفر بعديٍّ بن ارطاة وغلب على البصرة. قال: بيننا نحن عنده إذ أتاه رجل من العرب فقال أصلح الله الأمير إنّي جعلني

> (١) في النسخة: اواحا. (۲) يلهيح. في النسخة: نهصة.  $(\Upsilon)$ (٤) وشهوة. (٥) رکص اذداد.

إذا مـــًا التقيُّنــًا أَنْ تَـــجيــــُّدَ وَتَنْفــِرَا وَأَنْسًا لَقَسُومٌ مَسَـا نُعَـَـــوْدٌ خَيْلَنَـا وَلَيْسَ بِمُعْسَرُوفٍ لَنَسَـا أَنْ نَرْدُهَــا صَحَــاحـــاً وَلاَ مُسْتَنكِــراً أَنْ نُعَفَرًا. فقلت عند ذلك: ما رأيتُ كاليوم ثلثة بلغوا من عسكر فيه من في مثل عسكرنا ما بلغ هؤلاء فقال الحريش: فما يمنعك من مثلها أبا خالد فقلت: بمن فقال: بي وبك وبمولاي هذا وشددنا ثلثة فصنعنا بصقهم كما صنعوا بصقّنا ئم خرج الحريش آخذ بزجٌ رمحه يجرُّه وهو يقول: حَمَّى خُرِجْنَ بِنَا مِنْ تَحْتِ كَوْكَبِهِمْ حمُـــــراً مِـــــنَ الطُّعْنِ أَعْنَاقاً وَأَكْفالا تِلْكَ أَلْمَكَـــارِمُ لا قَعْبـــانِ مِـنْ لَيْس شِيبًا بِمَـساءٍ فَعَـــادًا بَعْــدُ أَبْوَالاً''.

قال: فسكت المأمون عنه واحتملها له. قال: وأَصِيبَ المأمون بابنة له كان يجد بها وجداً شديداً فجلس للناس وأمر أن يُؤْذِّن لمن دخل فدخل عليه العبَّاس بن الحسن العلويّ فقال له: يا أمير المؤمنين إنَّا لم نَأتَكَ مَعزَين ولكن أتيناك مقتدين. ودخل العبَّاس بن الحسن على المأمون فقال له: يا أمير المؤمنين إنَّ لساني ينطلق بمدحك غايباً وأحبَّ أنْ يتزيَّلد عندك حاضراً افتأذن فأقول: قال: قل فإنَّك تقول فتحسن وتشهد فتزين وتغيب فتؤتمن فقال: يا أمير المؤمنين ما أقول بعد هذا لقد بلغت من مدحي ما لا أبلغه من مدحك. وقال أحمد بن ابراهيم بن اسماعيل بن داود: دخل أبي على المأمون فكلَّمه بكلام ً كثير ثم حصر فسكت عنه المأمون ليسكن فلمّا سكن عاد إلى الكلام فقال: يا أمير المؤمنين هذا مقام لا يعاب أحد بالتقصير فيه عمَّا يستحقُّ أمير المؤمنين من الثناء عليه والدعاء له يدخَّله من هيبة أمير المؤمنين وإجلاله قال صدقت يا ابراهيم. وقال أحمد بن ابراهيم: قال جنَّتي اسماعيل بن داود للمأمون وذكروا المساويء والمحاسن في مجلسه ما من كريم إلاّ وفيه خصلة تُعفّي على مساويه ولا من سفلة إلاَّ وفيه خصلة تعفَّى على محاسن إنَّ كانت فيه فقال: صدقت يا اسماعيل. قال: وقال المأمون لمحمَّد بن عَبَّاد المُهلَّبي: بلغني أَنَّ فيك سَرَفا فقال: يا أمير المؤمنين إنَّ مَنْحٍ الموجود متوطَّن بالله وإنِّي لأهمَّ بالإمساك فاذكر قول أشْجَع السُلَمِيِّ لجعفر بن يحي:

ويجب المستأسسوك نكتنى جَعْفتسو وُلَا يَسْتَصِنْعُتْـــــــونَ كَمَـــا يَصِنْـــــعُ وَلَيْسَ بِأَوْسَعَهُــــم فِــــي ٱلْغِنَــــي والسستكجن مغسسروفسة أوسسع وكيف يَنَـالَـــــونَ غَــــايـــَـاتَــــهُ وَهــــــمْ يَجْمَعَــــــونَ وَلاَ يَجْمَــــــمُ وكيف السبيل إلى الإمساك يا أمير المؤمنين بعد قول صالح المُرّيّ لا تنال كثير ما<br>تحبّ حتَّى تصبر على كثير ما تكره ولا تنجو ممّا تكره حتَّى تصبر على كثير ممّا تمي<sup>لا)</sup> .

(١) علمت في النسخة.

- ومنها أنْ لا يسكن إلى الدنيا على حال ولا يطيعها في التفريط في الاستعداد.
- قال: فأمر له المأمون بمائة ألف درهم وقال: استعن بها على مروَّتك. قال: وسأل موبذان موبذ فقال له: ما ثمرة العقل قال الثمارة<sup>(١)</sup> الكريمة كثيرة. منها إحراز المرء نصيبه من الشكر وأنْ تتمَّ نيَّته في الحرص على مكافاة كلِّ ذي نعمة ويبلغ من ذلك بالفعل غاية القدر.

برىء.

ومنها أنْ لا يعمل عملاً يكتسب منه ندماً. ومنها احتمال نصب البرّ وسخاء النفس عن كلّ لذَّة. قال اليزيديّ: قال المأمون يوماً في مجلس وعنده جماعة من قُريش: أَيْكُم يحفظ أبيات عبد الله بن الزِيعريّ التي يعتذر فيها إلى رسول اللهﷺ فقال مصعب بن عبد الله الزبيريّ: أنا يا أمير المؤمنين قال: فأنشدنا فأنشد:

(١) في النسخة ثمارة.

تتسبغ السرقسساذ بالمزبول وممنوم وَٱللَّذِـــــــلُّ مُعْنَلَــــجُ ٱلــــرُوَاقِ بَهِيـــمُ مِعْسًا أَتَانِسِي أَنْ أَخْمَسِيلَ لاَمَنِسِي فيسسبو فبت كتنسسبي مَعْتَمْسِسومُ يَا خَيْرَ مَنْ حَمَـــلَتْ عَــلَى أَوْصِالِهَـا عبرانـــــــــة سرح اليد.<br>عبرانــــــــة سرح اليديــــــن رســــوم می اور است از است است.<br>انشات از انسسا فیسسی البلادِ امیسم أنسى لَمُعْتَسْلِرٌ إِلَيْسَكَ مِسِنٌ أَلَّذِي سَهْتِــــمْ وَيَأْمُــــرْنِــــى بِــــهِ مَخْـزُومُ م<br>أيام يأمسونسي بساغسسوى خطسة قمسسو الغسسواق وأمترهشيم مبروم وَأَقْـُـــودُ أَسْبَابَ أَلزَّدِي وَيَقُودُنَـــبِي نَّــــالَيْـــــوْمَ آتســنَ بِالنَّبِـيِّ مُحَمَّــلي قلبسسى ومغطسسىء مسنيو مُحرُومُ فأغفسر فِداً لَسكَ والِسكيُّ كبلامُسَــًا ذُنْبِسِي فسائِسَـــكَ رَاحِبُمْ مَـــرْحَـــومُ وَعَلَيْكَ مِنْ عَلْمِ الْمَلِيلِكِ عَـٰلامَةً ئسور أغسس وخسايسة مَغْشُومُ شَرَفَـــــاً وَبُــــــرْهَـــــانُ ألالــهِ عَظِيمٌ أغطسي ألالسه نبيسه بسرهمانسه قُمْرَمْ عُسْلَمِي تَبْيَلْتَسْمَهُ مَسِينٌ هَـاشِم قسرع تَمَكَّسنُ في اُلـذَّرَى وَأَرُومُ خسق وأنسك فيسى الأنسام غظيم وَلْقَــْـْـْدْ شْهَدْتْ بِـْبَانْ دِينَىكَ صَـٰادِقْ مُنتَقَّبُلُ فَسِي الصَّالِحِينَ عَظِيمٍ ُ وَالله يُعْلِسُمُ أَنْ أَحْمَسَةَ مُصِنْطَفَيْنَ وَدَعَتْ أَوَاصِيرُ بَيْنَنَــا وَخَـلُومٌ''. ` مَضَتِ العَمَدَاوَةَ فَسَأَنْقَصَتْ أَسْبَابَتِهَا قال: فأمر المأمون لمصعب بثلاثين ألف درهم وقال: ليكن القُرَشيُّ مثلك.

هذا وسيما أهل خراسان ولا تأمن أنْ تكون لهم نفرة وإنْ كانت لم تَذْرِ ما عاقبتها والرَّأي أنْ تدع الناس على ما هم عليه ولا تُظهر لهم أُنَّك تميل إلى فرقة من الفرق فإنَّ ذلك أصلح في السياسة وأحرى في التدبير. قال: فركن المأمون إلى قوله فلمًّا دخلت عليه قال: يا تُمامة قد علمتْ ما كنًّا دبَّرناه في معاوية وقد عارضنا رأي هو أصلح في تدبير المملكة وأبقى ذِكراً في العامَّة ثم أخبره أنَّ ابن أكثم خوَّفه إيَّاها وأخبره بنفورها عن هذا الرأي فقال ثمامة: يا أمير المؤمنين والعامَّة في هذا الموضع الذي وضعها به يحيى والله لو وجَّهت إنساناً على عاتقه سواد ومعه عصا لساق إليك بعصاه عشر ألف منها والله يا أمير المؤمنين ما رضى الله جلّ ثناءُه أنْ سوَّاها بالأَنعام حتّى جعلها أضلّ منها سبيلاً فقال: تبارك وتعلى أُمْ تَحْسَبُ أَنَّ أَكْثَرَهُمْ يَسْمَعُونَ أَوْ يَعْقِلُونَ إِنْ هُمْ إِلاَّ كَالأَنْعامِ بَلْ هُمْ أَضَلُّ سبيلاً<sup>(١)</sup> والله يا أمير المؤمنين لقد مررت مُذ أَيَّام في شار ع الخُلد وأنا أريد الدار فإذا إنسان قد بسط كساءه وألقى عليه أدوية وهو قايم ينادي عليها هذا الدواءِ لبياض العين والعشاء والغشاوة والظلمة وضعف البصر وإن إحدى عينيه لمطموسة وفى الأخرى مُؤْتَسيٌ لَهْ'' والناس قد انثالوا عليه واجفلوا إليه يستوصفونه فنزلت عن دائتي ناحية ودخلت في عمار تلك الجماعة فقلت: يا هذا أرى عينك أحوج هذه الأعين إلى العلاج وأنت تصف هذا الدواء وتخبر أنَّه شفاء لوجع العين فلِمَ لا تستعمله فقال: أنا في هذا الموضع منذ عشر سنين ما مرَّ بي شيخ أجهل منك. قال: فقلت: وكيف ذاك قال: يا جاهل أين اشتكت عيني قلت: لا أدري قال: قال: فأقبلت علىّ تلك الجماعة فقالوا صدق الرجل أنت جاهل وهمّوا بي. قال: فقلت: لا والله ما علمت أنَّ عينه اشتكت بمصر. قال: فما تخلَّص منهم إلاَّ بهذه الحجَّة فضحك المأمون وقال: ما ألقيت منك العامَّة قال: الذي لقيت من الله من سوء الثناء وقبح الذكر أكثر قال: أجل.

> (١) سورة الفرقان. (٢) في النسخة موسر له.

ليس فيهم ملك ولا خليفة ثم أنشأ يحدّثنا فقال: دخلت عليه أمس وإذا يده معلّقة من شيء رطب أكله قد مسَّته النار وهو يصيح يا غلام وكلَّهم يسمع صوته فما منهم أحد يجيبه فخرجت إليهم وأنا أفور غضباً فإذا بعضهم يلعب بالكعاب وبعض يلعب بالشطرنج وبعض يحارش بين الديوك فقلت: يا بنى الفَوَاعِل أما تسمعون أمير المؤمنين يدعوكم فقال واحد: حتَّى أقيس هذا الكعب وأجىءُ وقال الآخر: قد بقيت لي على هذا ضربة وقال آخر: إذهب فإنِّي أتبعك فما علمت ما كنت أخاطب به من الغيظ والحنق عليهم قال فإذا المأمون قد صوّت بي وأنا أقذف أمّهاتهم فأتيته وهو يضحك فقال ارفق بهم فإنّهم بشر مثلك قال: قلت وعَلَّق أنتَ يَدَك، فضحك وقال هذا معاشرتك خدمك قال قلت والله لو فعل بي إبني هذا دون خدمي لقتلته قال هذه أخلاق السوقة وأخلاقنا أخلاق الملوك قال قلت لا والله ما هذه أخلاق  $f = f - f$ ,  $f(x) = f(x) - f(x)$ 

وعفوه

قال وكان للمأمون خادم يتولَّى وضوءه فكان يسرق طسَّاسَه فبلغ ذلك المأمون فعاتبه ثم قال له يومًا وهو يوضيه: وَيْحَكَ لِمْ `` تسرق هذه الطسات لو كنت إذا سرقتها أتيتني بها إشتريتها منك قال فاشْتَرِ هذا الذي بين يديك قال: بكم قال: بدينارين قال المأمون: أعطوه دينارين قال: هذا الآن في الأمان قال: نعم. قال أحمد بن أبي طاهر: أنشد الحسن بن رجاء<sup>(٢)</sup> لنفسه يصف حلم المأمون

عليه بشر قال له بعد أن سائله :يا أبا عبد الرحمن متى عهدك بلعن صاحب الأشهب فطَّاطاً بشر رأسه ثم لم يُعِدْ بعد ذلك في ذكره ولا التعرُّض به. قال العُتِّبيِّ: جاءني رجل من أصحاب الصنغة فقال أذكرني لأمير المؤمنين فإني أحلّ الطُّلْق بين يديه في يوم وبعض آخرَ فقلت<sup>(٥)</sup> يا هذا إربح العناء واجلس في بيتك

> (١) في النسخة كم (٢) في التسخة رحا (٢) راجع ص ٦ (٤) علمت في النسخة (٥) في النسخة فقال

ثم قال: لعلّ هذا أراد أن يصل إلينا فاحتال بهذه الحيلة وليس الرأي أن يعرض علينا أحد علماً فنظهر الزهد فيه فأحضره قال: فجئت بالرجل وقعد له المأمون وأحضرَتَ أداة العمل قال: فإذا هو بحلِّ الطلق أجهل منِّي بما في السماء السابعة فنظر إلىَّ المأمون وقال: ألم تزعم أنَّه قد حلف لك بالطلاق والعتاق وصدقة ما يملك قلت: بلي قال: قد حنث فقلت للرجل والمأمون يسمع ألم تحلف بالطلاق قال: ليس لي إمرأة قلت: فالعتاق قال: وما لي مملوك قلت فصدقة ما تملك قال: ما أملك خيطاً ومخيطاً قلت: كذب يا أمير المؤمنين معه دابة وله غلام قال: هذا عارية فتبسَّم المأمون وقال هذا بحلِّ الدراهم أعلم منه بحلِّ الطلق ثم امر أن يعطي خمسة ألف درهم فلما خرج قال للعُتبي ردَّه فردَّه وقال: زيدوه مثلها فليس يجد في كلِّ وقت من يمخرق عليه فقال الرجل: يا أمير المؤمنين عندي باب من الحُمْلان ليس في الدنيا مثله قال: إحمله على هذه الدراهم فإنَّ كنت صادقاً صرتَ ملكاً. قال بعض القحاطبة وذكر المأمون فقال: ولَّى صاحبنا قَحْطَبَة بن الحسن همذان وأعمالاً من أعمال الجبل فدق عليه خراجه فحبسه به فكان إذا جاءَه المستخرج يحركه على أداءٍ ما احتجن قام فصلاً فلا بزال راكعاً وساجداً حتى ينصرف ويتركه فَأخير بذلك المأمون فقال قولوا له يقول لك أمير المؤمنين هذه النوافل لا يقبلها الله إلا حتى تودَّى الفرائض أحمل إلينا ما لنا قِبَلك فكان لا يزيدهم على الصلاة فلمًّا كشف" على المأمون ذلك وقَّع يطلق قحطبة ويسوغ ما صار إليه ولا يستعان به إلا أن يترك التسبيح وصلاة الضحى والنوافل ظاهراً.

ولا تعرَّض لأمير المؤمنين من نفسك قال: فالحلِّ عليه حرام وماله صدقة وكلَّ مملوك له حرَّ إنْ كان كذبك فيما قال ثم قال وأخرى والله ما آخذ منكم شيئاً عاجلاً وقد ادّعيت أمراً فامتحنوني فيه فإنْ جاءكما ادّعيت كان الأمر فيّ إليكم وإنْ وقع بخلاف ذلك انصرفت الى منزلي فأخبرت المأمون بها قال: فتمثَّل بيت الفُرزْدق وَقَبْلَــكَ مَــــا أَعْيَنْتُ كَــــاسِرَ عَيْنِــهِ ۚ زِيَــــاداً فَلَـــمْ يَقْـُدِرْ عَـلَى حَبائِلَةٌ''

> (١) ليس موجود في جزئي الديوان ولا في كتاب الأغاني (٢) في النسخة كثر

حدَّثوني عن إبراهيم بن المهدي قال قال المأمون يوماً وفي مجلسه جماعة: هاتوا من في عسكرنا من يطلب ما عندنا بالرياء قال فقال كلَّ واحد بما عنده إِمَّا أنَّ يقول في عدوّ بما يقدح فيه أو يقول بما يعلم أنه يسر خليفته فلمّا قالوا ذلك قال ما أرى عند أحد منكم ما يبلغ ارادتي ثم أنشأ يحدّث عن أهل عسكره أهل الرياء حتّى والله ً لو كان قد أقام في رجل كلِّ واحد منهم حولا محرماً ما زاد على معرفته قال فكان ممَّا حفظت عنه في ثلب أصحابه أنَّ قال حين ذكر أهل الرياء وما يعاملون به الناس

في مظالهم وآمر فقضى حوائجهم وكان فيهم نصرانيّ من أهل كشكر كان قد صاح بالمأمون غير مرَّة وقعد له في طريقه فلمَّا بصر به المأمون أثبته معرفة فقال: إبطحوه فضربه عشرين درّة ثم قال لسلم: قل له تعود تصيح بي فقال له سلم وهو مبطوح فقال النصرانيّ: قل له أعود وأعود وأعود حتّى تنظر في حاجتي فأبلغه سلم ما قال فقال: هذا مظلموم موطَّن نفسه على القتل أو قضاء حاجته ثم قال لأبي عبَّاد: اقض حاجة هذا كائناً ما كانت الساعة. حدَّثني بعض أصحابنا قال: شهدتُ المأمون وقد ركب بالشمَّاسيَّة وخلف ظهره أحمد بن هشام فصاح به رجل من أهل فارس الله الله يا أمير المؤمنين فإنَّ أحمد بن هشام ظلمني واعتدى عليّ فقال كن بالباب حتّى أرجع ثم مضى فلمّا جاز الموضع

بعدوة<sup>(١)</sup> التفت الى أحمد فقال: ما أقبح بنا وبك أن تُفقّد<sup>(٢)</sup> وصاحبك هذا على رؤوس هذه الجماعة وتقعد في مجلس خصمك ويُسمع منه كما تسمع منك ثم تكون مُحقًّا ثم تكون<sup>(٣)</sup> مُبْطَلا فكيف إنَّ كنت في صفته لك فوجَّه إليه من يحوله من بابنا إلى رحلك وانصفه من نفسك وأعطه ما أنفق في طريقه إلينا ولا تجعل لنا ذريعة الى ما تكره من لائمتك فوالله لو ظلمت العبّاس إبنى كنت أقلّ نكيراً عليك من أنَّ تظلُّم ضعيفاً لا يجدني في كلِّ وقت ولا يخلُّوا له وجهي وسيَّما من تجسم

السفر البعيد وكابد حرّ الهواجر وطول المسافة قال فوجّه إليه أحمد فجاء به وكتب الى عامله بردّ عليه ما أخذ منه ويشتمه ويعنقه ووصل الرجل بأربعة ألف درهم وأمره بالخروج من يومه.

حدَّثني أبو يزيد الحَكَم بن موسى بن الحسن قال: شهدتُ أبي وقف للمأمون في مُرْبَعَة الخُرْشَى لاً وكان يتظلّم إليه من محمّد بن أبي العبّاس الطوسي فلما أقبل المأمون من داره بريد الشمَّاسِيَّة فصار الى المربعة عند الربع نزل أبو الحَسين يعني أباه ونظر إليه المأمون فأقبل عليه فقال له:

نَقَدْ أَتَسَاكَ غَـــِـرِيبُ السَّارِ مَظَلَّومُ دَعَوْتُ حَـــرَّانَ مَظْلَــــوماً لِيــَأْتِيكُــم

فوقف المأمون عليه فقال ممّن تظلم قال من محمد بن أبي العباس الطوسِيَ قال:

- (١) في النسخة بعلوة
	- (٢) نقفك
		- (۳) یکون
- (٤) قابلها بكتاب Mez أبو القاسم ص xxxll

قال فخرج فأدخل اسماعيل بن جعفر وأراد المأمون اسماعيل بن موسى فلمّا بصر به من بعيد وكان أشدّ الناس له بغضاً رفع يديه مادّهما الى السماء ثم قال اللهم أبدلني من لين صالح مطيعاً فإنّه لصداقته لهذا آثر هواه على هواي. قال فلمَّا دنا اسماعیل بن جعفر سلَّم فردّ علیه ثم دنا فقبَّل یده فقال: هات حوائجك قال ضيعتي بالمُغِيثة غُصبتها وقهرت عليها قال: نأمر بردّها عليك ثم قال: حاجتك قال: يأذن لي أمير المُمنين في الحيرّ قال: قد أذنًا لك ثم قال: حاجتك. قال

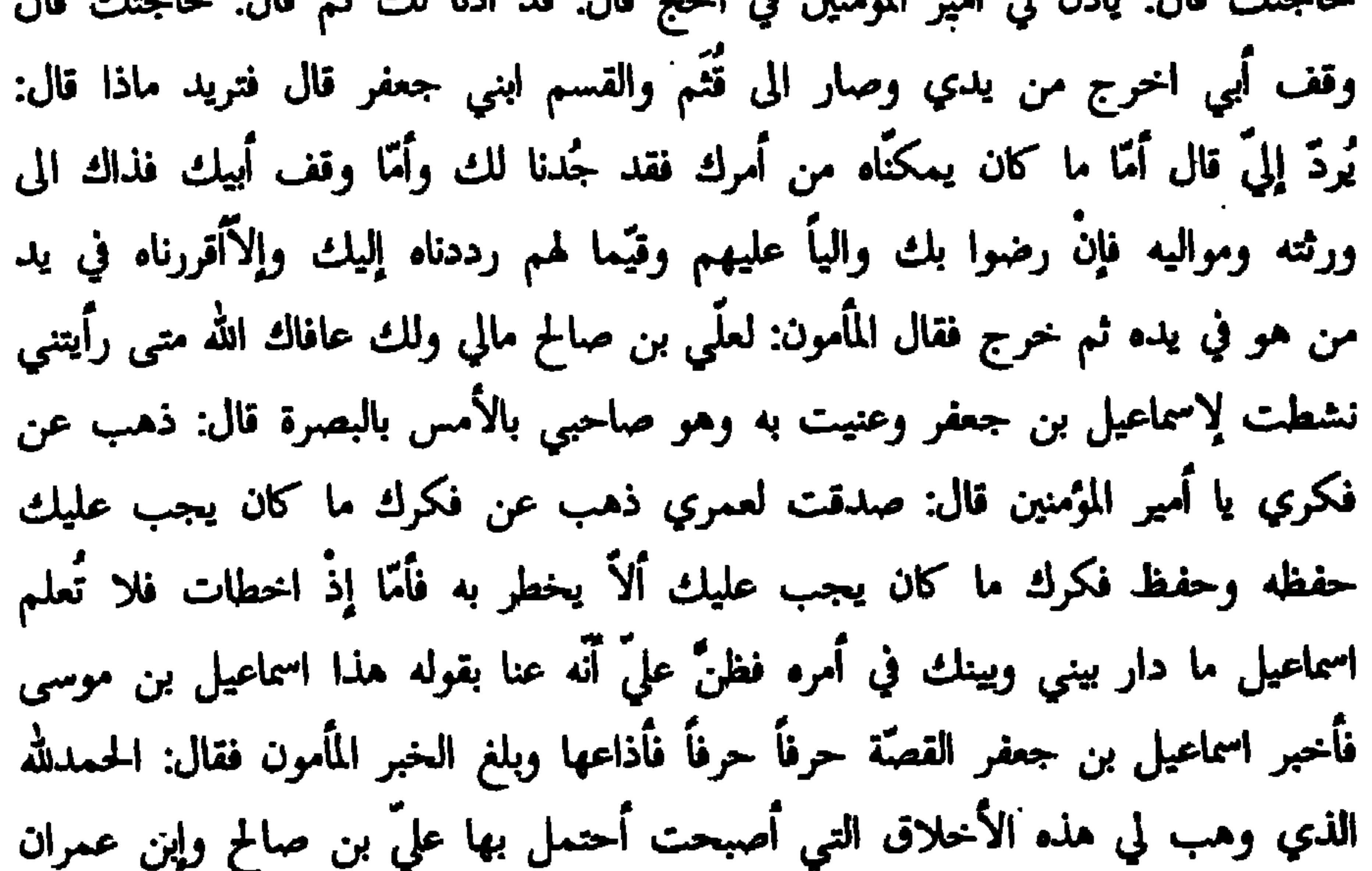

وين الطوسي وحُميد بن عبد الحميد ومنصور بن النعمان ورعامش. قال وبلغني أن المأمون قال لأبي كامل الطباخ يوماً وعليّ بن هشام عنده اتَّخذ لنا روُوُس حُمْلان تكون غداءنا غداً قال: نعم يا أمير المؤمنين وقال لعلَّى بن هشام إِنَّ مِنْ آثِن الرؤوس أنْ تُوكُل في الشتاء خاصةً وأن يبكر آكِلُها عِليها وألاَّ يخلَّط بها غيرها ولا يستعمل بعقبها الماء فصلّ الغداة وصرْ إلينا فلمّا صلَّى علىَّ جاء ودعا المأمون أبا كامل فقال: أحضر المائدة وقدَّم الرؤوس فقال'' إنَّ آدم نسي فنسيتُ فقال: خذ لنا الساعة من فرصة جعفر قِدر باقِليّ يكون غداءنا منه وأحبّ أنْ لا تنسي.

(١) علمت في النسخة

قال وحدَّثني أحمد بن الخليل قال: حدَّثني القاسم بن محمَّد بن عبَّاد قال حدَّثني  $\mathbb{R}$  .  $\mathbb{R}$  ,  $\mathbb{R}$  ,  $\mathbb{R}$  ,  $\mathbb{R}$  ,  $\mathbb{R}$  ,  $\mathbb{R}$  ,  $\mathbb{R}$  ,  $\mathbb{R}$  ,  $\mathbb{R}$ 

قال ودخل أبو طالب صاحب الطعام على المأمون وكان من أسخف الناس وَأَجهلهم فقال للمأمون: كان أبوك ىللاً' صديقنا وكنَّا ىاما تجَّاره وأنت ىاما لا تعرف حقَّنا ولا ترفع بنا رأساً ونحن ىاما جيرانك وأنت ماما لا تبيعنا ونحن ماما نوفيك. قال والمأمون يُطرق ما يردّ عليه شيئاً ولا يزيده على التبسّم.

$$
\mathbf{A} = \mathbf{A} \mathbf{A} + \mathbf{A} \mathbf{A} + \mathbf{A} \mathbf{A}
$$

## ومن العبار تحامر بن العسن

قال أحمد بن أبي طاهر حدّثني أبو العبّاس محمّد بن علي بن طاهر قال حدّثني محمَّد بن عيسى الكاتب قال حدَّثنى عبدالله بن جعفر البغَوِيِّ قال سمعت محمَّد بن يَقْطِين بمرو وهو على حَرس ذي اليمينين بخراسان يقول ما أَعْجَبَ أَشياءَ حدَّثها الأمير يَعْنى ذا اليمينين من توليته عيسى بن عبد الرحمن الحجابة وهو كاتب وتوليته سعيد بن الجُنيد ديوان الخراج وهو بستانيّ وبادّاب البقر أحذق منه بالكتابة وتوليته ِ فلاناً وكان البغويّ يُكْنى عنه.

> (١) هكذا في النسخة (٢) بَلْ يا دَغْراءُ

قال فقلت له يا أبا جعفر أَحُكِيَ هذا للأمير عنك فقال ما هو شيء أقوله أنا وحدي فأكره أنْ يرجع إليه وأحسبك قد سمعتَ ما سمعتُ قلت<sup>(١)</sup> أجل ولكن له عنك مَرْقِعُه فأذن لي في إخباره.

قال وكان طاهر ذو اليمينين إذا تغدّينا معه وخرج عن حدّ الجدّ بسطنا في اخبار العامّة ولّما يُحسن من الهزل فقلت له يوماً بعقب ما سمعت من محمد عندي أعزّ الله الأمير حديث ظريف مما آثره عن بعض أولياءِ الأمير وخدمه فقال ما الحديث وعن من هو فخبّرته قال: قل له تزيد فيه وكما ولّيت حرس خراسان وكان أبوك أَبْزاريّا ثم قال لى: أخبَّرك بمعان في هذه الأشياء أمَّا توليتى عيسى الحجابة فإِنَّه رجل خراساني الدار عراقي الأب له ظرف الكُتَّاب ولباقتهم ذكاءُهم وفهمهم وموقعه منَّى الموقع الذي لا أحتشمه في كل حلاتي فأردت أن يكون بيني وبين الناس من يفهمني ويفهم عَنَّى ويخبرني عن الوارد يأتي إذا ورد والداخل عليَّ إذا دخل بما اكتفى به عن بحث الرجل عن إسمه ونسبه وأصله ويخبر الرجل بما يجب أن يلقاني به ويخاطبني بما يضع عني مؤونة العناء ولم أنتقصه عمله الذي هو فيه فإنَّما كان توليتى إيَّاه الحجابة عبثاً ثم نقلته من عمل الى عمل فأما وقد زدته فليس بعيب عند من يفهم ويعرف

(١) في النسخة قال

حجتي.

قال ثم قال لي: خرجت من هذه الواحدة قلت نعم أعزَّ الله الأمير قال وأمَّا توليتي سعيداً ديوان الخراج فإنَّه رجل لي به حرمة وخدمة فأردت أن أنوَّه بإسمه عند من يعرفه وعرفني وأنَّ أنفعه برزق هذا الديوان وأحببت مع ذلك أن يعرف أمير المؤمنين أُولاً ثم موسى بن خاقان ومحمد بن يزداد أنّي لم أفتقد إليهما حين قعد عنّي موسى واستعفا محمد بن يزداد أمير المؤمنين حين ضمّه إليّ وأنّ يعلم الناس أنّي المتولي لا عمَّالي لا كتَّابي وإنَّ الدليل على ذلك أنَّى وضعت في ديوان الخراج خماراً هو

عندهم كما وضعت لو ظننت أنه ينفذ له أمر في ديوان الخراج في سحاءة ما أقررته ساعة ولكنى جعلت الإسم لما وصفت ونصبت له خليفة يعاملني أخذه بخير ذلك الديوان وشرَّه خرجت من هذه الثانية قلت نعم والله أنهى الأمير وكان ذلك الرجل المنصوب لخلافه سعد بن موسى بن الفضل قال: وأمَّا توليتي أبا<sup>(١)</sup> زيد فرجل بيني وبينه ألف الصِّبَى وأنس الحداثة ولم اتَّسع له في عاجل أيَّامي بكل ما أحبَّ من خالِص مالي فأحببت أنْ أسمُّه بهذا الديوان الى ما أجري له من مالي فتعجَّل نفعه وليس في هذا الديوان كثير عمل فاخترته لثلا يظهر قلَّته في الكتابة وأنا بعد من وراء اتصفَح · عمله وعمل غيره خرجت من هذه أيضاً قلت: نعم والله أعزّ الله الأمير قال: واستحسنته في كلِّ ما أجاب منها فقلت له: فأحدّث بهذا عن الأمير قال: افعل وددت أن الناس كلُّهم عرفوا عذري فيما آتي وأذَر لتخفُّ عليَّ المؤونة ويسلم صدري للجميغ. قال وحدثنى محمد بن عيسى قال: حدّث أحمد بن خالد بن حمّاد عن أبيه خالد ابن حمَّاد قال: كان ذو اليمينين<sup>(٢)</sup> لَما صار الى خراسان ولَّى العبَّاس بن عبدالله بن حميد بن رزين سمرقند فتسخط ذلك وأراد أن يجمع له ما وراء النهر كلُّها فاستعفا فوجد عليه ذو اليمينين من ذلك فطلب رضاءه فتعسَّر عليه وكان ممَّن رام ذلك من قِبَله خالد بن حمَّاد فلم يجبه فصار العبَّاس بعد أشهر إلى خالد يسأله الركوب في

(١) في النسخة أبو<br>(٢) في النسخة ذو الرياستين

ولَّما تمكَّن الأرض من ظهره فانتصب حين سمع الوطيء حتَّى فهمنى ثم عاد إلى حالته الأولى فلمّا دنوت من البساطَ استوى جالساً فردّ ورحّب كما كان يفعل واستدناني الى حيث كنت أجلس فسأل بي وسألني وقال: وقفت على معناي في الإنتصاب ثم عودي الى حالى والاعتماد على يدي قلت: نعم أعزَّالله الأمير أردت أنْ تُعلِّمني أنَّك لم تحتشمني قال أجل قال خذوا ما بين أيدينا من الكتب والدواة وهاتوا الطعام وقَلَّ ما كنتُ أصير إليه إلأ حبسنى فتغذّين عنده فلمّا بلغ سعيداً حضوري عنده ودعاءه الطعام دخل ودنا وأظهر من طرف كمّه رقعة فقال له ذو اليمينين: ما هذه معك وكان كثيراً ما يفعل ذلك قال رقعة للعبَّاس بن عبدالله بن حميد بن رزين قال وتَنكِرُ بعد إنشراح وطيب نفس معي أَوْسَعَهَا رَأَيًّا وَأخشَ بها كذا من نفسك لا يُكنِّى عن السوءة مُفْصِحاً بها فتراجع سعيد وخرج وأوتينا بالمائدة ودخل من كانت له نوبة في مؤاكلته في ذلك اليوم وكذلك كان أصحابه الذين يأكلون معه مؤاكلتهم إيّاه نوائب بينهم وكان إذا بلغهم أنَّه قد دعا بالمائدة دخل من كانت له نوبة وانصرف الباقون لا يحتاج من كانت نوبته الى أنْ يُدعا إلا أنْ يشتهى ذو اليمينين أنْ يدعوا رجلاً في غير نوبته فيدعوا به فلمَّا أخذنا في الأكل لم يرني انبسط في الحديث كما كنت أفعل أو كما كان يريده من جميع مؤاكلته من الإنشراح وترك الإنقباض واستطابة الطيب فقال لي: يا أبا الهيثم أحسبك أنكرت ما أجبت به سعيداً. قال: قلت إي والله أصلح الله الأمير ولوددت أنَّى لم أكن حضرت هذا اليوم فقال لي: يا أبا الهيثم إلَى منيت بأمر عظيم ووقعت بين خطتين صعبتين خرجت من خراسان وأنا رجل من أهلها إنْ لم أكن من أرفعهم قدراً فلم أكن من أوضعهم حالاً وليس بخراسان أهل بيت من أهل بيوتاتها ولا أهل نعمة إلأ وبيننا وبينهم معاشرة ومخاتنة أو مصاهرة أو مجاورة فهذا توسَّطُنا بين القوم ومن كان هذا مَوْقعهُ لم يخلُ من صديقٍ وعدوّ ووليّ وحاسد ثم نُدبت لهذا الوجه فخشى الوالي أن لا أفي له فاغتمّ وساءه ورأى ما كنت فيه بين أظهرهم وتحرّك من اسمى بينهم ما كان كافياً لي ولهم في يومهم وسرّ العدوّ والحاسد ورجا أنْ يكون قصوري عن القيام بما أهيب بي إليه تسقطني فخرجت على هذا الخطار العظيم فأعطا الله جلّ وعزّ أكثر من الأمنيّة وله

الحمد ولم يكن لي غاية بعد ما منح الله وأحسن إلاّ أنْ أرجع بنعمتي وجاهي وعزّي الى بلدي وداري وإخواني وجيراني ومعارفي ليشركوني في ذلك كما شركوني في الإعتداد به وليغيظ العدوّ والحاسد من ذلك ما يغيظ فلمّا ولأني أميرالمؤمنين خراسان لم أضع ثيابي في منزلي حسناً حتّى ندمت وأظهرت ذلك لمن حضرني ممّن آنس به في الإفضاء بمثل ذلك إليه وفكَّرت فيما يلزمني من حقَّ السلطان وحقَّ الإخوان ومثلت فيما أوجب للصنفين فرأيت أنّي إِنْ وفّرت على السلطان كلّ حقّه أخللت بالإخوان وإذا أخللت بهم وأخطأهم ما كانوا يُقدّرون قالوا لا كان هذا ولا كان يومه الذي كنَّا نَوۡمِله وتعلَّقت ٱطماعنا به وإنْ وفَّرت عليهم ما كانوا يقدرون في أنفسهم لم يجز ذلك في التدبير وأخللت بالسلطان ولم يكن ذلك حقَّه عليَّ ولم يحتمله لي أيضاً فما ظنَّك يا أبا الهيثم بمن يريد أنْ يسقط بين هاذين ما يلزمه لكلِّ واحد منهما كيف تكون حالة إلا حالة صعبة هذا العبّاس بن عبدالله بن حميد''' أحد من لا أدفع أسبابه فإن رزيناً وزُرَيْقاً قدما خراسان في وقت واحد ثم لم يزلا منذ ذلك على المودّة والائتلاف وأورثنا ذلك أعقابهما إلى يومنا هذا، وليت العباس ما ولَّيتُ فتسخَّط وأراد أكثر ممَّا سمِّيتُ له وعمل على ما استوجبه في نفسه بموالاته ولم يجز في التدبير إلا ما فعلتُ فاحتاج إليَّ أنْ يترضَّى ويطلب ما كان عنه غنياً لو نفذ لوجهه وطلب لكان ما يروم أسهل من أن يطلب ما هذه الدالة والتحكُّم في

هذا الوقت.

قال قلت أصلح الله الأمير اغتممت بعُدوتي هذه وقد سررت بما سمعت من الأمير أبقاه الله وأنا في إذن أنْ أحكيه قال: شُدَّ يداً يا أبا الهيثم وأيدي من عندك بما رأيتَ وعلى حسب ما عرفت من معاني فيه فإني أحبَّ أنْ تحدَّث به عنَّى وتقرَّره عند الجميع. حدَّثني عبد الله بن عمرو عن رجل من آل عيسى بن محمد بن أبي خالد عن عبدالله بن أحمد قال: خرج مُهْزِم بن الفزر مع طاهر بن الحسين الى خراسان فلمَّا

(١) في النسخة ليس إلا هذا عبد الله بن حميد

جاءَ الشتاء قسم طاهر الوَبَر على أصحابه وأغفل حظٌّ مُهْزِم فدخل مُهْزِم إليه فقال: أَيِّها الأَمير قلت بيتاً قال أنشده فقال: كَفَســـى حَــزَنـــاَ أَنَّ الْفِــــراءَ كَثيـــــرة وَأَنَّى بِمَــرْوِ الشَّاهـبِجَــانِ بِــلاَ فَـــرْوِ فقال لِمن حضر: أجيبوا الرجل فكأنه ارتجّ عليهم فقال: مُهْزِم أنا أوْلى بإجابة نفسي قال: فافعل فقال:  $\bullet$   $\rightarrow$   $\bullet$   $\bullet$   $\bullet$   $\bullet$   $\bullet$   $\bullet$ 

حدَّثنا يحيى بن الحسن قال: كان طاهر يتمنَّى أنْ يخطب على منبر مرو فوليها سنة خمس وستَ ومائتين وخطب في سنة سبع لم يصلّ بهم إلا ذلك اليوم فإنّه صعد المنبر فحمد الله وأثنى عليه ولم يدع للمأمون وكان على البريد رجل يقال له كلثوم بن ثابت بن أبي سحد النخعيّ وهو مولى محمد بن عِمران من فُوْتَق فولاًه محمد بن عِمران بريد خراسان قال فقلت المأمون رجل كريم من قَتِل في طاعته فكان له خلف يصلح للولاية ولاَّه ولي إبن وأخ قال فدخلت منزلي وعلمت أنه يقتلني فلبست ثياب الأكفان وتطيّبت لذلك وخرطت الخريطة الى المأمون بالخلع وقد كُتِب هذا الخبر في وقت موت طاهر على تمامه.

وقال أحمد بن أبي طاهر: كان طاهر بن الحُسين بخراسان قبل أنْ يتحرّك به الحال يتعشَّق جارية في جيرانه يقال لها ديذا وكانت تُوصِف بجمال عجيب وكان يختلف إليها فلمَّا تحرَّكت به الحال وصار الى، مدينة السلام وقع في سجنه جار لِديذا بجرم خفيف وطال حبسه ولم يعرف أحداً يشفع فيه فاحتال لرقعة لطيفة فوصلت له الى طاهر يخبره أنَّه حُبسَ بجرم يسير وليس له أحد يسعى في أمره وتوسَّل إليه بجوار

زياد وفي ديذا يقول طاهر بن الحُسين أَمَــا أَنَــا لَـــلـءِ دِينَا أَنْ تَــزُورِينـــــي يَوْمَأُ إِلَى الْلَيْسَلِ أَوْ أَنْ تَسْتَسْزِيسِرِينِسِي حدَّثني محمد بن العباس ثعلب الكاتب حاجب طاهر عن أبيه العبّاس قال: أرسل طاهر الى جارية له يعلمها أنّه يصير إليها في يومه فأصلحت ما تريد أنْ تصلحه ثم خرج يريدها فاعترضته في قصره جارية أخرى فاجتذبته فدخل إليها وأقام عندها باقي يومه فلمَّا كان من الغد كتبت إليه الأولى أَلاَ يَسا أَيُّسِهَا الْمَلِسلُ الْهُمَامُ لِلْأَسْرِكَ طَاعَسَةً وَلَنا ذِمَسامُ خُلِقْنَـــا لِلْمَزِيَـــــارَةِ وَاغْتَنَفَلْنَـــا وَلَـــــمْ يَكُ غَيْرَ ذَلِــكَ وَالسَّــلاَمُ

وحدَّثني أبو طالب الجعفريِّ قال لي محمد بن عبدالله بن طاهر: رأيت ذا اليمينين قلت: نعم أصلحك الله رأيته على أشهب هملاج مجذوف فأنكِرَتْ هملاج مجذوف فقال محمد بن عبدالله تدري ما العلَّة في ذلك قلت: لا قال: إنَّ ذا اليمينين لَمَّا كان يحارب رافِع هذا من أسرار أخبارنا كان واقفاً في يوم نوبته على دابته فحرَّك الدابَّة ذنبه فألقى في عينه الصحيحة طيناً من ذنبه فتنحّا ناحية حتّى أخرج ما في عينه ثم رجع إلى مقامه فجعل على نفسه ألاً يركب إلاّ مجذوفاً.

قال أبو العبّاس محمد بن علي بن طاهر قال: كان أسد بن أبي الأسد ممّن خرج مع جلَّتي طاهر بن الحَسين الى خراسان فلمَّا كان بمرو احتاج الى أنَّ يوجُّه قوماً إلى خُوارِزْم وبُخاراً فسُمِّيَ فيمن سمَّى مع القائد الذي يتوجَّه الى تلك الناحية فالتوى ورفع كتابًا يشتطُّ في المسألة والأرزاق فوقع في كتابه بيت لاَ تستكُسونَـــــنَّ جَساهِــــــلاَ أَنـْتَ فــى الْبَعــْــثِ يَـــــا أَسَلاً'' فعاوده وضرَّب أصحابه حتَّى كاد أنْ يبطل أمر القائد المتوجَّه الى الناحية فدعا به فقال له: لعلك تحسبك ببغداد تريد أنْ تفسد عملى فأمر فضُربت عنقه بين يديه. حدَّثني محمد بن عبدالله بن طهمان قال: حدَّثني محمد بن سعيد أخو غالب الصُغديّ قال: كان أبو عيسى وطاهر يتغدّيان مع المأمون فأخذ أبو عيسى هِنْدَباة فغمسها في الخا" مضرب بها عين طاهر الصحيحة فغض برطاهر معظر ذلك عليه
قال: ثم التفت الى أبى زيد أو إلى من كان يحدِّثه فقال له لا يكون هذا إلا عند من أكمله الله بالعقل ثم قال محمد بن هانيء مقرِّظاً لذى اليمينين أوَ تعلُّم لِم جعله بالعقل كاملاً قال محمد بن عيسى الهُزُويّ فقلت له نعم لأن الآداب والعُلوم لو حُوِيَت لرجل ومُنع العقل لكان منقوصاً مدخولاً ولو حرم الآداب وكان مطبوعاً على العقل مركَّبًا ذلك فيه كان تاماً كاملاً يدبّر به أمر الدنيا والآخرة قال صدقت.

قال اُحمد بن اُبي طاهر قال محمد بن عيسى الهُزُويِّ حدّثني اُبو زيد محمد بن هانيء قال: كان ذو اليمينين طاهر بن الحُسين يقول لا تستعين بأحد في خاصٌ عملك إلا من ترى أنْ نعمتك نعمة تزول عنه بزوالها عنك وتدوم عنده بدوامها لك.

مَوْضِعًا للرحمة بعد أن تكنَّفتك الغبطة على أنَّى أرى أمْثَلَ أمريك أرعاهما للمكروه إليك وأنفَعَ حالتيك أضيقَهُمَا متنفَّساً بقول القائل: إِذَا مَا بَــرَّاتَ امْــرَءَا جَــــاهِــلاً يسبر فقصر غسن جسمكسبه وَلاَ عَــــرَفَ الْعَــِــــــزْ مــِـــنْ ذَلْـــهِ وَلَــمْ تَلْقَـــهُ قَـــائــلاً بــاكْجَـــمِيـل فَسُمْسُــهُ الْهَــــوَانَ فَـــــانٌ الْهَـوَانَ دَوَاءٌ لِسِلْدَى الْجَمَعْلِ مِسْنٌ جَهْلِهِ وقد قرأتُ كتابك بإغراقك وإطنابك فوجدت أرجاه عندك آيسَهُ لك وأرقَّه في نفسك أقساه لقلبي عليك ومن صاقه ما أذهبتَ وخامره ما ذكرت خرس عن تشقيق وتزويق الكذب والآثام ولعمري لو لا تعلّقك منّي بحُرمة المعاينة واتصالك منّى بسبب المفاوضة وأنْحاءي بهما لمن نالهما بسط المنفعة وقبض الأذى والمعرّة مع استدامتي النعمة بالعفو

عليه بالزيادة وقوّى إحسانه إليه بالسعادة ضعُف صبري أعزّ الله الأمير عمّا أقاسى من ثقل الحديد ومكابدة الهموم ومصاحبة الوحشة في دار الغربة عن انقطاع الأهل وتعقَّب الوحل واستخلاف البلاء من وئيق الرجاء وتذكَّري ما أفاتني القضاء الماضي من رأي الأمير أعزَّه الله فيَّ ومَوْجِدَته عليَّ لقد تخوَّفت أنْ يسرع لزوم الفكرة إيَّايَ في فسادي ويصير بي تمكَّن الهمّ الى تغيَّر حالي ولو لا أنَّ سخط الأمير أيَّذه الله لا يصبر عليه ووجده لا يُقام له لرأيت الإمساك عن ذكر أمري وشكوى ما بي إلى أنْ

يستوي غير ما أنا فيه لسرور ما كنتُ صرت إليه من إكرام الأمير أيّده الله وبرّه وتشريفه وتقريبه ولعمري إنّ شديد ما أقاسى ولو دام حيناً من دهري ليصغر عند لحظة لحظها إليّ ببرّه فضلاً عن رأيه الذي جلّ عن قدري وعجز عن احتماله شكري وقد تبيَّن للأمير أعزَّه الله أمري وتحقيق شأني فإنَّ كان ما أنا فيه للهفوة التي كانت مَنِّي والجناية التي جنيتها على نفسي بالجهل بصباي فقد وضع الله عن الصبي فرائضه علماً بحاله وكانت حالي في الصباء قريبة من حاله والأمير أعزَّه الله أوْلي من عطف في ذات الله عن زلّتي واحتسب الأجر في إقالة عثرتي وهفوتي فإنّ رأي الأمير أبقاه الله أنْ يأمر بالدعاء بي والاستماع منَّى فعل منعما إنْ شاء الله. قال ووقَّع طاهر في قِصَّة رجل متظلَّم من أصحاب نصر بن شبت طلبتَ الحقُّ في دار الباطل ووقع في قصّة قهرمان له شكا سوء معامله إسمح يسمح لك. قال ووقَّع الى رجل يطلب قبالة بعض أعماله القبالة فساد ولو كانت صلاحاً لم تكن لها موضعاً. قال ووقَّع الى السِّنديّ بن شاهك جواب كتابه إليه يسمَّله الأمان عِشْ ما لم أرك. ووقّع الى خَزَيْمَة بن خازِمٍ في كتابه إليه الأعمال بخواتمها والصنيعة باستدامتها والى الغاية ما جرى الجواد بحمد السابق وذمّ الساقط. ووقّع الى العبّاس بن موسى واستبطاءه في خراج الكوفة وَلَيْسَ أَخُو الْحَاجَاتِ مَنْ بَاتَ سَاهِراً وَلكِينْ أَخْبُوهَا مَنْ يَبِيتُ عَـلَى وَجَـل ووقَّع في قصَّة رجل شكا أنَّ بعض قوَّاده نزل في دار له وفيها حرمه إذا رأيتَه في ناحية دارك فقد حلَّ لك قتله. ووقَّع في قصَّة رجل ذكر أنَّ أخاه قُتِلَ في طاعة المأمون سْهَالِكُ طَاعَةِ الله وهو وليَّ جَزَائه. ووقَّع في قصَّة رجل ذكر أنَّه قتل في يوم واحد

عشرة من أصحاب المخلوع لو كنتَ كما وصفت لم يخف علينا ما ذكرت. ووقَّع في قصَّة رجل ذكر أنَّ منزله أحرق بالنار أخطاؤك من قصدك. قال ودخل على طاهر بن الحَسين ذي اليمينين كاتب العباس بن موسى وكان ركيكاً فقال أخيُّك إبن'' موسى يُقْرئُك السلام قال وما تلى من أمره قال له أنا كاتبه الذي أطعمه الخبز فوقّع يعزل العبّاس بسُوء اختباره للكفاءِ. ووقّع في قصة رجل محبوس ُيخرَّج ولا يحوَّج. ووقّع في قصة آخر يطلق ويعتق. ووقّع في قصة مستمنح يبلّ حاله. ووقّع في قصة مستوصل يقام أودّه. ووقّع في قصة مستجير أنا جاره. ووقَّع في قصة مستأمن يؤمن سِرُّبه. ووقَّع في قصة قاتل لا يُؤخَّر قتله. ووقَّع في قصة شاعر يعجّل ثوابه. ووقّع في قصة لصّ ينفذ حكم الله فيه. ووقّع في قصة ساعٍ لا يُلْتَفَتُ إليه. ووقَّع في قصة قوم شغبوا على عاملهم الشغَب للفرقة سبب فلتَمْنحَ أسماؤهم ويحسن أدابهم ويقطع بالنفي آثارهم. ذكر وفاة طاهر بن الحسين" وولاية طَلْحَة ابنه قال أبو محمد مطهَّر بن طاهر: كانت وفاة ذي اليمينين من حُمَّى وحرارة أصابته وأنه وُجد ميّتاً في فراشه وقيل انّ عمّيه علي بن مُصعب وأحمد بن مصعب صارا إليه يعودانه فسألا الخادم عن خبره وكان يغلّس بصلاة الصبح فقال الخادم: هو نائم لم ينتبه فانتظراه ساعة فلما انبسط الفجر وتأخر عن الحركة في الوقت الذي كان يقوم فيه للصلاة أنكرا ذلك وقالا للخادم: أيقِظْه فقال: الخادم لستُ أجسر على ذلك فقالاً له طرَّق لنا ندخل عليه فدخلاً فوجداه ملتفاً في دُواج قد ادَّخله تحته وشده عليه من عند رأسه ورجليه فحركاه، فلم يتحرك فكشفا عن وجهه فوجداه قد مات ولم يعلما الوقت الذي تونَّى فيه ولا وقف أحد من خدمه على وقت وفاته وسألا الخادم عن خبره وعن آخر ما وقف عليه منه فذكر أنَّه صلَّى المغرب والعشاءَ الآخرة ثم التفَّ في دواجه قال الخادم وسمعته يقول بالفارسية كلاماً وهو دَرْ مَرْك نِيزْ مَرْدي وَايَذ تفسيره إِنّه يحتاج في الموت أيضاً الى الرُجلة.

> (١) في النسخة أخيك أبي (۲) راجع ص ۳٦

قال وجاء نعّى طاهر بن الحُسين في سنة سبع ومائتين.  $1.756$ فحدَّثني يحيى بن الحسن بن عبد الخالق عن أبي زيد حمَّاد بن الحسن قال: حدَّثني كلثوم بن ثابت بن أبي سعد وكان يكنى أبا سعدة قال: كنت على بريد خراسان ومجلسي يوم الجمعة في أصل المنبر فلمَّا كان في سنة سبع ومائتين بعد ولاية طاهر بسنتين حضرتُ الجمعة فصعد طاهر المنبر فخطب فلمَّا بلغ الى ذكر الخليفة أمسك عن الدعاءِ له وقال: اللَّهم أصلحْ أُمَّة محمدﷺ بما أصلحت به أولياءك واكفِها مؤونة

 $\mathcal{F}^{\text{L}}_{\text{max}}$ 

فكتب عبد الله الى المأمون يستعلمه موت طاهر فكتب إليه المأمون لم استُرْ عنك علمه إلا لأنّي خشيت أنْ تضعف وأنت في وجه حرب فخفت عليك من الفكرة والتواني وقد كان ذلك فرحمه الله. قال وكتب إليه القوَّاد والوجوه يعزُّونه وكتب إليه الفضل بن الربيع يعزِّيه وكتب إِنَّ أُميرِ المؤمنين ستر عنك موت أبيك خوف التواني فجدّ في الأمر الذي أنت فيه متولَّيّاً له بما يرضيه وما تعلم به أُنّك قمت بالواجب وأُثّر أثراً تعجله في الكلب الذي

أهل الصبر فنسئل الله أن يذاب هذه الثلمة ويسدّ هذه الخلَّة بأمير المؤمنين أوَّلاً وبك ثانيًا وأنْ يعظُمَ مثوبتك ويحسن عقباك ويخلف بك ذا اليمينين ويعمر بك مكانه من أمير المؤمنين ومن كافَّة المسلمين فأمَّا ما يحتاج إليه من التسلية والتعزية فإنَّك في فضل رأيك واتَّساع لبَّك في حال العزَّة والنماء لم تكن تَخْلُو'' من عوارض الذكر وخواطر الفكر فيما يعرو به الأُيّام من نوائبها ويبعث به من حوادثها وفي هذا لِمَن وفَّق له إعداد للنوازل وتوطين الأنفس على المكارة فلا يكون معه هلع ولا إفراط جزع بإذن الله مع أنْ يَردُ<sup>(٢)</sup> كلّ ذي جز ع الى سلوة لا ثبات عليها فأوْلَى بالراغب في ذات الله أنْ يبتهل مثوبته في أوانها من بعض الأسى وفجاءَة النكبة وأوْلَى بذي اللبِّ إذا علم ما هو لا بدَّ صايرٌ إليه ألاَّ يبعد منه أبعاداً يلزمه التفاوت عند التأمَّل واختلاف الحالين في بُعد الأمد بينهما وقد كنت أحبُّ ألاَّ أقنع في تعزيتك برسول ولا كتاب دون الشخوص إليك بنفسى لو أمكنني المسير إخلالاً للمصيبة وتأتساً بقربك بعد الذي دخلني من الوحشة فقد عرفتَ ما خصَّنبي من المرزئة بذي اليمينين لِما كنت أتعرَّف من جميل رأيه وعظيم برّه حاضراً وما كان يُذكَّرني به غايباً ذُكْرَة الله في الرفيق الأعلى وأنت وارث حقَّه علىَّ إلى ما كنت لك عليه من صدق المودَّة وخالص النصيحة وإلى الله جلّ وعزّ أرغب في تأدية شكرًا والقيام بما أوجبه لك فإنْ رأيت أنْ تأمر بالكتاب إليّ بما أبلاك الله في نفسك وألهمك من العزاء والصبر معما أحببتَ وبذلك فعلت إنَّ شاء الله.

> (١) في النسخة والسها لم نكبي ىنحلوا (۲) مرد

امًا بعد فإنك يا نصر بن شبث قد عرفتَ الطاعة وعزها وبرد ظلها وطيب مرتعها وما في خلافها من الندم والخسار وإنْ طالت مدّة الله بك فإنّه إنّما يُمْلى لِمَن يلتمس ط١٠٧٠ مظاهرة الحجّة عليه لتقع عِبَرُه بأهلها على قدر أضرارهم واستحقاقهم وقد رأيتُ أذكارك وتبصيرك<sup>(٢)</sup> لِما رجوتُ أنْ يكون لِما أكتب به إِليك موقع منك فإنّ الصدق صدق والباطل باطل وإنّما القول بمَخارِجه وبأهله الذين يعنون<sup>(٣)</sup> به ولم يعاملك من عُمَّال أمير المؤمنين أحد أُنْفَعَ لك في مالك ودينك ونفسك ولا أخْرَصَ على استنقاذك والانتياش'' لك من خطَائِك مني فبأيّ أوّلٍ أوْ آخرٍ أوْ سِطَةٍ أوْ إمْرَةٍ إِقْدَامُك يا نصر على أمير المؤمنين في أمواله وتتولَّى دونه ما ولأه الله وتريد أنْ تَبيتَ آمِناً أو مطمئناً أو وادعاً أو ساكناً أو هادئاً فو عالم السرّ والجهر لَئنْ لم تكن للطاعة مراجعاً وبها خانعاً لتستوين وَخَم العاقبة ثم لأبدّأنّ بك قَبْلَ كلّ عمل فإن قرون الشيطان إذا لم تَقطَع كانت في الأرض فتنةً وفساداً كبيراً ولأطأنّ بمن معى من أنصار ط١٠٧١ الدولة كواهل رعاع أصحابك ومن ناسب إليك من داني البلدان وقاصيها وطغامها وأوباشها ومَن ضوى الى حوزتك من خُرَّاب الناس ومَن لَفَظَهُ بلدُه ونَفَتْهُ عشيرته لسوء موضعه فيهم وقد أغذَرَ مَن أنذَرَ والسلام.

قال وأقام عبد الله بن طاهر على محاربة نصر بن شبث خمس سنين حتَّى طلب الأمان فكتب عبدالله الى المأمون يعلمه أنه حصره وضيَّق عليه وأنَّه قد عاذ بالأمان

> (١) في النسخة ومن أخبار الطاهر الخ (٢) في تبصيرك يفيون  $(\Upsilon)$ (٤) في النسخة والايتناس

وطلبه فأمر المأمون أن يكتب له كتابُ أمان نسخته أمّا بعد فإنَّ الإعذار الحق حجَّة الله المقرون بها النصر والاحتجاج بالعدل دعوة الله الموصول بها العزّ ولا يزال المعذِر بالحق المحتجّ بالعدل في استفتاح أبواب التأييد واستدعاء أبواب التمكين حتّى يفتح الله وهو خير الفاتحين ويمكن وهو خير الممكنين ولست تعدو أن تكون فيما لهجتَ به أحد ثلثه طالب دين أو ملتمسَ دنيا أو متهوَّراً'' يطلُّبُ الغلبة ظُلْماً فإنْ كنتَ للدين تسعَى بما تصنع فأوْضِحْ ذلك لأمير المؤمنين يغتنم قبولَه إِنْ كان حقًّا فَلَعَمْرِي

 $\mathbf{A}$  and  $\mathbf{A}$  and  $\mathbf{A}$  are the set of  $\mathbf{A}$  and  $\mathbf{A}$  are the set of  $\mathbf{A}$ 

منها ألأ يطأ بساطه. قال: فأتيت المأمون فأخبرته فقال: لا أجيبه والله إلى هذا أبدأ ولو أفضيت<sup>(١)</sup> إلى بيع قميصي هذا حتَّى يطأ بساطي وما بالُه ينفر منِّي. قال قلت لجُرْمه وما تقدَّم منه فقال أتَرَاه أَعْظَم جرماً عندي من الفضل بن الربيع ومن عيسى بن<sup>(٢)</sup> أبي خالد أُتَدْري ما صنع بي الفضل أخذ قوّادي وأموالي وجنودي وسلاحي وجميع ما أوصى به أبي لي فذهب به الى محمد وتركنى بعَزْو وحيداً فريداً وَٱسلمني وَٱفسد عليّ أخي حتّى كان من أمره ما كان وكان أشدّ عليّ من كلّ شيء أَتَدْري ما صنع بي عيسى بن أبي خالد طرد خليفتي من مدينتي ومدينة آبائي وذهب بعخراجي وقَيْمي وأخرب عليّ دياري وأقعد ابراهيم خليفةً دوني ودعاه باسمي. قال قلتُ يا أمير المؤمنين أتأذن لي في الكلام فأتكلَّم قال: تكلُّمْ قلتُ الفضل بن

الربيع رضيعكم ومولاكم وحال سَلَفه حالهم<sup>(٣)</sup> ترجع عليه بضروب كلَّها تردُّك إليه ط10، وعيسى بن أبي خالد رجل من أهل دولتك وسابقته وسابقة من مضى من سلفه سابقتهم ترجع عليه بذلك وهذا رجل لم تكن له يد قطَّ فيحتمل عليها ولا لمن مضى من سلفه إِنَّما كانوا جند بَني أُميَّة. قال: إِنَّ ذاك كما تقول فكيف بالحنق والغيظ ولكتِّبي لستُ أقلع عنه حتَّى يطاً بساطى. قال: فأتيتُ نصراً فأخبرته بذلك.

(١) في النسخة أقضيت (۲) بن مُسجِعْتْ بحسب التأريخ للطبريّ<br>(۳) في النسمغة حالكم

الثلاثاء لسبع خلون من صفر سنة عشر ومائتين وأنزل مدينة أبي جعفر ووكّل به من يحفظه.

فحُدَّثتُ أنَّ المأمون وأبا إسحاق المُعتصم وآخر من القُوَّاد ذهب عليَّ إسمه اختلفوا بغير شاهد في ذكر الشجعاء من القوَّاد والجند والموالي فقال المأمون: ما في الدنيا أحد أشجع من عجم أهل خُراسان ولا أشدّ شوكة ولا أثقل وطأة على عدوّ وقال أبو إسحاق: ما في الدنيا سود الرؤوس أشجع ولا أرماً ولا أثبت اقداماً على الأعداء من الأتراك وبحسبك أنهم بإزاءِ كلَّ أمَّة من أعدائهم فهم ينتصفون منهم ويغزونهم في بلادهم ولا يغزوهم أحد فقال القائد: ما في الدنيا قوم أشجع من أبناء خراسان المَوَلَّدين ولا أفتك منهم فإنَّهم هم الذين أدخلوا الأتراك في السواجير وآباؤهم هم الذين قادوا

الدولة وهم قاموا بحرب أمير المؤمنين ثم أطاعوا فاستقامت الخلافة بهم فقال المأمون: ما تصنعون باختلافنا هذا نصر بن شبث نرسل إليه فنسئله عن أشجع من لقي من جندنا وقوَّادنا من القوم جميعاً فأمر بنصر فأحضر وسأله عمَّا اختلفوا فيه فقال يا أمير المؤمنين الحقّ أوْلى ما استُعمل كلّ هؤلاء قد لقيت أمّا الأتراك فإنما التركي بسهامه فإذا أنفذها أخِذ باليد وأمّا العجمي فبسيفه فإذا كَلَّ استبسل وأمّا الأبناء فلم أَرَ مثلهم لا يكلُّون ولا يملُّون ولا ينهزمون يقاتلون في شدَّة البرد في الإزْر الخلوقية بلا درع ولا جوشن ولا مجنّ مرّةً بالسيف ومرّة بالرمح ومرة بالسهام يخوضون الثلج في الأنهار ويخوضون في الهجير النار لا يكلُّون ولا يملُّون فقال القائد حسبنا بك حُكَماً بيننا.

ذكر تَوجِيه عبد الله بن طاهر الى عييد الله''بن السَّرِيّ قال ابو حسّان الزياديّ والهاشميّ والخوارزميّ وجميع اصحاب التأريخ: كتب المأمون الى عبد الله بن طاهر لّما وجّه بنصر بن شبث الى بغداد في سنة عشر ومائتين أنْ يتوجُّه إلى مصر وكان بينه وبين ابن السَّرِيِّ خِلاف ومنعَهُ من الدخول فكتب بذلك الى أمير المؤمنين وأعلمه ما كان منه فكتب إليه في محاربته إنْ امتنع فلم يزل كذلك حتى طلب الأمان.

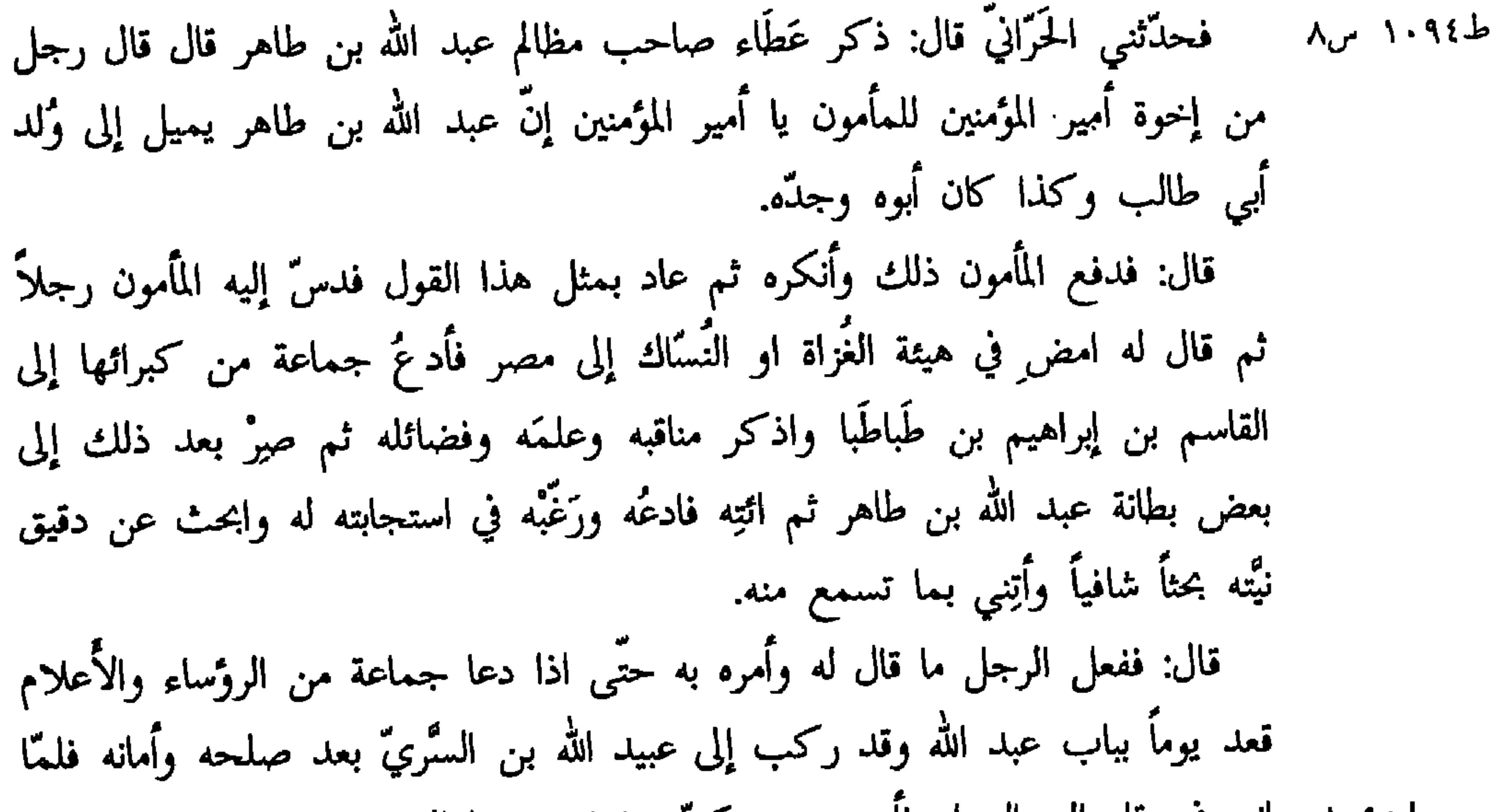

عبد الله أتَّنصيفُني قال: نعم قال: هل يجب شكر الله على العباد قال: نعم قال: فهل يجب شكر بعضهم لبعض عند الإحسان والمنّة والتفضُّل قال: نعم قال: فتجيء إليّ وَأَنَا في هذه الحال التي ترى لي خاتمٌ في المشرق جائز وفي المغرب كذلك وفيما بينهما أمري مطاع وقولي مقبول ثم ما التفتُّ يميني ولا شمالي وورائي وقُدَّامي الأ رأيت نعمة لرجل أنعمها عليّ ومنّة ختم بها رقبتي ويَدأ لائحة بيضاء ابتدأني بها تفضَّلاً وكرماً فتدعوني إلى الكفر بهذه النعمة وهذا الإحسان وتقول اغدر بمن كان

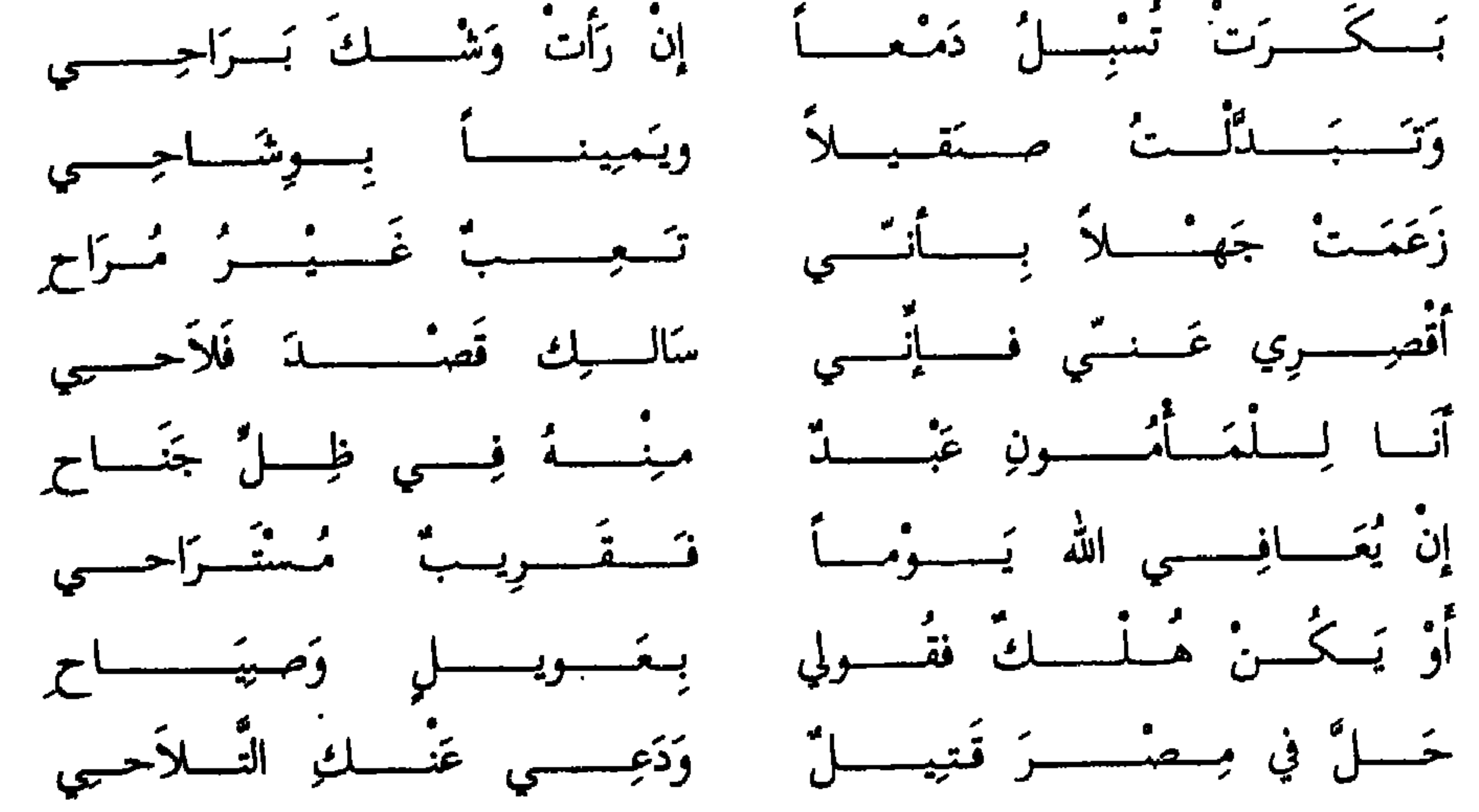

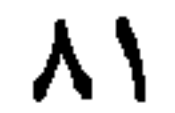

الأتباع استحقاقك وما يستجيز احد ممّن قِبلنا أنْ يقدّم عليك احداً يهوى عند الحاقّة والنازلة المُغضلة فَلْيَهْنِكَ<sup>(٢)</sup> هبة الله ومزيده وسوّغك الله هذه النِعَم التي حواها لك بالمحافظة على ما به تمّت لك من التمسّك بحبل إمامك ومولاك ومولى جميع المسلمين ومَلاَّك وايّانا العيش ببقائه وأنت تَعلم أنَّك لم تزل عندنا وعند مَن قِبَلنا مكرَّماً مقدماً معظَّماً وقد زادك الله في أعين الخاصَّة والعامَّة جَلالَة وبَجالة فأضحوا يرجونك لأنفسهم ويعدّونك لأحداثهم ونوائبهم وأرجو أنْ يوفّقك الله لَمحَابْه كما وفّق لك صُنْعَه وتوفيقه فقد احسنتَ جوار النعمة فلم تُطْغِك ولـم تزرر<sup>؟)</sup> الاّ تذلُّلاً وتواضعاً فالحمد لله على ما أتاك وأبلاك وأودع فيك والسلام. قال: وكتب إلى عبد الله بن طاهر الهدير بن صبيح يستمنحه لشاعر مدحه جُعِلْتُ بغير شاهد فِدَاكَ ٱيِّها الأمير ومدّ الله لك في العمر ممتَّعاً بالنعم مكفيًّا نوائب الدهر انت أيَّها الأمير سمام بمطر وبحر لا بكدر وغيث ممرع بحياته المجدب ومنتهى أنصار قوم

(١) في النسخة عمر. (٢) في النسخة فلتهنك. (٣) في النسخة وفي الكتاب للطبريّ تزدد.

قال عبد الله بن عَمْرو: حدَّثنا أبو محمّد العبَّاس بن عبد الله بن أبي عيسى التَّرْقَفيّ قال: حدَّثني أبو النَّهي قال: كنت حاضراً لمَّا جاءِ عبد الله بن طاهر الى محمَّد بن يوسف الفاريابيٌ<sup>(٢)</sup> مخرج عبد الله إلى مصر وكان محمّد بن يوسف بقيساريّة وبينها وبين الطريق أميال وعبد الله في خيله ورجله.

قال: فجاءِ صاحب لِوائه حتَّى وقف على الباب ثم جاءِ عبد الله بن طاهر فوقف وخرج ابن لمحمّد بن يوسف فسلّم على عبد الله فقال له: أردت الشيخ. قال: فدخل ومعه ختن<sup>(٣)</sup> لمحمّد بن يوسف ورجلان سمَّاهما. قال: فقلنا له عبد الله بن طاهر الأمير بالباب وعظَّمنا أمره فقال: لا أخرج إليه. قال: فجهدنا به فلم يفعل.

- قال: فقلنا ما نقول له.
	- (١) في النسخة في الصحة. (٢) في النسخة القاربابيّ. (٣) في النسخة حس.

قال: فاضطجع ثم قال: قولوا له إنَّه صاحب فراش فرجعنا إليه فقلنا: شيخ كبير

حدّثني عبد الله بن عمرو قال: حدّثني عبد الله بن الحارث بن مُلْك بن رَزِين المروزيّ العَدَوِيّ التَّمِيميّ قال: أخبرني عبدان بن كيلة بن عبد الله بن عُثمان بن جَبَلَة بن أبي رواد قال: سألني عبد الله بن طاهر عن موت عبد الله بن المبارك فقلت له: سنة إحدى وثمانين ومائة فقال عبد الله بن طاهر مولدنا.

وقال: حدثني هارون بن عبد الله بن ميمون الخزاعي قال حدّثنا محمّد بن أبي شيخ من أهل الرقَّة قال: حدَّثني أحمد بن يزيد بن أسد السُلَّميّ قال: كنت مع طاهر ابن الحسين بالرقَّة وأنا احد قوَّاده وكانت لي به خاصية أجلس عن يمينه فخرج علينا يومأ راكباً ومشينا بين يديه وهو يتمثّل.

عَلَيْكُمْ بِدَارِي فَاهْدِمُوهَــا فَــــــاتِّــهـــا تُرَاثُ كَرِيـــم لا يَخَـــافُ العَوَاقِبَــــا

(۱) عدمت في النسخة.<br>(۲) الكتاب الكامل للمبرد wright ص ۱۱۸ س ٤.

قال: فقال لي قدمت بلدتكم هذه ثلاث قدمات وكتبت كتب العجم التي في الخزانة بمرو وكانت الكتب سقطت إلى ما هناك مع برد جرد فهي قائمة إلى الساعة فقال: كتبت منها حاجتي ثم قدمت نيسابور وجُزْتُها بعشر فراسخ إلى قرية يقال لها ذِوَدَر فذكرت كتاباً لم أقض حاجتي منه فرجعت إلى مرو فأقمت اشهُراً. قال :قلت أبا عمرو لِمَ كتبتَ كتب العجم فقال لي: وَهَلْ المعاني الاَّ في كتب العجم والبلاغة اللغة لنا والمعاني لهم ثم كان يذاكرني ويحدّثني بالفارسيَّة كثيراً. (١) سورة الفرقان٦٧. (٢) سورة الإنعام ١٤٢. (٣) كتاب الأغاني محيج ١٤ ص ١٥٢ س ١٦ و ٢٠.

(٤) في النسخة نركه اد.

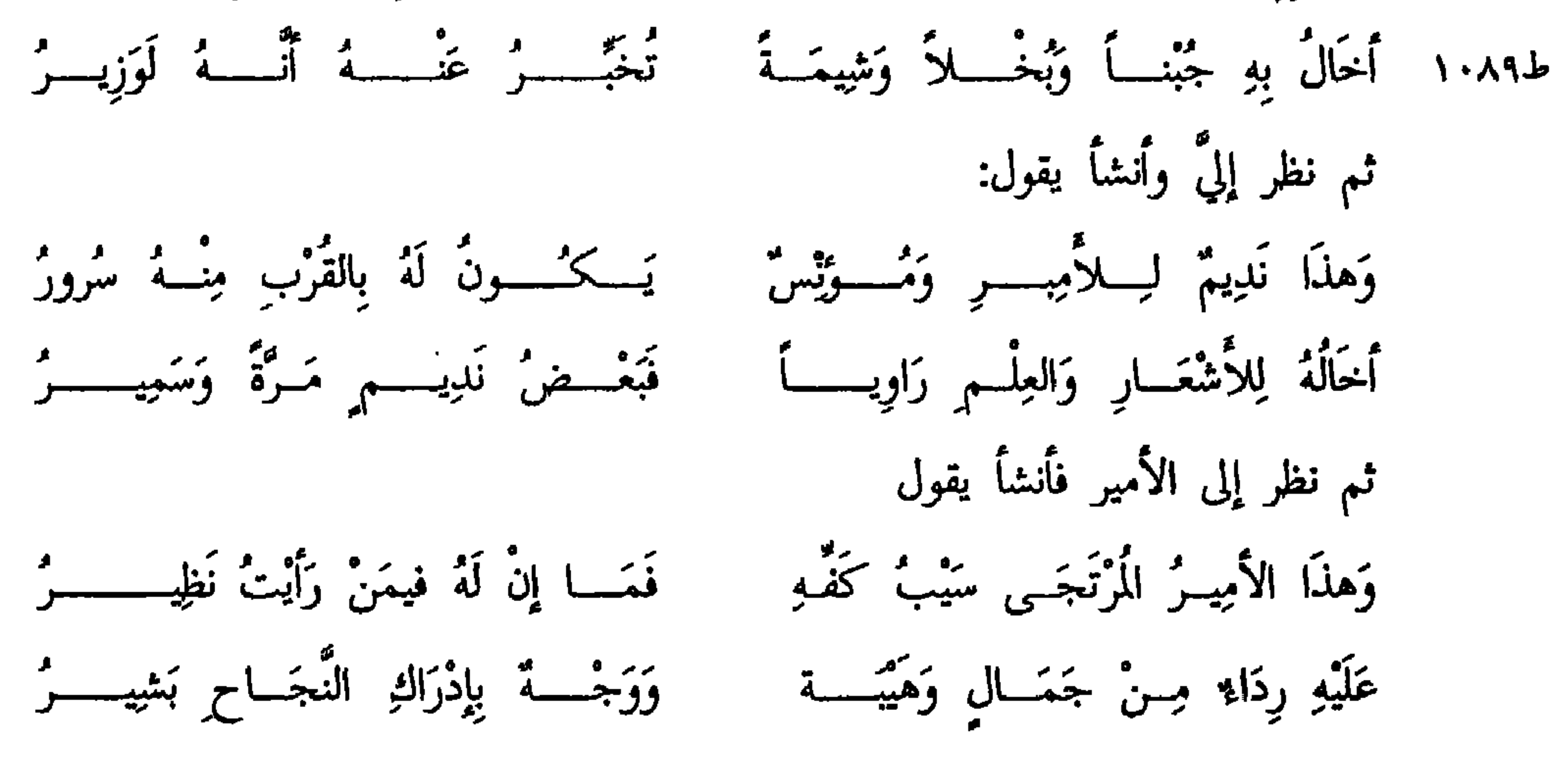

۸Y

قال: حَدَّثني الحسن بن يحيى بن عبد الرحمن بن عثمان بن سَعْد الفِهْرِيّ قال: ط ۱۰۹۰

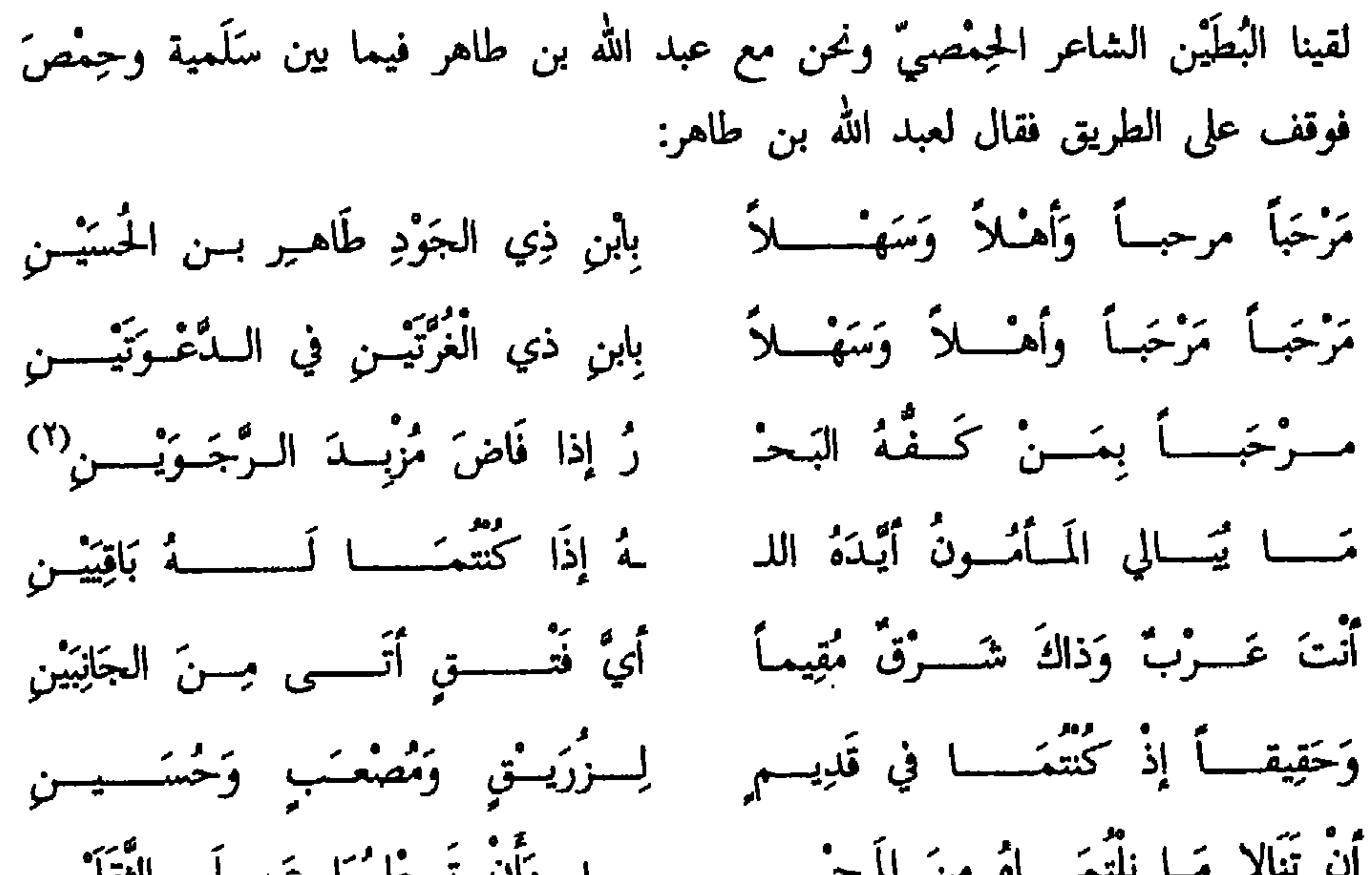

(١) في النسخة نداية.<br>(٢) الزجوين.<br>(٣) عدمت في النسخة.

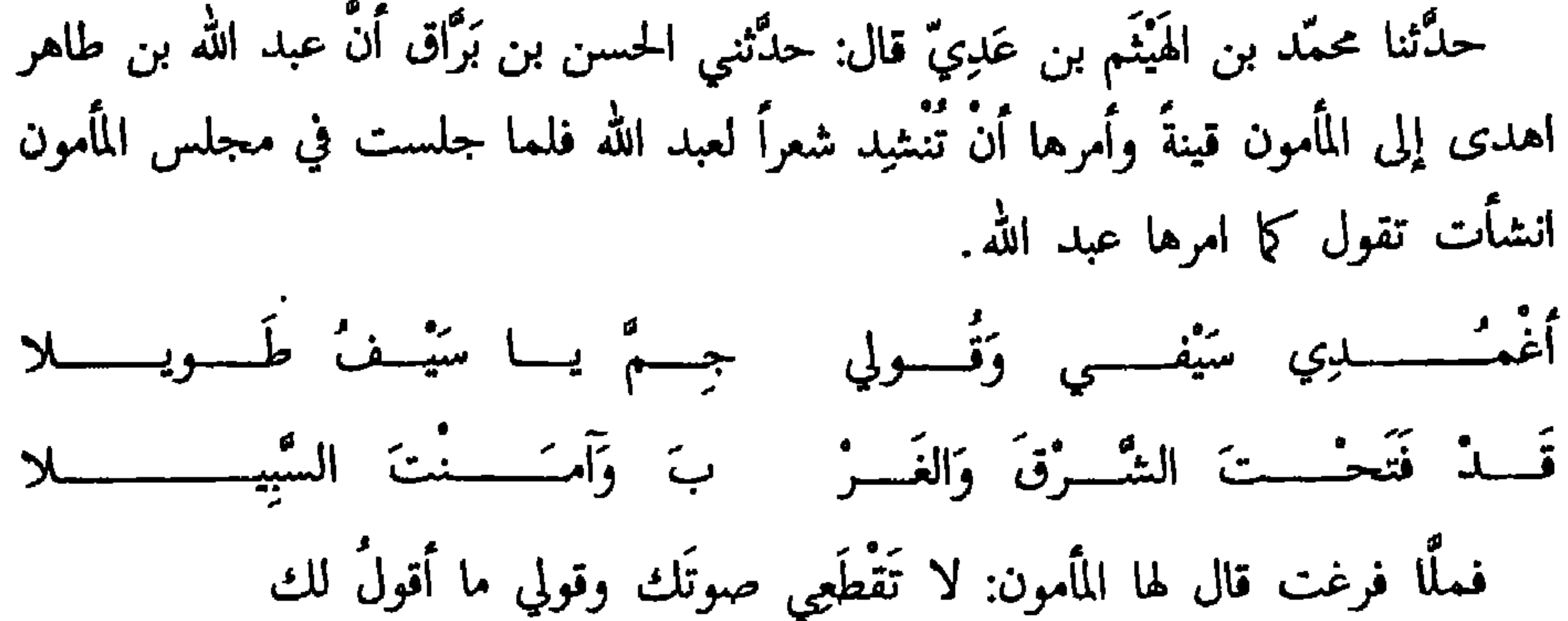

بنَـــــا نِلْــــــتَ الـَّـــذي نِلْـــــــ ْ تَ فَسَدَعْ عَنْسَسَكَ الْفَضْـــــــــولاَ أنسستَ لَـــــوْلا نَحْــنْ في الشّكّــةِ كــــــــمْ تَسْــــــــــوَ فَتِيــــــــــــــلا ثم قال ارجعى إليه فأنشديه هذا فإنْ شاءِ بعد فَلْيَرُدُّكِ. قال ابن أبي طاهر إشترى عبد الله بن طاهر كتاب جارية المارِقيّ بخمسة ألف<br>دينار وأهداها إلى المأمون فلمًا أدخلت عليه قال لها: غنّي يا جارية فغنّت وهي قائمة فقال لها: لِم غنيت وأنتِ قائمة وما منعك من الجلوس فقالت: يا سيّدي أمرتنى أنْ أغنَّى ولم تأمر لي أنْ أجلس فغنْيت بأمرك وكرهت سوء الأدب في الجلوس بغير إذنك فوهب لها مالأ واستحسن ذلك من فعلها. وذكر عن أبي السمراءِ قال كنت يوماً عند أبي العبَّاس عبد الله بن طاهر رضي الأرعاب والسابق المسترد وأنا الأرادي ويستعا أرياكي وأربط

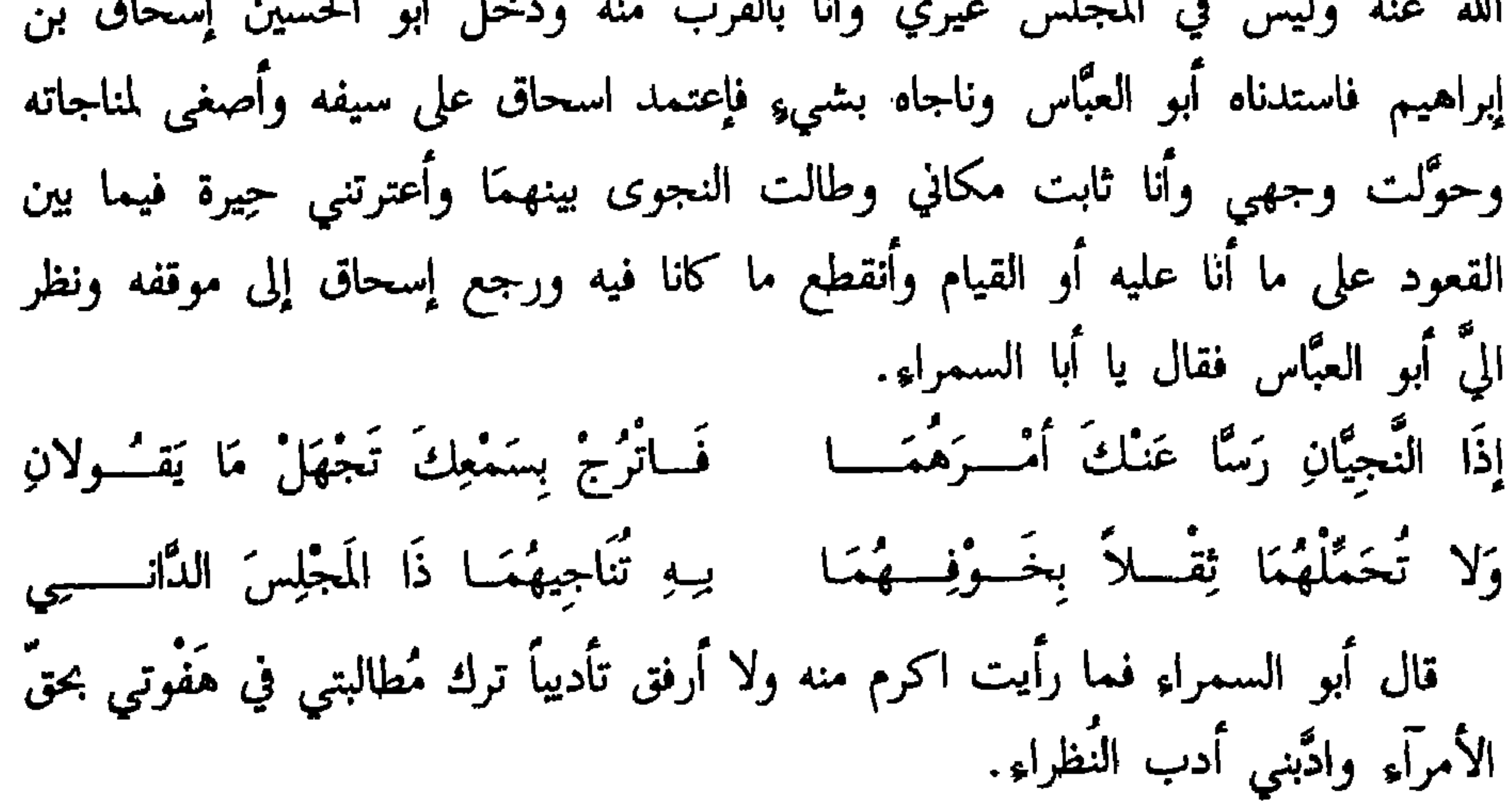

وذكر عن محمَّد بن عيسى بن عبد الرحمن الكاتب أنَّه حضر أبا العبَّاس عبد الله بن طاهر وعنده شيخ من الفُرس فقال له الشيخ في عرض كلام جرى من حِكَم الفُرس كلمتان أرويهما فقال له أبو العبَّاس وما هما قال: كانت الفُرس تقول لا تَوحِش الحَرّ فإنّ أوحشته فلا ترتبطه. وكانت تقول أذاينُك° الله تعمل الشرّ فإنّي إذا رأيتك عاملاً به رأيته واقعاً بك.

حدَّثني محمد بن عيسى قال: قال لي أبو العبَّاس عبد الله بن طاهر أفة الشاعر البخل.

قال: وقال المأمون يوماً لأصحابه هل تعرفون رجلاً برع بنفسه حتَّىمدُّ أهله وبرَّز على جميع أهل دهره في نزاهة نفسه وحُسن سيرته وكرم ضربيته فذكر قوم ناساً فاطروهم فقال لم أرد هؤلاء فقال عليّ بن صالح صاحب المُصَلَّى ما أعلم يا أمير المؤمنين أحداً أكمل هذه الخصال إلاَّ عمر بن الخطَّاب رحمه الله فقال المأمون اللهم غفراً<sup>(٢)</sup> لم نُرد قريشاً ولا أخلافها فأمسك القوم جميعاً فقال المأمون ذاك عبد الله

> (١) في النسخة اداتيك. (٢) في النسخة عقراً.

91

بِسِهِ لِقُسْلُوبِ العَسْلَلْمِسْسِينَ وَجِيبٌ شديدٌ مُنَاطُ القَلْبِ في المَوقِــف الَّـلْدي لَمَسَــاتَ خَفَاتــــاً أَوْ يَكـــادُ يَــذُوبُ وَيَجْلُو أَمُوراً لَـــوْتَكَلَّفَــــــنَ غَيْـــرَهُ نَّفَىً هُوَ مِنْ غَيْسِرِ التَّخَلُّسِـقِ مَاجِـبَّ وَمِنْ غَيْرَ تَأْدِيبِ السُّجَّـالَ أُدِيـبٌ (٣) حدَّثنى بعض اصحابنا قال سمعتُ عبد الله بن طاهر يعظ منصور بن طلحة وينهاه عن الكلام في الإمامة يقول إنما نبت شعرنا على رؤوسنا ببني العبَّاس ولو كان هؤلاءِ القوم الذي يعزى إليهم هذا الأمر في مكان هؤلاءٍ لكانت الرحمة من الناس لهم لأنَّ سبيل الناس على ذلك.

ومن أخبار طلحة بن طاهر بن الحُسين

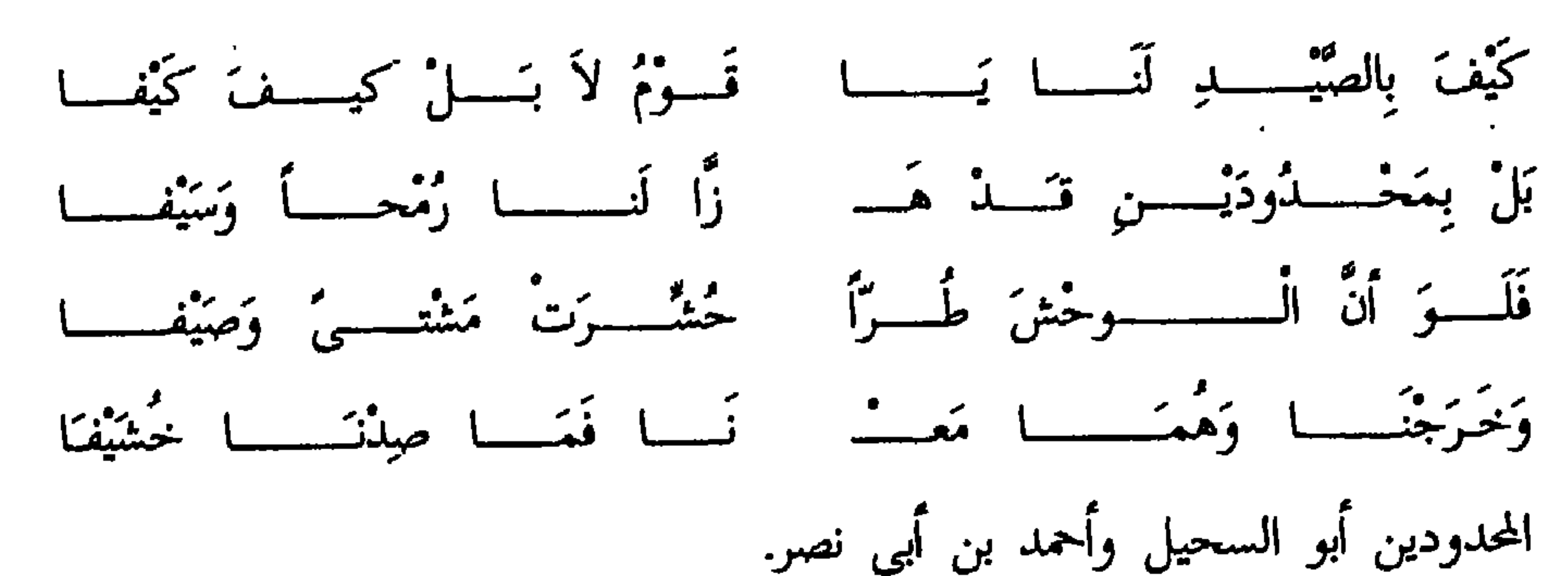

قال وحدَّثني أبي قال: خرجنا مع طلحة إلى الصيد ومعنا عقاب فمررنا بامرأة وهي تغسل بُنيًّا لها سَمِيناً كالفهد فمضينا إلى صيدنا فلمَّا تباعدنا عن المرأة خلاًّ العقاب فأرسلناه فانقض نحو المرأة. قال: قلتُ ذهب والله الصبيّ. قال: فاتَّبعناه فوجدناه قد خطف الصبيِّ من المرأة ورفعه الى الهوى فضربنا له بالطبل فأرسله ميّتاً فقال لي طلحة: ما ترى أنْ أصنع قلتُ تعطيها دِيَته فأعطاها ديته. حدَّثني أبو العباس محمد بن علي بن طاهر قال: حدَّثتني خُزامَي جارية العباس بن جعفر الأشْعَثيّ الخُزاعِيّ اليَمامَيّة وكانت قارِئة تقرأ<sup>(١)</sup> قالت: كان عمّك طلحة يزور الفضل بن العبّاس فيخرج جماعة من جواري أبيه<sup>(٢)</sup> إليه فذكرت لطلحة جارية

مُغنّية قدم بها من العراق فأمر بإحضارها فأحضرت مع مولاها فأدخلت وقعد مولاها خارج<sup>(٣)</sup> فنُولت العود وقيل تَغْنَىْ فاندفعت تَغْنَى: شَوْقِــِـــِي إِلَيْــــــــــك جَـــــــــــلايـــدُ فِــــــي كَـــــــلٌّ يَــــــــوْمٍ يَزِيــــدُ وَالْعَيْـــــــنُ بَـعْــــــــــدَ دُمُــــــــــوع ِ مِثْـــــــلُ السَّحَــــــابِ يَــجُـــــــودُ وهي تبكي ودموعها على عودها تقطر فقال لها وَيْحَكِ ما لكِ تبكين فقالت: إنَّها تحبُّ مولاها ومولاها يحبُّها قال: فلِمَ بييعكِ قالت: الخلَّة فأمر بشرَاها فاشتريتْ

- (١) في النسخة قارية تقرأ
- (٢) في النسخة فخرج جماعة من حواري أبيه
	- $15(1)$

قال قلب وما يعمل قال يسرب معظيما إيد حام ضربته وتقلَّنس بقَلَنْسُوَة مكيَّة فقلت سبحان الله أيُّها الأمير ما حملك على لُبس هذا قال تبرَّماً بغيره ثم قال بالله غُننى: أني لأكتبى بأجبسال غسن اجتبلهَسا وَبِاسْمِ أَوْدِيَـــةٍ عـن اسْمِ وَادِيــهَـــــا م<br>أخـــرَى وَيَحْسِبُ<sup>\)</sup> أنــى لا أُبَالِيهَــا عَمْداً لِيَحْسِيَهَا الْسُوَاشُونَ غَسَائِبَسَةَ قال: أحسنتَ والله أعدْ فما زلتُ أُعيدهما عليه حتَّى حضرتْ العتمة فقال لخادم له: هل بالحضرة من مال فقال: مقدار سبع بدَر فقال: تحمَّلْ معه فلمَّا خرجتُ من عنده تبعني جماعة من الغلمان يسئلوني فوزَّعتُ المال فيهم فرجع إليه الخبر فكأنَّه وجد عليَّ من ذلك فلم يبعث إليَّ ثلاثًا فجلستُ ليلة فتناولتُ الدواة وأنشأت أقول: عَلَّمَنِهِـى جِمُودُكَ السَّمْسَــَاحَ فَمَسَــا أَبْقَيْتُ شَيْمَـــــاً لَدَىٌّ مِنْ صِلَتِــْكُ

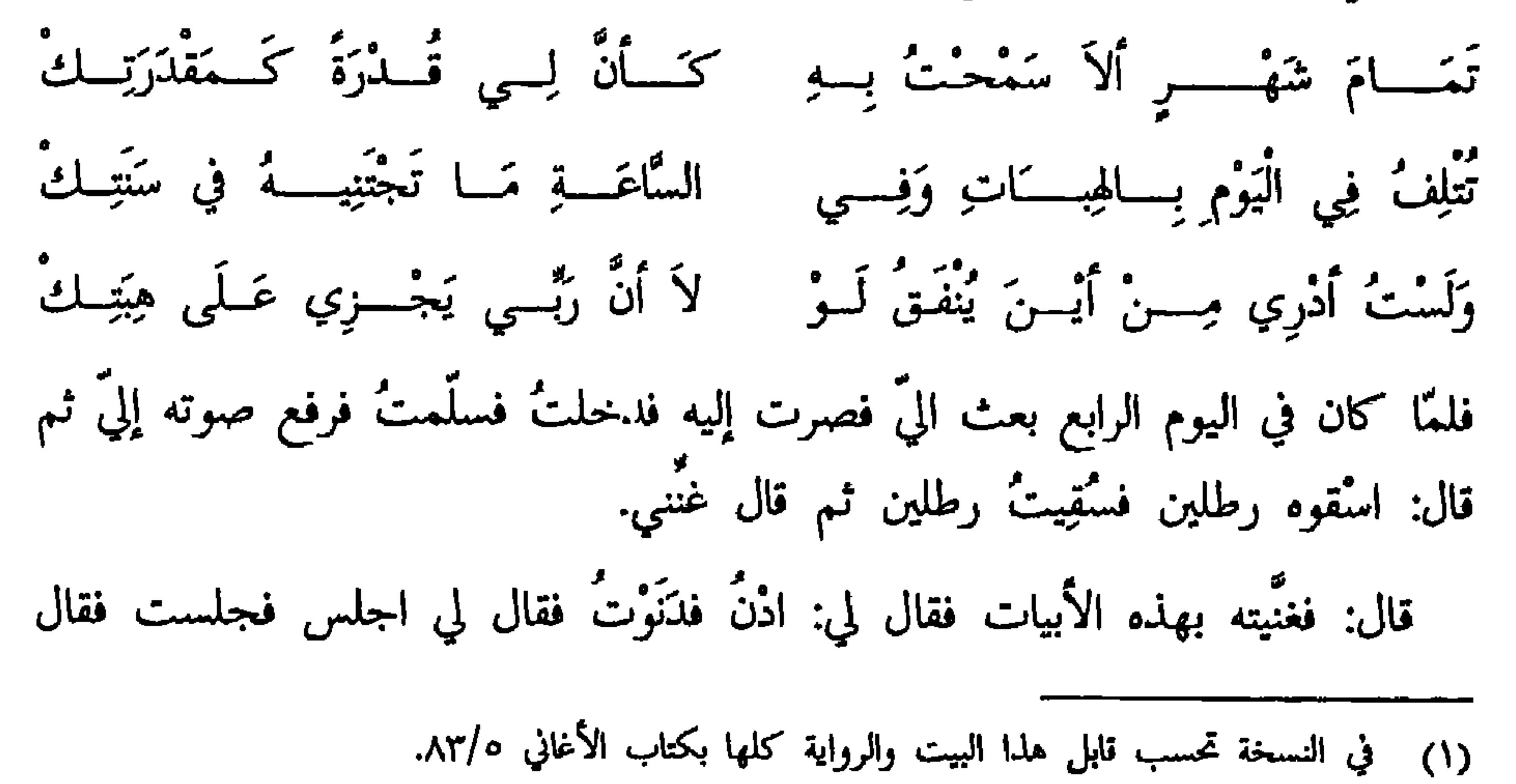

 $\mathbb{R}^n$  and  $\mathbb{R}^n$  are the contracted  $\mathbb{R}^n$  and  $\mathbb{R}^n$  are the contracted  $\mathbb{R}^n$ 

## ذكر وفاة طلحة بن طاهر

لي أُعِدْ الصوت فأعدتُ ففهمه فلمَّا عرف معنى الشعر قال لخادم له: أحضرني محمّداً يعني الطاهريّ فقال له: ما عندك من مال الضياع قال: ثمان مائة ألف قال: أحضرنيها الساعة فجيء بثمانين بدرة فقال: غلمان فأحضر ثمانون مملوكأ فقال: احلوا المال ثم قال: لي يا محمد خذ المال والمماليك لا تحتاج أنْ تعطيهم شيئاً.

×

 $\mathbf{A}$ 

البلبلة وملأ الكوز ماء فامتلأ الى أعلاه ولم يدخل البلبلة منه شيء فلمَّا رفع أصبعه من البلبلة صار الماء فيها حتى فار فخرج فدلَّ على أنَّ الذي كان في البلبلة هواء محصور وأنّ المحصور جسم.

حدَّثني سليمان بن يحيى بن مُعاذ عن عبدالله بن طاهر عن المأمون قال: تفسير حديث إذا لم تستح فافعل ما شئِمتَ إِنَّما معناه إذا كنتَ تفعل ما لا يُستحى منه فافعل

قال وحدَّثنى سليمان بن يحيى بن مُعاذ عن عبدالله بن طاهر عن المأمون قال: أرسل الوليد بن يزيد الى شراعَة بن زيد فدخل عليه في قلنسوة طويلة وطَيْلَسَان فقال الوليد لحاجبه: أهو هو فقال نعم يا أمير المؤمنين قال: إِنَّا لم نبعث إِليك نسئلك عن الكتاب والسنَّة قال: لو سألنى أمير المؤمنين عنهما لوجدني بهما جاهلاً فسُرٌ الوليد بذلك فقال له: إجلس فأسْئَلك عن الشراب فقال عن أيِّ الشراب يسئل أمير المؤمنين قال: عن السويق قال: شراب المأتم والنساء ولا يشتغل به عاقل. قال: فأخبرني عن اللبن.

قال فقال شَرَاعَة إِنِّي لأستحي أمي من كثرة ما ارتضعتُ من تَدْنِيْهَا أَنِي أُعود في

اللبن. قال: فأخبرني عن الماء قال يشركك فيه كلٌّ وغدٍ حتَّى الحمار والبغل فقال له حدَّثنى عن نبيذ التمر قال سريع الأخذ سريع الإنْفشاش قال: فما تقول في نبيذ الزبيب قال حثيث المدخل عسر المخرج. قال: فأخبرني عن الخمر قال تلك صديقة روحي فقال له الوليد أيِّ الطعام خير لأصحاب الشراب قال: الحلو خير لهم وهم الى الحامض أقرب قال فأيّ المجالس خير لهم قال: عجبت ممَّن لا يؤذيه حرّ الشمس ولا برد ظلّ كيف يختار على وجه السماء نديماً فقال له الوليد أنت صديقى فدعا له بقَدَح يقال له زَبَّ فِرْعُونَ.

فقال لا يسقى فيه إِلاّ أخصٌ الناس به فسقاه فيه.

 $\mathbf{v}$  $\mathbf{v}$ قال ابن شبابة<sup>(٢)</sup> أقام المأمون ابراهيم ابن عائشة في الشمس ثلثة أيام على باب المأمون وضربه يوم الثلثاء بالسياط وحبسه في المطَّبَق وضرب مالِك بن شاهي وأصحابه وكتبوا للمأمون تسمية من دخل معهم في هذا الأمر من القَوَّاد وغيرهم فلم يعرض لهم المأمون وكانوا قد اتَّعَدوا على أنَّ يقطعوا الجسر إذا خرج الجند يستقبلون نصر بن شبث فغَمِزَ بهم فأخِذوا ودخل نصر وحده لم يستقبله أحد. بغير شاهد \_ حدَّثني محمد بن عبدالله بن عمرو البَلْخيّ قال: حدَّثني يحيى بن الحسن بن عبد الخالق خال الفضل بن<sup>٣٦)</sup> الربيع قال: حدَّثني محمد بن إسحاق بن جرير<sup>(٤)</sup> مولى آل الْمَسَّب قال عَيَّاش بن الهيثم: لَما كان في ليلة المطبق حضرت في واسط من القوم فرَّاني المأمون فقال: يا بائع العساكر يا صديق عيسى بن أبي خالد تأخَّر الى الساعة ما أملكه صدقة وقتلني الله إنْ لم أقتلك فاختفيت منه.

قال ثم قلتُ إِنْ لم يرني فذاك أسرع لِذِكرِهِ فظهرت له وقد خرج من الطاقات فنظر إليَّ فقال أدنه فدنوت فقال مَنْ حَلَفَ على يمين فرأى غيرها خيراً منها فليأتِ الذي هو خير وليكقر والكفارة أصلح من قتلك وَلاَ تَعُدْ. قال ابن شبابة<sup>(٥)</sup> وفي سنة عشر ومائتين قُتل ابراهيم بن عائشة ومن كان محبوساً

(١) في النسخة البغويزي (۲) سباية راجع ص۳ علامة  $CLALC$   $(Y)$  $\mathcal{H}$   $\mathcal{H}$ (٥) في النسخة سبابة راجع الصحيفة المتقدمة علامة م

ليلة بَقِيَتْ من جمادى الآخرة ولَّا كان من غد يوم الأربعاء أُنزل ابراهيم بن عائشة فكُفَّن وصُلَّى عليه ودُفن في مقابر قريش وأنزل الإفريقيّ فدُفن في مقابر الخَيْزران من الجانب الشرقيّ وتُرك الباقون على حالهم .

وقد ذكروا أنَّ ابن عائشة وأصحابه كانوا دَسُّوا مَنْ أُحْرِق سوق العطَّارين والصيارفة والصفّارين والفرّانين وأصحاب الىرىهار وبعض الريابين<sup>٣)</sup> وذلك ليلة السبت لليلة بقيت من جمادى الأولى وقبل ذلك أو بعده ما أحرقوا أصحاب الحطب في البَغِيِّينَ وقال بعضهم ليلة الجمعة لأربع خلون من رجب وقال بعضهم قبل ذلك.

وقال القاسم بن سعيد: سمعت الفضل بن مروان يقول كان أبو إسحاق المعتصم بالله في الليلة التبي ركب المأمون فيها لقتل إبن عائشة عليلا. قال: فبعث المأمون الى أبي إسحاق أبعث إليّ بكاتبك الفضل وليكن معه جميع قوَّادك وجُندك فركبتُ أنا وهم جميعاً معي وقلت ليس هو إلى شيء أحوج منه الى شمع وكان في خزانة أبي إسحاق يومئذ سبع مائة شمعة فحملتها معي ورفعت الى كلُّ واحد من الرجَّالة عشراً يحملها ثم دخلنا المدينة فلم نصل الى المأمون من كثرة الناس فقلت له: بلغني أنَّ حُمَيْداً كان أوَّل من لَحِق به فقال لا وجاء إسحاق بن ابراهيم فلم يصل من الزِحام وكان شارباً يعني إسحاق كان يشرب عنده تلك الليلة عُمَيْرِ الباذَغِيسيِّ وكان المأمون أيضاً شارباً ولم يكن بالمُعْتَلىءِ.

> في النسخة معهم  $(\iota)$ (٢) في النسخة سبابة راجع ص ٢ علامةا كذا لعلها الراه دار (كلمة عجمية) وبعض الريابين  $(\mathfrak{r})$

قال فوقفت في طريقه في المدينة فلمَّا انصرف بعد أنْ قتل إبن عائشة فبلغ الى موضعي نزلت عن دابتي فقال: من هذا قلت الفضل جعلني الله فداءَ أمير المؤمنين فقال: أَرَكِبَ معك القوَّاد والجند قلت نعم قال ومعك الشمع قلت نعم فأمرت حينئذ بعض من يقرب منّي أنْ تقف ثلاث مائة رجل من الرجَّالة مع كلّ واحد منهم شمعة على باب خراسان ففعلوا فلمَّا انتهى إليهم قال ما هذا قلت الشمع الذي سألني عنه أمير المؤمنين قال بارك الله عليك.

قال فأُرْتِجَ على عيّاش فقال المأمون هذا الذي كنّا في ذكره آنِفاً قال: يا أُمير المؤمنين شيخ قد ثقل عن الحركة قال: لا تقل هذا فوالله لقد تغدّى اليوم مع ابن العلاء وشرب معه وناكه فأعرض عبد الرحمن بن إسحاق عنه بوجهه وقال أمير المؤمنين أعلم برعاياه وأصحابه منّا. قال واستقبله الجعفري الملقّب بكلب الجنّة<sup>(١)</sup> ومعه لحاف قد تترّس به وعصا

قل أنهذها من حطي البقَّال فقال ما هذا فقال با سيِّدي لم يحضرني غير لحافي فجعلته

٣١) سورة البقرة ٢٣٨.

قان. فوقع المامون في حاسية رفعته القدرة لدهب الحقيظة والندم توبه وبينهما عفوالله وهو أكثر ممّا يسئله.

وأخبرني إسحاق بن ابراهيم النَخَعيّ قال قال ابراهيم بن المهديّ للمأمون لَما دخل شاهد عليه بعد الظفر به ذنبي أعظم من أنْ يحيط به عُذر وعفو أمير المؤمنين أجلّ من أنْ يتعاظمه ذنب فقال المأمون: حَسْبُكَ فإنَّا إِنْ قتلناك فلله وإنْ عفونا عنك فلله . قال أبو حسَّان الزياديِّ: كان ظفر المأمون بابراهيم بن المهديِّ في سنة عشر ومائتين في ليلة الأحد لثلاث عشرة ليلة بقيت من شهر ربيع الآخر وكان بعض الحرَّاس أخذه ليلاً وهو متنقّب مع امرأتين فرفعه الى الجسر فرُفِع الى دار المأمون من ليلته فلمَّا كان غداة الأحد قعد في دار أمير المؤمنين لينظر إليه بنو هاشم والقوَّاد والجُند وصيَّروا المقنعة التي كان متقنَّعاً بها في عنقه والمِلْحَفَة التي كان ملتحفاً بها في صدره ليراه الناس ويعلموا كيف أخذه فلمّا كان يوم الخميس حوّله أمير المؤمنين الى دار أحمد بن أبي خالد فحبسه عنده فلم يزل في حبسه الى أنْ خرج المأمون الى الحسن  $\frac{1}{2}$  (\*).  $\pm 1$ ,  $\pm 1$ ,  $\pm 1$ ,  $\pm 1$  $-11$   $\frac{1}{2}$ ,  $\frac{1}{2}$   $\frac{1}{2}$   $\frac{1}{2}$   $\frac{1}{2}$ 

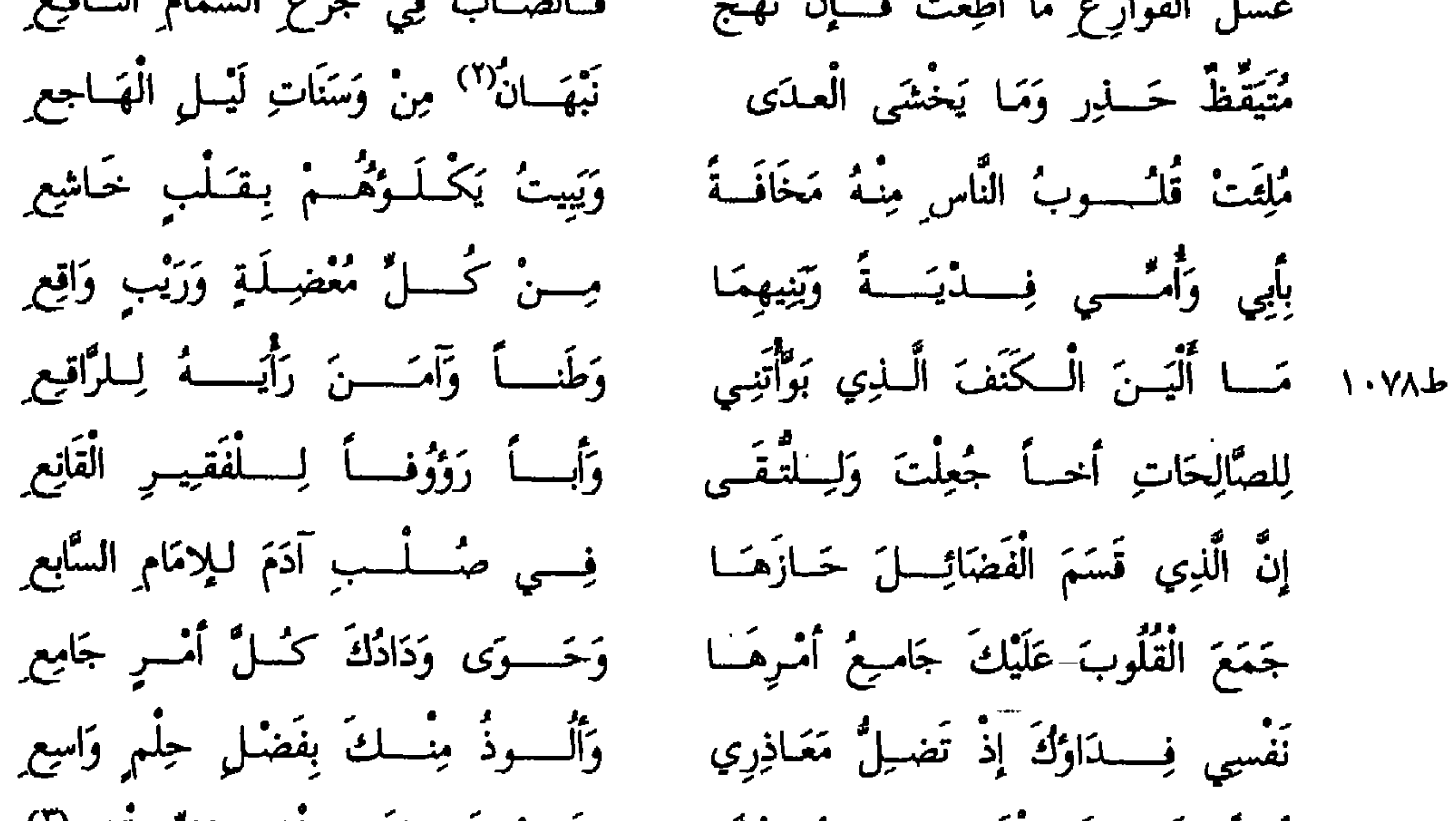

رَنَعَتْ بِنَسَاءَكَ بِسَالْمَحْسَسَلِّ الْيَافِعِ؟ أمَلاً لِفَضَّلِكَ وَالْفَـــــوَاضــِلُ جُمُّــة وسع النفسوس مين الفعال البارع قَبْدَنْتَ أَفْضَلَ مَـــا يَضيقُ بَبْذَلِـهِ عَفْـــوَلَـــمْ يُشْفَــــعْ إِلَيْـــكَ بِشَافــحِ وَعَفَوْتَ عَمَنْ لَمْ يَكْسِنْ عَنْ مِثْلِيهِ إِلاَّ الْعُلُوُّ عَنِ العُقْوبَـــــةِ بَعْــــــدٌ مَـا ظَفِـــــرَتْ يَــــــدَاكَ بِمُسْتَكِين خَاضِعِ وَحَنِــــــينَ وَالِهَـــــةِ كَقَـــوسِ النَّازِعِ وَرَحِمْتَ أَطْفَسَالاً كَأَفْسِرَاخٍ الْقَطَبَا (١) وكتاب الأغاني مع ٩ ص ٢٠ (٢) في النسخة بنهان -(٣) في النسخة الباقع

ط١٠٧٩ وَعَطَفْتَ آصِرَةً عَلَــىٌّ كَمَـــا وَعَــى بَعْدَ أنهيَاض الْجِسْمِ عَظْمُ الظَّالِبِ مِعْ الله يَعْلَـــــمُ مَــــا أَقْـــــولُ فَإِنْهَــا جَهْدُ الأليسة مسن حَنِيفٍ رَاكسِبِع مَا إِنْ عَصَيْتُكَ وَالْغَــوَاةَ تَمُـــــكْنْـــبِي أسبابسه الأبيشية طائيع والأفك منكسسة السلسان وأنُما تَهْـــــــــلِيمِ إِلَى قَـذْعِ<sup>(١)</sup> لِرَوْعِ السَّامِعِ قَسَماً وَمَا أَدْلِـــبِيٌ (٢) لِـــذَاكَ بِحَجْــةٍ غَيْسِ التَّضُـــوُّعِ مِنْ مُقِرِ بِسَاخِـــعِ حَتَّى إِذَا عَلِقَـــتْ حَبّائــِـــلُّ شَقْـوَةٍ تَرْدِي إِلَى خَفْرِ الْمَهَالِـــــكِ هَــائـــبِع لَمْ أَدْرِ أَنْ لِمِثْلِ جُــرْمِـــِي غَــافِــراً قَاقَمْتْ أَرْقَبْ أَيْ خَتْفٍ صِـــَـارِعِـــِـــِي ط١٨٠٨ رَدُّ الْحَيَاةَ عَلَــىٌّ بَعْــــــــدَ ذَهَــابهَـــا عَفْسُوْالِامْسَــام الْقَـــادِرِ الْمُتَنوَاضِعِ أخْيَاكَ مَـــنْ وَلأَكَ أَطْـــــوَلَ مُـــــدَّةٍ وَرَمَــــي عَـٰدُوُّك فِــي الْــوَتين بِقَاطِع كُمْ مِنْ يَدِ لَسَكَ لاَتْحَسَدُّنْنِسِي بِهَمَا نَفْسِسِي إِذَا آلَستْ إِلَــهِ مَطَامِعِـــي أَسْدَيْتُهُ \_ عَفْـــــواً إِلَى هَنِيمَـــةُ فَشَكَــــــرْتُ مُصْطَنِعـــاً لأكْرَم صَانِع إِلاَّ يَسِيسراَ عِنْسَـلَنَّمَـــــا أَوْلَيْتَنِي وَهُـــــــوَ الْكَثِيرُ لَدَيْ غَيْرُ الضَـــّائـــــبِعِ إنْ أَنْتَ جُدْتَ بِهِ عَلَىٌّ فَكَـــــنْ لَــهُ أهْـــــــلاً وَإِنْ تَمْنُــــعْ فَأكْــرَمَ مَــانِـــع قال: فقال له المأمون أقول ما قال بوسف لاخوته لا تَثْرِيبَ عَلَيْكُمُ الْبَوْمَ بَغْفُرُ

 $\lambda$  +  $\epsilon$
$\bullet$ 

ابن المهديّ عند المأمون يوَمَّا فأحسن وفي مجلسه كاتب من كتَّاب طاهر بن الحُسين يكنا أبا زيد وكان بعثه في بعض أموره وطرب أبو زيد فأخذ بطرف ثوب ابراهيم فقبَّله قال: فنظر إليه المأمون كالمنكر لِما فعل فقال له أبو زيد: ما تنظر أُقبُّله والله ولو قتلت. قال: فتبسَّم المأمون وقال له: ٱبَيْتَ إِلاَّ طرفاً''.

قال: وأصيب المأمون بابنة له وهو يجد بها وجداً شديداً<sup>(٢)</sup> فجلس للناس وأمر

أنْ لا يمنع منه أحد وأنْ يُثبت عن كلّ رجل مقالته. قال: فدخل إليه فيمن دخل ابراهيم بن المهديّ فقال: يا أمير المؤمنين كلِّ مصيبة تعدَّتك شوىً إذ كنت المنتقم من الأعداء ولك في رسول اللهﷺ إِسموة حسنة فإنه عُزًى عن ابنته رُقَّيَّة فقال: موت البنات من المكرمات فأمر له المأمون بمائة الف درهم وأمر أنْ يُكتب شيء بعد تعزيته. وقال إسحاق المَوْصِلِيِّ: دخل ابراهيم بن المهديّ على المأمون بعد صفحه عنه وعنده أبو إسحاق المعتصم والعبّاس بن المأمون فلما جلس قال له: يا ابراهيم إني استشرتُ أبا إسحاق والعباس آنفاً في أمرك فأشار عليّ بقتلك فما تقول فيما قالا فقال له: اما أنْ لا يكونا قد نصحاك وأشارا عليك بالصواب في عظم الخلافة وما جرت به عادة السياسة فقد فعلا ذلك ولكن يا أمير المؤمنين تأْبي أنْ تجتلب النصر إلا من حيث عوّدك الله وهو العفو قال: صدقت يا عمّ إدن منّي فدنا منه فقبل ابراهيم يده وضمه المأمون إليه" .

وقال قَتَمُ بن جعفر بن سليمان: أخبرني أبو عَبَّاد قال: بينا أنا في مجلس المأمون إذ ذُكِر دِعْبِل بن عليّ الشاعر فقام ابراهيم بن المهديّ فقال: يا أمير المؤمنين جعلني الله فداك اقطَعْ لسانه واضربْ عنقه فقد أطلق الله لك دمه قال: وَبِمَ ذاك أهجاني

 $\bullet$ 

and the

 $\mathbf{N} \cdot \mathbf{V}$ 

قال: وكان أخذه في سنة تسع ومائتين وقال المأمون لإبراهيم حين صفح عنه لو لم يكن في حقَّ أبَوَيْك خقَّ الصفح عن جرمك لبلغتَ ما أملتَ بتنصَّلك في لطف توصلك. وكان ابراهيم قال له: إِنَّه إِنَّ بلغ جُرمي إِستحلال دمي فحلم أمير المؤمنين وفضله يبلغان عفوه ولي بعدهما شفعة الإقرار بالذنب وحقَّ الأبوَّة''' بعد الأب. قال وقال المأمون حين عفا عن ابراهيم لو علم أهل الجرائم لذَّتى في العفو ما حمدوني عليه ولا أنابوا من ذنوبهم فقال ابراهيم: إِمَّا متمثَّلاً وإِمَّا مخترعاً

كَـــأَنَّ النَّــاسَ لَــيْسَ لَـهُـــمْ ذُنُوب؟' أمير الموثينيين عَفَـــــوْتَ خَـْـــــــى حدَّثني أبو عبد الرحمن السمرقنديّ عن بعض أصحابه قال لّما ظفر المأمون بإبراهيم قال محمد بن عبد الملك يحرِّضه على قتله وأنشدها المأمون فقال: لا والله أشتمه به بل أعفو عنه". يْكُونُ<sup>(٤)</sup> لَــهُ كَالنَّارِ تَقْدَحُ بِـالزَّنْـــلِزِ أَلَمْ تَــــرَ أَنْ الشّـىءَ لِــلشَّىءِ عِلَّــة يَدُلُّكَ مَا قَدْ كَــانَ قَبْـلَ عَـلَى الْبَعْـــلِو كَذَلِــكَ جَرَّبْنَـــا الأَمْــــــورَ وَإِنَّمَــا بِغَيْــــــرِ أَمَـــانٍ في يَدَيْـــهِ وَلاَ عَقْــــلـرِ رَأَيْنَا خَسَيْنَا حِسِينَ صَبَــارَ مُحَمَّـــد تَصَيَّسُوْهُ بِسِالْقَسَاعِ مُنْعَفِسَ الْغَسْلَةُ فَلَوْ كَانَ أَمْضَى الْحُكْمَ فِيهِ بِضَرْبَـةٍ نَقَمْ كَمَانَ مَمَا بُلْغْتُ مِنْ خَبَرِ الْجُنْدِ إِذَا لَمْ تَكُنْ لِسلْجَنْسِلِ فِيسِمْهِ بَقَيْنَة

هُمْ قَتُلْسُوهُ بَعْسَدَ أَنْ قَتَلْسُوا لَسْسَهُ تَلاثِمِينَ أَلْفَ) مِنْ كُهُمُولِ وَمِنْ مُزْدِ وَلاَ قَتَـلُموهُ يَوْمَ ذَلِكَ عَنْ حِقْـــــــدِ نَمَا نَصَرُوهُ عَــنُ يَــــدِ سُلَـِــفَتْ لَـهُ الْحُسْلُومِ وَبَعْدُ الرَّأْيِ عَنْ سُنَنِ الْقَصْلَدِ وَلَكِنَّــــهُ الْغَــــدرُ الصّــرَاحُ وَخِفْــةُ سَيَبْعَـــثُ يَـوْمـــأٌ°′ مِثْلَ أيامِهِ النَّكْدِ وَظُنِّي بِإِسْرَاهِيتُمْ أَنَّ مَكَسَّانَــــهُ

(١) في النسخة الابوت (۲) راجع ص ۵۳ (٣) قابل هذه القصيدة بكتاب الأغاني مج ٣٠ ص ٤٧ (٤) في النسخة تكون (٥) في النسخة اما

وَإِيمَــــانَــــهُ في الْهَزْلِ فِيهِ وَفِي الْجِــدُّ تَذَكَّرُ أَمِيرَ الْمؤْنِيسِينَ مَقْسَــامَــه لَـــهُ بِئْسَ إِيمَـــانِ الْخَـــليفَــةِ وَالْعَبْدِ يَلِي وَالَّذِي أَصْبَحْتَ عَبْسَداً خَلِيفَةً تغنسي بِلَيْلَسى أَوْ بِمَيْسَةَ أَوْ هِنْسَـلِرِ إِذَا هَـَــزُ أَعْــوَادَ الْمَنَـــابِـــرِ بـاسْتِهِ إَيْسِـــكَ وَلاَ قُــرَبَى لَدَيْـــكَ وَلاَ وَدٌّ وَوَاللہ مَا مِنْ تَوْبَــــةٍ نَـــــزَعَتْ بِــهِ إِلَى الله زُلْفَــى'') لا تَبيدُ وَلاَ تُكْــٰدِي وَلَكِنَّ إِخْلاَصَ الضَّمِيــــــرِ مُقَــــرْب

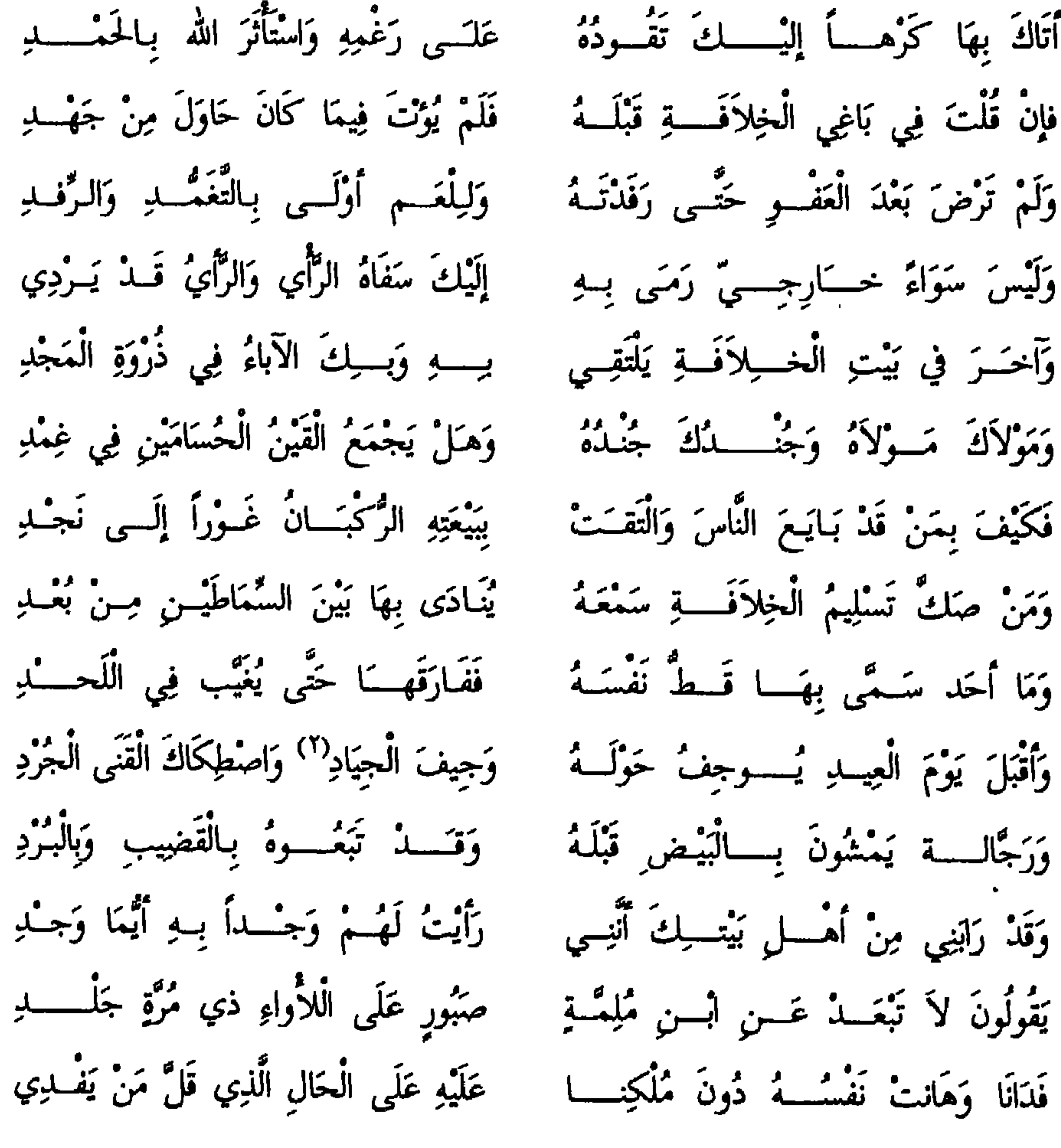

(١) محسب كتاب الأغاني في النسخة لالفى<br>(٢) هكذا في النسخة وفي كتاب الأغاني يعني وجيف الجياد

عَـلٌ بْـنُ مُسوسَى بـاِلْوِلاَيةِ لِــلْمَهْدِ عَلَى حِينَ أَعْطَى النَّاسَ صَفْتَ أَكِفُّهُمْ وَلْكِكُنْ حَيَارَى فِي الْقَبْولِ وَفِي السَّرْدُ فَلَوْ يَكُ فِينَا مَنْ أَبْـــى الضَّيْــمَ غَيْـرَه إتمـــــام هَدَى فِيمَا تَسرُّ وَمَا تَبْــــــــلِرِي وَتَزْعَمُ هَـــــــــلَمَى النُــــــابِتِيـَـــةُ أَنْ4ًا) تَتِمُّ بِصَعْلِ الرَّأْسِ جَوْنِ الْقَفَا جَعْــــــلِو يَقُولُــــــونَ سِنْـــــــــى وَأَيْـــــةَ سُنْـــــّةٍ رَعِيمــــــــاً لَهُ بِالْيُمْنِ وَالطَّائِرِ السَّعْـٰدِ وَقَدْ جَعَلُوا رَخْصَ الطَّعَــــام بِعَهْـٰدِهِ إِذَا مَا رَأَوْا يَسوْمِـــاً غَـــلاَءً رَأَيْتَهُمْ ۚ يَجِنُّـــونَ تَحْنَانـاً إِلَى ذلِــكَ الْعَهْـــلِـ قال: وكتب عبدالله بن العباس بن الحسين بن عُبيدالله بن العباس بن على بن أبي طالب إلى ابراهيم بن المهديِّ ما أدرى كيف أصنع أغيب فاشتاق ثم نلتقى فلا أشْتفي ثم يجدَّد لي اللِقاء الذي طلبت به الشفاء صنفاً من تجديد الحَرقة بلوعة الفَرقة فكتب إليه ابراهيم بن المهدي أنا الذي علمتك الشوق لأنى شكوتَ ذلك إليك فهيَّجته منڭ. حدَّثني أبو أُبُّوبَ سُلَيمان بن جعفر الرقيُّ قال: كان ابراهيم بن المهديِّ ذا رأي لغيره ضعيف الرَّاي في أمر نفسه فقيل له في ذلك فقال: لا تنكروه فإني أنظر في أمر غيري بطباع سليمة مستقيمة وأنظر في أمر نفسي بطباع مائلة الى الهوى. حدّثنا زيد بن علي بن حُسين بن زيد بن عليّ بن حُسين بن عليّ بن أبي طالب صلوات الله عليهم قال حدَّثني عليَّ بن صالح صاحب المصلَّى قال لَما أراد المأمون أن

ينحي ابراهيم بن المهديّ من مرتبة<sup>(٢)</sup> بني هاشم قال لي أقعده مع الحرس. قال: قلتُ له ليس لك ذاك قال: تقول لي ليس لك ذاك بلى لي أنْ أضرب عنقه. قال: قلتُ لك أنْ تضرب عنقه وما أردتَ به ولم أقل ليس لك ذاك أنْ ليس لك بأنْ تفعل ما أردتَ ولكن ليس لك أنْ تعدل عن فعل آبائك غضب المنصور على فلان فلم يُزِلُّه عن مرتبة أهل بيته وغضب المهديّ على عبد الصَّمَدِ بن عليّ فلم يزله عن ذلك وليس لك إلاّ ما فعلوا قال: صدقتَ ليس لي إلا ما فعلوا. (١) في النسخة أنها (٢) في النسخة ابراهيم بن المهدي من مدينة السلام بني هاشم

حدثني محمد بن العباس قال: دخل ابراهيم بن المهدي يوماً على المأمون فتأمَّل جُثْته فقال: يا ابراهيم عشقَتَ قطَّ قال: يا أمير المؤمنين أجلُّكَ عن الجواب في هذا قال: بحياتي اصْدْقْني قال: وحياتك ما خلوتُ من عشق قطَّ قال له: كذبتَ وحياتك يا أبا إسحاق:

قال: وأمر فأجلس مع بنى العبّاس.

لأنسسهُ أصنفسسوٌ مَسْتَخَسَّسُوڤُ وَجُّهُ السَّلْمِي يَعَشَــــقُ مَعْـــروف أَيْسَ كَمَـــــنْ تَلْقَـــــــاهُ ذا جُنْـــــةِ كأنسه لسلنبسح مشلسوف حدَّثني عليّ بن محمد قال: سمعتُ أصحابنا يقولون إجتمع ابراهيم بن المهديِّ والحسن بن سَهْل عند المأمون ليلاً فأراد الحسن أنْ يضع من ابراهيم ويُخْبِرُه أنَّه مغنٌ عالم بالغِناء فقال: يا أبا إسحاق أيّ صوت تغنّيه العرب أحسن ففطن ابراهيم فقال: تُسْمِعُ لِلْعَمَلِيُّ وِسْوَاساً إِذَا انْصَرَفَتْ أَيْ إِنَّك مُوَسْوِسْ٬'. قال اُحمد بن اُبی طاہر حلّتْ اُبو موسی ہارون بن محمّد بن اسماعیل بن موسی الهادي قال حدّثني أبي قال: انصرفنا من دار المؤمنين المأمون يوماً فقال لي ابراهيم ابن المهديّ: مرّ معي إلى منزلي حتَّى أُطعمك لحماً على وجهه وأُسقيك نبيذاً على وجهه وأسمعك غِناءً على وجهه فقلت له ما عن هذا منفرج فمضينا فدخلنا إلى منزله فإذا مساليخ معلَّقة وملح قد سُحق وكوانين قد أجَّجبت فأمر طبَّاخيه فشرَّحوا وَكَبْبُوا ُ ۚ وَأَكلنا ثمَ أخرج الدِنان فوضعت على كراسيُّها وبُذِلَتْ ُ وشربنا ثم بعث إلى مُخارق وعَلَّوَيْهِ وإسحاق بن ابراهيم المَوْصِلِي فقال لهم: كلوا ممَّا أكلنا والحقو بنا في شأننا وغناء القوم بغير زمر ولا طبل فقال: هذا اللحم على وجهه والشراب على

> (۱) كتاب الأغاني مج ۹ م 18 و۷۱ (٢) في النسخة وكتبوا. (٣) في النسخة ونزلت.

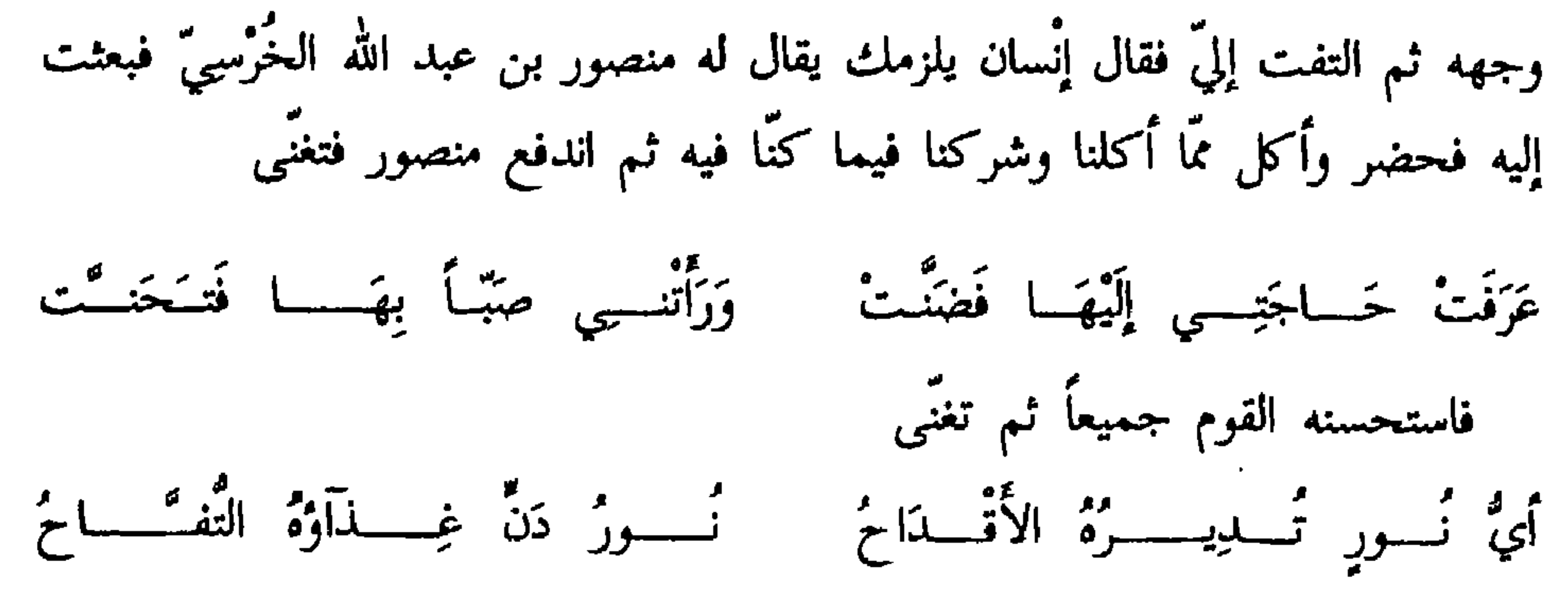

فاستحسنه القوم واستجادوه فسألوه لِمن الغناء فأخذ ينسبه لِمَعْبَد وابن شُرَيْح مع أغاني كثيرة غنّاها من غنائه كل ذلك ينسبه الى المتقدّمين من المغنيين فيقول ابراهيم ابن المهديّ ما أعرف هذا ويلتفت الى الجماعة الذين حضروا فيقول: أتعرفون هذا لمن نسبه فينكر القوم أنْ يكونوا يعرفون ذلك ثم إِنَّ ابراهيم بن المهديِّ قال له: يا فتي أصدقنا عن الأغانيّ لمن هي قال: هي لي أيها الأمير وأنا صنعتها فالتفت إليه مُخارِق وعَلَّوَيه فقالا له: كنت أحسن الناس غناءً حتى نسبتها الى نفسك فقال لهم ابراهيم: ليس كما تقولون والله لَيْنْ كان هذا قديماً حفظه ونسيناه إنَّه لا علم منا وإنْ كان هذا صنعة له فلقد استغنى بصنعتها عن غيره.

وكتب أحمد بن يوسف الى ابراهيم بن المهديّ بلغني إستقلالك ما كنت ألطفتَك مه فانَّ الذي نجن عليه من الأنسة والثقة سهَّل علينا قلَّة الحشمة لك في البرِّ فأهدينا

ابن المهديّ قال: أصبت وكأنك كنت في نفسى ثم بعث الى مخارق والى ابراهيم ابن المهديّ والى العبّاس بن المأمون والى أبى إسحاق المعتصم فكلما دخل عليه وأحد منهم قال له مثل مقالته لي فيرد مثل جوابي ونحوه ثم رفع رأسه الى الخباز فقال: يا غلام ايتهم بطعام خفيف فأتينا ببزٌ ماء ورد فتناولنا منه شيئاً ثم قال النبيذ فأدير علينا رطل رطل فقال لإبراهيم: يا عمِّي غنِّي فغنَّاه والشعر لإبراهيم والغناء له فقال: بَعْـــــدَ الــوْسُولِ لائِس أَوْ طَــامـــــبيم يَا خَيْرَ مَــنْ ذَمَـــلَتْ يَمَـــانِيَـــة بِـهِ

عَيْنَــــــاً وَأَحْكَمَـــــهُ بِحَــقٌ صــَادِع وَأَبَرٌ مَنْ عَبَــدَ الإلاَةَ عَلَـــــي التَّقَـي إِنَّ الَّذِي قَسَمَ الْفَضَائِلَ خَسارَهَــا ۚ فِي صُـــلْبِ آدَمَ لِلِامَــامِ السَّابِــعِ (١) قال: أحسنتَ والله يا عمّ لقد أشاروا عليَّ بقتلك فمنعنى من ذلك الرقَّة عليك والحرج من الله فقال: يا أمير المؤمنين أمَّا أنت فلم تعدَّ ما وفَّقك الله له من الفضل والعفو وأمَّا هما فقد والله أشارا عليك في أمري بالنصيحة الخالصة. قال فقال المأمون هذا والله الكلام الجُيِّد النقي الذي يشلّ<sup>(٢)</sup> السخائم وينفى العقوق ويزيد في البرّ يا غلام مائة ألف درهم فحملت الى منزله ثم جاء المؤذّن فأذّن فقال: إنصرفوا فانصرفوا وأخذ أبو إسحاق بيد ابراهيم فأقسم عليه أنْ يصير إلى منزله فصار إليه فأمر له بخمسين ألف درهم وحُمْلان وخِلَع.

(٢) في النسخة يسل (٣) كتاب الأغاني ميع ٩ ص ٣ ص ١١ ُزِدُ) في كتاب الأُغاني أثير<br>(٥) في النسخة وفي كتاب الأغاني إذهب

(۱) ۔ راجع ص ۹۹.

 $\mathbb{C}^{\mathcal{Q}}$ ڀڙهم تي جمهني ڪري ڇپ سڪريو ۔ الأربعاء أمر بإنزال ابراهيم إبن عائشة فكفّن وصلّى عليه ودفن في مقابر قريش كما ذكرناه في خبر إبن عائشة آنفاً. حدَّثني الحارث بن نصر المنجّم وكان من أصحاب الحسن بن سهل قال: لَّما زار المأمون الحسن بن سهل للبناء ببوران ركب من بغداد زورقاً حتَّى أرقى على باب الحسن بن سهل وكان العبّاس بن المأمون قد تقدّم على الظّهْر فتلقّاه الحسن خارج عسكره في موضع كان اتَّخذَ له على شاطيء دجلة بُنِيَ له فيه جوسق. قال: فلمَّا عاينه العبَّاس ثني رجله لينزل فحلف عليه ألاَّ يفعل فلمَّا ساواه ثني رجله الحسن لينزل فقال له العبّاس: بحقّ أمير المؤمنين لا تنزل فاعتنقه الحسن وهو راكب ثم أمر أن يقدَّم إليه داّبته ودخلا جميعاً إلى منزل ووافى المأمون في وقت ذلك في شهر رمضان من سنة عشر ومائتين فأفطر هو والحسن والعبّاس

على بُورَان وعندها حَمدونة وأُمّ جعفر وجدّتها فلمّا جلس المأمون معها نثرت عليها جدَّتها ألف درّة كانت في صينيّة ذهب فأمر المأمون أنْ تُجمع وسألها عن عدد الدّركم هو فقالت: ألف حبَّة فأمر بعدَّها فنقصت عشرةً فقال: من أخذها منكم ردُّوها فقالوا: حُسين زجلة'' فأمر بردِّها فقال: يا أمير المؤمنين إِنَّما نَثِر لنأخذه قال: رُدَّها فإني أخلفها عليك فردّها وجمع المأمون ذلك الدرّ في الآنية ووضع في حجرها وقال: هذه نحلتكِ فَاسَلِي حوائجكِ فأمسكت فقالت لها جدَّتها: كَلَّمي سيَّدك واسأليه  $\mathbf{r} = \mathbf{r} \cdot \mathbf{r}$  and  $\mathbf{r} = \mathbf{r} \cdot \mathbf{r}$  and  $\mathbf{r} = \mathbf{r} \cdot \mathbf{r}$  and  $\mathbf{r} = \mathbf{r} \cdot \mathbf{r}$ 

قان. وحتی المشن بن شهل خی انگرام ر میں میں استعمال کی مستعمل کی استعمال کی استعمال کی استعمال کی استعمال کی استعمال کی استعمال کی استعمال کی اس النفقة عليه خمسين ألف ألف درهم.

قال: وأمر المأمون غسَّان بن عبَّاد عند منصرفه أنْ يدفع إلى الحسن عشرة آلاف ألف من مال فارس واقطعه الصُّلْح فحملت إليه على المكان وكانت مُعَدَّة عند غسَّان ابن عبّاد.

> قال: فجلس الحسن ففرَّقها من قوَّاده واصحابه وحشمه وخدمه. قال: ولَما انصرف المأمون شيَّعه الحسن ثم رجع إلى فَم الصلِّح.

> > (١) بحسب الطيريّ في النسخة رخله.

قال محمَّد بن موسى الخوارزميَّ: خرج المأمون نحو الحسن بن سهل إلى فَم الصلِّح لثمان خلون من شهر رمضان ودخل المأمون من فَمْ الصِلْح لتسع بقين من شوَّال سنة عشر ومائتين.

قال أحمد بن أبي طاهر: ولَّا صار المأمون إلى بغداد رجوعه من عند الحسن وجَّه بغير شاهد محمَّد بن حُميد الطوسيّ إلى مكَّة ليقف مع الإمام في الموقف كراهة للخلل فيه فتوجُّه إلى مكَّة ونفذ لِما أمر به ولم أمر به ولم يكن شيء كرهه ورجع بالسلامة وكان الّذي أقام الحجّ للناس في سنة عشر ومائتين صالح بن العبّاس بن محمّد بن عليّ بن  $1.94b$ عبد الله بن العبّاس فكان واليَّا على مكّة فكتب إليه محمّد بن حُميد أنْ يقيم الحجّ

قال أبو الحسن عليّ بن الحُسين الكاتب قال: حدَّثنى الحسن بن سهل قال كانت ليحيى بن خالد جارية في آخر أيامه فولدت له ابناً قبل الحادثة عليه بأيّام قال: فكتبتْ إليه وهو في الحبس إِنَّ أَمَّهات أولادك وأولادك قد صاروا في أيّام دولتك إلى طرف من نعمتك وإنَّها وابنها ضائعات ما ادَّخرتَ لها ولا له شيئاً

خبرني: محمَّد بن الحَسين الواسِطيُّ قال كان الحسن بن سهل والفضل قبله لا بغير شاهد ينزلان من المنازل إلاّ أطراف البلدان فقيل للحسين بن سهل في ذلك فقال الأطراف منازل الأشراف يتناولون ما يريدون بالقدرة ويتناولهم ما يريدهم بالحاجة.

للناس.

قال: فوقَّع في كتابها قد ادَّخرتُ لك الفضل بن سهل قال: فإني لجالس يوماً بين يدي ذي الرئاستين إذ ورد عليه كتاب فقرأه وبكى ثم رمى به إليَّ فقال: ٱتعرف هذا الخطَّ يا ٱبا محمَّد قلت: نعم هذا خطَّ أبي عليَّ . يحيى بن خالد وإذا الجارية قد أنفذت توقيعه إليه بعينها. قال: فدعا بوكيله فأمره بإحضار ما عنده من المال وأمرني بإحضار ما عندي قال: فمجمعنا ما كان في ملكنا ذلك اليوم فوجدناه ثمانية عشر ألف دينار أكثرها لي فحملها إلى الجارية. قال عليّ بن الحَسين: وكنت أرى بين يدي الحسن بن سهل تُرْساً فيه كتبه فسألته عن ذلك فقال: مُتَّعت بك فتحنا كَنَابِذْ<sup>(١)</sup> فأخذنا مرقد مَلِكِها فوجدنا كلَّ ما فيه من مخدّة ووسادة وغير ذلك بَمَقْبَض يريد أنّه إنْ ورد عليه في فراشه شيء يحتاج في التستر منه كان كلَّما يمدّ يده إليه ترساً له فجعلنا مكان ذلك هذا الترس الذي تراه ففيه كتبنا وما بين أيدينا وإنّ احتجنا إليه استعملناه.

قال: وحدَّثني العبَّاس بن ميمون طابع قال: حدَّثني عليّ بن اسماعيل بن متمَّم قال: قلت للحسن بن سهل أصلحك الله أنت الرجل الذي يُستأكل بعلمه فاخبروني عن النجوم إذا رأيتموها أتقرطسون فقال: لا نرى الشيء فنستعظمه فنفسرٌه فيكون

في ذلك تعاللت عليه فقال لي إِنَّمَا أردتك لكذا وكذا فقلت يا أمير المؤمنين إنِّي لا أقوم بذلك وآخرِي أنْ اضنٌ بموضعي من أمير المؤمنين وحالي إنْ تزول عنده فإنِّي لم أرَ أحداً تعرّض للخدمة والوزارة إلاّ لم يكن لتسلم حاله ولا تدوم منزلته قال له المأمون يا تُمامة فأُشِرْ علىَّ برجل صالح لِما أُريد فقلت: أحمد بن أبي خالد الأخْول يقوم بالخدمة إلى أنْ يرتاد'' أمير المؤمنين أُيِّده الله للموضوع مَن يصلح له على ما فيه من الأولاد واللدد.

قال: فدعاه المأمون فأمره بلزوم الخدمة فلمًا تمكَّنت له الخدمة والحرمة تذمُّم المأمون من تنحيته.

قال أحمد بن أبي طاهر قال عليّ بن الحُسين بن عبد الأعلى الكاتب قال المأمون يوماً لأحمد بن أبي خالد إنّي كنت عزمت ألاّ استوزر أحداً بعد ذي الرياستين وقد رأيت أن استوزرك فقال: يا أمير المؤمنين اجعل بيني وبين الغاية منزلة يتأمّلها صديقي فيرجوها لي ولا يقول عدوّي قد بلغ الغاية وليس إلاّ الانحطاط فاستحسن المأمون

ذلك منه واستوزره.

وقال عليَّ بن محمَّد كان أحمد بن أبي خالد كاتب المأمون شاميًّا مولي لبني عامِر ابن لُوۡئيٌّ وَأَبوه أَبو خالد الأَحْوَل كان كاتباً لعبيد الله كاتب المهديّ وكان أحمد بن أَبِي خالد وإبن العَمْرَكيّ وأحمد بن يوسف إخواناً فكان أحمد يأتيهما إلى طعامهما وكان يعجب بالعدسيّة حبّ أهل الشأم للعدس.

قال أبو الحسن وكنت أجلس في مجلس أبي ببغداد إلى أنْ يعود من ركوبه وكان يأمرني إذا أبطأ فحضره إخوانه وطلبوا الطعام أن أخرج الطعام إليهم فما كان أحد منهم يطلب الطعام إلاّ أحمد بن أبي خالد فإنّه كان يقول لطبّاخ كان لأبي تركيّ أعندك العدسيّة فيقول نعم فَيُؤتا بها فيأكل منها أكل عشرة ويغسل يده وينتظر أبي حتى يأتى فيأكل معه كأنه لم يأكل شيئاً.

(١) في النسخة يرتاد.

المأمون فظنّ المأمون أنّه لم يحضر إلاّ لأمر مُهمٌّ لموقعه من الرسائل والمظالم والوزارة فأذن له فخبرني عمرو أنّه لَما دخل عليه وضع سيفه بين يديه وقال: يا أمير المؤمنين أنا عائذ بالله من سخطه ثم عائذ بك من سخطك يا أمير المؤمنين أنا أقَلُّ من أنْ يشكوني أمير المؤمنين إلى أحد أو يستر علىَّ ضغنا ببعثه بعض الكلام على إظهاره ما يظهر منه فقال لي: وما ذاك فخبَّرته بما بلغني ولم أُسم له مخبري فقال لي: لم يكن الأمر كما بلغك وإنَّما كانت جملة من تفصيل كنت عليَّ أنْ أخبرك به وإنَّما أخرج متى ما أخرج معنى تحاربناه<sup>(٢)</sup> وليس لك عندي إلاّ ما تحبّ فليفرخ روعك وليحسن ظُنَّك فأعدتُ الكلام فما زال يسكَّن منَّى ويطيِّب من نفسي حتَّى تحلَّل بعض ما كان في قلبي ثم بدأ فضمّني إلى نفسه وقبّلت يده فأهوى ليعانقني فشكرته وتبيّنت في وجهه الحياء والخجل مّما تأدّي إليّ.  $\mathcal{L} = \mathbb{R}^n$   $(\mathbb{Z})^n \times \mathbb{Z}^n$  $1.11\hat{1}$   $\sqrt{11}$   $\sqrt{11}$   $\sqrt{11}$   $\sqrt{11}$   $\sqrt{11}$   $\sqrt{11}$   $\sqrt{11}$   $\sqrt{11}$   $\sqrt{11}$ 

 $\mathbf{u}$ 

والنصح والمحبّة لإنْ تتمّ نعمتك على أوليائك وخدمك أنا أعلم أنْ أمير المؤمنين يحبّ أنْ يصلح له الأعداء والبُعد فكيف الأولياء والقرباء ولا سيّما مثل عمرو في دنوّه من الخدمة وموقعه من العمل ومكانه من رأى أمير المؤمنين أطال الله بقاءه فيه سمعت أمير المؤمنين أنكر منه شيئاً فخبرته به ليصلحه ويقوّم من نفسه أوَدَهَا لسيّده ومولاه ويتلافى ما فرط منه ولا يفسده مثله ولا يبطل العناء فيه وإنَّما كان يكون ما فعلت عيبًا ؟لو أشعت سرًّا فيه قدح في السلطان أو نقص تدبير قد استتبَّ فأمَّا مثل هذا فما حسبته يبلغ أنْ يكون ذنباً عليَّ فنظر إليَّ مليًّا ثم قال كيف قلتَ فأعدتُ عليه ثم قال أُعِدْ فأعدت الثالثة فقال: أحسنت والله يا أحمد لَمَا خبّرتنى به أحبّ إليّ من ألف ألف وألف ألف وألف ألف وعقد خنصره وبنصره والوسطى وقال: أمَّا ألف ألف فلنفيك عني سوء الظنّ وأطلق وسطاه وأمّا ألف ألف فلصدقك إيّاي عن نفسك وأطلق البنصر وأمّا ألف ألف فلحسن جوابك وأطلق الخنصر وأمر لي بمال. قال أبو عبّاد لّما ناقب المأمون أحمد بن أبي خالد قال: ما أظنّ أنَّ الله خلق في الدنيا نفساً أنبل ولا أكرم من نفس المأمون قلت وبما ذاك قال: كان قد عرف نفس الرجل يعني أحمد بن أبي خالد وشرهه فكان إذا وجَّهه إلى رجل برسالة أو في حاجة قال: ايتِهِ بالغداة واخلع ثيابك واطمأن عنده فإنْ انصرفت وقد قمتُ فاكتب إليَّ بجواب ما جئت به في رقعة وادفعها إلى فتح يُوصلها إليّ. وحدَّثني بعض أصحابنا قال: قال المأمون يوماً لأحمد بن أبي خالد أغْدُ عليَّ باكراً لأخذِ القصص التي عندك فإِنَّها قد كثرت لنقطع أمور أصحابها فقد طال صبرهُم على انتظارها فبكَّر وقعد له المأمون فجعل يعرضها عليه ويوقَّع عليها إلى أنَّ مرَّ بقصة رجل

من اليزيدّيين يقال له فلان اليزيدّي فصحّف وكان جائعاً فقال: الثريدي فضحك المأمون وقال: يا غلام ثريدة ضخمة لأبي العبّاس فإنّه أصبح جائعاً فخجل أحمد وقال: ما أنا بجائع يا أمير المؤمنين ولكنَّ صاحب هذه القصَّة أحمق وضع نسبته ثلاث نقط قال: دع هذا عنك فالجوع أضرّ بك حتّى ذكرت الثريد فجاؤوه بصفحة عظيمة كثيرة العراق والودك فاحتشتم أحمد فقال المأمون بحياتى عليك لما عدلت نحوها فوضع القصص ومال إلى الثريد فأكل حتّى انتهى والمأمون ينظر إليه فلمّا فرغ دعا بطست فغسل يده

ورجع إلى القصص فمّرت به قصّة فلان الجِمْصيّ فقال: فلان الخبيصيّ فضحك المأمون وقال: يا غلام جاماً ضخماً فيه خبيص فإنَّ غداء أبي العبَّاس كان مبتوراً فخجل أحمد وقال: يا أمير المؤمنين صاحب هذه القصَّة أحمق فتح الميم فصارت كأنَّها سِنَّتين قال: دع عنك هذا فلولا حمقة وحمق صاحبه لَمتَّ جوعاً فجاؤوُه بجام خبيص فخجل فقال له المأمون لبحياتى عليك إلاّ مِلْتَ إليها فانحرف فانثني عليه وغسل يده ثم عاد ئم عاد إلى القصص فما أسقط حرفاً حتى أتى على آخرها. قال أحمد بن أبي طاهر ولَّا انضرف دينار بن عبد الله من الجبل<sup>(١)</sup> كان المأمون واجداً عليه فأقام في المدائن في حرّاقته حيناً حتّى رضي عنه. قال: فوجَّه إليه المأمون أحمد بن أبي خالد وقال: قل له فعلت كذا وصنعت كذا واحفظ ما يرجع إليك من جوابه فلمّا مضى أحمد قال: لياسر رَجُلِهِ<sup>(٢)</sup> وقد كان سمع الرسالة والكلام الّذي حمّله إلى دينار اتبعه فانظر ما يقول لدينار وما يردّ عليه وأعلمني

قال: فذبح له عشرون فرَّوجاً وشواها وخبز خبز الماء في أقلِّ من ساعة ثم جاءَه فقال: قد تهيَّأ طعامنا قال: ويلك هات فإنِّي أجوع من كلب فقرَّب إليه الطعام فأتى على الفراريج حتَّى لم يدع إلاَّ عظماً عارياً وقرَّب إليه الحارّ والبارد والحلو والحامض فما وُضِعَ بين يديه شيء إِلاَّ أَثْر فيه فلمَّا انتهى جاءه الطبَّاخ بخمس سمكات على طبق يلوَّح له بها فصاح بالقهرمان يا ابن الخبيثة كان ينبغى أنْ تقدَّم هذا قبل كلَّ شيء فقال: صدق والله ولكنْ هاته فأكل منه أكل مَن لم يذق شيئاً ثم قال لدينار يقول لك أمير المؤمنين قد حصلت لنا قِبَلك أموال منها ما هو بخطَّك في الديوان ومنها ما أقررت بها على لسان كاتبك. قال: فقال دينار ما لكم قِبَلى إِلاّ سبعة آلاف ألف ما أعرف غيرها قال: فاحمل ·· `هذا المال الذي لا تنكره قال: احمله في ثلاث نجوم قال: فاتَّفقنا على ذلك قال: فلمَّا تغذَّى وثقلت معدته همَّ بالانصراف فقال: أعد علىَّ الجواب قال: نعم لكم عندي ستَّة آلاف ألف قال ياسر إنَّها سبعة آلاف ألف وهدأًا أبو العبَّاس فسأله قال: يا أبا العبَّاس ألم يقل الساعة لكم عندي سبعة آلاف ألف قال: ما احفظ ما قال ولكنْ قل الساعة يحفظ كلامك قال دينار ما قلت إلاّ ستَّة الاف ألف فانصرف أحمد وسبقه ياسر فدخل فحكى للمأمون القصّة حرفاً حرفاً فلمّا دخل أحمد خبّره بما قال دينار حتى انتهى إلى جملة المال فقال: أقرّ بخمسة آلاف ألف فضحك المأمون وقال: ألف ألف للغداء قد عرفنا موضعها فالألف الألف الأخرى لماذا سقطت فأخذ بستَّة آلاف ألف وقال: ما رأيت غداء قطَّ قام بالف ألف على رجل واحدٍ إلاّ غداء دينار علينا. وسمعت من يذكر أنّه ولّى رجلاً كورة عظيمة القدر بخوان فَالُوذَج أهداه إليه. · قال وحدَّثني بعض أصخابنا أنَّ جنماعة من أهل كورة الأهواز شكوا عاملاً كان ِ عليهم فعُزل وصار إلى المدينة السلام فتكلموا فيه فأنهيَ خبرهم إلى المأمون فأحضرهم وخصْمهم وأمر أحمد بن أبي خالد بالنظر في أمورهم فقال رجل من خصوم العامل

(١) في النسخة وهذا.

على أحمد بن أبي خالد نزلاً فإنَّ فيه جنسيَّة من الكلاب وقال: إنَّ الكلب يحرس المنزل بالكسرة واللقمة وأحمد بن أبي خالد يقتل المظلوم ويعين الظالم بأكلة قال: فأجرى عليه المأمون ألف درهم في كلِّ يوم لمائدته فكان مع هذا يشره إلى طعام الناس وتمتلّ عينه إلى هديّة تأتيه وفيه يقول دِعْبِلُ شكَرْنَــــا الْخَلــِـيفَـــــةَ إِجْـرَآءَهُ عـَــلَى ابْــــن أبـــي خَالِدٍ نُزَلَـــــهُ وَكَــــفٌ أَذَاهُ<sup>(١)</sup> عَــــنِ الْمُسْلِمِـينَ وَصَيْبِ فِي يَتَّسِّسِهِ أَكْمَلَ لَهِ مَ وَقَــــدْ كَـــــانَ يَقْسِمُ أَشْفَــــالَــــهُ فَصَيَـــّــرَ في نَفْسِــــــهِ شُغْلَـــــــــــهُ وقال أيضاً يهجوه ويذكر أبا عَبَّاد وعمرو بن مَسْعَدَة ويصف شراهة أحمد بن أبي خالد لَوْلاَ تَكْسُونُ كَكَسَاتِبِ لَىكَ رَبْعُتُمُ يَقْضِي الْحَوَائِجَ مُسْتَطِيـــــــــلَ الرَّاس

لَمْ تَغْدْ بَالْمَلْبُسُونِ<sup>(٢)</sup> عِنْسَـدَ فِطَـبِامِيهِ يُوْماً وَلاَ بُمِطَجَــــن القُـــلَّقَـــــــــاس أُوْ كَابْنِ مَسْعَلَةَ الْكَرِيــــــمِ نِجَــارُهُ يْتُ الْكِتَابِّبِّيةٍ فِي بَيْسِي الْعَبْسِياسِ كَالْكَــلْب يَـأْكُـلُ في بُيُوتِ النَّاسِ يُغْدُو عَلَـــي أَضْيَافِيـــهِ مُسْتَطْعِمــأَ قال: وكان مع هذا أسىّ اللقاء عابس الوجه يهرّ في وجوه الخاصّ والعامّ غير أنَّ فعله كان أحسن من لقائه وكان من عرف اختلاقه وصبر على مداراته نفعه وعرَّضه وأكسبه وكان يُرمى هو والفضل بن الربيع قبله والحرّانيّ قبلهما بالأبنة كما ذُكر.

(١) في النسخة ١ أداه. (٢) لم تغد بالميلين .

حدَّثني بعض أصحابنا قال: وقع بين أحمد بن أبي خالد ومحمَّد بن الفضل بن سليمان الطوسيّ كلام وجرت بينهما منازعة بحضرة المأمون وكان ابن الطوسيّ سليط اللسان بذي الكلام فقال: والله يا أمير المؤمنين لحدِّثني ذو اليمينين طاهر بن الحسين أنه استزاره وأنه نادمه

قال: فقام لقضاءِ حاجته وأبطاً على ذي اليمينين رجوعه فذكر أنَّه خرج في أثره فإذا بعض غلمانه على ظهره وهذا ذو اليمينين بالحضرة ما استشهدتُ ميّتاً ولا كذبت

أخو ألجدٌ إِنْ جَدٌ أَلزَّجَالُ وَشَمَّـــرُوا وَذُو بَاطِـِـلِ إِنْ كَـــانَ في أَلْقَوْمِ بَاطِل وكانت وفاة أحمد بن أبي خالد في ذي القعدة سنة إحدى عشرة ومائتين. حدَّثني عبد الوهَّاب بن أشرس قال: قال أحمد بن أبي خالد الأحوال يوماً للثَّمامَة بحضرة المأمون يا ثمامة كلِّ أحد في الدار فله معنى غيرك فإنَّه لا معنى لك في دار . أمير المؤمنين فقال له ثمامة: إنَّ معناي في الدار والحاجة إليَّ لبيّنة فقال: وما الذي تصلح له قال: أشاور في مثلك هل تصلح لموضعك أم لا تصلح. قال: فأفْحِمَ فما ردٌ عليه جواباً.

قال: فأتاه بعد ذلك بيومين أو ثلاث رجل من آل مروان بن أبي حَفْصَةَ فمثل يين يديه فأنشده:

قُلْ لِلِامَامِ وَخَيْسِرُ ٱلْقَسَسُولِ أَصْلَدْتُمُهُ رَأْسَ أَلْمُلْسُكِ وَمَا ٱلأَذْنَابُ كَالسِرَّاسِ ة<br>إنسي أغــــوذ بهـــــرون وَحْفْــرَتِــهِ وَقَبْسِ عَسْمٌ نَبِسِيٌ أَلله عَبْـــــــاس مِنْ أَنْ تُكَرَّ بِنَسَا يَوْمَسْنَا زَوَاحِلْنَسَا إِلَى ٱلْيَمَامَـــــةَ مِنْ بَغْـــدادَ بِالْيَــأْسِ.

قال: حدَّثني جرير النصرانيّ أنَّ أحمد بن أبي خالد كلَّم المأمون في جاره صالح الأضخم وأخبره أنَّه كان لله عليه نعمة وأنَّ حاله قد رتَّت فأمر له بأربع مائة ألف درهم فقال له مازحاً كلّمتُ أمير المؤمنين في أمرك فلم يكن عنده في حاجتك شيء قال لأنّك كلُّمته ونيَّتك ضعيفة فخرج الكلام على قدر النيَّة والجواب على قدر الكلام. قال: فقال: ما أقبلتٌ<sup>(١)</sup> منك على حالٍ فصالحني على شيءٍ أخبره فلعلّه يفعل أو أعطيكه من مالي قال: أما من مالك فلا حاجة لي فيه ولا أقول في هذا شيء قال أحمد مائة ألف قال: إن فيها لصلاح، قال فإن كانت مائتين قال: فذاك يقضى به الدين ويتخذ<sup>(٢)</sup> به المروءة وتكون منها ذخيرة قال: فقد أمر لك بأربع مائة ألف فقال: يا معشر الناس في الدنيا خلق أشرَّ من هذا عندك هذا الخبر وتعلَّمِني<sup>(٣)</sup> هذا العذاب ثم دعا وشكر. قال أحمد بن أبي طاهر: وخبرت أنَّ المأمون قال لأحمد يوماً: أَيْش تصنع إذا انصرفت الساعة قال: أقضي حقٌّ أبي سعيد الحسن بن قحطبة عائداً وإنَّه لَرت الحال قال: تحبّ أنْ أهب له شيئاً<sup>(٤)</sup> قال: أحبّ أنْ نهب لأوليائك كلّهم قال: أعطه مائة ألف قال: أحملها إليه الساعة من بيت المال فقال المأمون: نعم قال: جزاك الله يا أمير المؤمنين عن شيعتك وأوليائك خيراً فحملها إليه وأخبر الخبر.

- قال: فَدَفِعَتْ اِليه.
- قال: فقال: ويحك يا غلام ما بقي عندك من ذلك المال قال عشرة آلاف درهم قال فادفعها إليه.

وحدَّثنى بعض أصحابنا أَنَّ محمّد بن الحسن بن مصعب أتى أحمد بن أبي خالد لَّمَا وَلَى الجبل وهو يريد الخروج إليه فقال له: إنِّي كنتُ سمَّيت لك ثلاث مائة ألف

- (١) في النسخة: املت. (۲) ویمذ.
	- (۳) وتعدني.
		- $\mathbf{t}$ (¿) شی $\mathbf{t}$

درهم من مال أمير المؤمنين وقد وقّعت بها وأنت تخرج وقال لقهرمانه يزيد بن الفرج: إذهب إلى الخزَّان فلا تفارقهم حتَّى يحملوها إليه وأعطه من مالي مائة ألف وخمسين ألف درهم لأنَّه لا يجوز لي أنْ أجاوز نصف ما أمر به المؤمنين أطال الله بقاءه فتعذَّرْ<sup>(١)</sup> محمَّد بن الحسن من صلته فقال: والله لئنْ لم تقبلها لأقطعنَّك ولا كلَّمتك أبداً فسار يزيد<sup>(٢)</sup> أحمد بن أبي خالد فقال: المال عندنا اليوم يتعدَّد فقال: لا بدّ والله من أنْ تحمل إليه الساعة مائة ألف درهم دفعة.

وبلغني أنَّ أحمد بن أبي خالد كان يجري ثلاثين ألفاً على رجال من أهل العسكر منهم العبَّاس وهاشم أبناء عبد الله بن مالك لم يوجد لها ذكر في ديوٰانه تكرَّماً.

وحدَّثني جرير عن ابراهيم بن العبَّاس قال: بعثني أحمد بن أبي خالد إلى طلحة ابن طاهر فقال: قل له ليس لك بالسواد ضيعة<sup>(٣)</sup> وهذه ألف ألف درهم بعثت بها إليك فاشترِ بها ضيعة والله لئن لم تأخذها لأغضبن وإنْ أخذتها لتسرّنني فردَّها فقال ابراهيم: ما رأيت أكرم منهما أحمد بن أبي خالد معطياً وطلحة متنزَّهاً.

- في النسخة: فنقزز.  $\langle \rangle$  $(\Upsilon)$ لريا..
- (٣) في النسخة: صنعة.

قال أحمد بن أبي طاهر: كان أحمد بن أبي خالد يصف لأمير المؤمنين أحمد بن نمير شاهد يوسف كثيراً ويحمله على منادمته وبريده طاهر بن الحسين ويزيّن أمره وإذ حضر ابراهيم بن المهديّ أطراه فأمر المأمون أحمد بن أبي خالد بإحضاره فلمّا أخذوا مجالسهم غمز أحمد بن أبي خالد أحمد بن يوسف أنْ يتكلَّم فقال: الحمد لله يا أمير المؤمنين الذي استخصَّك فيما استحفظك من دينه وقلَّدك من خلافته بسوابغ نعمه وفضائل قسمة وعرَّفك من تيسُّر كلِّ عسيرٍ حاولك وغلبة كلِّ متمرَّد صاولك ما جعله تكمِلةً لِما حباك به من موارد أموره بنجح مصادرها حمداً نامياً زائداً لا ينقطع أُولاه ولا ينقضي أخراه وأنا أسئلُ الله يا أمير المؤمنين من إتمام مَلائه لديك وإنماء مِنْنِهِ عليك وكفايته ما ولأك واسترعاك وتحصين ما حاز لك والتمكين في بلاد عدوّك حتَّى يمنع بك بَيْضَة الإسلام ويُعزُّ بك أهلك ويُبيح بك حِماء الشرك يجمع لك متباين الألفة وينحز بك في أهل العنود والضلالة إنه سميع الدعاء فعَّال لِما يشا؛ فقال له المأمون: أحسنت وبورك عليك ناطقاً وساكتاً ثم قال بعد أنْ بلاه واختبره عجباً لأحمد بن يوسف: كيف استطاع أن تجبًّا نفسه. حدَّثني أبو الطيِّب بن عبد الله بن أحمد بن يوسف قال: كان أبو جعفر أحمد بن يوسف بعد دخوله على المأمون يتقلَّد ديوان السرِّ للمأمون وبريد خراسان وصدقات البصرة وصيّر له المأمون نصف الصدقات بالبصرة طُعمةً له سبع سنين وكان قبل ولايته البصرة سلّفه<sup>(١)</sup> الأهواز فصرّف عنها وكان عمروٍ بن مسعدة يتقلّد ديوان الرسائل فكان المأمون لعلمه يقدّم أحمد في صناعته إذا حضر أمر يحتاج فيه إلى كتاب يشهر ويذكر أمر أحمد فكتب مثل كتاب الخميس وهدم البيت المشبّه بالكعبة وسائر كتبه بليعة.

ذكر اتصال أحمد بن يوسف بالمأمون

قال أحمد بن أبي طاهر: دخل أحمد بن يوسف يومًا على المأمون فأمره فكتب بين يديه والمأمون يمل عليه.

(١) في النسخة: سلفد.

قال: فقال المأمون: سُرِّيتها عني يا أحمد وأمر له بخمس مائة ألف درهم.

قال: فقال له أحمد بن يوسف: لا يَسُوْمِك الله يا أمير المؤمنين فإنَّ الله عزَّ وجلَّ لو ارتضى الخطّ لأحدٍ من خلقه لعلّمه نبيّة صلَّى الله عليه.

قال وكان أحمد بن يوسف مع لسانه حلو الخطّ جداً فنظر المأمون إلى خطّه<br>فقال: يا أحمد لَوَدَدْتُ أَنّي أخطّ مثل خطّك وعليَّ صدقة ألف ألف درهم.

وحدَّثني عن أحمد بن يوسف بن القاسم الكاتب<sup>(١)</sup> قال: أمرني المأمون أنَّ أكتب إلى جميع العُمَّال في أخذ الناس بالإستكثار من المصابيح في شهر رمضان وتعريفهم ما في ذلك من الفضل فما دريت ما أكتب ولا ما أقول في ذلك إذ لم يسبقني إليه أحد فأسلك طريقه ومذهبه فَقِلْتُ في وقت نصف النهار فأتاني آتٍ فقال: قُلْ فإنّ في ذلك أنساً للمسألة وإضاءة للمجتهدين ونفياً لمظانّ الريب وتنزيهاً لبيوت الله من وحشة الظُلم فكتبت هذا الكلام وغيره تمّا هو في معناه.

قال: ودخل أحمد بن يوسف على المأمون فقال له: يا أمير المؤمنين ما رضي أهل الصدقات عن رسول اللهﷺ حتَّى أنزل الله جلَّ وعزَّ فيهم: وَمِنْهُمْ مَنْ يَلْمِزُكَ في ٱلصَّدقاتِ فإنْ أَعْطُوا مِنْها رَضُوا وإنْ لَمْ يُعطوْا مِنْها إِذا هُمْ يَسْخَطونَ<sup>7</sup>". فكيف

يرضون عنى.

حدَّثني أحمد بن القاسم الكاتب قال: حدَّثني نصر الحازم مولى أحمد بن يوسف قال: كان أحمد بن يوسف يتبنَّى مونسة جارية أمير المؤمنين المأمون وجرى بينها وبين المأمون بعض ما يجري.

قال: وخرج المأمون إلى الشمَّاسيَّة وخلَّفها فجاءِ رسولها إلى أحمد بن يوسف تستغيث به فوجّهني أحمد إليها فعرفت الخبر ثم رجعت فأخبرته.

> (١) يعني أحمد بن القاسم الكاتب اسمه في الصحيفة نفسها. (٢) سورة التوبة ٥٨.

هبني اسات فعادة لـــــك ان تـرمـــي متفضـــلا متجــــــاوِزا مظـــلـــــومـــا قال: قد فهمت الرسالة كن الرسول بالرضاء يا ياسِر أمض معه. قال: فحُمِلَت الرسالة وحملها ياسير. قال أحمد بن أبي طاهر: قال المأمون يوماً لأصحابه: أخبروني عن غسَّان بن عبَّاد طاء ١١٠ فإنِّي أريده لأمر جسيم وكان قد عزم أنْ يولِّيه السِّند فقال بشر بن داود بن يزيد: قد خالف واستبدَّ بالفيء والخراج فتكلَّم القوم وأطنبوا في مدحه فنظر المأمون إلى أحمد بن يوسف وهو ساكت فقال له: ما تقول يا أحمد قال: يا أمير المؤمنين ذاك رجل محاسنه أكثر من مَساويه لا تصُرفْ به طباقه ألا انتَصفْ منهم مهما تخوُّفتَ عليه فإنَّه لن يأتـى أمراً يعتذر منه لأنَّه قسم أيَّامه بين أيَّام الفضل فجعل لكلِّ خلق نوبة إذا نظرتَ في أمره لم تَدْرٍ أيّ حالاته أعجب أمَّا هَداه إليه عقله أمَّ ما اكتسبه

۱۳۱

(١) عدمت في النسخة.

بالأدب.

قال: لقد مدحته على سوء رأيك فيه قال: لأنه فيما قلتُ كما قال الشاعر: كَفَسِي نَعَنساً لِعَسسا أَسْدَيْتَ أَنْسِي مَسَحْتُكَ فِي الصَّلِيقِ وَفِي عُذَاتِسِي وَإِنسَّكَ حِسِسِينَ تَنْصُبُنِسِسِي لأَمــرِ ۚ يَـنَكُـونُ هَوَاكَ أَعْلَبُ مِنْ هَوَائِـــــى. قال: فأعجب المأمون كلامه واسترجح أدبَه. قال'': عرَّى أحمد بن يوسف وِلْد رجل من آل الربيع وكان له مواصلاً فقال: بغير شاهد

عظَم الله أجركم وجبّر مُصابَكم ووجَّه الرحمة إلى فقيدكم وجعل لكم من وراء مصيبتكم حالاً تجمع كلمتكم وتلمّ شعثكم ولا تفرق ملأكم. قال أحمد بن أبي طاهر: ولَّا حضر أحمد بن يوسف بالمأمون وغلب عليه حسده المعتصم فاحتال له بكلِّ حيلة فلم يجد وجها يسبعه به عنده وكان المأمون يوجُّه إلى أحمد بن يوسف في السحر ويحضر المعتصم وأصحابه في وقت الغداء فكان ذلك ممَّا اغتنمٌ له خاصَّة المأمون أجمع فشكا ذلك المعتصم إلى محمَّد بن الخليل بن هشام

المجمرة بايام فقال له. ما تقول الناس فقال. يا سيدي شيء حدث مند نيال من ذكرك أجلُّ سمعك منه فقال: لا بدَّ من أنْ تخبرني فقالَ: انصرفتُ يوماً فمررتَ بمشرعة وأنا في الزُلال فسمعت سقَّاء يقول لآخر معه ما رأيت كما يخبر ندما؛ هذا الرجل عنه فقال له: ومن تعني قال له: أمير المؤمنين فقال له: وما ذاك قال: انصرف من عنده أحمد بن يوسف فسمعته يقول لغلامه: ما رأيت أحداً قطَّ أبخل ولا أعجب من المأمون دخلت عليه اليوم وهو يتبخَّر فلم تُتَّسع نفسه أنْ يدعو لي بقطعة بخور حتى أخرج القتار الّذي كان تحته فبخّرني به فعرف المأمون الحديث وقال في نفسه: والله ما حضر هذا اليوم أحد فأتوهَّم فيه ضرباً من الضروب وجفا أحمد بن يوسف وحجَّبه إيَّاماً وأخبر محمَّد بن الخليل المعتصم فوفي له بما كان فأرفه عليه.

أخبار أبي ذُلَفٍ القاسِمِ بن عيسى بن إذريسَ قال أحمد بن ابي طاهر: قال أحمد بن يوسف: حدّثني ظريف مولانا وكان نحويّاً بغير شاهد قال: وجَّهني مولاي القاسم بن يوسف بكتاب إلى أبي دُلَف القاسم بن عيسى وهو يومثلز ببغداد قال: فدخلت عليه وعنده علىّ بن هشام وجماعة من قوّاد أمير المؤمنين وهو مكبوب على شطرنج بين أيديهم فقرّبنى وساءلَني وأخذ الكتاب وأمرني بالجلوس.

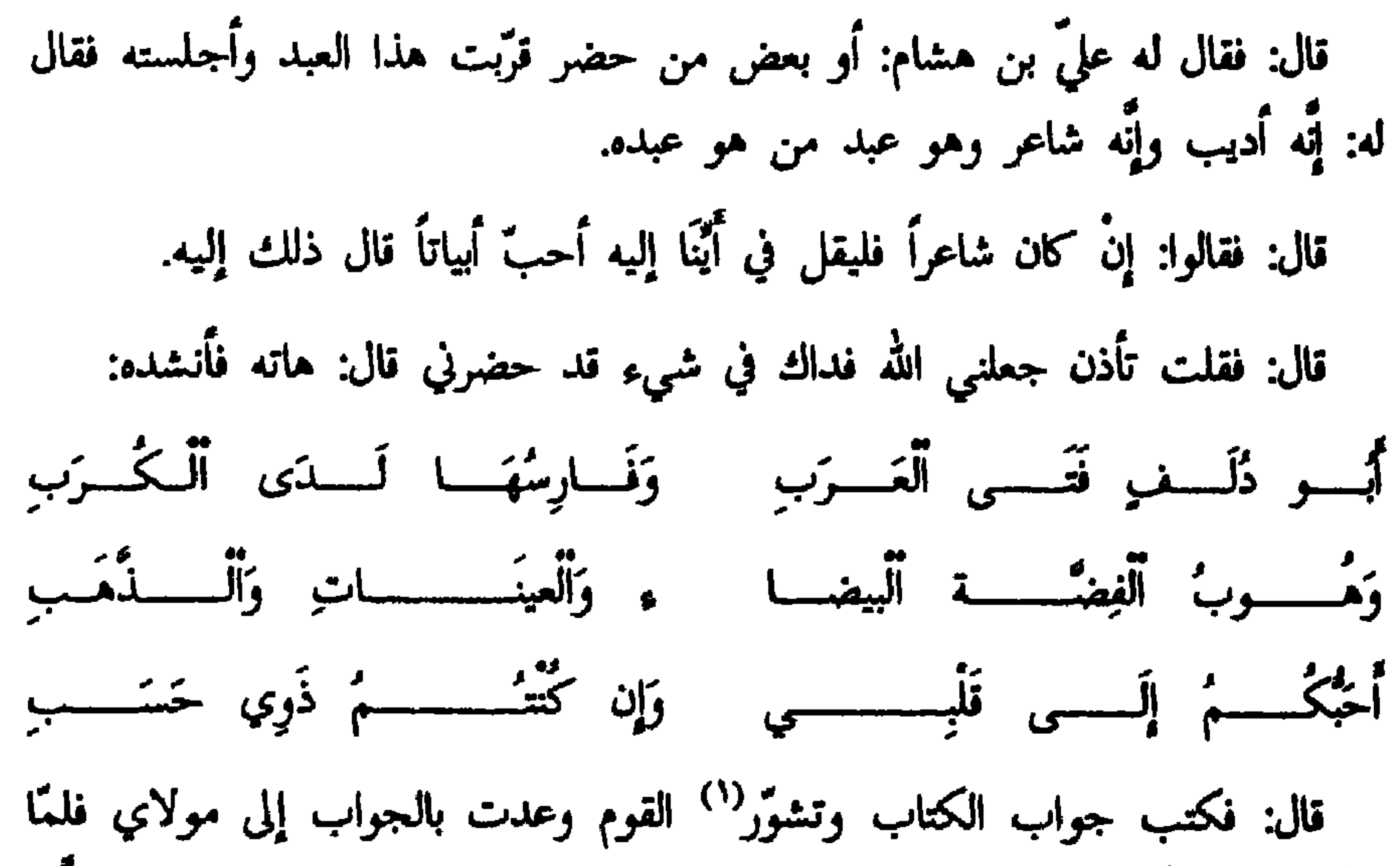

قرأه قال لي: أحدَّثت ثَمَّ حدثا قلتُ: لا قال: لتصدقني عن المجلس فحدَّثته بكلَّما كان فاعتقني ووُلْدي وامرأتي ووهب لي المنزل الذي كنت أنزله وأمر لي بخمس مائة درهم فخرجت من عنده فإذا أخواني وأصحابي على الباب ليهنؤني إذا برسول أبي دُلَفٍ وأحد وُكلائه قد وافَى فسألني عن حالي فأخبرته فأخرج إليَّ كيساً فدفعه إِلَى وقال: وجُهني أبو دُلف وقال لي: انْ أَصَبَتَه مملوكاً فاشتره وإِنْ أَصَبَتَه حُرًّا فادفع إليه هذه الدنانير. حدَّثني مسعود بن عيسى بن اسماعيل العبديّ قال: حدَّثني موسى بن عُبيد الله (١) في النسخة نسور.

التميميّ قال: كان أبو دُلَفٍ أَيَّام المأمون مقيماً ببغداد وكانت معه جارية أفادها من بغداد فاشتاق إلى الكَرَخ فخاطبها في الخروج معه إلى الكرخ فأبت عليه فقالت: بغداد وطني فلمًّا عزم على الرحيل تمثَّل: وَسَلاَمٌ عَلَيْسِمْلُوْ'' يہا ظَبَيْسَـةَ ٱلْكُـرْ خ أقمتُمْ وَحَانَ مِنْــــا أَرْتِحــــــــالُ وَمَقَــامُ ٱلْكُرِيــــمِ فِي بَلَـــــدِ ٱلْهَــــوْ نِ إِذَا أَمْكَــــنَ ٱلــوْحِيـــلُ مُمَحَــالُ خُنْتُ لاَ رَافِعـــاً لِسَيْف مِــنَ الضَّيْــــ م وَلاَ لِــــلْكُمَــــــــــاةِ فِيـــهِ مَجَــالُ

فِي بِلادٍ يَـــــــــلِلٌّ فِيهِـــــا عَزِيــزُ أَلْ ۚ قَـــوْمٍ حَتَّــــى يَنَالَــــــهُ أَلِانْــــــذَالُ وحدَّثني أحمد بن القاسم العِجْلِيُّ قال: حدّثني عبد الله بن نُوحٍ قال: قدم أبو دلف العجليّ قدومه إلى بغداد في أيَّام المأمون فجاءني بعض فتياننا فقال: ارتحل إليه فَإِنِّي ضعيف الحال ولعلَّه أنْ يرتاح لي بما يغنيني وقد عملت فيه أبياتاً فاتاه فطلب الوصول إليه. قال: فلمًّا دخل خبره بنسبه فرحَّب به ثم استأذنه في إنشاده فأذن له فقال: انی أتيثك وَاثِقــــاً إِذْ قِيـــــــلَ لِ<sub>ـــــ</sub>ي أَنْ نِعْمَ مَأْوَى ٱلْيَائِسِ(٢) ٱلْمَحْــــرُوبِ يغطي فيغني مَنْ حَبْساهُ بِسَيْبِسِمْ (٢) بِشْرٌ إِلى السُّؤَالِ غَيْــــــرُ قَطَــــــــوب وَرَجَوْتُ أَنْ أَحْظَى بِجُسُودِكَ بِٱلْغِنَـــى وَأَخَــلٌّ فِي عَطَــــنِ لَٰذَيْــــكَ رَحيبِ

فَلَقَـــــــدُّ أَراحَ أَلله كُــــــلٌّ كُروبـــِي فَلْعِـــــنْ رَجَعْتُ يَبْعْض مَــــا أَمَلْتَــهُ أَوْ لا نَصَبْراً لِـــــــلزْمــــــانِ وَرَنِيـــــــهِ مبَّز الْمُحِبُّ عَلَى أَذَى ٱلْمَحْبِـــوب فقال لي: كم الَّذي يغنيك فقلت: إنِّي لمختلِّ معتلِّ وإنِّي إلى فضلك لفقير فسأل عني بعض من عنده من أهلي فعرَّفني فأمر لي بخمسة آلاف درهم وكتب إلى وكيله ان يشتري لي داراً.

- (١) في النسخة: عليك سلام الله الخ. (٢) في التسخة: لبايس.
	- (٣) بسنته.

يَا أَكْرَمَ ٱلأَمْـــــــــةِ مَــــــوْجـــوداً وَيَـــا أَعَرْ النـــــاس مَفْقَـــــــودا لَّمَّا سَالَتْ النَّـــاسَ عَـــــنْ وَاحــــدٍ أُصْبَـــــــحَ في الأَمْــُــــــــةِ مَعْمَـــــــودا قَالَـــــوا جَمِيعـــــاً إِنَّــــــــهُ قَاسِـــمٌ أَشْبَـــــــهُ أَبَـَـــــاءِ لَـــهُ صِيـــــدا أَوْ عَبْــــدُوا شَيْمــــــــاً سِوَى رَبْهـــــمْ أُصْبَحْتَ فِسِسِي ٱلْأَمْمَــــةِ مَعْسِودًا. قال: فأمر له بكسوة فطرحت عليه وأمر له بمائة درهم فقال له جعيفران: جعلت فداك تأمر القهرمان أنْ يعطيني منها دراهم قد ذكرها كلَّما جئتُهُ دفع إليَّ من الدراهم - - ما أريده حتّى تنفد قال: نعم وكلّما أردت حتّى يفرق بيننا الموت.<br>- - ما أريده حتّى تنفد قال: نعم وكلّما أردت حتّى يفرق بيننا الموت. قال: فأطرق جعيفران وبكيْ وأكبَّ على إصبعه فقلت: ما لك.

يديه قال:

قال: فالتفت إلى فقال: يُعشونُ هَـــــــذا أَلْــــذي تَــــــــرَاهُ وَكُــــــلٌّ شَـــــــىءِ لَـــــهُ تَفْــــــــادُ أَوْ أَنْ خَلْقَــــــاً لَـــــهُ خَلْــــودٌ وانصرف. قال: فقال لي أبو دلف: يا أبا الحسن أنت كنت أعلم بصاحبك منًّا. حدَّثني أحمد بن يحيى أبو على الرازيّ قال: سمعتُ أبا تمَّام الطائيّ يقول: دخلنا (١) كتاب الأغاني مج ١٨ ص ١٤.

۱۳٥

وقال أحد بني القاسم بن عيسى قول الشاعر حيث يقول: وَإِنِّي إِذا ٱلْحَــرْبُ ٱلْعِــرَانُ تَوَكَّلُ ۚ بِتَقْدِيمٍ نَفْسٍ لاَ أحبُّ بَقَـــاءِ هَـــا. وقال أخر قول عمرو بن الأطنابة<sup>(٣)</sup>: أبت ليي عِفْتِــــي وَأَبَـــــــــي بَـلاءِي وأخسلوي ألحنسسة بالثمنن ألربيسسع وَإِنْفَاقِــــي عَــــلَى أَلْمَنكَــــرُوهِ مَالِــي وَضَـــــرْبــي هَامَةَ أَلرَّجـــُل أَلْمُشِيــــح (١) تخمينٌ في النسخة شهر. (٢) في ديوان لعنترة (ed.ahlardi)ص ٢٨ وَلَوْأَتَى. (٣) الكتاب الكامل للمبرّد (wright) ٧٥٣.

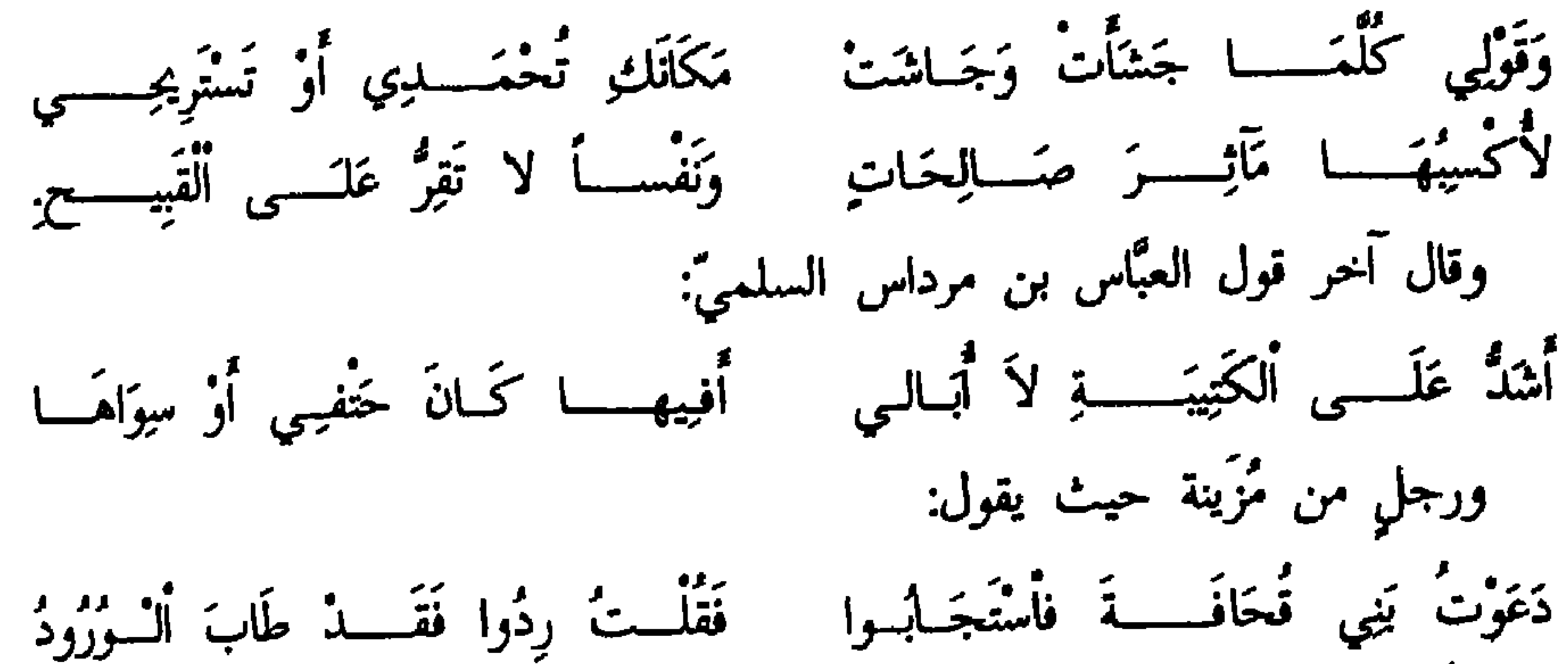

حَتَّى ذكروا نحواً من مائتى بيت وعنده أبو تمَّام الطائيّ فقال: هذا والله أشعر من مضمى ومن بقى حيث يقول^' : فَأَثْبَتَ فِي مُسْتَنْقَعِ ٱلْمَـَـــوْتِ رِجْلَــهُ وَقَالَ لَها مِنْ تَحْتِ أَخْمُصِكِ أَلْحَشْهِ" غَدًا غُدْوَةً وَأَلْحَمْتُ خَشُوْ^′ رِدَّاثِبِهِ فَلَمْ يَنْصَرُفْ إِلاَّ وَأَكْفَانَــهُ أَلاَّجْـــــرُ وَقَدْ كَانَ فَوْتُ أَلْمَوْتِ سَهْلاً فَـرَدُّهُ إِلَيْهِ الْحِفَاظُ البِرْ" وَالْخَلْفُ الوَعْـــرُ. قال: وحدَّثني مَسْعُود بن عِيسَى بن إسماعيل العبديِّ قال أخبرني صالح غلام أبي تمَّام قال: ورد على أبي دلف شاعر من أهل البصرة تميميٌّ فناقر أبو تمَّام فأصلح أبو تمَّام شعراً أدّاه إلى أبي دلف ليكيد التميميّ فأنشده<sup>(٤)</sup>: إذا ألْجِمَتْ يَوْماً لَجِيــمٌ وَحَــوْلَهمـا ۖ بَنُو أَلْحِصْنِ نَجْلُ أَلْمُخْصَنَاتِ أَلْنُجَائِب فَإِنَّ ٱلْمَنَائِسِيمِيا وَٱلصَّسِوَارِمَ وَٱلْقَنَسَا ۗ أَقَيَادِيُهُمْ فِي ٱلَّهِ وَ دُونَ ٱلأَقْسيارب

وَ، وَخَرَتٌ<sup>١</sup>، يَوٌماً تَمِـمُ بِقَوٌسِهاٍ   فَخَاراً عَلَى مَا وَدَّدَتٌ مِـنٌ مَتَــاقِ با  
أُتُّمَ بِلِيِ قَارِ أُمَـــالَتٰ سُيُوفُكُـمُ   عُرُورشَ  اَلَّلَّانَ اُسُتَرِهُنُوا قَوٌسَ حَـاجِب  
ِكَادَتٌ مَغَانِيكُـمُ تَهَشُ عِرَاصُهِاٌ' 
$$
قَترَّرَكَبَ مِنٰ شُوُقِ<sup>(۷)</sup> إلى كُلُّ راكِب.
$$

$$
\mathcal{F}^{\text{in}}(\mathcal{T})
$$

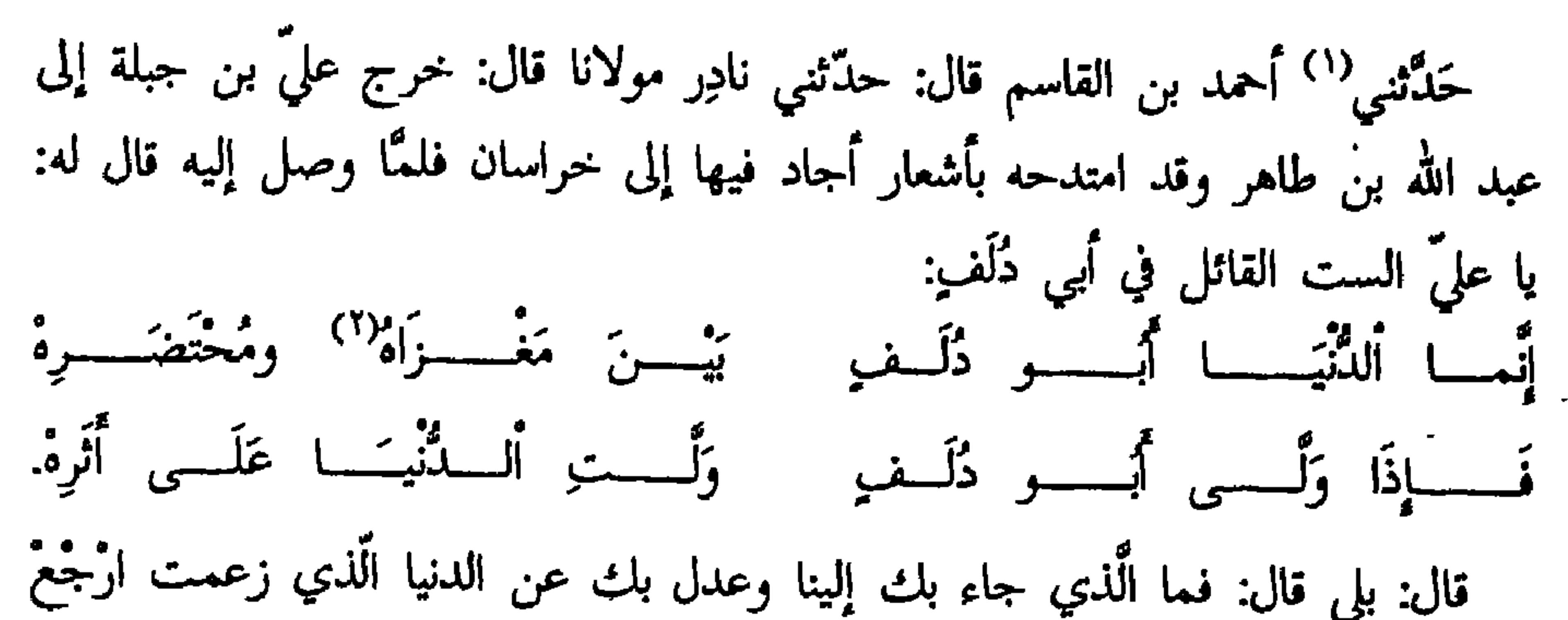

من حيث جئت فارتحل فمرّ بأبي دلفٍ فأعلمه الخبر فأحسن صلته وجائزته وانصرف. قال نادر: فرأيته عند القاسم بن يوسف وقد سألوه عن حاله فقال: جَسَوَاداً كَرِيماً رَاجِحَ ٱلْحُلْـــــمِ سَيِّداً أَبُو ذَلَفٍ إِنْ تَلْقَهُ تَلْــــــــقَ مَاجــــداً وَأَبْسَطُ مَعْرُوفًا وَأَنْدَاهُــــــمُ يَـــدَا أبو ذُلَفٍ أَلْخَيْراتٍ أكْسَــرَمُ مَخْتِــداً وَأَضْرَبُ بِالْمَأْثُورِ عَضَبْهِ مُهْتَسَمَدًا وأصبر أيضاً عنسة مُغْتلِسف ألقنبي إذا مَسا الكَمِيُّ الجَلْدُ خَسَامَ وَعَسِرْدَا وَأَقْدَمُ لِلطَّوْفِ ٱلْكَرِيمِ عَـــــنِ ٱلْوَغْسَى فَعَسَادَ فَأَوْلَى مِثْلَهَــــا ثُـــمٌّ جَـَـــدَّدَا لَقَدْ سَلَّفَتْ حَـــقًا إِلَى لَــــهُ يَــــكُّ إِلَى وَنُعْمِسِي مِنْسَسَهُ أَتْبَعَهَا يَسْلَنَا أَيَّادِي تِبَاعاً كُلّْمَــــا سَلْفَـــتْ يَــــدٌ

- (١) كتاب الأغاني مج١٨ ص١٠٦ س٨. (٢) مغداه: النسخة ص٩٧ و١١٣ ومعراه: الطبريِّ مج٣ ص١١، مغزاه: النسخة ص٩٨ وكتاب الأغاني مج٧ ص١٥٦ و١٥٧، ومج ١٨ ص١٢٢ وتُتيبة كتاب الشعر (ed.de goeje) ص٥٥. مبداه: كتاب الأغاني مج⁄دا ص١٠١ و١٠٣ و١١١ والعقد الفريد مج١ ص١١٦. بادية: كتاب الأغاني مج⁄د١ ص٤،١٠ و١٠٥ و١٠٦.
- وَكُــــلٌّ أَمْـرِىءٍ يَجْرَى عَلَى مَا تَعَوُّدا تَرَاثُ أَبِيهِ عَــــنُ أَبِيـــــهِ وَجَــــلَّهِ وَلَكِنَّمَــا ٱلْمَمْدُوحُ مَنْ كَـانَ أَمْجَدَا. وَلَسْسْتُ بِشَسَاكِ غَيْسَــْرَهُ لِنَقِيضَنَّةِ حَدَّثني هارون بن عبيد الله بن ميمون قال: حدَّثنى أَبى قال: كنت عند الفضل بن العبَّاس بن جعفر وعنده العكوّك عليّ بن جبلة فأنشده قصيدته التي يقول فيها

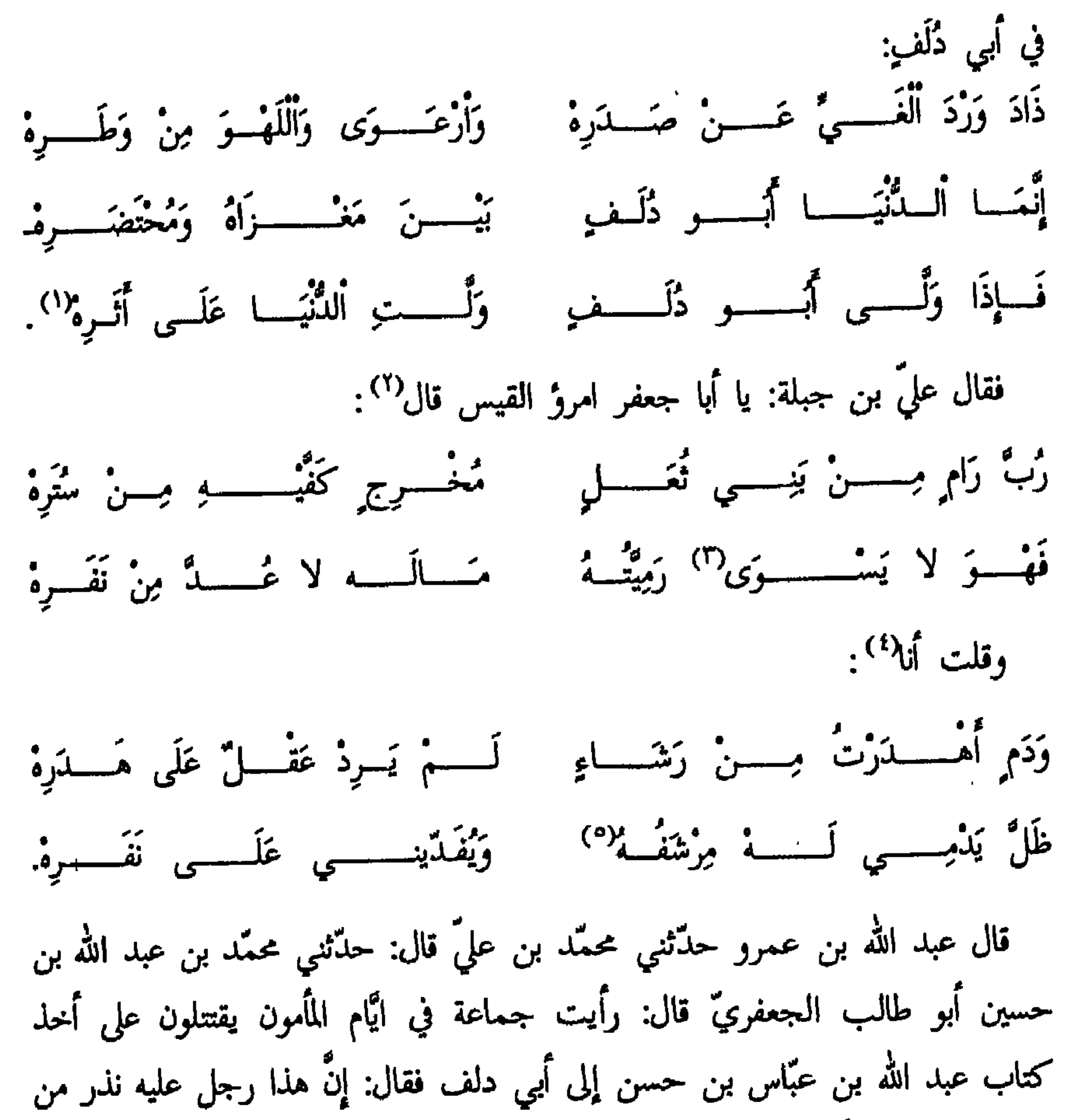

قال: قلت خرابٌ بياب قد أخذ بها الأكراد والأعراب. قال: فقال له قائل: هذا آفة الجبل يا أمير المؤمنين فرأيتها قد أُثَّرتٌ فيها فقلت: يا أمير المؤمنين إِنْ كان صدقك فإُنِّي صاحب صلاح الجبل.

قال: وكان سبب ما ضمنه أبو دُلَف لعبَّاس بن حسن إنَّ إسحاق الموصليِّ قال: حدَّثني أبو ذُلِّف قال: دخلت على الرشيد فقال لي كيف أرضك.

قال: فقال لي: وكيف ذلك فقلت: أكون سبباً لفساده كما زعم وأنت علىّ ولا أكون سبباً لصلاحه وأنت معيٌّ فلمًّا خرجت قال له شيخ إلى جانبه: يا أمير المؤمنين إِنْ هُمْتَه لترمي به بين وَرَاشِينِهِ `` مرمَى بعيداً فسألت عن الشيخ فقيل لي العبّاس بن الحسن العلويّ. قال: فلقيته شاكرًا وقلت لله علىَّ أنْ لا تكتب إليَّ في أحدِ إلاَّ أُغنيته. قال: وقال محمَّد بن أحمد بن رزين: حدَّثنى الحسين بن عليَّ بن أبي سلمة وكان أخاً لأب<sub>ى</sub> دلف قال: قصّر بعض عمّال أبى دلف في أمره فبعث إليه من عزله<sup>(٢)</sup> وقيّده وحبسه فكتب إلى أبي دلف من السجن كتاباً تنطُّع فيه وقعَّر وطوَّل فكتب إليه أبو دلف:

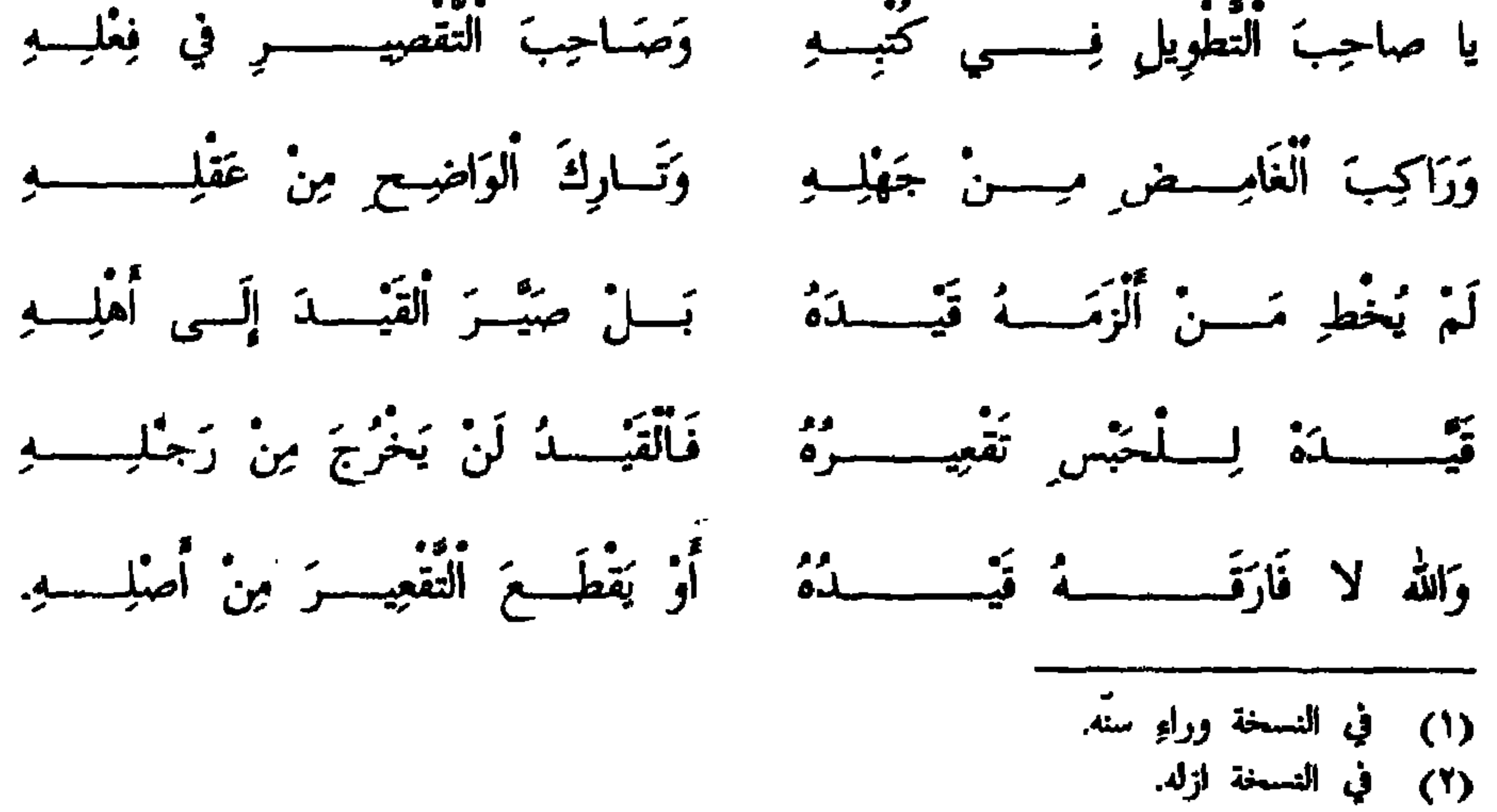
حان چینی رزمج بینه ریل تمامه ما رقع من الشر والمپاینه والمحادثات<sup>(١)</sup> عند المأمون فجرى<sup>(٢)</sup> لهم من المجالس في الكلام والخلاف ما قد أثر وكُتب<sup>(٣)</sup>قال يحيى يوماً يا أمير المؤمنين بلغني أنّ رجلا يزعم أنّه يفرّق بين ما اختلفت فيه الأُمَّة في حرفين فقال له ثمامة يا أمير المؤمنين إيَّاىَ اعترى ولي في قوله غناء نعم أنا افترَّق بين ما اختلفت فيه الأمَّة بحرفين إلاَّ أنَّى ازْداد حرفا ثالثاً لتفهـمه مع الخاصَّة فقال المأمون فقل فما أراك بخارج منها قال يا أمير المؤمنين تَجْلُو<sup>(٤)</sup> أفعال العبَّاد وما

- (١) في النسخة والمحاثاة. (۲) فجرت.
- (٣) ما وقع قد اثر الخ. (٤) تحلوا.

 $\hat{u}$  and  $\hat{u}$  and  $\hat{u}$  and  $\hat{u}$  and  $\hat{u}$  $\mathbf{r}^*$ 

اختلف الناس فيه من ذلك أنْ تكون من الله ليس للعبَّاد فيها صنع أو بعضها من الله ومن العبَّاد فإنْ زعم أنَّها من الله ليس للعبَّاد فيها صنع كفر ونسب إلى الله كلِّ فعل قبيح وإنْ زعم أنَّها من الله ومن العبَّاد جعل الخلق شركاء لله في فعل الفواحش والكفر وإنْ زعم أنَّها من العبَّاد ليس لله فيها صنع صار إلى ما أقوله. قال: فما اجاب يحيى جواباً.

قال أحمد بن أبي طاهر وقال أبو البصير كان عبد الرحمن بن إسحاق يختلف إلى ولد سماعة يأكل طعامهم فأتاهم يومأ فتغدّي عندهم وأخذوا قلنسوته فتراموا بها فحرّقوها فأغضبه ذلك فصار إلى أبيهم ليشكوهم فوجد عنده جماعة فاحتشم أنّ يشكوهم إليه بحضرة تلك الجماعة وانتظر أن يقوموا عنه فأتاه كتاب ذي اليمينين طاهر بن الحَسين بذكر حاجته إلى قاض يكون في عسكره ينظر في أمورهم فقال له يا عبد الرحمن هل لك أن تمضي إليه قال نعم فمضي إليه فجعله قاضياً في عسكره (١) عدمت في النسخة ثم انظر يفعل اولاً وضع عليهم اصحاب اخبار.

بالسلطان

اهله

ذكر شخوص المأمون إلى الشأم لغزو الىروم قال أحمد بن أبي طاهر ولَّا دخلت سنة خمس عشر ومائتين عزم المأمون على الشخوص إلى الثغر فحدَّثني محمَّد بن الهيثم بن عدّي قال حدَّثني إبراهيم بن عيسى ابن بُرَيْهة بن المنصور قال لَّا أراد المأمون الشخوص إلى دمشق هيَّأتُ له كلاماً مكثت فيه يومين وبعضَ آخَرَ فلمَّا مثلت بين يديه قلت أطال الله بقاء أمير المؤمنين في أدوم العزِّ وأسبغ الكرامة وجعلني من كلِّ سوءٍ فِداه إِنَّ من أُمْسَى وأصبح يتعرَّف من نعمة الله له الحمد كثيراً عليه برأي أمير المؤمنين ايدَّه الله فيه وحُسْنِ تأنيسِه له حقيقٌ أنَّ يستديم هذه النعمة ويلتمس الزيادة فيها بشكر الله وشكر أمير المؤمنين مدَّ الله في عمره عليها وقد احبّ أنْ يعلم أميرُ المؤمنين أعزَّه الله أنَّى لا ارغب بنفسي عن خدمته ايّده الله شيء من الـعفض والدعة إذ كان هو ايّده الله يتجشم خشونة السفر ونَصَب الظعن وأوْلَى الناس بمواساته في ذلك وبذل نفسه فيه أنا لِما عرَّفني الله من رأيه وجعل عندي من طاعته ومعرفة ما أوجب الله من حقَّه فإنَّ رأى أمير المؤمنين أكرمه الله أنْ يكرمنى بلزوم خدمته والكينونة معه فعل فقال لي مبتدئاً من غير تروية ١١ لم يعزم أمير المؤمنين في ذلك على شيء وإنْ استصحب احداً من أهل بيتك بدأ بك وكنتَ المقدَّم عنده في ذلك ولا سيَّما إذ انزلت نفسك بحيث انزلك أمير المؤمنين من نفسه وإنْ ترك ذلك فعن غير قِلَّ لمكانك ولكن بالحاجة إليك. (١) في النسخة أبو. (٢) أبو يعني الغساني لبو أبي السمرا.

قال فكان والله ابتداؤه أكثر من ترويني.

قال وقُرِىءِ للمأمون فُتِحَ ببغداد من بلاد الروم يوم الجمعة لعشر خلون من بغير شاهد رجب وجاء المأمون بعد ذلك فتح قُرَّة من بلاد الروم لثلاث عشرة بقين من رجب

ط١٠١٣ المؤمنين فادخلت عليه في دار أحمد بن يوسف التي على شاطىء دجلة فأقام بها فلمَّا كان ايًّام الحجّ خرج بأهله وعياله حتَّى أتى مكَّة ثم أتى منزله بالمدينة فأقام به. قال ثم رحل المأمون عن تكريت وسار حتَّى أتى الموصل ثم سار من الموصل إلى نصيبين ثم سار من نصيبين إلى حّران ثم سار من حرّان إلى الرُهَاء ثم سار إلى مَنبج ثم سار من منبج إلى دابق ثم سار إلى إنطاكية ثم سار حتَّى أتى المَصِّيصَة ثم خرج منها إلى طَرْسُوس ثم رحل من طرسوس إلى أرض الروم للنصف من جمادى الأولى ورحل العبَّاس بن المأمون من مَلَطْيَة فأقام أمير المؤمنين على حصن يقال له قُرَّة حتَّى فتحه عنوة وأمر بهدمه وذلك يوم الأحد لأربع بقين من جمادى الأولي.

**\££** 

قال حلَّثني محمَّد بن عليّ بن صالح السَرخْسيُّ قال تعرَّض رجل للمأمون بالشأم<br>مراراً فقال يا أمير المؤمنين انظر لعرب الشأم كما نظرت لعجم خراسان قال اكثرت  $1157b$ 

 $\sim 100$  km  $^{-1}$ 

عليَّ يا أخَا أهل الشأم والله ما أنزلت قَيْساً عن ظهور الخيل إلاَّ وأنا ارى أنَّه لم بيق في بيت مالي درهم واحدٌ وأمَّا اليمن فوالله ما أحببتها ولا أحبَّتني قطَّ وأمًّا قُضَاعَة فَسَادة حُرَمِها تنتظر السُّفيانيُّ وخروجه فتكون من اشياعه وأُمًّا رَبيعَة فساخطة على الله منذ بعث الله جلَّ وعز نبيَّه صلَّى الله عليه من مُضَر ولم يخرج اثنان إلاَّ خرج بغير شاهد احدهما شارياً اغزبْ فَعَلَ الله بك. فلمَّا كان سنة سبع عشرة ومائتين رحل أمير المؤمنين من مصر ووافي دمشق يوم الخميس لعشر بقين من شهر ربيع الأوَّل.

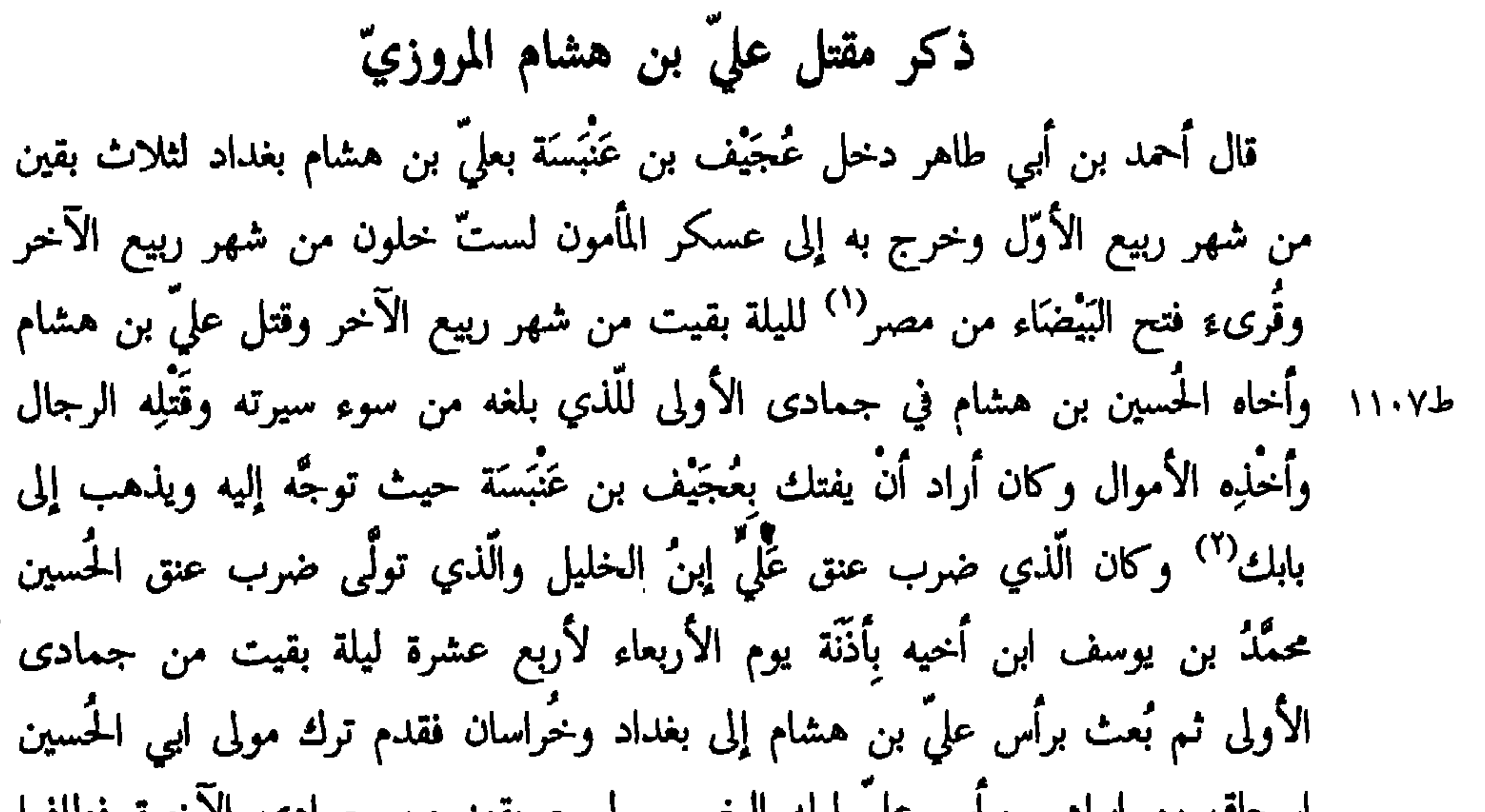

إستحاق بن إبراهيم براس على نيلة الحميس نسبع بقين من جمادي الأخرة فطافوا بغير شاهد ً به ثم ردّوه إلى الشأم والجزيرة فطاف به كورة كورة فقدم به دمشق في ذي الحجَّة ثم ذهب به إلى مصر ثم أُلقي بعد ذلك في البحر. قال أحمد بن أبي طاهر: فحدَّثني حمَّاد بن إسحاق قال حدَّثني ابن أبي سعد عن أبيه عن اسحاق بن يحيى قال: لَّما قتل المأمون عليٌّ بن هشام وأتىَ برأسه قال ونحن وقوف على رأسه هو والله ما ترون لا تُخطىء يد أحدكم رِجْلَهُ إلاَّ الحقَّته به. وقلَّد طاهر بن إبراهيم الجيال ومحاربة الخُرَّميَّة فخرج والياً عليها لخمس بقين من شعبان.

> (١) في النسخة فتح البيضا من مضر. (٢) في النسخة ويدهب الى بابك.

ووصله بالصِلات الـجزيلة التبي أمر أمير المؤمنين بالنظر في قدرها فوجدها اكثر من خمسين الف الف درهم فمدَّ يده إلى الخيانة والتضييع لما استرعاه من الأمانة فباعده عنه وأقصاه ثم استقال أمير المؤمنين عثرتَه فأقاله إيَّاها وولاَّه الجَبَل وآذربيجان وكور ارمينية ومحاربة اعداء الله الخُرَّميَّة على أنْ لا يعود لمثل ما كان منه فعاود أقبح ما كان بتقديمه الدينار والدرهم على العمل لله ودينه وأساءِ السيرة وعسف الرعيَّة وسفك الدماء المحرَّمة فوجَّه أمير المؤمنين عُجيف بن عَنبسة مباشراً لأمره داعياً إلى تَلافِي ما كان منه فوثب بعجيف يريد قتله فقوّي الله عجيفاً بنيَّته الصادقة في طاعة أمير المؤمنين حتَّى دفعه عن نفسه ولو تمَّ ما اراد بعجيف لكان في ذلك ما لايستدرَك ولا يُستقال ط1٠٩ ولكن الله إذا أواد امراً كان مفعولاً فلمَّا امضى أمير المؤمنين حكم الله في عليّ بن هشام رأى ألاَّ يؤاخذ مَن خلفه بذنبه فأمر أنْ يجري لولده ولعياله ولمن اتَّصل بهم

137

قال حدَّثني عليّ بن الحسن بن هارون قال حدَّثني سعيد بن زياد قال لَّما دخلت 11246 على المأمون بدمَشق قال أُرِني الكتاب الذي كتبه رسول اللهﷺ لكم.

اخبار المأمون ببدمشق

قال فأريته. قال فقال إِنِّي لأَشْتَهِي أَنْ أُدري أيِّ شيء هذا الغِشاء الذي على هذا الخاتم. قال فقال له أبو إسحاق المعتصم حلَّ العقد حتَّى تدري ما هو. قال فقال: ما اشكَّ أنْ النبيِّ ﷺ عقد هذا العقد وما كنت لأحل عقداً عقده  $11572$ رسول الله عليهم مثل اللواثق: خذْه فضعْنُهُ على عينك لعلَّ الله أنْ يشفيك. قال مسمار الأمرن يضعه عار عينه وبيكر قال أبو طالب الجعفريّ قال أخبرني

قال فنظر المأمون إلى شيءٍ حسن واستكثر ذلك فعظم في عينه واستشرفه الناس ينظرون إليه ويعجبون منه. قال فقال المأمون ليحيى يا أبا محمَّد ينصرف أصحابنا هؤلاء الذين تراهم الساعة إلى منازلهم خائبين وننصرف نحن بهذه الأموال قد ملكناها دونهم إنَّا إذاً لَلِثَامٌ ثم دعا محمَّد بن يَزْداد فقال وقَّعْ لآلِ فلان بألف الف ولآل فلان بمثلها. قال فوالله إنْ زال كذلك حتَّى فرَّق أربعة وعشرين الف الف ورِجْله في الركاب 11226 ثم قال ادفع الباقي إلى المُعَلَّى يعطي جُندنا. (١) بحسب الطبري في النسخة العبشي.

قال فقال العيشيّ فجئت حتَّى قمت نصب عينه فلم اردّ طرفي عنها لا يلحظني إلاَّ يراني بتلك الحالَّ فقال يا أبا محمَّد وقَّع لهذا بخمسين الف درهم من الستَّة الآلاف الألف لا يختلس(') ناظري. قال فلم يأت على ليلتان<sup>(٢)</sup> حتى اخذت المال. قال محمَّد بن اُيُّوب بن جعفر بن سليمان كان بالبصرة رجل من بني تميم وكان شاعراً ظريفاً خبيثاً منكراً وكنت أنا وَالِيَ البصرة آنس به واستحليه فأردتُ أنْ اخدعه

فقلت يا أبا نزلة انت شاعر وأنت ظريف والمأمون أجود من السحاب الحافل والريح العاصف فما يمنعك منه قال ما عندي ما يُقِلّني قلتُ فإنَّا أعطيك نجيباً فارهاً ونفقة سابغة وتخرج إليه وقد امتدحته فإُنَّك إنْ خَظِيتَ بلقائه صِرْتَ إلى مُنيتك قال والله أَيْهَا الأمير ما أخَالَك أبعدت فأعدّ لى ما ذكرت. قال فدعوتٌ له بنجيب فاره فقلت شأنك به فامتَطِه قال أحد الحُسْنَيْين فما بال الأخرى فدعوت له بثلاث مائة درهم وقلت هذه نفقتك قال: أحسبك أَيُّها الأُمير ط٥٤١١ قصَّرت في النفقة قلت لا هي كافية وإنْ قصرتَ عن السرف قال ومتى رأيت في أكابر سَعْدٍ سرفاً حتَّمي تراه في أصاغرها فأخذ النجيب والنفقة ثم عمل أرجوزة ليست بالطويلة فأنشدنيها وحذف منها ذكري والثناء علىٌّ وكان مارداً فقلت له ما صنعتَ شيئاً قال وكيف قلتُ تأتي الخليفة<sup>(٣)</sup> ولا تثنّي على أميرك ولا تذكره قال ايّها الأمير اردت أنْ تخدعني فوجدتني خدَّاعاً وبمثلنا ضُرب هذا المثل مَنْ يَنِكُ العَيْرَ يَنِكْ تَيَّاكُهُ<sup>؟)</sup> أما والله ما لكرامتي حملتني على نجيبك ولا جُذتَ لي بمالك الذي ما رامه

في النسخة محلس.  $\left( \lambda \right)$  $(\mathbf{Y})$ (٣) في النسخة تاتي خليفه. (٤) في النسخة ينك ساكاً امثال العرب باب ٤٤ رقم ٢٩٣.

ٱحد قطَّ إِلاَّ جعل الله خدَّه الأسفل ولكن لأذْكُرك في شعري وأمدحك عند الخليفة. قال هذا قلتَ أما في هذا فقد صدقتَ فقال أما إذا أبديتَ ما في ضميرك فقد ذكرتُك وأثنيت عليك فقلت أنشِدْني ما قلت فأنشدني فقلت احسنتَ.

قال: فأتي الشأم وإذا المأمون بستَلَغُوس. قال: فأخبرني قال: بينا أنا في غزاة قرَّة قد ركبتُ نجيبي ذلك ولبستُ مُقطَّعاتي<br>وأنا أروم العسكر فإذا أنا بكهل على بغل فاره ما يقرَّ قراره ولا يُذرَك خُطاه.

قال: ثم ودّعني وخرج.

(١) عدمت في النسخة.

كان على'' ما ذُكر لي عنه فألف دينار قال: فأنا أعطيك الف دينار إنْ رأيتُ الشعر جيّداً والكلام عذباً وأضبع عنك العناء وطول الترداد ومتى تصلُّ إلى الخليفة وبينك وبينه عشرة آلاف رامِح ونابل قلت: فلي الله عليك أنْ تفعل قال لك الله عليَّ أنْ افعل قلت ومعلث الساعة مال قال: هذا بغلي وهو خير من ألف دينار أنزٍل لك عن ظهره ط١١٤٧ فغضبتُ أيضاً وعارضني مرد سَعْدٍ وخِفَّة أحلامها فقلت: ما يساوي هذا البغل هذا النجيب قال: فدَعْ عِنك البغل ولك الله أنْ أعطيك الساعة ألف دينار فأنشدته. مَأْمــُـــــــــونَ يَا ذَا الِمَــــــنِ الشَّرِيفـــــــهُ وَصِسَاحِبَ المَسْرَتَبَــــةِ المَبِيفَـــــــة

\ 0 .

## وَقَائِسِــــٰدَ الـــكَتِيبَــــةِ الــكَنِيفَـــــــــهُ هَلْ لَكَ في أَرْجُـــــــوزَةٍ ظـــــريقــــــــهْ أَظْرَفَ مِنْ فِقْسِهِ أَبِسِي حَنِيفَ فَمَسْلِمٍ لا وَالْسِنْدِي أَنْسَــتَ لَـــــهُ خَلِيفَــــــــهْ · مَــا طَــلِمَـــتْ في أَرْضِنَــا ضَعِيفَــــهْ

أميرُنْـــــا مُوَثّنَــــهُ خَفِيفَــــهُ وَمَا اجْتَبَـــــي شَيْئــــاً سبوَى الوَظِيفَــة فَالسِنْدُمِبُ وَالنَّعْجَــــــةُ في سَقِيفَـــــهُ ، وَالسُّلُّـصُّ وَالتَّـــاجـــــرُ في قَطِيفَـــــة قال فوالله ما عدا أنْ انشدته فإذا زُهاء عشرة آلاف فارس قد سدّوا ألأفق يقولون السلام عليك أمير المؤمنين ورحمة الله السلام عليك أمير المومنين السلام عليك أمير المؤمنين. قال: فَأخذني أَفْكَلٌ ونظر إِليَّ بتلك الحال فقال: لا بأس عليك أي أخي قلت: 11216 يا أمير المؤمنين جعلني الله فداك أتعرف لُغات العرب أي لَعَمْرُ الله قلت<sup>(١)</sup> فمن جعل الكاف منهم مكان<sup>(٢)</sup> القاف قال: هذه حِمْيَر قلت لعنها الله ولعن الله من استعمل

هذه اللغة بعد هذا اليوم فضحك المأمون وعلم ما اردتُ والتفت إلى خادم إلى جانبه فقال: أُعْطِه ما معك فأخرج إليَّ كيساً فيه ثلاثة آلاف دينار ثم قال هَكَ ثم قال سلام عليكم ومضى فكان أخر العهد به. مستقيم المسلام عليكم ومضى فكان أخر قال ولَّا صار المأمون إلى دمشق ذُكر له يأس أبا مُسْهِر الدمشقيُّ ووصف له علمه فوجَّه إليه من جاءَ به فامتحنه في القرآن فأجابه وأقرَّ بخلقه فقال له المأمون يا شيخ أخبرني عن النبيِّ ﷺ اختتن قال:"لا أدري وما سمعت في هذا شيئاً قال: فأخبرني عنه أكان يشهد إذا تزوَّج أو زوَّج قال: لا أدري قال: أخرج قبَّح الله من قلَّدك دينه.

> (١). عدمت في النسخة. (٢) علمت في النسخة.

۱ ه ۱

قال حدَّثنى مُخارِق قال: كنَّا عند المأمون أنا والمغُّون بدمشق وعَريب معنا فقال غنٌ يا مُخارِق فقلت أنا محموم فقال يا عَريب جُسَّيه فرفعت يدها إلى عضُدي فقال لها المأمون: قد اشتهيتِه تحبَّين أنْ أزوَّجك قالت: نعم فقال: مَن تريدين قالت هذا وَأَوْمَتْ إِلى محمَّد بن حامِد فقالت: هذا فقال: اشهدوا أَنِّي قد زوَّجتها الزانية منه ثم قال له: أكشَّحك أحبُّ إليَّ من أنْ تُكشَّحنى خُذْ بيدها فأخذ بيدها وقامت من المجلس إلى مَضْربه فلمًّا ولي المعتصم كتب إلى إسحاق بن إبراهيم انْ مُزْ محمَّد بن حامد أنْ يطلَّق عَريب فأمره فتأبَّى فكتب إليه أنْ اضربه فضربه بالمقارع حتَّى طلَّقها. حدَّثني أبو موسى هارون بن محمَّد بن اسماعيل بن موسى الهادي قال: حدَّثني عليّ بن صالح قال: قال لي المأمون يوماً أبْغِنِي رجلاً من أهل الشأم له أدب يجالسني ويحدّثني فالتمست ذاك له فوجدته فدعوت بالشأميّ فقلت له: إنّي مُدخلك على أمير المؤمنين فلا تسأله عن شيء ابداً حتَّى يبتدئك فإنِّي أعْرَفُ الناس بمسألتكم يا أهل الشأم فقال ما كنتُ متجاوزاً لِما امرتَني فدخلتُ على المأمون فقلتُ قد أصبحتُ الرجل يا أمير المؤمنين فقال أدْخِلْه فدخل فسلَّم ثم استدناه وكان المأمون على شغله من الشراب فقال إنِّي أردتك لمجالستي ومحادثتي فقال الشأميّ: يا أمير المؤمنين إنَّ الجليس إذا كانت ثيابه دون ثياب جليسه دخله لذلك غضاضة. قال: فأمر المأمون أنْ يخلع عليه.

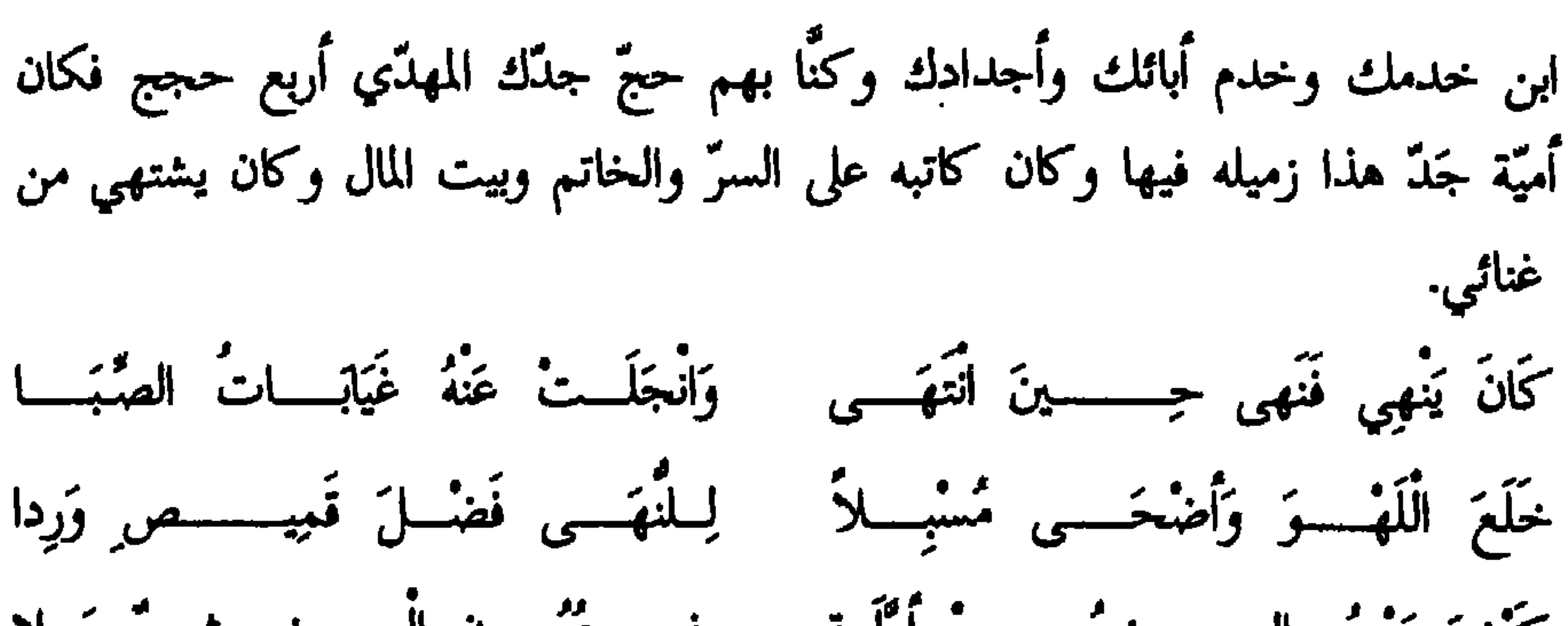

(١) كتاب الأغاني محيح ١٠ ص ١٢٤.

فقال يا علّويه لمن هذا الشعر فقال للقاضي فقال: ايّ قاض ويحك قال قاضي دمشق فقال: يا أبا إسحاق أعزله قال قد عزلتُه قال فيُحضر الساعة فأحضر شيخ مخضوب قصير فقال له المأمون: من تكون قال: فلان بن فلان الفلانّي قال تقول الشعر قال: كنت أقوله فقال: ياعلُّويه انشده الشعر فأنشدَه فقال: هذا الشعر لك قال نعم يا أمير المؤمنين ونساؤه طوالق وكلَّ ما يملك في سبيل الله إنْ كان قال الشعر منذ ثلاثين سنة إلاَّ في زهدٍ أو معاتبة صديق فقال يا أبا إسحاق أعزله فما كنتُ أولَّى رقابَ المسلمين من يبدأ في هزله بالبراءة من الإسلام ثم قال: إسقوه فأتي بقدح فيه شراب

فَأخذِه وهو يرتعد فقال: يا أمير المؤمنين ما ذقته قطَّ قال فلعلَّك تريد غيره قال: لم اذق منه شيئاً قطَّ قال: فحرام هو قال: نعم يا أمير المؤمنين فقال: أوْلَى لك بها نجوتَ أخرج ثم قال يا علّويه لا تقل برئت من الإسلام ولكن قل حُرِمْتُ مُنَايَ مِنْكَ إِنْ كَـــانَ ذَا الَّـــذي أَتَـاكِ بِـهِ الوَاشُونَ عَنْــي كَمَا قَالَـــوا قال كنًّا مع المأمون بدمشق فركب يريد جبل الثلج فمرٌّ ببركة عظيمة من برك بني أميَّة وعلى جوانبها أربع سروات. وكان الماء يدخلها سَيْحاً ويخرج منها فاستحسن

المأمون الموضع فدعا ببرّ ماء ورد ورطل وذكر بني أميَّة فوضع منهم وتنقَّصهم فأقبل علُّويه على العود واندفع فغنى: أَوَلائِكَ قَوْمِـــــي بَعْـــدَ عِــزٌ وَتَــــــرْوَةٍ تَفَانَـــوْا فَــألاً أَذْرِفْ الدُّمْعَ أَكْمَــــدَا فضرب المأمون الطعام برجله ووثب وقال لعلَّويه: يا ابن الفاعلة لم يكن لك وقت تذكر فيه مواليك إِلاَّ في هذا الوقت فقال مولاكم زِرْياب عند مواليٌّ يركب في مائة غلام وأنا عندكم أموت من الجوع فغضب عليه عشرين يوماً ثم رضي عنه. قال: زِرْياب مولى المهديّ صار إلى الشأم ثم صار إلى المغرب إلى بني أميَّة هناك. قال أحمد بن أبي طاهر وكتب ملك الروم إلىٰ المأمون أمًّا بعد فإنَّ اجتماع المختلفَيْن  $11.96$ على حظّهما أوْلَى بهما في الرأي ممَّا عاد بالضرر عليهما ولستَ حَرِّيًّا أنْ تَدَعَ لِحَظٍّ 

التُوَّدَة والأَخذ بالحظَّ من تقليب الفكرة وألاَّ أُعتَقِد الرأي عن مستقبله اِلاَّ عن اصطلاح`` ما أوثره في متعقّبه لَجَعلتُ جواب كتابك خيلاً تحمل رجالاً من أهل البأس والنحجدة والجدّ والنصر يقارعونكم عن ثكلكم ويتقرَّبون إلى الله جلَّ وعزَّ بدمائكم ويستقلُّون في ذات الله ما نالهم من ألم شرككم ثم أوصلُ إليهم من الإمداد وَأَبلغ لهم كافياً من العُدّة والعتاد هُمْ أظْمَأْ إلى موارد المنايا منكم إلى السلامة من ط١١١١ مخوف معرَّتهم عليكم موعدُهم إخْدْى الْحُسْنَيْنْنْ" عاجلٌ غلبة أو كريم منقلب

غير أُنِّي رأيت أنْ أتقدَّم إليك الموعظة التي يثبت الله عزَّ وجلَّ بها عليك الحجَّة من الدعاء للت ولمن معك إلى الوحدانيَّة والدخول في شريعة الحنيفيَّة فإنْ أَبَيْتَ ففدية مُوجِبُ فِيمَةً وَتُثبتُ نَظِرَةٌ<sup>(٣)</sup> وإنْ تركت ذاك ففي يقين المعاينة لِمُعَاوَنَتِنَا ما يغني عن الإبلاغ في القول والإغراق في الصفة والسلام على من أُتَّبع الهدى.

أخبار الشعراء في أيّام المأمون ومن وفد عليه منهم وذكو ما امتدح مهن الشعو

حدَّثنيي أبو بكر محمَّد بن عبد الله بن آدم بن ثابت بن جُشيم العبديِّ قال: حدَّثنا بغیر شاهد غُمارة بن عَقِيل بن بلال بن جرير <sup>(٤)</sup>. قال: وفدت إلى المأمون مقدمه من خراسان فأوصلنـي إليه عليّ بن هشام وكان نزولي عليه فأنشدته وأجازني وملأ يدي وكان عليّ لي مؤثراً محبّاً وكان يجري عليّ في كلّ يوم ما يقيمني ويقيم أضيافي. قال: فمازجني يوماً وقال لي وقد أنشدته مدحاً فيه <sup>(٥)</sup> ها هنا من هو أقرب لك مَنِّي رجلان قلت من هما قال خالد بن يزيد بن مَزْيَد وتَميم بن خُزَيْعة بن خازم فقلت له: والله ما أُتيت واحدًا منهما ولا عرفته قال: فأنا أبعث معك من يقف بك عليهما فبعث معي رجلاً من أصحابه فعّرفني منزلهما فبدأت بتميم فتقدّمت إلى بابه فقلت: اعلموه أنَّ بالباب عُمارة بن عقيل.

(١) في النسخة اصطلاع. (٢) سورة التوبة ٥٢. في النسخة وست نطرة.  $(\Upsilon)$ هكذا بحسب الطبريّ والأصبهانيّ والمَبرد وياقوت في النسخة عُمارة بن عقيل بن نوح بن جرير.  $(t)$ (٥) كتاب الأغاني مج ٢٠ ص ١٨٦.

- قال: وأراد عُمارة أنْ ينزل فأمسكه خالد واعتنقه ومسح وجهه وأنزله وأدخله ودعا بالطعام والشراب ثم قال لي: يا أبا عَقِيل ما آكل إلاّ بالدين فاعذرني وهذه
- قال: فتراخى عنّي الحجبة وقيل لي أنّه أُرسل اليه بعض غلمانه فأخبروه فقال: تغافلوا عنه فقال للرسول الذي كان معه دلّني على منزل خالد. قال: مضى معي فلمَّا وقفت بالباب أُخبر خالد بمكاني فخرج إليَّ نفسه فقال:أَيُّهم هو فأوماً إلى فلنا منيّ.

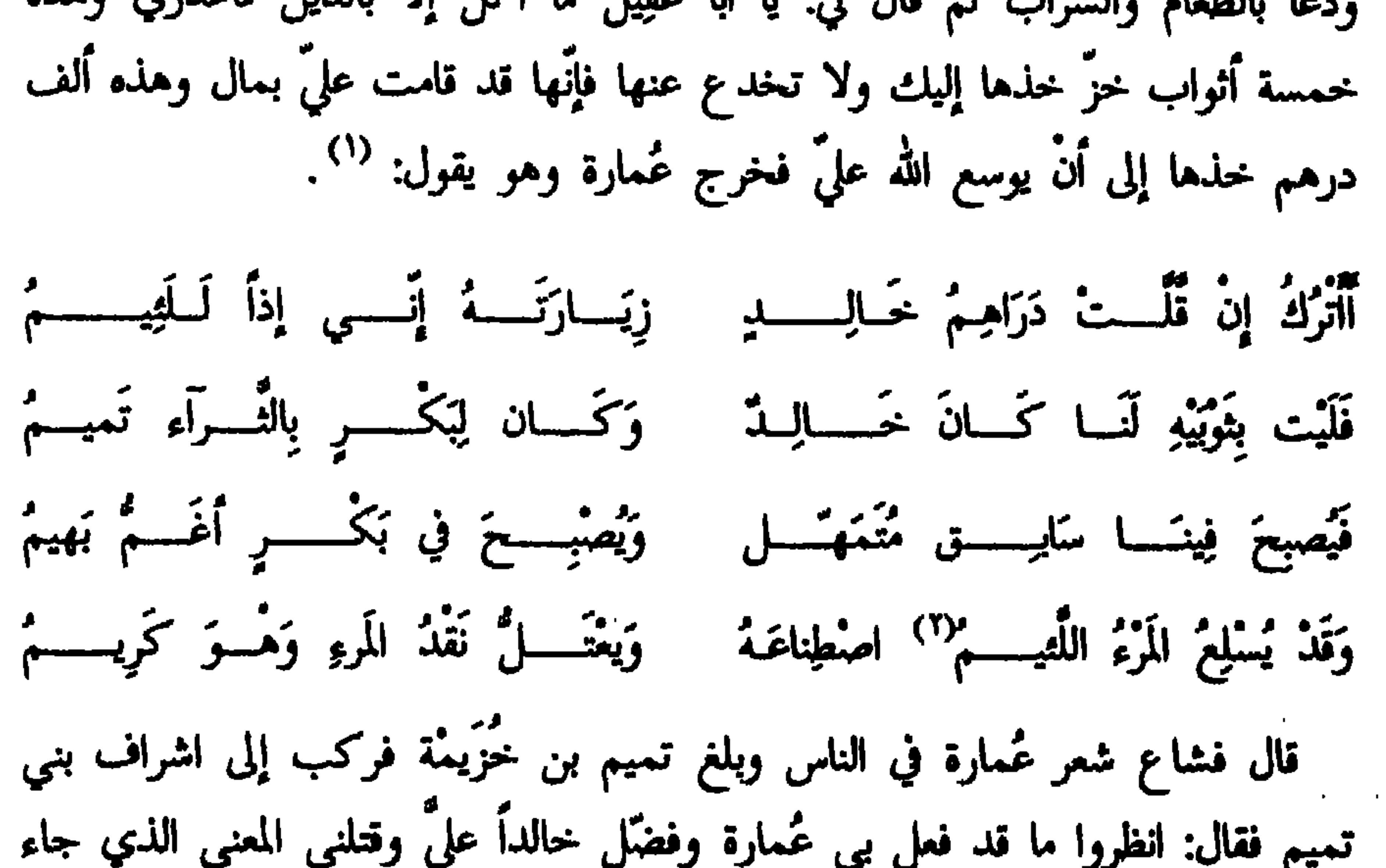

بطرفهم عِلْمسى أضــــنْ وأرغبُ أضُنُوا بِمَا قَدَّمْتُ<sup>(١</sup>) شَيْسَانَ وَائِـــــل عَلَى وَمَا في السُّوقِ وَالسُّوْمِ مُغْضِبِبٌ أَأَنْ سُمْتٌ<sup>(٢)</sup> بِرْذَوْنَا بِطِرْفِ غَضَبَتْمُ وَفِي ٱلْعَيْلِ وَهْيَ ٱلْعَيْسِلُ تَنْسَبُ كُلُّهَا مكِنُّهُ وَجَيَسَـَّـاشُ ٱلأَجَـــــارِي مُسْهَبَّ وَمَا يَسْتَوِي ٱلْبِرْذَوْنُ ضَلَّتْ حُلُومُكُمْ. وَلا أَلسَّابِسِينُ أَلطَّرْفَ أَلجَوَادُ المُجَرَّبُ نَّمَتْمَتْسُرُ ٱلزِنَبَادِ هُــنَّ أَوْرَى وَأَنْقَبَ ةً في أُضَّـــرَمَتْ أَوْ أَنْجَبَتْ أَمْ خَالَـدٍ

- $\cdot$  \  $\cdot$  ^ 1 .  $\mathcal{L}$  ord. P. schwarz() ديوان
- (٤) السُليطي من بني سُليط راجع الطبريّ ١١٥١ علامة .d
- 
- (٣) في النسخة خالد.
- (١) في النسخة صنتوا بما قديم.<br>(٢) في النسخة شمت.

 $1101 -$ 

تَشْسَطُ غَسَــلماً دَارُ جيرَانِنَــــــا فقال ابن عبّاس:  $11016$ وَلَيلِسِيلِدًارُ بَعْسِيلَہٗ غَسْبِي أَبْعَسِيلًہُ حتَّى أنشده القصيدة يقفَّيها ابن عبَّاس ثم قال: أَنا ابن ذاك. حدّثني أبو القاسم خليفة بن جروة قال: سمعت أبا مروان كارز بن هارون يقول 11076

قال المأمون: وَأَغْفِلْتِنِي حَتَّى أَسَأَتُ بِبِيكَ الظُّنِّيسَيَا بَعَثْتَسَـــكَ مُشْتَاقــــاً فَفْــزتَ بنَظْــزَةٍ نَيَا لَيْتَ شِعْرِي عَنْ دُنُوكَ مَــا أَغْنَـــا فَنَاجَيْتَ مَنْ أَهْسُوى وَكُنْتُ مُبَاعَـلماً

لَقَدْ أَخَذَتْ عَيْناكَ مِنْ عَيْنِيهِ حَسْنَـــاً أَرًى أَنَراً مِنْــــــــهُ بِعَيْنِيــــــكَ بَينِــاً قال أبو مروان: وإنَّما عوَّل المأمون في هذا المعنى على قول العبَّاس بن الأحنف حيث \_يقول:<sup>(۱</sup>).

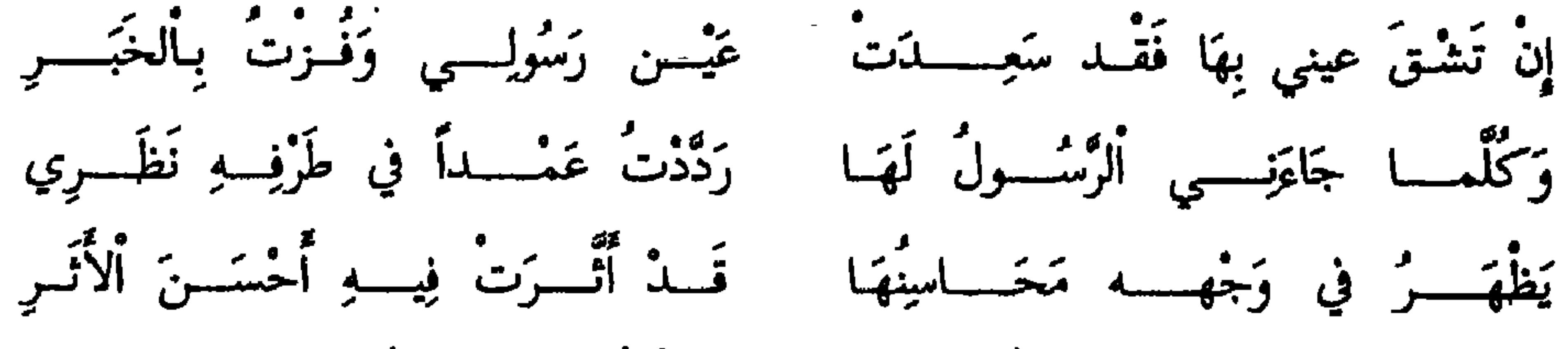

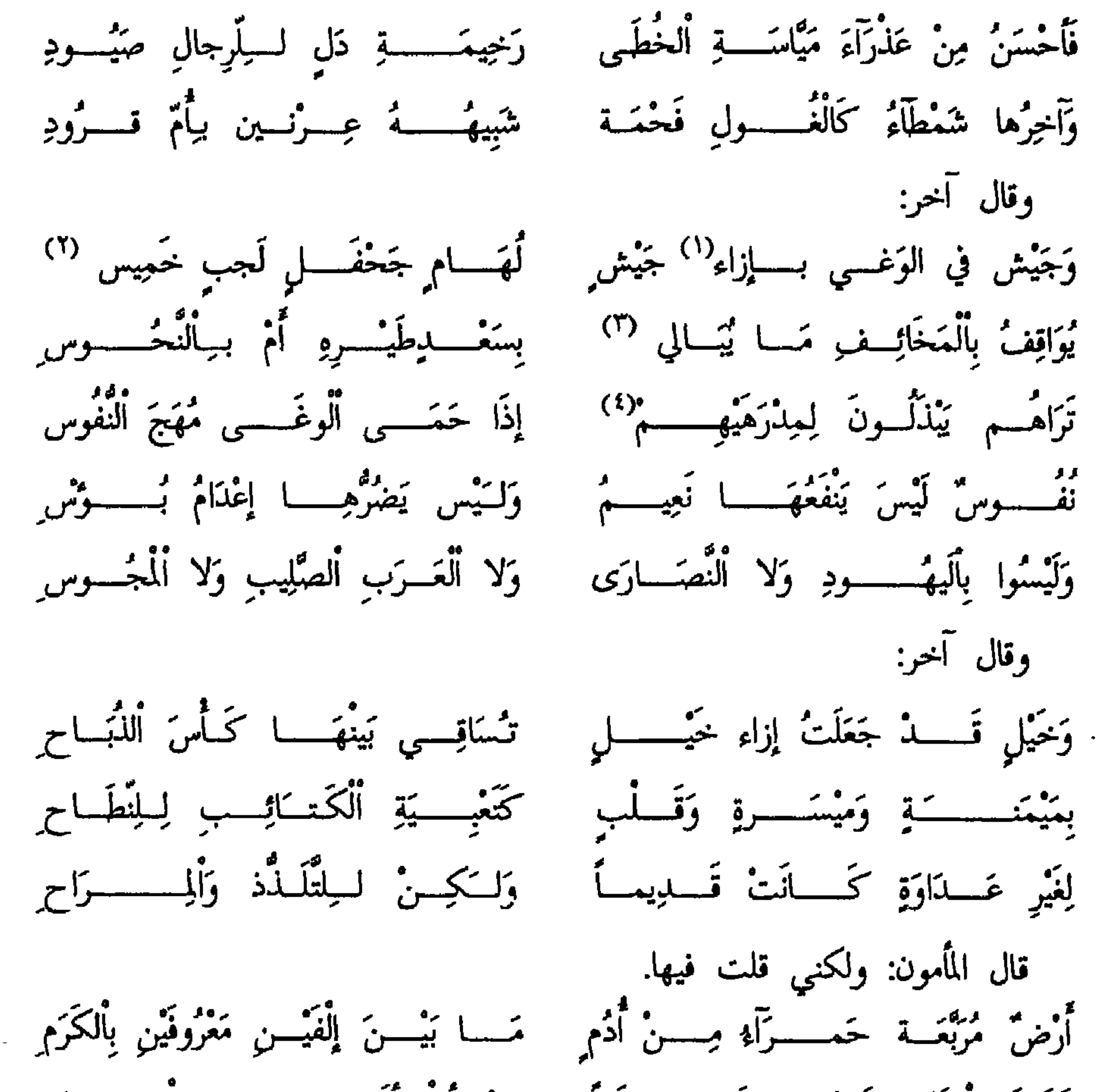

- (١) في النسخة الوغابار. (۲) يجميس.<br>(۳) يياكي.
	- (٤) يندلون لمدرهمم.

الحميد يا ابا عانم إبي قد امتدحت امير المومنين المامون بمديح د يحسن منه الم من أهل الأرض فأذكرني له فقال: أنشدنيه فأنشدته فقال: أشهد آنك صادق وأخذ المديم فأدخله على المأمون فقال: يا ابا غانم الجواب في هذا واضح إنَّ شاءٍ عَفَوْنا عنه وجعلنا ذلك <sup>(٣)</sup> ثواباً لمديحه لنا وإنّ شاء جمعنا بين شعره فيك وفي أبى دُلّف فإنْ كان الذي قال فيك وفيه أجود من الذي مدحَنَا به ضربنا ظهره<sup>(٤)</sup> وأطلنا حبسه وإنْ كان الذي قال فينا أجود أعطيناه بكلّ بيت من مديحه ألف درهم وإنّ شاء أقلناه فقلت يا سيّدي ومن أبو دُلّف ومن أنا حتّى يمدحنا بأجود من مديحك فقال: ليس هذا الكلام من الجواب عن المسئلة في شيء فاعرضْ ذلك على الرجل. قال عليَّ بن جَبّلة: قال لي حُميد: ما ترى قلت الاقالة أَحَبُّ إليَّ فأخير المأمون فقال: هو أعلم قال حُميد فقلت لِعليّ إلى أيّ شيء ذهب في مدحك أبا دُلف وفي مدحك لي فقال: إلى قولي في أبي دُلف:

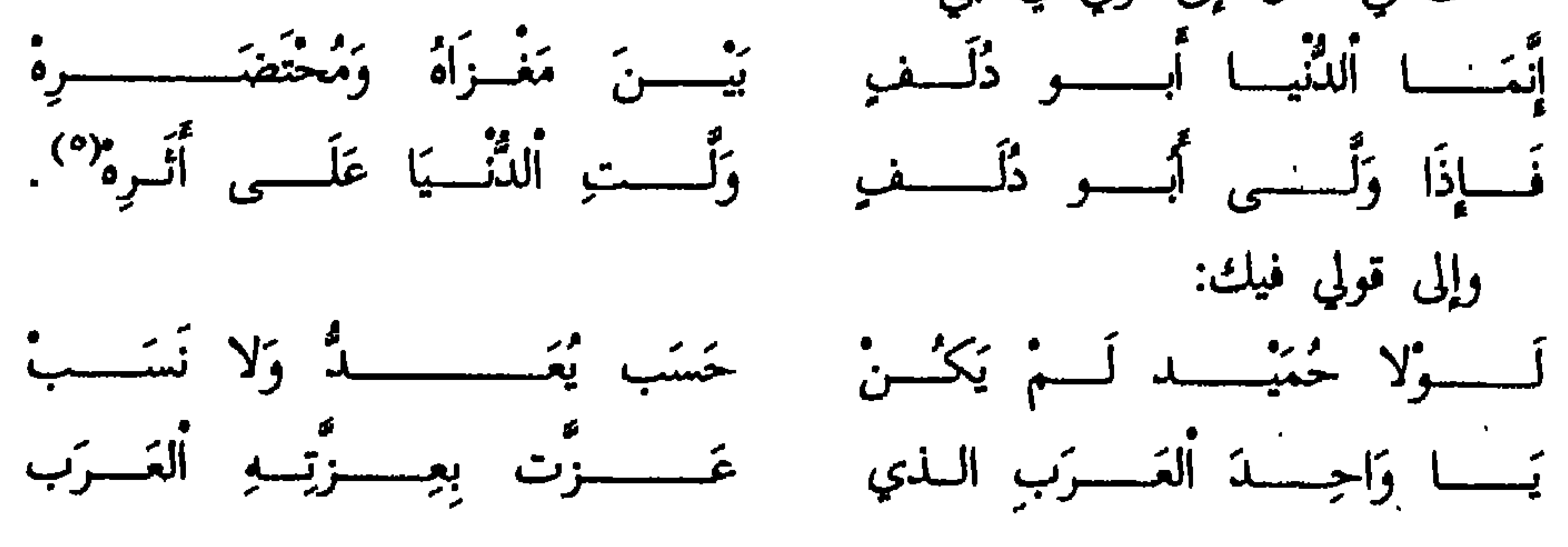

قال: فأُطرق حميد ساعةً ثم قال: يا ابا الحسن لقد انتقد عليك أمير المؤمنين المأمون<br>وأمر لي بعشرة آلاف درهم وحُمْلان وخِلْعَة وخادم وبلغ ذلك أبا دُلف فأضعف لي العطيَّة وكان ذلك منهما في ستر لم يعلم به أحد إلى أنْ حدَّثتك يا ابا نزار بهذا. قال أبو نزار: وظننت أَنَّ المأمون تفقَّد عليه هذا البيت في أبي دُلف: ١١٥٥. تَحَدَّرَ مَاءِ ٱلجَـــوْدِ مِــنْ صُلْـبِ آدَمِ ۚ ۖ فَأَثْبَتَـــهُ ٱلرَّحْمــــــن في صُلْبِ قَاسِمٍ 

فَلَتَصْلُحَـــــنْ مِنْ بَعْــــــــلِيهِ لِمُخَارِقٍ إِنْ كَانَ إِبْراهِيـــــمُ مُضْطِلِعاً بِهَـــا وَأَتَصْلُحَنْ مِنْ بَعْدِهِ لِسُلْمَـــمارِقِ (١) وَلْتَصْلُحَنْ مِنْ بَعْدِ ذَاكِ لِـــــزُلــــزُل لِينَالَ ذِلِسَكَ فَاسِقٌ عَسَىٰ فَسَاسِسِقِ أَنَّى يَكُونُ وَلا يَكْسِونُ وَلَــــمْ يَكُنْ حدّثني محمّد بن الحسن بن حَفْص المُحرّميّ أَنَّ اعرابيّاً دخل على الحسن بن سهل فامتدحه فلمًا فرغ قال له: احتكم. قال وهو يظنّ أنّ الأغرابيّ همّته همّة صغيرة فقال: ألف ناقة فوجم لها الحسن ولم يكن في سعة يومئذ وكِرة أنْ يفتضح فأجال الفكر فقال: يا أعرابيّ ليس بلادنا بلاد إيل ولكن ما قال امرُزُ القَيْس: عة مسرون جلّتِهَـــا ألعِصــــــــــــىّ<br>كان قـــــرون جلّتِهـــــا العِصـــــــــــــىّ إِذَا مَا لَمْ تَكَــــــُنْ `` إِسِــلْ فَعِعْـزىٰ َ قد أمرت لك بألف شاة فألقَ يحيى بن خاقان. قال فلقي يحيى فأعطاه لكلّ شاة دينار فأخذ الف دينار. قال:``` وكان المأمون يبعث إلى أمّ جعفر في كلّ سنة من ضرب السنة مال دنانير ودراهم فكانت تصل أبا العتاهيّة منها فجاء أبو العتاهية إلى مسلم بن سعدان كاتب أُمَّ جعفر وأنا قاعد أكتب بين يديه فأعطاه رقعة وسأله أنَّ يدفعها إليَّ لأوصلها إلى أُمَّ جعفر وأنا غلام فأخذت الرقعة فأدخلتها إلى أمّ جعفر فقرأتها فإذا فيها<sup>(٤)</sup>

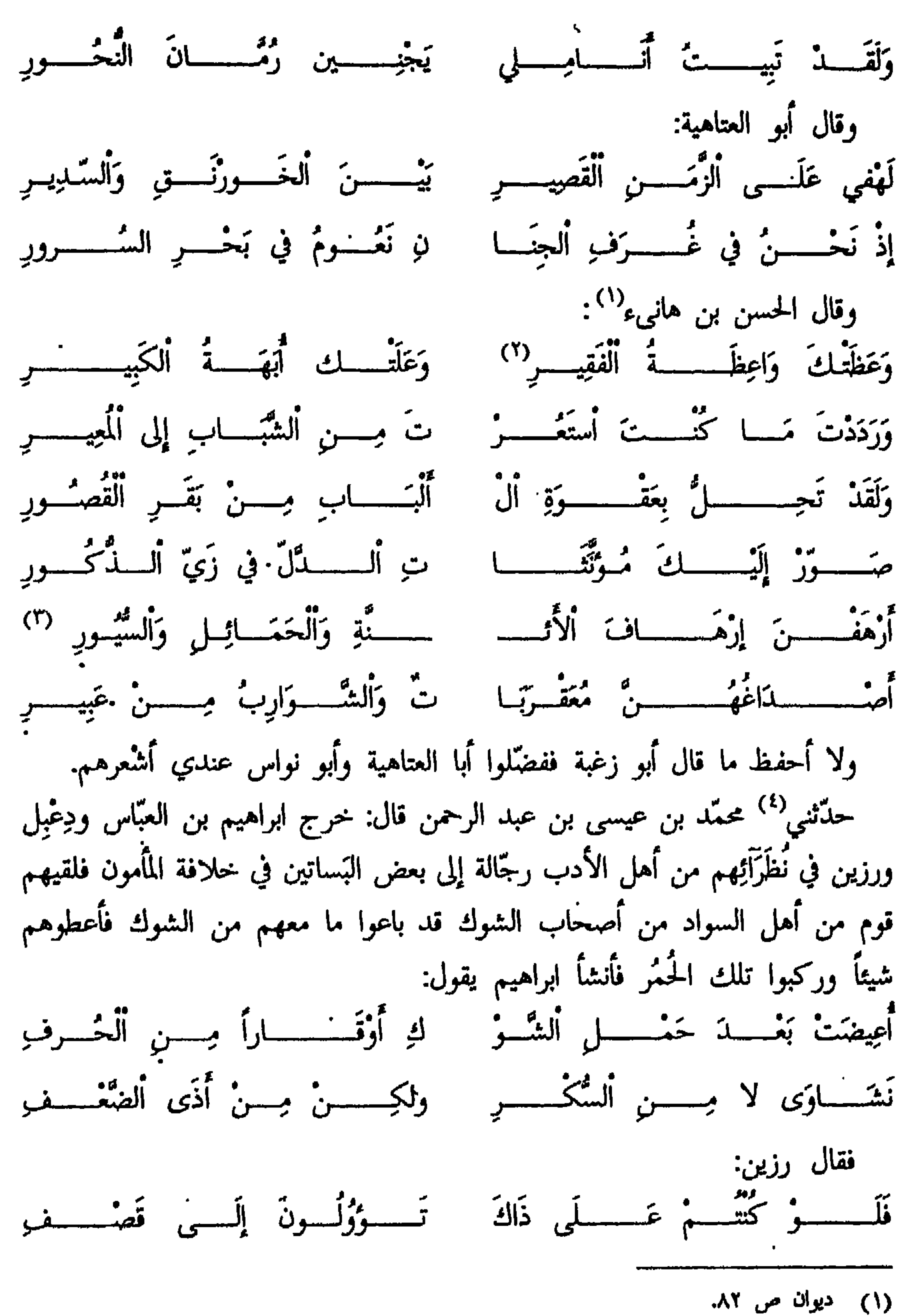

- (٢) في النسخة الفير.
- (٣) حكذا في الديوان في النسخة والسرور. (٤) الأغاني ٢٤٩.

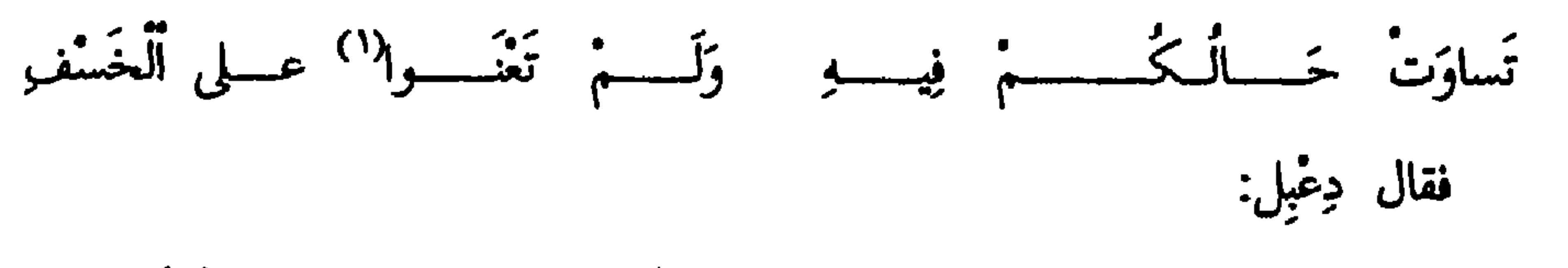

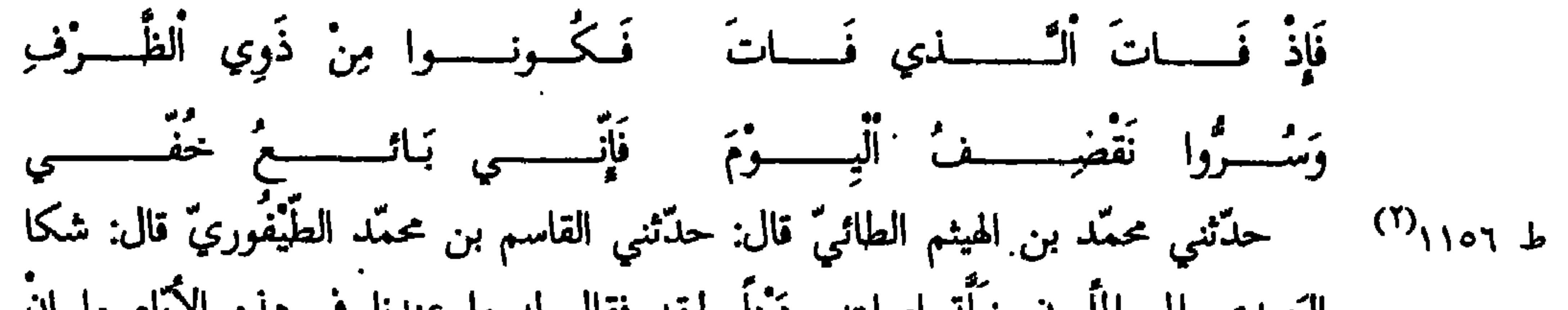

 $\bullet$  .

قال: فكتب له بها إلى وكيله ووجّه معه رسولاً وأرسل المأمون إليه قَبْضُ هذه<br>منسطانا أسلساً الشطاء مسطوحه على مثاب حاله وأنفعُ عاقبةً.

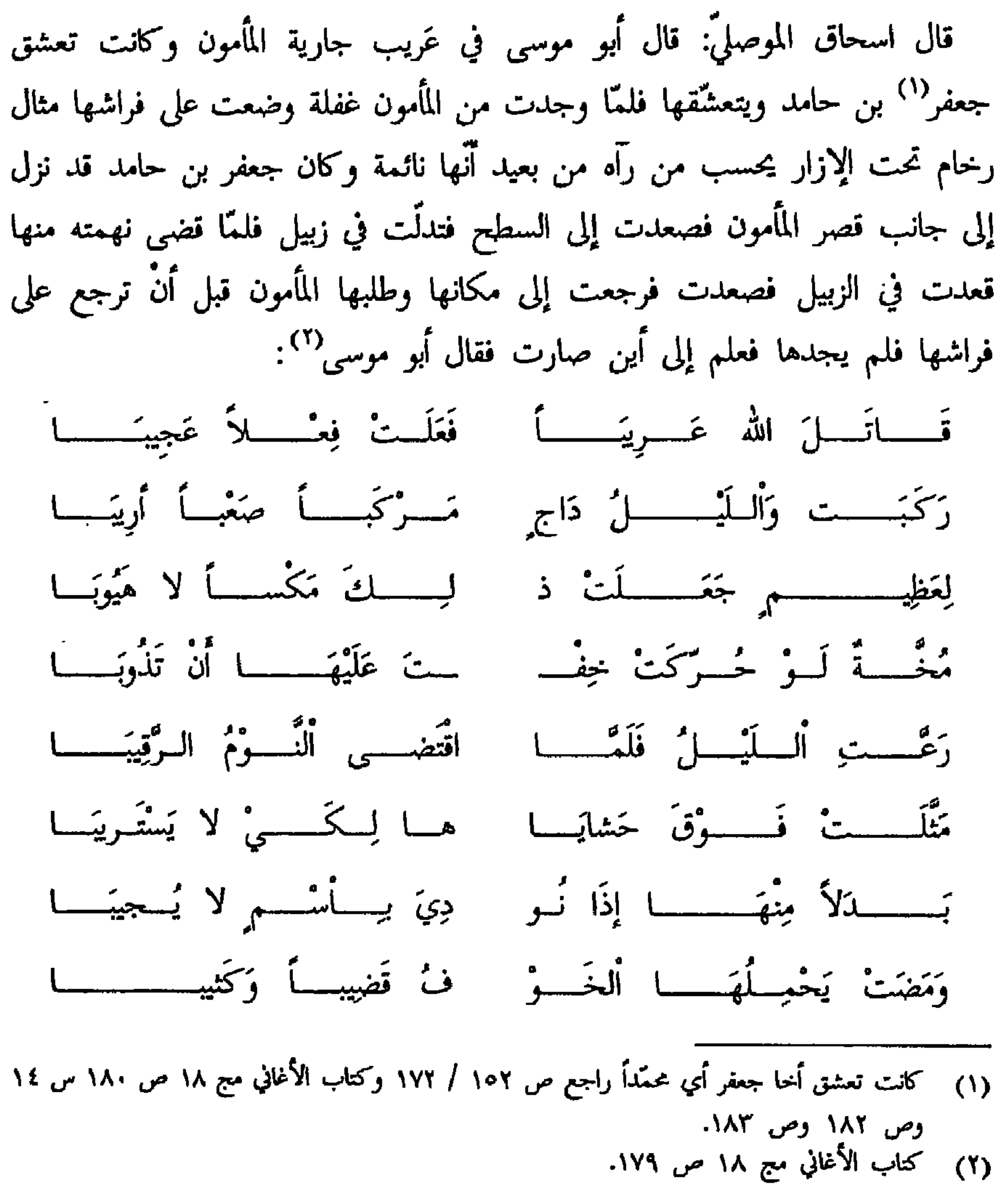

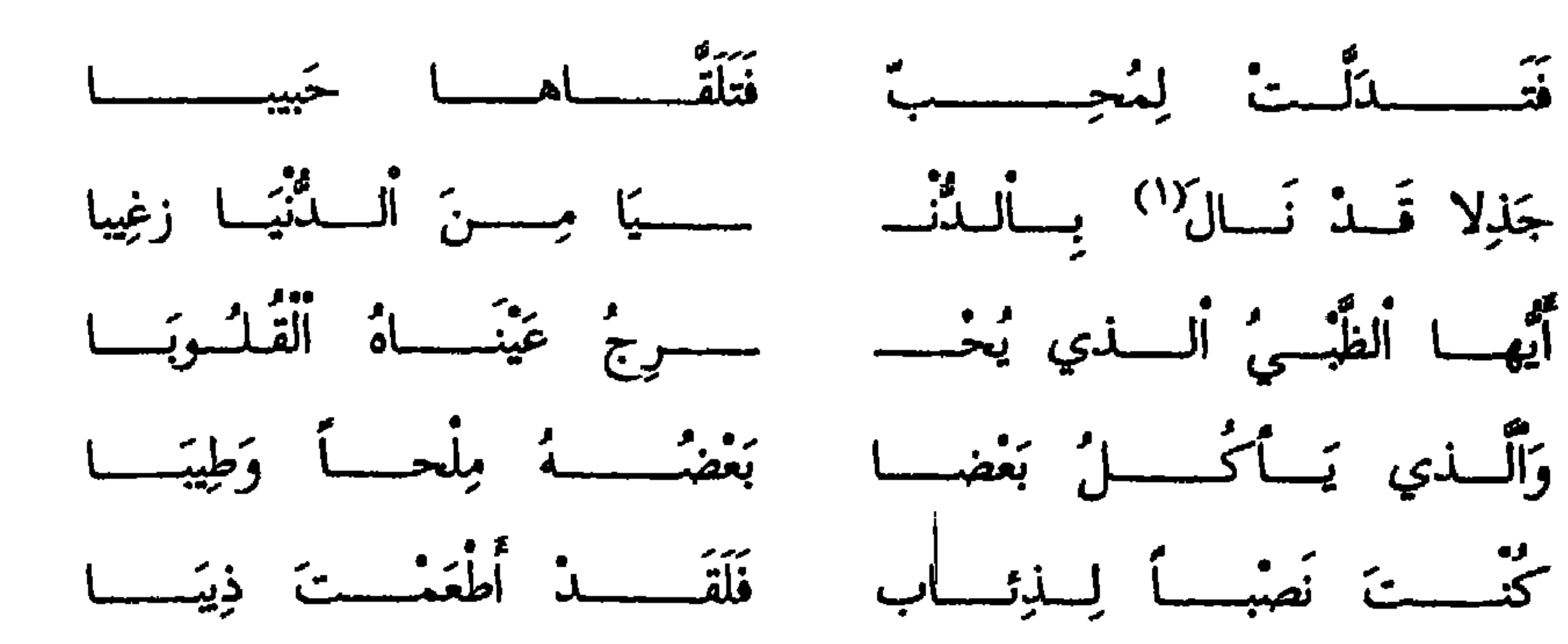

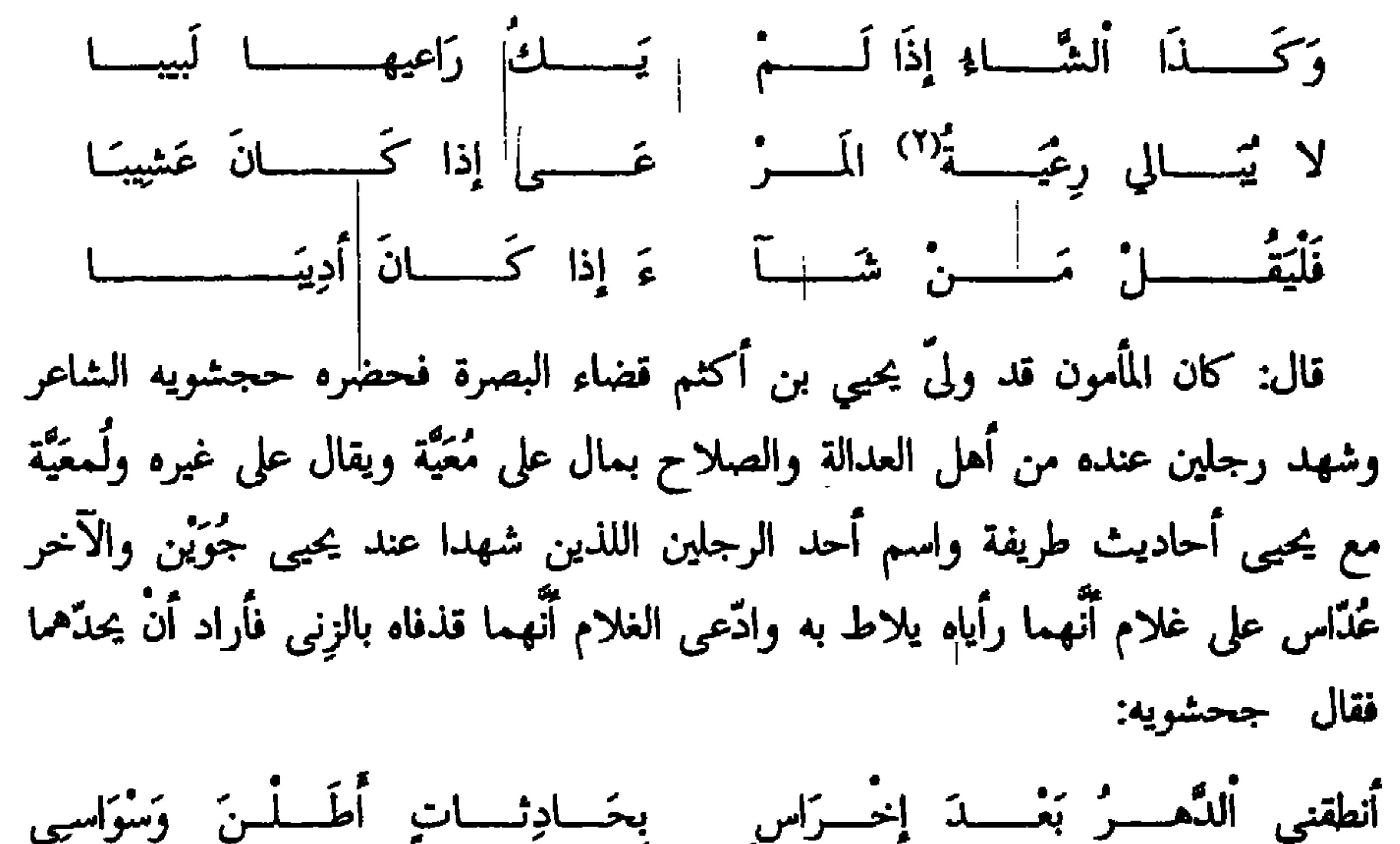

يَا بُوْسَ لِــلدُّهْــــــرِ لا يَــــزَالُ كَمَـا يَـرْفَــلِعُ نَــاساً يَــحُـطُّ مِنْ نَــــاس لا أَنْلَخَسْتْ أَمْسَـــةْ وَخَــــقْ لَهَـــا بسطَــــــوْلِ لَعْـــــــنِ وَطَـوْلِ إِتْعَـــاسِ تَرْضَى بَيْحَيْــسى يَكْـــــونَ لْمَائِسَهَــا وَلَيْسَ يَحْيَــــــى لَـهَـــــــــا بسَوْاس قَاضِ يَــــرَى الْحَــــــــدَ في<sub>اً</sub> الزَّنــاءِ وَلا يَـــرَى عَلَى مَنْ يَلُوطُ مِــنْ بـــــأس<sup>(٢)</sup> يَحْكُمُ لِلأَمْــــرَدِ ٱلظَّــوِيــِلْفــو عَلَـــــــى مثل جويسسن وَمِثـــــــل غـــــــــدًاس (١) في النسخة بال. (٢) في التسخة رسة وفي الأغاني وباً. (٣) و

فَالْحَمْسِـدُ لله كَيْــفَ قَـدْ ظَهَـرَ أَلـــــــ مـــــجُودُ وَقِــِــلٌ ٱلْوَفَــــاءِ في ٱلنّــاس أُمِيرُنَــــا جَـــائِــــرٌ وَقَــــاضِينَــا يَــلُّــوطُ وَالْــواسُ شَوْمَــا رَأْسٌ (١) لَوْ قَصَـــــــدَ ٱلرَّّاسُ وَاسْتَقَـــــامَ لَقَـــدْ قَــــــامَ عَلَــــبِي ٱلْقَصْلِرِ كُلُّ مُرْتســأس مَسَــا أَحْسَنُ ٱلْجَـوْرَ يَنْقَضِبِي وَعَلَــي ٱلنَّــْسَاسِ أَمِيــــرُ مِـــنِ آل عَبَـــاسِ (٢) وقال مُصْعب بن الحسن: حدّثنى أبو خالد القناديليّ قال: شهدت المأمون وعنده

عَبَّادَةُ الْمَخَّنْت وقد أمر بيحيى بن اكثم وقد وضع السرج وشدُّوا حزامه ولببه فقال بعض الشعراء يهجو يحيى بن اكثم: وَمَلْسِمُهُ الْحَبُّ فَبَسَاتَ يَسْأَلُمُسْسَمُهُ أَوْقَــــــهُ بَــــرْحُ أَلْهَــوَى وَسَدِمُــــــهُ وشسسلٌ الْخَسْرِيسِينُ فِي الْحَشَا يُضَرِّمَهُ طَسوْراً يُعَاتِبُــــــهُ طَــــوْراً يَشْتَمَهُ نَعْسَتْ عَلَيْسِهِ كُسْلٌ شَــوْقِ يَكْتُمُهْ فَفَاضَـــتُ الْعَيْــنُ بِـــلَمَعِ تَسْجَـمَــهُ ربّاحَ بِسَالْحَسَبِّ ٱلْسَلْدِي يُجمجمهُ وتسات والقسلسب يسامى هِمَمْهْ أصبَّستمَ بِبِالْبَأْسَاءِ عَبَارٍ أَنْغُمِسَهُ<sup>(٢)</sup> مَنْ لِمُجِبٌ قَسْدُ تَسْرَاهُ يَسْرَحُمُنَهُ وبسلى ألجسم ودَتَست أعظمسه طَـــالَ تَصَابِيـــــهُ وَطَــــالَ سَقَمْــة

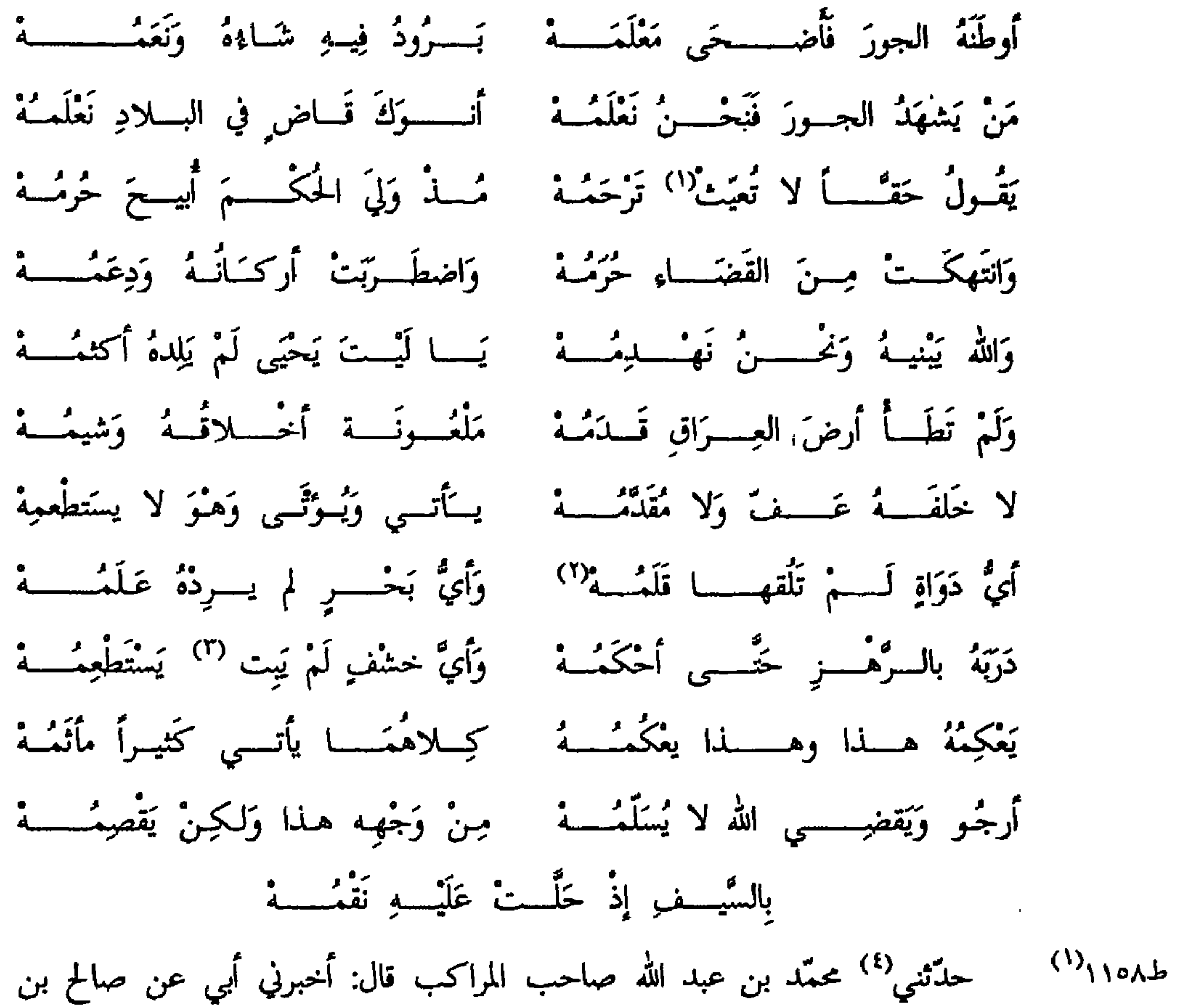

الرشيد قال: دخلت على المأمون ومعي بيتان للحُسين بن الضحّاك فقلت: يا أمير المؤمنين احبّ أنْ تسمع منّى بيتين قال أنشدهما فأنشده صالح: حَمَدْنــــــــا الله شُكْــــراً إذْ حَبَـانَـــا بِنَصْـــــوك يـــــا أُمِيــــرَ المؤمنينــــــا فَأَنْتَ خَلِيفَةُ الرَّحْمَـــــــن حقّـــا جَمَعْــتَ سَماحَــةً وَجَمْعتَ دِينــــا فاستحسنهما المأمون وقال لمن هذان البيتان يا صالح قلت لعبدك يا أمير المؤمنين (۱) تعیٹ. (٢) قدمه راجع المسعوديّ مع ٦ ص ٤٥. (٤) وكتاب الأغاني ميم ٦ ص ١٧٢.

 $\overline{\phantom{a}}$ 

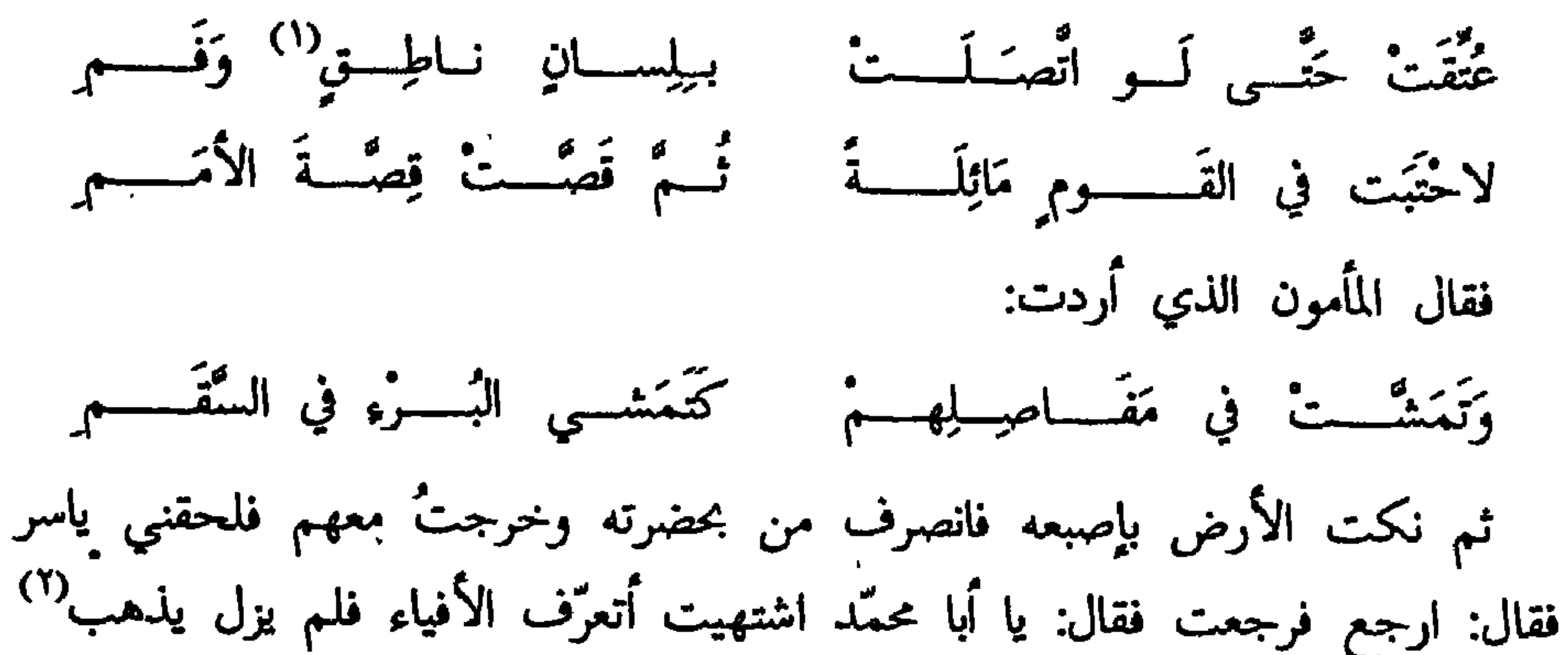

من فيءِ إلى فيءِ حتَّى أفضى إلى الرواق فرفع السجف فإذا عريب ومحمَّد بن حامد ابن البُوزَنجرْديّ <sup>(٣)</sup> فقال : نطعم أبا محمد شيئاً<sup>(٤)</sup> فقال: قد أكلت يا أمير المومنين، فشرب المأمون رطلين وقال: اسق محمد<sup>(٥)</sup> فلمًا هممت بشربة قال: هات له عشرين ألف درهم قال: وأنشدك ألف درهم قال: وأنشدك بيتين خير لك من عشرين ألف فقلت: ما زال أمير المؤمنين يُؤدّب ويُفيد فأنشدني: إنِّي وَأَنتَ رَضَيْعَــا قَهْـوةِ لَطَفَـــتْ عَنِ العِيَــانِ وَرَقَّتْ في مَدَى الوَهْــــمِ لَمْ نَغْتَذي غَيْرَ كَـأْس خُـزْتُ دِرَّتْهِــا ۚ وَالكَأْسُ حُرْمَتْها أُولى مِنَ الرَّحِــــمِ حدَّثني <sup>(٦)</sup> عبد الله الربيع بن سعد بن زُرَارَة قال: حدَّثنا محمد بن ابراهيم السَّباريّ  $\Lambda_{U}$ ر می قال: لَما قدم العَتَّابيُّ على المأمون مدينة السلام أذن له فدخل عليه وعنده اسحاق بن ابراهيم الموصليّ وكان شيخاً جليلاً فسلّم فردّ عليه السلام وأدناه وقرّبه حتّى دنا منه

قال فاشتبه على المأمون في الإبساس فنظر المأمون إلى اسحاق بن ابراهيم ثم قال: نعم يا غلام ألف دينار فأُتي بها فوضعت بين يدي العتّابيّ وأخذوا في المفاوضة والحديث وغمز عليه اسحاق بن ابراهيم فأقبل لا يأخذ العتابيُّ في شيء إلا عارضه اسحاق بأكثر منه فبقي متعجبّاً. ثم قال: يا أمير المؤمنين ائذن لي في مسألة هذا الشيخ عن اسمه قال: نعم فسله قال: يا شيخ من انت وما اسمك قال: أنا من الناس واسمي كُلُّ بَصَلْ قال: أمَّا النسبة فمعروفة وأمَّا الإسمُ فمنكر وما كُلْ بَصَل من الأسماء قال

قال: فقلت أنا يا أميَر المؤمنين خير منهما أنا مسلم وكانا كافرين وأنا رجل من العرب. حدّثنا محمّد بن زكريّاء بن ميمون الفرغانيّ قال: قال المأمون لمحمّد بن الجهم أنشدني ثلاثة أبيات في المديح والهجاء والمراثي ولك بكلّ بيت كورة فأنشده في المديح: يَجُود بالنَّفْسِ إِذْ ضَنَّ الجسوَادُ بِهَــا ۚ وَالجُودُ بالنَّفْسِ أَقْصَى غَـايِــة الجــودِ

وأنشده في الهجاء: حَسَنَتْ مُنَاظِرْهُمْ وَيُسْمَعُ الْمَخْبَسِرِ تُبْحَثُ مَنَاظِرُهُــم فَجِــينَ خَبَـرْتَهُـــمَ وأنشده في المراثي: أَرَادُوا لِيُخفُسُوا قَسْرَهُ عَـنْ عَـسْدُوّهِ ۖ فَطِيبُ تُرابِ القَبْسَـرِ دَلَّ عَلَى القَبْسِرِ وقال: حدَّثني أحمد بن محمَّد قال: أنشدني العبَّاس بن أحمد بن المأمون في الجواري: بغير شاهد سيوَى أُنْنِـــــي لبِــلْغَــانِيَــــــــات وَدُودُ أَتُوبُ إِلَى الرَّحمــن مِــــنْ كُــــلّ ذَنْبٍ أَخَافُ إِذَا مَـــــا مِتُّ أَنْ يَسْتَــوِقْنِــى تَـرَائــبُ تَبْدُو مِنْ ضُحىً وَخُـــــدُودُ  $\mathcal{L} = \mathcal{L} \mathcal{L} = \mathcal{L} \mathcal{L} = \mathcal{L} \mathcal{L} = \mathcal{L} \mathcal{L}$ 

العبًاس بن أحمد بن أبان أبو القاسم الكاتب.  
۱۱۲۳ س۸۸ وقاد، أخبرن باحشحّال قال: قال لي علّوية: أخبرِكَ اَّنه مرَ بي مرَة ما  
أَيِستُ من نفسي معه لولا كرم المُون واِنَّه دعا بنا فلما أخذ فيه النبيذ قال: غنّول،  
فسبقني مُخارق فاندفع فتغنّى صوتاً لابن سُرَيج في شعر جَرير<sup>(1)</sup>:  
لُّا تَذَكُرَتُ بالِالـكَّرَتُ بِالـكَّرَتُ والكَنِسِـرُ بِنَّا مَسَوِتُ الُلَّجَارَ مِنَّنَ بَابَ الُفَتَلِرِلِرَّحُبِ قَلٰ جَنَّا  

$$
-\frac{1}{2}
$$
تَدَنُرَتُرِ تَلَّ جَنَّ الُمَسَيِـرُ بِنَا تَيا بُغَدَ تَيِّرِينَ مِنَ بَابَ اِلَفَتَـرِادِسِ  
---------------------

طـ

(۱) جریر دیوان مصر۱۳۱۳ مج۱ ص۱۳۸ ویاقوت؛ ص۲۰۰۲.

**IVE** 

واجتهدت ففعل مثل فعله الأول وامر علويه فغناه ففعل كدلك ودعا له بعشرة الآف درهم ثم قال: غنَّني فغنَّيته ففعل كفعله الأوَّل ثم قال لعلَّويه: غنَّه فغنَّاه فدعا له بعشرة آلاف درهم ثم قال إلى الصلوة فقال لي علّويه وأصحابنا: ألك ذنب فقلت: لا والله إِلاَّ أنِّي دخلت فدعاني إلى الغداء فأكلت معه فقال لي علّويه: ويلك ألم يكن في بيتك رغيف فتأكله قبل مجيئك.

قال: ثم انصرفنا من ذلك المجلس فأمر أنْ أحضر الدار كلَّ يوم حتى حضرت شهراً لا يأذن لي فلمّا استوفيت ثلاثين يوماً أذن لي فدخلت وهو يتغدّى وبين يديه

(١) الأغاني مج١٠ ص١٣٢.<br>(٢) أيّ الحسين بن الضخّاك النسخة الحسن.

طبق مثل ذلك الطبق وعليه دجاجة ورغيفان فسلَّمت فردَّ عليَّ السلام ثم قال: اذْنُ يا مخارق فقلت يا أمير المؤمنين لا والله لا أعُود لمثلها أبداً. قال: فضحك حتَّى استغرب ثم قال لي: ويلك اظننت بي بخلاً على الطعام لا والله ولكنّي أردت تأديبك لمن بعدي لأنَّ الملوك والخلفاء لا يَوَاكلها خدمها وأخاف أَنْ تتعوَّد هذا من غيري فلا يحتملك عليه تِعال الآن فكلْ في أمان. قال: قلت: لا أفعل والله.
يلارتيب تغلقني وتخسلنا علالي المجمع تَيَطَأُ رِجَ مَمَا تَضَعْفِ مِنْ بِبِاللَّهُ مِنْ عَصَلاً إِنَّ اللَّهَ السَّلَّارُ بِالسَّلاثَةُ مِنْ وَاللَّهِ وَلَيْسِعِ عَمْسُووِ الْفَتَسْتَوَالِيْهِ فِي تَوَلِيْهِ. حلقني ((ا) ألَّوو عقلاً عمر بن عقلًا بن عباد الملاف بن الله قال: حدَّثني احمد بن عيبدالللافدين الان تالان الذهبي أخمدين عيبدالله في أنبي النادة والذي تعبد المناسب الذر. الاشتياء ومطا الخسين بن الغضمالك في خلافة المأون وركان يهوي يعني صالحاً خلاملاً لله تظلفيه وفي تللث الليلة فتختى عده وكلف طلالاً في صحن له حوله ترجس كتنير ففي قفور طللخ حسن تقالك قلل للخصين ين الفنكلك يقول في معلما وباغن مقدم من منها.<br>مقدم الليانيات يتغنى منهايا عمروو.

طَلَات: فَعَلَائِل السَّنْسِينَ:

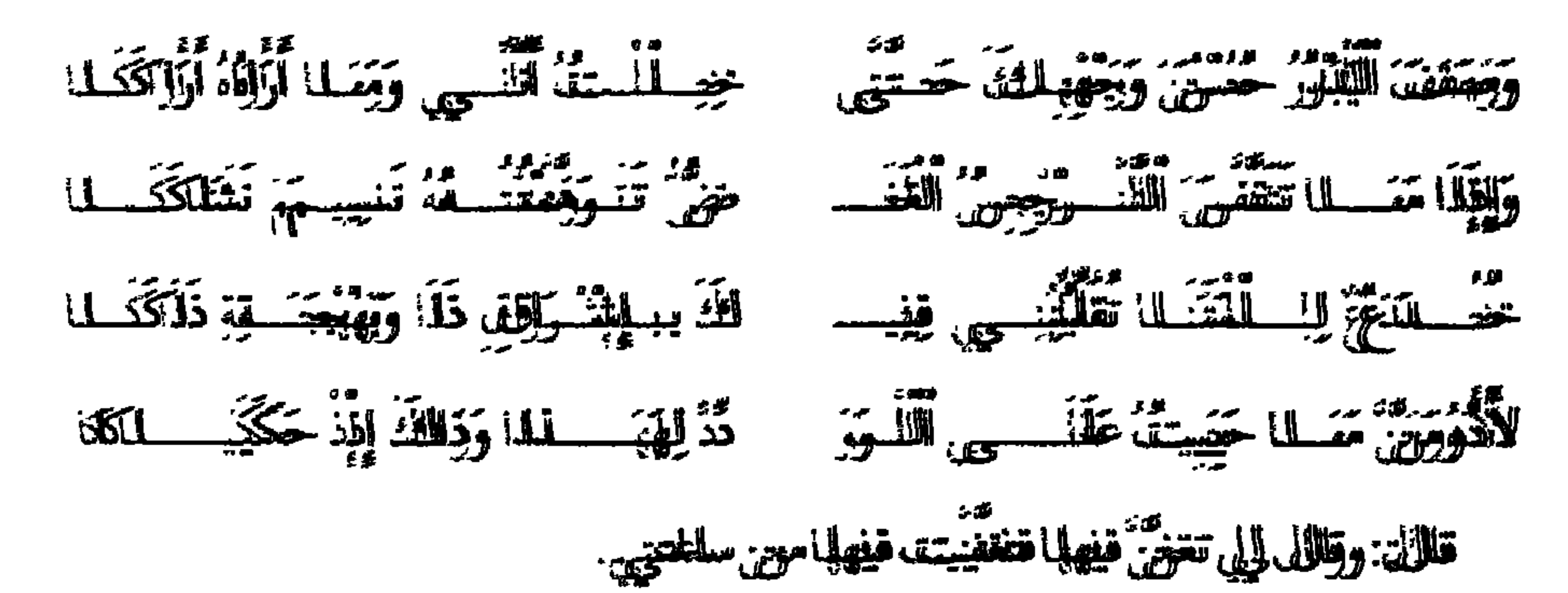

حلالتي، (٧) عنمّلنا بن عباد اللّفة بن طهمان قال: أخرني الخُمون، بن الزّزبان النَحّلي قلان: كلف التَّلَولانم الطَّا عَفَنَى بِالطَّهوبِيّة يِبْسُهِيَهِ السَّعَادُهِ ولِمْ يَسْمِعِ عَيْرِهِ.

قلالة: ووكان إذلا الشهى اللَّلُولان من الظَّنَام شيئًا أَكَلَّهُ ولَمْ يَأْكَلُ عَرُوهِ.

حلتشي (٧) يعتنى أسبطينك عن المحاق ين حميد كانتب أينِّي الزاريّ قال: انفعروف علَّلَيِيهِ التَّخْصِرِ اللَّغْنِيِّ مِن معِلِسَ اللَّلُوتِ تقالَلْ لَتَا: أَيَّهُ دَرَر موبتِ فِي هنفه اللِّلة فِي

> $(69)$ (٣)) تطليب الشرور وفي روحف التخمور ((كَيْتَ وين) من ٢٣١٤.  $111100$

ر سے ج، چ، جو چاہ ہے ۔ الأكبر ويقال للمجنون<sup>(٢)</sup>: وَإِنْ لَــمْ تَكَـــنْ هِنْدٌ لأَرْضِكُمَا قَصْلَدا خَلِيلٌ عُوجَـــــا بـــارَكَ الله فيكُمـــا وَلَكَيْنَا جُزْنَا لِعَاجَتِنَا عَمْــــــدَاً وَقَوْلاً لَهَــا لَيْسَ اْلضَّـــلالُ أَجَازَنَـــا لِهِنْسَــلِ فَمَنْ هَذَا يُبَلَّغْسَــهُ هِنْـــــدَا<sup>(٥)</sup> تَخَيَّرْتُ مِنْ نَعْمَــَانَ<sup>(٤)</sup> عُـودَ أَرَاكـــةٍ فَبَلا أَوْدَا فِيهِ أَسْتَبَبَانَ وَلَا حَصْلَـَـبَدَا وَأَبْطِشُهُ سَيْفِسِي لِكَيْمَــا أُقِيمَـهُ قَلائِصُ يَقْطَعْسَنَ أَلفَلاةَ بِنَا وَخْــــــدا سَتَبْلَغُ هِنْـــــــداً أَنْ سَلِمْنَــا وَسَلِـمَتْ إَلَيْهِـــمْ وَجَانْسًا بِالقِرَى مِنْهُمْ حَشْدًا فَلَمَّا أَنْخَنَا أَلْعِيسَ قَدْ طَـــالَ سَيْرُهَــا وَقُلْـــتُ لَهَا يَا هِنْدُ هَلْ مِثْلُ ذَا يُهْدَى فَنَاوَلْتُهَا أَلِسْوَاكَ وَاْلقَـــلبُ خَــائـــفٌّ

> وَأَقْبَلْتُ مُجْتَــــــــازاً مُـــوَدٌّ رسَالَــةَ م<br>تعرّضُ لِسلْحَىُّ ٱلْسلوِيسسِنَ أَريــلَمْسُمْ فَمَا شِيْهُ هِنْدِ غَيْرَ أَدْمَـــــاءِ خَاذِلِ (١) في النسخة يعرفه. (٢) والممحنون ـ راجع قطب السَّرور ص٥٦٥. (٣) قطب: لنلقاكما عَمَدًا. (٤) قطب: نعمان. ره) قطب: ولكن من يبلُغه هِنْدَا. (٦) حكذا في قُطب السُّرور في نسختنا من باع براعي.

فقسامَتْ تَجْسِسُ ٱلْمُيْسَنَانِيَّ وَٱلْبُسْرَدَا وَمَــا ٱلتَّمَسَتْ إِلاَّ لِتَقْتُلَنِّـــِي عَمْـــدَا

مِنَ ٱلْوَحْشِ مُرْتَاعِ تْرَاعِيَ<sup>ّ(٦)</sup> طَلاَ فَرْدَا

حدَّثنى<sup>(٤)</sup> الفضل بن العبَّاس بن الفضل قال قال لي إسحاق بن ابراهيم المَوْصليّ: طالت جفوة المأمون بي فلم اكن أدخل عليه ولا أحضر مجالسه فأضرّ ذلك بي فأتيت علّويه وكان علّويه لا يفارق المأمون لمنادمته فقلت له: ويلك هل فيك خير

عَلَى مَتَنِ صَخْرٍ<sup>(٢)</sup> في صَفاً خَالَطَتْ شَهْدًا وَمَا نُطَّفَةً مِنْ مَـــــزنَةٍ'' في وقيعـــةٍ غَدَاةَ هِضابُ ٱلطَّلِّ في رَوْضَةٍ تَنْدَىٰ ۚ بِأَطْيَبَ مِنْ رَيَّا عَلاَلَــــــةِ رِيقِهَـــا

(١) قطب: نطفةٍ. (٢) نسخة: صفد، قطب: نصفَّقها الا رواحُ قد خالطت شُهَدًا. (٣) نسخة: يندا، قطب: وقد غارت الشعرى مداقا ولا بردا في قَطب السُّرور ليس إلا البيت الأوَّل الثاني الثالث العاشر الحادي عشر الثاني عشر وهذان (الرابع) ييلغــــــه نـــــــوق عنــــــــاق فتيــــــــة كــــــرامّ اذا يـــــومـــــــاً علتْ بهم نجـــــــكـا (الآخر) وقد خلتها بدراً بدا شطسسرُ نوره ﴿ وقســد سترت خـــــداً وابـــــــــدتْ لنــــــا خدّا (٤) كتاب الأغاني مج٥ ص٢٠٦. (٥) نسخة: فقلت له. (٦) نسخة: فارتدٌ. (٧) نسخة: قال علويه فقلت. (٨) نسخة: فمكث يطرح علىّ الصوت أيَّاماً حتى أحكمته وجوّدته. (٩) نسخة: غنيته. (١٠) الأغاني؟ ص١٦.

قالمان: فقلَّلَّا أَلَّكْ سمعه المُلَلِّونِ قالمان: يايا علّولَويه لمنى هفلا اللثنعور وأيليش هفلا اللهويتت. قلالين: فقالل ( ) ) لله يايا أُمِّيس المؤمِّين، هذا الللمجنوقوّ المطروود عبدلمله إليسماطق برين اباياهيهم الموجعليلٌ قالمان: عليلٌ بهه اللللمقة. قالمل إليسماقاتي: فَأَقَلَّاتِينِي الرَّارِسِولِيل فضهرت المليل المُلَلَّونِن فافلتا ألَّان رالِيني ووسلَّفست عليليه قالمل لرلي:الهُنُّن فلفلم يزيل يُلْدِينيني حقيّى ممسَّنت رركبتيي رركبتبه شتم قبَّقلبلتت يديد وورجليلهه ثتمم أطور لولي بملئلاة أللف دوهمم والألومني خدمتمه وولمازليلتذفين ذلللث الحذذ جوائزوه فيفي كاتل قليليل حتيتى توري. حدَّثَنَنِي (٢) سليليلان برين عليلٌ برين نجيجج قاتلان: حدَّثَنَيْنِي أَبِلَيِي قاتلان: حدّثَثَنَيْنِي معالج برين الراشيد قالل: كَتَلْنَا عمد المُلَلُونِن ووَقِيقِيَّدٌ ووعمووو برين بابلة ووعيسى اباين زَيْيَنَبْبْ فغَفَنى عققيد بشعور عيمسي اباين زننينب ووعيسي حاضض ووكانان ندبيلاً للللأطون ووكانان شلخواً:: لَلَّهُبَّ عِيْنِيمِي فِيْ كُذْ الْمُنْ يَدَ وُمْ جَلَابِيدِيدِ مُطَكِّرِ وَمَنْهُ مُسْتَفْضَـلِمَدْ يَأْيًا ابِلِيَنَ اللَّائِشِيسِـــلْمِدِ يَايَا عَقَدُودَدَ ٱلْإِيْسِ لِللْأَمْعِ خَتِيسِسِرَ عَقْمُودِدِ وَالْلَّلْتَيْنِي صِيبِينَ مِيسِينَ حَبَّلَهِ وَرَجْعُودِ بستة و و المستقدر المعنى المعنى التي تتخفض المعنى المعنى المعنى المعنى المعنى المعنى المعنى المعنى المعنى المع<br>فتخفضست تفسسسمهم فائعلت ككسلكا ككسد عدّ معرض لله من العديد القدّ والله عنه منها.<br>مسلّل معجميها صبّىبها القدواودِ عَتمِيلِدِ لَكَ وَوَهَبْسِ وِ قَابَلِهِ " بَايْلِيْهِ ") عَقِيْسِ لِلَّهِ قالل:.فقالل المُلْلُونِن للققيد: وَفِقْ فَقِلِكِرْ فغستلله:. قاللل أخمهد برين أبأيي طالعوز : قالل إسسطق الملوطليّيّ: ققعم المألَّلونين ووكتنتت ألمُعظل وولهلَّ طوليلقة وأنأنا فيفي الللسولاد فقنكر المألمأونين ذلالك فققليل لله أنَلَنّي أتَلْتِقُهُ عليلى اللخلظلطء ولإلا أغُفّيتههم فقللل لله صطلخ وأولوو عيمسي كالنبولك ابابعثث إللهه فغجتت فغفيتهه: يِّينَا سَرَجْعَةَ الْمَلَاءِ قَفَـنْدُ سُسْـنَكْتُتْ مَمَـــوَآزِلِوْهُ؟ أَمَّلْنَا إِلِيْلِيْكَ طَزَيِدِتَقْ غَفِيْـــرز مَسْــــمَاوُدِدِ وو.<br>تنهم غفنى علملييو: للمثلوه اللازار معَلما تكلّل هف الله الإلامي

- (()) فِيهَ الظنسخة، فقلتلت.
- . (٢) كَتَابَ الأَمْلَائِلِ سِجِ ٢٢ مَصْ 19.
	- (٢٣) فِي الطَّنْحَةَ فَاطْنَتِي بِالْمَلِينِ.
- (4)) في اللفخة لعلبده دانوار ماماتككلنا الللائد.

فقظال: لمن هفذا فقظال عفِّلوبيه: لِإبراطيم فقطال ليلي: هعككذا فقفلتت: هجو لألزِّمي وققد أخططًا فغهه فأفأكر عطلهه فغلال زردّه أنأنت فرفوددتت اللصوتت فغفلنلني ووضعتني اللهه وألأمر ليل ببغغمسين أللكف دوومبي.

قطال(!))أخمدبين أبأبي طللوز: قطال أبأبو الملحسن مومييي بين جعفورين معوروف: حدَّثَتْنِي عقوقويه قاتلل: أُأوزني المُللُونِن وواهد الجايبي ألَلْنْ نغدوو عفيليه لنلتصطبح فغدووانا فعلقيني عبجد اللله اباين المتففيل مطاحب الملاككب مولى عوريب فققال:

يايا أيَّلَهُها الزرجل اللظالم الملعدي، أملَّا ترترحم ولالا ترتوقَّ ولالا تتستحيى عَجَرِيبٌ هغاشمة تنفطهم . عطليلت فيفي كاكلّ ليليلة ثائلاثت موّالتي هوو كاتلام ليليس بشمور ووكناللت هووفيفي سائلز اللكتبب. قالل أبأبو الملحسين: قالل إلى عفّولوبيه: ووكاكلتت عويبب ألححسين اللَّفَلَهي ووجههاً وأطَّرَافِف اللاتلين وأفغفكمه وأبحسن غفلناء مهنى رومن مطلحجيي يغفني معغلواقف قطِّلْ: فقفلتت: أَمَّمَ المَلَلُونِن زانِلِيَهُ<sup>(٢)</sup> مورِّحتى أَبْعِيء. قاتلل: ففعين دهطتت قلتت لله: المتورِّثق من الألزباب فهَّلَّي أعْوَفْتُ اللَّلْاسِ بنبفضولَ" الخفقانيب فأفأور بالاأذواراب فالمعتلقت وودخلت فإنإذا عوريب جالليقة عليلى كرسيتي عظيلهم ببين يبيبهها تاثلاثت ققلوورمهن دهجاج فالملكارأتأتني ققامت إإلَيّ فغاناتقتني وقرقته تي وأفادخلت للسانانها دِفٍ ففجى تَمْم قاللتت:ما التشهيي أَلَّكْ تَأْتَأْكَلَ فقفلتت:ققلواً أمين هففه فأُظَّفوْعتت ققلواً أمعها بينيي

ووينهها فأفأكللنا ثئهم ددعتت الللبيلذ فغصَّبتت رولظلاً فغشيبتتْ نفضفه ووبققتني نفضفه فغلما زليلنا · · نتثورب حتَّتى سكونانا ثمَّم قاللتت: يايا أباًبا الخمس أَأتزرجتن<sup>(٤)</sup> الليارحقة شفور أبأي اللططهيّة فَقَاكِرَ رِبّ مِنْهُ وَأَغْفَيْتِ فِيهِ صِرَاً أَغْفَيْتِ وَفَقَلْتَ: مَا هُو فَقَلْللنَّ ! : بَرَيْرَةٌ<sup>(١</sup>١) سَيَعْفُو إِلاَّنْ كَكَسْلِوْلِتْ عَقْلِيسِهِمْ وَقِيَنِي لَلْمُنْتَسْلَطَقَ إِلَىٰ ظِيَلِلٌّ مصلحبي

((أ) كَتَعْلَيْبِ الأَلْطَائِلِيْ مَعِج ١١ ص ١٢٦] (ومِيجَمْ1 صحيحِهذا وقِطْطِبِ الثَاثُبُوُّرُورَصِينَ ١٢٣٩.

 $\sim$   $\sim$ 

- (15) حَكَكَدًاوْفِي قَطْطِب الْالسِرور، وْفِي نــنــخخلتا:رلولينه.
	- (٣٣) فِفِي الثلثسخة، بفبفصلول
	- (()) ننسفكة المروضت الالوارده.
- (٣٩) أبويو الللغطيتية دهيلاان بييوروسك ١٨٨٧ مص ٢٨٧.
	- ((٨) دوبلانان بربوۋق.

عَذِيرِي مِنَ ٱلانســـــــانِ لا إِنْ جَفَوْتُـــــهُ صَفَا لِيَ وَلا إِنْ كُنْتُ طَـــوْعَ يَدَيْــهِ. فصيَّرناه مجلسنًا فقالت: بقي عليَّ فيه شيء فأصلحه فقلت: ما فيه شيء فقالت<sup>(١)</sup>: بلي فصحَّحناه جميعاً ثم جاء الحجَّاب فكسروا فاستخرجوني فأدخلت على المأمون فَأَقبلت أرقص من أقصى الإيوان وأصفَّق بيديٍّ وأغنِّي الصوت فسمع وسمعوا ما لم يعرفوه فاستظرفوه فقال المأمون: اذْنُ يا علُّويه ردٌّ عليَّ الصوت فرددته سبع مرَّات  $\mathcal{L} = \frac{1}{2}$  and  $\mathcal{L} = \frac{1}{2}$  and  $\mathcal{L} = \frac{1}{2}$  and  $\mathcal{L} = \frac{1}{2}$  and  $\mathcal{L} = \frac{1}{2}$  and  $\mathcal{L} = \frac{1}{2}$  and  $\mathcal{L} = \frac{1}{2}$ 

قال: فقلت ويلك ما أبغضك ابعث إلى منزلي فجيءٌ بالدفاتر فجاءَنِي بالدفاتر<sup>(٤)</sup> فأخذ دفتراً منها ليتخيّر فمرٌ بشعر الحُسين بن الضحّاك:

أطِلْ حَزَنًا وَإِيْسَسْكَ ٱلأَمِيرِ مُحَمَّداً بخُــزْنِ وإِنْ خِفْتَ الْحَســـامَ ٱلْمُهَنَّدَا وَلا فَرِحَ المَأْسُــــونُ بِالْمُلْــــكِ بَعْـدَهُ وَلا زَالَ فِي ٱلدُّنْيَا طَرِيـــداً مُشَـــــوَّدا

فقال: انت تعلم أنَّ المأمون يجيئني في كلِّ ساعة فإن قرأ هذا ما يكون ثم دعا بسكِّين فحكَّه وصعد المأمون من الدرجة ورمى صالح بالدفتر فقال المأمون: يا غلام الدفتر فأتى به فنظر فيه فوقف على الحكّ فقال المأمون: إنَّ قلت لكم ما كنتم فيه تصدَّقوني قلنا: نعم قال: ينبغى أنْ يكون اخى قال لك إبعث فجىء بدفاترك لنتخيَّر ما نطرح فوقف على هذا الشعر فَكَرِهَ أنْ أراه فأمر بحكِّه وقال لي غنَّه فقلت: يا أمير المؤمنين الشعر للحُسين بن الضحّاك والغناء لسعيد بن جابر فقال<sup>(٥)</sup>: وما يكون غنّه

> نسخة: نقال.  $\left( \begin{matrix} 1 \\ 2 \end{matrix} \right)$ (٢) كتاب الأغاني مج7 ص٢. نسخة: ليس.  $(\mathbf{r})$ نسخة: بالدفتـر.  $(t)$ (٥) النسخة: نقا.

فغُنيته فقال: ردُّه فرددته ثلاث مرَّات فأمر لي بثلاثين ألف درهم وقال: حتَّى تعلَّم آنه لم يضرِّك والحُسين'' بن الضحّاك الّذي يقول في سعيد بن جابر. يَا سَعيـــــدُ وَأَيْـــــنَ مِنْـــــبي سَعِيــــــدُ قال<sup>(٢)</sup> إسحاق الموصلَّى كانت لي صنَّاجة كنت بها مُعْجَباً واشتهاها أبو إسحاق في أَيَّام المأمون فبينا أنا ذات يوم في منزلي إِذْ أتاني رسول المأمون فقلت :ذهبت والله صنّاجتي تجده قد ذكرها له فبعث إليّ فيها فمضيت وأنا مثخن فدخلت فسلّمت فردّ السلام ونظر إلى تغيّر وجهي فقال لي: أسكن فسكنت وسألنى عن صوت فقال: أتدري لمن هو فقلت: أسْمِعه ثم أخبر به إِنْ شاءِ الله فأمر جارية من وراء ستارة فغنته وضربت فإذا هي قد شبَّهته بالقديم فقلت: زدني معها عوداً آخر ففعل فقلت: يا أمير المؤمنين هذا الصوت محدث لامراة ضاربة فقال: من اين قلت ذاك قلتُ: لَمَّا سمعت لينه علمت أنْ صار بَنَّائه<sup>(٣)</sup> ضاربة فقد حفظت أجزائه ومقاطعه ثم طلبت عوداً آخر فلم اشكك فقال: صدقت الغناء لعَريب. قال حمَّاد بن إسحاق الموصلَّى: قال إسحاق: سألنى المأمون يوماً عن مخارق وعلُّويه وكيف هما في صنعة الغناء فقلتُ يا أمير المؤمنين مثلهما مثل رجل لم يكن يحسن غير ألف ب ت ث فدخل على قوم أمّيين فسمُّوه كاتباً ولكنّ هذين بقيا إلى

(١) نسختنا وكتاب الأغاني حسين. كتاب الأغاني0/٥. في النسخة بناه.  $(1)$ نسخة غنا.  $(\epsilon)$ كتاب الأغاني؟ ( ص20.

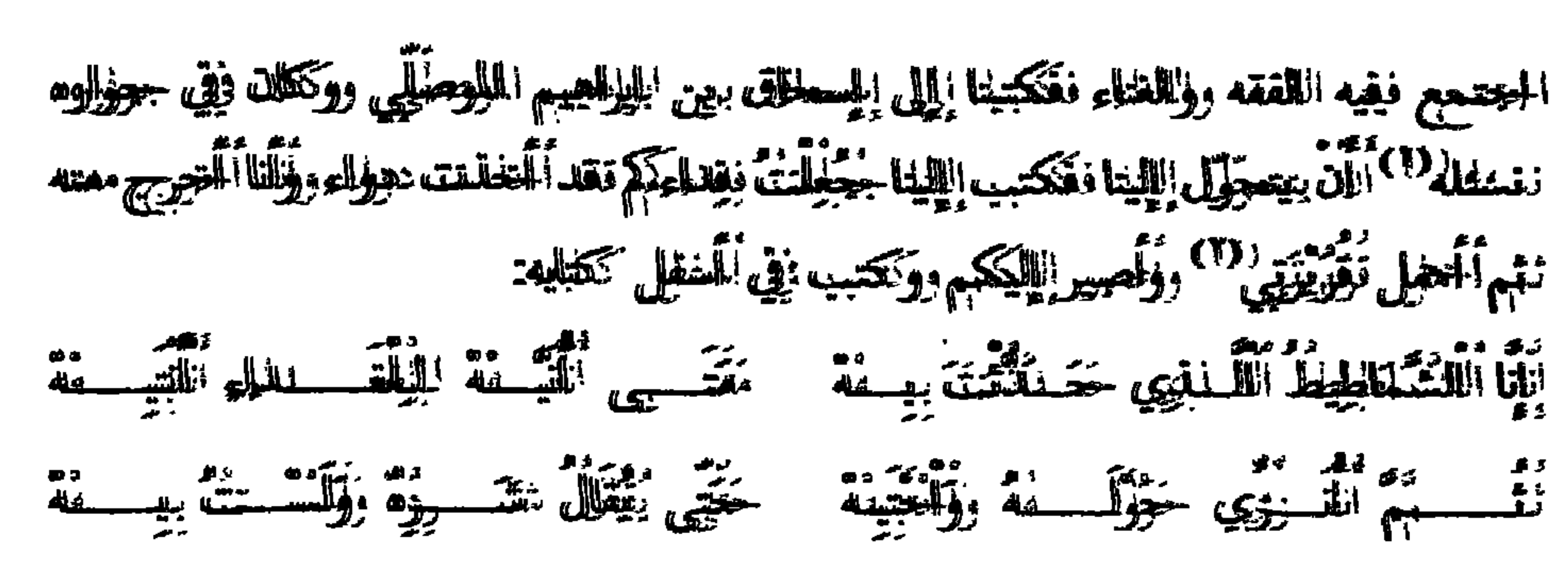

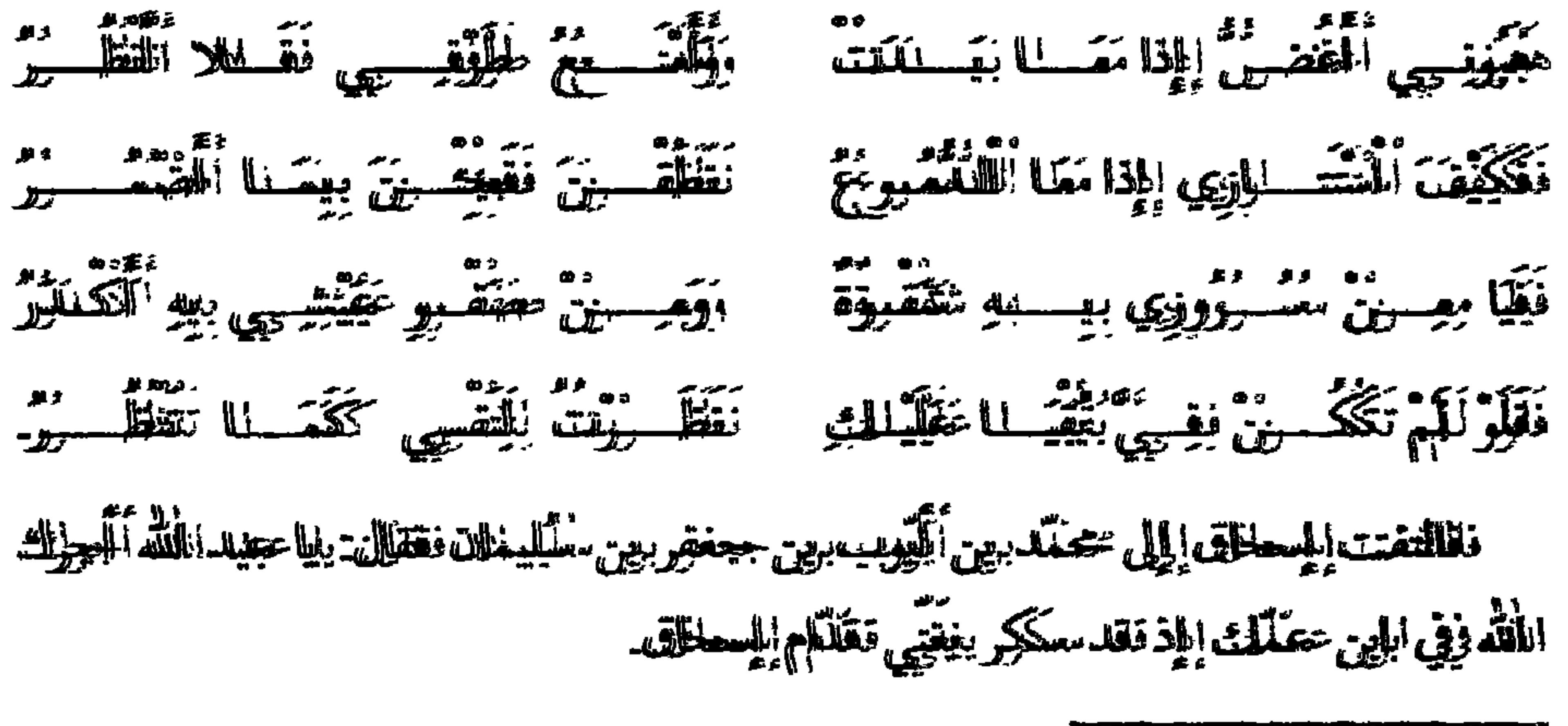

- ((فِ) نَعْمَعُهُ سِيلَتِكَ.
- (X) نىنى*خۇتى*.

之一

نتسخطة كطلب أأمير اللوحين الأفريق إلل أآلي ااثلا بين المسلق بين الباهم رق السطة روبو أول تكليب تحيد أأما بيعد زلال حقق الله على السنة اللطين روت النائهم الاجعلادي التاميم الثامر  $MNN$ المستخفظهم وومؤاريت اللبرقة التي ((١)) المؤرثة التي النار النعلم النبي النحود عيس بالسمال باللهى -فِقّ، روسيهم ووالنشير للطلخة الله مقهم ووالله يستعل المير اللوسين الله يبونقه البريسة: المنطقة ووصريبته ووالانتشاط ذنيذا وولاه االله معن ررتكته بيرههه وومتعد ورقف موزنف أأمير اللهبون أَلَمْنَ اللهجمِهِور التَّحْفظِم ووالسواد التَّكِبرِ مِين حشرو اللِوَعِيَّة ووسفظلة المُسلَّمَّة عَيَّن للا نتظر لله  $\frac{1}{2}$ برير ووقية ورالا استنادلال الدبينالالله الله ووهدا الجموها المتقظام بيزرر اللذال وسرطانه في جمعي الأقصال ووالدناق أأعل بجهاللة بالشريصي عسه وخلالة عن خصوة المناسبة رورر (((١) الله بيها المستقلة المستقلة المستقلة بيبه ووتكويب عون وواحد طلت العلامه وورالسبب سيناله ووقعون بمسروقوه ككلة سروقته ويقوقونا بينه وربين خطفه بيغتمنف الألهم ورققص حققوللم ورشقها عون اللفتكر ووالفاتكر ووظلك النهم سلووا يبين الله تتلالك ووتطلال ووين ما الآول مرن اللوالة ووالطبروا معتشبين ووالتقووا غير معجللمين علل الله نهيبم الله للسلام المناسبة وويذعرعه ووقد تغال: الله تتبارك ووتغال وقي محكم كعبابه اللذي بمغله للافق اللصالور الله وقطال: والمعتقلة للله اللَّذِي خَطِّيَ السَّمِرَاتِ وَالدِّرْمِنَ وَوَجَعَلَ السَّلَاتِ وَوَالتَّورَ نَتّ

اللَّهُمِنَ كَفَرُوا بِرِيقِهِمْ يَشْأَلُونَهَا (2) وقالَ حِزْرٍ روحِلٌ مِنْ كَانِالِكَ نَنْقَصِ خَلَلْكَ مِنَ مَمَّاا فَقَلْتُ سِيتَنْقِيِّ) ((٣) وَقَلْاَتِهِ أَأَلَمْهُ فَقَصَصَصَ نَفْعَيْهِ ((٣) } أَأَسْلاَقِيَّهَا بِجِعَلاتِهِ ورقطلاتِ بِهِمْا مُصَطَّلَهِيهَا بِوقِطْلَا بِينَ اللَّهِ الْمَسْتَمَرَّ الْمُسْتَمَّسَتْ اللَّهَانَّةَ تَلْمٍ نَفْعَنُكُتَّ بِينَ لَلْلَّكِ خَلَيْهِمٍ - $\frac{1}{\sqrt{2}}\sum_{i=1}^{n}f_{i}(x_{i})=\sqrt{\frac{1}{\sqrt{2}}\sum_{i=1}^{n}f_{i}(x_{i})}$ مفقصلل فغلله مستجهم فتفطل ووالله جول ووتيز مستجهم كتبليه ووشفطلله فتورو متغللقه ووجعلتهم

الألام في المستقد اللهي. (XY) وَفِي المُسْمَعَةَ وَفِقْتُمِورَاً. الاتا) سوروقة اللوخوشد. ((\$) سورورة اللانطلم.  $\mathcal{M}(\mathbb{R})$  -  $\mathcal{M}(\mathbb{R})$ (((١)) نشخصٌة: نَاللَّالِعِينِ. (٧٧) - سيوتوقة معيود.

هم أولئك الذين جادلوا بالباطل إلى قولهم ونسبوا أنفسهم إلى السُّنَّة وفي كلِّ فصل من كتاب الله قَصَصٌ من تلاوته مُبطل قولَهم ومُكذبٌ دعواهم يردّ عليهم قولهم ونحلتهم ثم أظهروا مع ذلك أنَّهم هم أهل الحقُّ والدين والجماعة وأنَّ مَن سواهم أهل الباطل والكفر والفرقة فاستطالوا بذلك على الناس وغرُّوا به الجهَّال حتَّى مال''' قوم من أهل السمت الكاذب التخشُّع لغير الله والتقشُّف لغير الدين إلى موافقتهم عليه ومواطأتهم على سَيِّيء آرائهم تزيُّناً بذلك عندهم وتصنَّعاً<sup>(٢)</sup> للرئاسة والعدالة فيهم فتركوا الحقّ إلى باطلهم واتّخذوا دون هدى الله وليجةً إلى ضلالتهم فقبلت بتزكيتهم<sup>(٣)</sup> لهم شهادتهم ونفذت<sup>(٤)</sup> أحكام الكتاب بهم على دغل دينهم وبطل أديمهم وفساد نيَّاتهم وتفننَّهم وكان ذلك غايتهم التي إليها أجرَوْا وإيَّاها طلبوا في متابعتهم والكذب على مولاهم وقد أخذ عليهم ميثاق الكتاب أَلاّ يقولوا: على الله ط٥١١١ إلاَّ الحقُّ ودرسوا ما فيه﴿ أُولاَّئِكَ الَّذِينَ أَصَمَّهُمُ الله وَأَعْمَى أَبْصَارَهُمْ أَفَلاَ يَتَنَبَّرونَ الْقُرْآنَ أُمْ عَلَى قُلُوبِ أَقْفَالُهَا﴾ <sup>(٥)</sup>فرأى أمير المؤمنين أنَّ أولئك شر الأُمَّة ورؤوس الضلالة والمنقوصون من التوحيد حظاً والمخسوسون من الإيمان نصيباً وأوعية الجهالة وأعلام الكذب ولسان إبليس الناطق في أوليائه والهائل على أعدائه من أهل دين الله وأحقٌ مَنْ اتَّهِمَ في صدقه وأطرحت شهادته ولم يوثق بقوله ولا عمله''' فَإِنَّه لا عمل إِلاَّ بعد يقين ولا يقين إِلاَّ بعد استكمال حقيقة الإسلام وإخلاص التوحيد ومن عَمِيَ عن رشده وحظّه من الإيمان بالله وبتوحيده كان عمّا سوى

ذلك من عمله والقصد من شهادته أعمى وأضلّ سبيلاً ولعمرُ أمير المؤمنين إنَّ أُحْجَى الناس بالكذب في قوله وتخرص الباطل في شهادته مَنْ كذب على الله ووَحْيه. ولم يعرف الله حقيقةً معرفته وإنَّ أَوْلاَهم أَنْ يُرِدْ<sup>\)</sup> شهادة الله جلّ وعزَّ على كتابه

- (١) نسخة قال. (٢) في التسخة: على شيء ارابهم تديناً بذلك عندهم وتضيعاً. (٣) بازكيتهم.
	- انفلات.  $(\ell)$ (٥) سورة محمَّد ٢٥، و ٢٦.
		- (٦) في النسخة علمه.
		- (٧) في النسخة: ترد.

الاثبات بشهادة من لم يقر أنَّه مخلوق محدَّث ولم يروا الامتناع من توقيعها عنده واكتب إلى أمير المؤمنين بما يأتيك من قُضاة أهل عملك في مسئلتهم والأمرِ لهم بمثل ذلك ثم أشرف عليهم وتفقَّدْ آثارهم حتَّى لا تُنفَذ أحكام الله إلاّ بشهادة أهل البصائر في الدين والإخلاص للتوحيد واكتبْ إلى أمير المؤمنين بما يكون منك في ذلك وكتب في شهر ربيع الأوّل سنة ثماني عشرة ومائتين.

قال: وكتب المأمون إلى إسحاق بن ابراهيم وهو يخلَّفه ببغداد في أشخاص سبعة ط١١١٦ نفر من الفقهاء منهم محمّد بن سعد كاتب الواقديّ وأبو مسلم مستملى يزيد بن هارون ویحیی بن معین وزَهیر بن حَرْب أبو خَیْتَمَة وإسماعیل بن داود وإسماعیل بن أبي مسعود وأحمد بن الدَّوْرَقيّ فأشخصوا فسألهم وامتحنهم عن خلف القرآن فأجابوا جميعاً أنَّ القرآن مخلوق فأشخصهم إلى مدينة السلام وأحضرهم إسحاق داره فشهَّر أمرهم وقولهم بحضرة الفقهاء والمشايخ من أهل الحديث فأقرُّوا بمثل ما أجابوا به المأمون فخلَّى سبيلهم وكان إحضار إسحاق إيَّاهم وشهر أمرهم بأمر المأمون وكان المأمون بعد ذلك

كتب إلى إسحاق بن ابراهيم أما بعد فإنَّ من حقَّ الله على خلفائه في أرضه وأمْـَنَائه

(١) في النسخة بهت.. (٢) في النسخة وابدً. (٣) في النسخة عين. (٤) في النسخة نفسه. (٥) في النسخة نطر.

عطلى عباده االذين الزتضاهم لاقامة مدينه وخصاهم رخانية خخلقه وواصناء أحككامه ووستنهه والائتلام بعداله بفي وزيدة أأن يعمها والطله أنفسهم وينصحوا لله تفصا استعففهم وقفلاهم ويللُّلُوا حَلِيه تقللُك السمه وتعالى بمفضل العلم المذبي كوديجهم ووللهوفقة تليمي جعفلها ففهم روبها والناليه مين زالتح عهد ويزدّروا مين اأدبر عمن المبوه وويبهجوا لزلزعياناهم سمتت نجعلتهم وتيقفوهم عيلى حندود اليمانهم بوسلل تغوزهم ووعصمتههم وويكشفوا لهم عين معظَّليلت "أميروهم <sub>"</sub>ومشتبهاتها لخليهم بنا بلطغ<sup>(()</sup> الريب عنهم ويعود بابالضياء والتينة<sup>()</sup> على كلفيهم وآن يبؤثروا لطلك من الرشاهصم وتبصيرهم اذ ككان جخامعًا للفيزن مصانعهم ومتتظلماً للحظوظ خالجتلتهم وآلجلتهم ويتذكروا مدا المله معرصتك بعه مين مستلئلتهم عصنا حَمَّلُوه ومعطاراتهم سهلا المطلفوه وقلصوا عنده وما تتوفيق أأمير الملومين الإكمين الله ووضاءه بطهروروس توحسبه الله وكفيى به وثا بيّيته اأمير المؤمنين بووّيته ووظّلكمه بنهفكوه وونظوه فغنس (٣) عظيم خطيره وجللل لها يرجع افي الدين من وكفه وضروه مذا يطل المسلمون يبيهم سمن اللقول :في القرآن الذي جعلله الله الملما الله عليم وأثرًا معين روسول اللفيليل وصفيهه حمحا اللهي القيا الهم واشتااهه على كثبر معهم حقي حسين عندهم ووتوين في عقولهم ألذ الا يكون مخلوقاً فتعرضوا بنالك للنفع خطتي الله الذي أبأن به عين خطقه وتتفوّز بجلالته من البتداع الأشياء كلُّها بحكمته والشلئها بمقدرته والققلُّم حليلها أبالوليَّته للتِي لا يُبَيِّلُغ تأولاها ولا سيدوك مداها وكان كال شيء يهونه خطائا مهن خطقه وحدثاثا همو الملفظيت لله

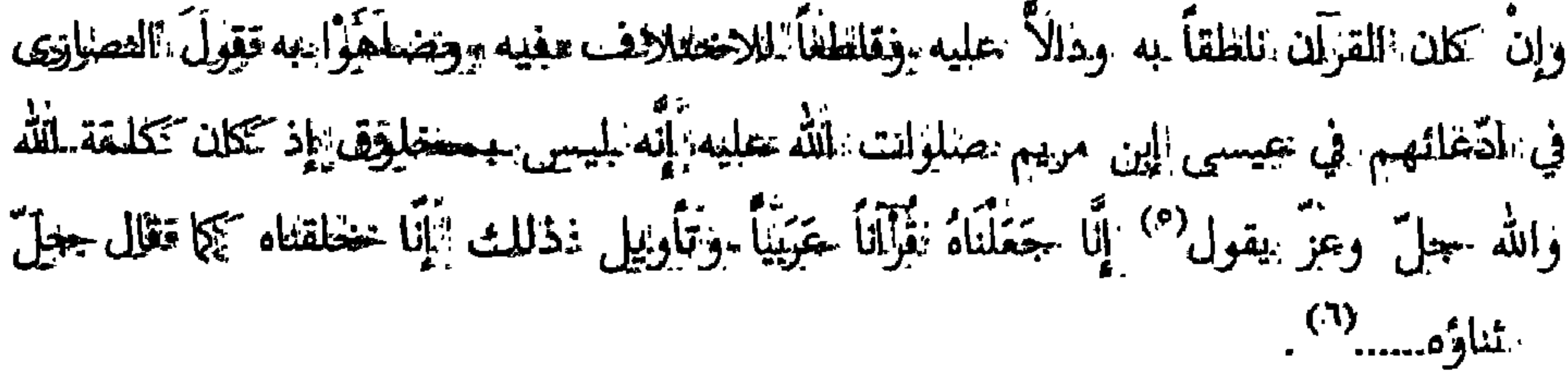

..(١) في الملتسخة .بما يلتفعوا. . (٢) في النسمخة الملضياء والسه. . (٣) في المنسخة سعدس. ·· (٤) في اللنسخة .وصعبه. (٥) سورة الزخرف٢. (٦) الآخر مفقود واجع الملطيريّ مس ١١١/١لخ.

بغير شاهد. الأحديه حجَّة ونخن نزيم أنَّ الكلام في القوَّان بدعقة يشارك فيها السلتل والمجيب. فقتعاطتي السلئل ما ليس لله ويتكلَّلُم المجيب بما لليس عليه وما أنهرف طلقلًا إلاَّ الله ومددوب الله فمحطوق والقرآن كلام الله فاتتم بنفسك وبالمخطفين في القرآن إلى أسلته التي سماه الله بهلم تكن من المتلكين وذل الذين يلحدون في أسمانه سبحرون . يعِلْمُمُونِينَ ولِلاّ تَمَتَّمَ الْقَرْآنَ بِاسِم مِن عِمْالَةِ فَتَكَوَّنِي مِن الضَّالَيْنَ جَعْلنا الله وإيّاك من

الَّذِّيقَ يَعْشَوْنَهُ بِالغَيْبِ وَهُمْ مَنْ السَّاعَةِ مُنْشِمِّينَ الْمُسَاءَ

حلتتي سعيد الغلافي القاري : قال: أرسل المُنْون الرابِّ المُجْمَع السَّلَى المُواسَدُ الرابَّة **INTEED** إليتهه وهومو بالتبتأن وي يستقرئنهي فلنطلني يوماً فعجتت فوجلته جالسلًا على شاطيء. البُّبْكَدُونِين وأَبُوءِ إِسْحَاقَتْ المُعْصِمِ جَالِسَ عَتِي يَمِينِهِ فَلَلْوِنِي فَعِطِلست قَرْيباً منه فإذا هو طنة ١٣٣ ، وأَبِنِي إِسْحَاقَقَ مُنَايَلِكَ، أَرَجِعَلْهِمِمَا: فِقْ ماءٌ: الْبُلْمَلْتَونِكَ فقالَ: يا سعيد دلّ رجلَاليك في هذا الملف وذقمه فهلل رأيُيت ماء قظلَّا أشتلت برداً ولا أتَّفنانب ولا أشهفني صفالة منه ففعلت فقتلنت يا أُشِر المؤتين ما رأيْت معل هذا قطلًا قللًا أن أيَّ أنَّ شيء يَطيب ألَّ أيُّ تل هغنا الملكة عليهه فقلت أمير المتنبين أغلثم فقالل رطلب الأنزاذ فبيبلانحن نقولل هذا إذ سمعع وقتع لنجهم البريد فالتفنت فنظر فإذا بغال البريد عل اغتجازها حقلتي فيها الألظاف

فقالين لخادم لد إذهب فلتظر هل في هذه الألطانف رطب فإله كالن رطبًا في في الم كالن أزافا فأمتن به فجاة يسعى بسلتين فيهما ارطلب أوائد مكتوب عليهما اراذ" فأس بفثعجهما فإذا رطب أزاد كأنَّما جُبى من النخل تلك أنه الله على الله السلفة فأظهر شكراً الله وكثر تقعجبك مده جميعك فقاليد ادلن فكلل فأأكل هو وأيلو المحلق وأتخللت معهما وشرببا جميعِلْهُ مَنْ ذلك الملءِ ففلا قلع مثلًا أنحد إلاَّ وهو محموم فكَاللت، مثيَّة المَلْلُولِله من تلك. الثلّقّة ولمء يزليل المعصم عليلاً: حَتّى دخلي العواقف ولم أزال عليلاً: حتّى كالل قويلًا الآتين

(١)؛ سووةِدْ الأَتْبْيَاءِ (٢) بالتسمين.

ذكر من مات في أيّام المأمون ببغداد وغيرها من سنة أربع ومائتين وما بعدها من السنين إلى آخر أتامه وولايته من الفقهاء في سنة أربع ومائتين مدخل المأمون بغداد مات الحسن بن صالح بن أبى الأُسْوَد الفقيه لأربع عُشرة ليلة خلت من شهر ربيع الأوّل ليلة الجمعة. ومات في هذه السنة السنِّديّ بن شاهِك مولى أمير المؤمنين ببغداد لستّ خلون م كان فيجي - أما نصب مكانت مغاته بعد دخورا ، المأمدن بأربعة أشهر وثلاثة .

•• ⊿ ومات شبابه بن سَوَّار الفزاريِّ بالمَدَائن. ومات عبد الله بن نافع الصائغ في رمضان. وقال الخوارزميٌّ: ومات شبيب بن حُميد لسبع خلون من ذي القعدة سنة أربع ومائتين. وفي سنة خمس ومائتين مات عبد الله بن الخُرسيّ لغرّة ربيع الآخر. ومات عُقْبَة بن جعفر بن محمّد بن الأَشْعت في ربيع الآخر من هذه السنة. (١) أيُّ وثلاثة وعشرين يوماً لنظر في الجزء المحتوي ترجمتي الألمانية صحيفة ١ علامة ١.

ومات يعقوب بن المهديّ يوم الأربعاء لإحدى عشرة ليلة بقيت [من] شهر رمضان ومات عبد الله بن بكر السهميّ. ومات أبو النُّضْر هاشم بن القاسم الملقَّب قيصر. ومات يُونس بن محمّد المعلّم. ومات الأُسْوَد بن عامِر شادان أبو عبد الرحمن. ومات الهيثم بن عدي أبو عبد الرحمن بفَم الصلْح غرَّة المُحرم. ومات وَهْبٍ بنِ أَبِي حازمٍ بالمُنْجَشانية منصرفه من الحجّ وحُمِلَ فدفنٍ بالبصرة. ومات عمر بن حبيب القاضي العَدَوِيّ في شهر'')

 $\mathbf{A}$ 

 $\mathbf{r}$ 

(١) الخاتمة مفقودة.

## الترسست أنسطاء الرجال والتنساء والتنساء والتنافي والأثر اللاء التي ومغتبير فلللق المصلدبون السعطية برن بويير النمودة على ٢ الراهيم النيبي عطيل الله: ١٣٢٠.

أأخصصلك بروين المحصوص بروين مستقبل + ١٣١١.

الطوار الخصيم بردن برويجية "١٠٠٠٠".

النعمال بروز حققتى بروز عمر الابتدال. اللواطعيم بروز ريشيلد المله. أنسمك برن ألي تطللنا الأنول المؤربان والنوالي الزائنيجي برمن اللئستلدي برمن شناختلكت التالين. ٢ الزرائعيس بين شكلة الطر الزاهيس بن  $5000$  $\mathcal{L}(\mathcal{L}^{\text{max}})$   $\mathcal{L}(\mathcal{L}^{\text{max}})$  $\pi$ 32  $\pi$ cos MITTEN costistions costistions and here is a themself المزين علامستة الفطر الزين علامتنة برين العماس  $\pi$ WWW.COD WEBY ALLES !! أتسميلك برون خظللك بروز حصلاند ١١١١/٩. الزرائعيم برت الغياش. ((بن مصعدالله بن: حسوب)) أتسميلد برون الاسطليليل ٢٢ - ١١٠. **Martha College 11** الليالغندم برتن عيسيس برتن بيريهية برين الأمنعسوري التحسلك برين أأبني حارزد ٧٨م. أأنعصلك برين اللألوريقي ٢٣٤٣٣.  $\ell$  of  $\ell$  and  $\ell$ . الزراعيي برن المهيديين آبرر السعلاق ١٨٥١ هم، أأحمله برن صلائح الأخذة تمي ١٣١٣ أأحسلك برين أليي طللعر طيقور الفضل القضل ent WARTT = at WAY.W = at NEETT = at N = m = a W = at TI Atom Ms. MMMSS STAMS: WARTH ... ca MMW ca N. WY CARTH : CANT CATH LE N. النيالغيم المسوحساني ١٣٦٣١. ces NTTNA ces NTTNT ces NEEPA ces NEEPT ces NETNT ألعصلك برون الفطائعيه برون المسماعتيلل برون فالوجد catter TTI catter In controver control comment THIN THIS DECIMENT CONTINUES: THE THINKS CONTINUES المصطلف برون المستطلاف البور جعشق ١٣٧٧..  $\ell$  anyway cannot a common cannot cannot  $\ell$ أأنصصلك برون المستطلق برون الزراهيهم برون مهيدويلف II ISSUES. AXECUTES: PRECITES: II ITTENS: VIATTES: A TIMES : SONATS - - TIMES : N TIMES. **MAN LOSSILLIN** أأنسسك برجن عبيله اللغه برجن ألكى الكلالا هناكا الد. المعملدبون الإسطان برق بروجهوبالمأالور الإسطاق ألبس برج عصلا الفللك برين ألألاف معسى اللمغنغني هداائه، «كَثَلان.

أحمد بن القاسم العجلي الكاتب ٢٣٩، أبو إسحاق أنظر المعتصم بالله ١٥٩. اسحاق بن إبراهيم الرافقى ٧٣,  $.70.6722$  crew أحمد بن مالك ٢٠٣. إسحاق بن إبراهيم بن مصعب أبو الخسين والي بغداد ٢٤، ٣٥، ٧١، أحمد بن محمد الثوابي ١٤٨. أحمد بن محمد بن عبد الرحمٰن المهلبي  $STYA$   $STYO$   $C\setminus A$ ,  $C\setminus T$   $T$   $C\setminus T\leq C$ أبو الحسن ١١٨، ٥٧ه١.  $.751.75$ إسحاق بن إبراهيم الموصلي أبو محمد أحمد بن محمد (بن أبی محمد) اليزيدي أبو جعفر الشاعر ٢١٤، ابن النديم ١٩٠١، ١٩٤، ٢٠١،  $(T \setminus V \setminus T \setminus T \setminus T \setminus T \setminus Y \setminus T \setminus T \setminus T)$  $.519$  $\mathcal{L} \mathcal{L} \mathcal{$ أحمد بن مصمب عمّ طاهر بن الحُسين إسحاق بن إبراهيم النخعي ١٨٤.  $.149$ إسحاق بن حميد كاتب أبي الرازي أحمد بن أبي نصر ١٦٨. أحمد بن هارون ١٨٣.  $.577$ إسحاق بن أبي ربعي ٥٨، ٩٥٩. أحمد بن هشام ۱۰/۰۱ ۲۱۷، إسحاق بن سليمان الهاشمي ١، ٥، ١٤٥. أحمد بن يحيى الرازي ١٧٠، ٢٤٦. إسحاق بن أبو عبد الرحمٰن بن إسحاق أحمد بن يحيى بن معاذ ٣٤. أحمد بن يزيد بن أسد السلمي ٥٥. الوضوئجي ٢٦٠. إسحاق بن موسى الهادي ٤، ٥. أحمد بن يوسف الكاتب أبو جعفر أخو أحمد بن أبي خالد ٢٠٣، ٢١٦، الـموصلي هو إسحاق بن إبراهيم الموصلى.  $\mathcal{N} \cap \mathcal{N}$   $\mathcal{N} \cap \mathcal{N} \cap \mathcal{N}$   $\mathcal{N} \cap \mathcal{N} \cap \mathcal{N}$ أحمد بن يوسف بن القاسم بن صبيح الموصلي بن يحيى ٢٦٨. أسد بن أبي الأسد ١٢٠.  $.11$ أسماء بنت المهدي ٥٠٢. الأحول أنظر أحمد بن أبي خالد. إسماعيل بن الأعلم ١٩٥.  $T \sim 7.7$ الأزارقة ٨٥. إسماعيل بن جعفر بن سليمان ٧، ٣، ١، إسحاق أنظر إسحاق بن إبراهيم  $. \backslash . \circ$ إسماعيل بن داود ٨٧، ٢٤٣. الموصلي.

البطين الشاعر الحمصي ١٦٠، ١٦١. أشناس ٨٠. بغا الكبير ٢١١. الإعتزال ٢٦٦، ٥٧ الأعشى ميمون بن قيس الشاعر ٣٠٠. البغواري ١٧٧. ېنو بکر ۲۸۷ ۸۸. الأفشين خيذر بن كاوس ١٨٠. امرو القيس الكندي الشاعر ٢٥٣، أبو بكز بن الخصيب الراوي ١٩٢. بكر بن المعتمر ٢٧. **APY.** أمة العزيز زوجة هارون الرشيد ٢٦. بهار ۳۳۷. الأمين محمد المخلوع بن هارون الرشيد بوران بنت الحسن بن سهل ١٨٥،  $\mathbf{I} \wedge \mathbf{I}$  of  $\mathbf{I} \cdot \mathbf{Y}$  of  $\mathbf{I} \cdot \mathbf{Y}$ .  $SOA$   $CV$   $SV$   $CV$   $CV$   $IV$   $IV$ ١٤١، ٢٩٦، ٢٢٩، ٣٠٠، ٣٣٣. - ترك مولى أبي الحسين إسحاق بن إبراهيم بنو أمية ٤٢، ٢٨٣، ٢٨٤.  $\lambda$ *T* 7. أمية جلّ محمد بن علمي ٢٨١. التغلبي ٧٥. الأنصار ١٠. أبو تمام الطائبى الشاعر الأنماطي أنظر جعفر بن محمد. مس بنو تميم أنير مولاة منصور بن المهدي ٢٠٥. تميم بن خزيمة بن خازم أيوب بن جعفر بن سليمان ١٥. تنح بنو ثعل ۲۰۳. بابك ٢٦، ٢٦٨، الثقفي مولى الخيزران ٢٩٩. البحتري ٧ . ١ . بديح غلام إسحاق بن إبراهيم الموصلي ثمامة بن أشرس أبو معن ٢٨، ٥٨، ٦، ٢،  $(5 \times 10)$   $(5 \times 10)$   $(6 \times 10)$   $(7 \times 10)$  $.744$ 

 $XYY$   $Y \circ Y \circ Y$ جابر بن عبد الله ۷۹. جالينوس ٨٥.  $.7000$   $(15900)$ جبزيل عم ١٤. الحسن بن براق ١٦٣. ب جحجشويه الشاعر ٠٣.٩ المحسن بن رجاء ٩٦. جرير الشاعر ٦٠، ٢١٣، ٢٢٠. النصراني الزاوي ٢٣٠، ٢٣٣. أم جعفر بنت جعفر بن المنصور زوجة YPY & XPY & XPY  $1651 + 67 + A690677671444$  $. Y 9 9 6 Y 9 A 6 Y 1 1$  $.511$ جعفر بن حامد ۲۰۷. جعفر بن أخت العباس ٩٤.  $\cdot$   $\cdot$   $\cdot$   $\cdot$ جعفر بن المأمون ١٣. الحسن بن عبد الخالق الراوي ١٧. جعفر بن محمد الأنماطي ٥٧، ٥٧. أبو الحسن بن عبد الخالق ٤٠. جعفر بن محمد الرقي العامري ١٤١. جعفر بن يحيى البرمكي ٨٧. الأعلى ١١١. الجعفري الملقب بكلب الجنة ١٨٢. الحسن بن قحطبة أبو سعيد ٢٣١.  $\mathbf{y}$   $\mathbf{z}$ 

الحريش بن هلال السعدي الشاعر ٨٥. حسان (بن ثابت الأنصاري) الشاعر ١٠. أبو حسان الزيادي الراوي ٢، ٢٢، الحسن بن سهل أخو الفضل ١٨٥، الحسن بن سهل (بن نوبخت) المنجم الحسن بن صالح بن أبي الأسود الفقيه الحسن بن علي بن الحسين بن عبد

 $\ddot{\phantom{a}}$ . V 1 4

آبو حليم خادم الفضل بن الربيع ٢٠. ابن دحيم الـمدني ٧. حماد بن إسحاق بن إبراهيم الموصلي - أبو الدرداء ٨٣. CAIS . TYPIGYVA . AVYS . CYTO . TYPO دعبل بن علي المخزاعي الشاعر ١٩٣، حماد بن الحسن أبو زيد ٢٨، ١٣٠. CY9Y CY97 CYAI CYE7 CYYO حمدان بن حسین بن محرز ۲۸۱.  $\mathcal{L}$  ,  $\mathcal{L}$  ,  $\mathcal{L}$  ,  $\mathcal{L}$  ,  $\mathcal{L}$ أبو دلف القاسم بن عيسىٰ بن إدريس حمدونة بنا غضيض ٢٠٨. ٢١. حميد بن عبد الحميد الطوسي أبو غانم العجلى ١٤٢١، ٥٥٢٥، ٢٩٤، ٢٩٥. ۴، ١٤، ١٧، ١٧، ١٠٠، ٥، ١، ١١، ١١/ ١١٨، ١١٩، ١١٩. دینار بن عبد الله ۲۰۷، ۲۲۲، ۲۲۲.  $.5906792611.$ أبر ذر ∧ه. الطوسي الشاعر ٢١١.

 $\mathbf{u}_\mathrm{in}$ 

ذكاء وهو أبو كامل غلام أحمد بن زهير الشاعر ٦٥. زهير بن حرب أبو خيثمة ٢٤٣. يوسف ٣٣٧. زیاد بن صالح ۸. ذو الرئاستين أنظر الفضل بن سهل. الزيادي أنظر أبو حسان الزيادي. ابن ذي القلمين ١٤٨. أبو زيد كاتب طاهر ۰٫۱۰٪، ۱۱۰؛ ذو اليمينين أنظر طاهر بن الحسين. أبو الرازي ٢٢٦.  $. Y Y G 197$ أبو زيد الحامض ٢٨. رافع ۱۲۰. د زيد بن علي بن الحسين الراوي ١٣. الرامهرمزي ٦٦. آل الربيع ٢٣٩، (بنو) ربيعة ٢٦٧، زيد بن علي بن حسين بن زيد بن علي. زيد بن حسين بن علي بن أبي طالب **AA7.** أبو رجا ۱۰۰.  $.199$ الزيدي ٩٩. رزين ١١٠. رزین أخو دعبل الشاعر ۲۰۲، ۰۳. الزيدية ٢٨. الرشيد أنظر هارون الرشيد. أبو السحيل ١٦٨. سراح خادم ثمامة ٧٥٧. رعامش ۱۰۰. - أبو السرايا هو السري بن منصور. رقاشيون ٢٢٤. السري بن الحكم والي مصر ٢٤٩. رقية بنت رسول الله ١٩٢. زبيد الأيامي ٨٠. ابن سریج ۲۲۰. ابن أبي سعد ١٦٨. زببيدة أنظر أم جعفر زوجة الرشيد. بنو سعد ٢٧٥، ٢٧٦. أبو الزبير ٧٩. سعد بن موسى بن الفضل ١١٠. الزبير بن العوام ٨٤. سعید بن جابر ۳۳٤. زرقان ۹۶. سعيد بن الجنيد ١٠٧.١٠٧ ١١١. زرياب مولى المهدي ٢٨٤. الجوهري ٣٠. زريق ١١١٥، ١٦١. أبو زعبة ٢٠١٪ ٢٠٢. الخطيب ٧، ١٣، ١٤. الخطيب بن زياد الراوي ٢٧١. أبو زكريا أنظر يحيى بن الحسن. سميد بن سلم ١٣، ١٨، زلزل المغنى ٢٩٧.

صالح بن الرسيد انظر صيانح بن هاروب السليطى ابو علي الراوي ١٨٦. سليمان بن جعفر الرقي أبو أيوب الراوي مماحب المصلى ٩. صالح بن العباس بن محمَّد بن علي بن  $.199$ عبد الله بن العباس ١٢١٢. سليمان بن رزين الخزاعي ابن أخي دعبل غلام أبي تمام ٥٠ ه.  $.797$ سليمان بن علي بن نجيح الراوي ٣٢٩. المري ٨٨. صالح بن هارون الرشيد ١٣١٢، ٢٣٥، سلیمان بن یحیی بن معاذ ۱۷٤. سماعة ٩٥٩.  $\mathbf{r} \mathbf{y} \mathbf{y}$  $\bullet$ أبو السمراء الراوي ٥٨ ١، ١٦٣، ١٦٥. مصرد الخادم ٢٩٩. السندي بن شاهك ١٧، ١٢٧، ١٢٧، صغير غلام أحمد بن يوسف ٣٣٧. أبو طالب صاحب الطعام ١٠٦.  $.729$ السندي بن يحيى صاحب الجسر ٢٣، ولد أبي طالب ١٤٥. أبو طالب الجعفري الراوي ٢٧١، ٢٧١.  $YY \cdot Y \cdot Y$ أبوالسناء القيسى ١٦٢. الطالبيون ١٠. سهل بن عثمان ه. آل طاهر ۱۶۲. ابن أبي طاهر أنظر أحمد بن أبي طاهر. شبابة بن سوار الفزاري ۶۹٪. ابن شبابة الـمروزي ٢، ١٧٧، ١٧٨. طاهر بن إبراهيم ٢٦٨. شبیب بن حمید ۶۹: طاهر بن الحسين (بن مصعب بن زريق). ذو اليمينين أبو الطيب ٢، ٣، ٢، ١٢، شراعة بن زيد ١٧٥. الشراة ١٧١، ١٧١.  $(1 + Y, 0)$   $(0 + 0)$   $(1 + 0)$ ابن شریج المعنی ۲۰۲.  $X$ 

 $.77.677E$ الحسن بن عبد الله بن مالك ٢٣٣. الحسن بن عبد الله المأمون ٢٠، ٢٥، طاهر بن خالد بن نزار الغساني ١٤٩. طلحة بن طاهر ٥٥، ١٢٩، ١٣١،  $.5912.65777.67.769.$ الحسن بن عبد المطلب ١٧، ٢٣٠.  $\mathcal{N}$   $\mathcal{N}$   $\mathcal{N}$   $\mathcal{N}$   $\mathcal{N}$   $\mathcal{N}$   $\mathcal{N}$   $\mathcal{N}$   $\mathcal{N}$   $\mathcal{N}$   $\mathcal{N}$ أبو طيب بن عبد الله بن أحمد بن يوسف الحسن بن علي بن رابطة ٢٠٣. الحسن بن المأمون أنظر العباس بن عبد  $.740$ ظریف مولی أحمد بن یوسف ۲٤۱. الله بن محمد ٢٠٦.

بنو عامر بن لؤی ۱۳۱، ۱۲۱۳. الحسن بن مرداس ١٤٩. ابن عائشة ١٧٦، ١٨٣، ٢٠٦، الحسن بن المسيب بن زهير ٩، ١١١ أبو عباد كاتب المأمون ١٠١، ١٨٣،  $.443.74$ الحسن بن موسى ١٢٧.  $7.997$   $(559 - 6)$   $(97 - 6)$   $97$ أبو العباس أنظر السفاح. الحسن بن ميمون طابع ١٢١٤. العباسة بنت الفضل ذي الرئاستين ٢٠٨. آل عباس ۹ .۳۰ العباس أنظر العباس بن عبد الله المأمون. بنو العباس ١٦٨، ٢٠٠، ٢٢٦، ٢٨٨. عبد الله بن أحمد بن يوسف ١١٦، ولد العباس ٣. العباس بن أحمد بن أبان أبو القاسم  $.10.$ عبد الله بن إسماعيل أبو موسى صاحب  $.57.$ مراکب الرشید مولی عریب ۰۳۰۷ العباس أحمد بن المأمون ١٣١٩. العباس بن الأحنف ٢٩١.  $\mathcal{M}^{\prime}$ عبد الله بن أمية ٢٨١. العباس بن جعفر الأشعثى الخزاعى عبد الله بن بكر السهمى ٥٠.  $.179$ عبد الله بن جعفر البغوي ١٠٧. العباس بن الحسن العلوي ٨٦، ٨٧، عبد الله بن الحارث بن مالك بن رزين  $.700$ المروزي العدوي التميمي ٥٥. الحسن بن عبد الله بن حمید بن رزین عبد الله بن الخرسي ٢٤٩.  $.110$  c  $11.$ عبد الله بن خويلد أنظر أبو عثميل بن الحسن بن عبد الله بن أبي عيسىٰ الترقفي ربسيم بس مسعىد بسن زرارة  $\cdot \cdot \cdot$ 

عبد الله بن موسى الهادي ٥، ٥٢، ٢٦. الراوي ۲۰۲ ، ۲۱۳. عبد الله بن نافع الصائغ ٩ ٤٩. عبد الله بن الزبعري ٨٩. عبد الله عبد الله بن نوح ٢٤٤. عبد الله بن أبي السمط ٣١٣. عبد الله بن طاهر الصحيح أبو العباس حبد الرحمٰن بن إسحاق القاضي ١٨١،  $543 \cdot 6709$   $61 \wedge 7$   $617 \vee 6175$   $6177 \vee 6177$   $619 \vee 6197$ ١٣٨، ١٤٣، ١٦٨، ١٧٣، ١٧٥، عبد الله بن حمزة بن عفيف ١٦٨،  $.179$  $\mathcal{L} \mathcal{L} \mathcal{$ عبد الله بن عباس بن حسن ٢٥٣، أبو عبد الرحمٰن الـمطوعي الـحروري ٣٣،  $\cdot \circ \mathsf{r}$  .  $.79.$ عبد الله بن العباس بن الحسن بن عبيد أعبد الصمد بن علي ٢٠٠. الله بن العباس بن علي بن أبي طالب عبد العزيز الـمكي الكناني الـمتكلـم ٧٩، الخطيب ٧.  $\Lambda$ ۳. عبد الله بن العباس بن الـحسين بن عبد عميد العزيز بن الوزير بن ضابيء الـحروري الله ١٩٩.  $.429$ عبد الله بن عبيد الله بن العباس والي عبد العزيز بن الوليد ٣١٣. عبد الغفار بن محمد النسائي ٩٥٩. اليمن ٢٦٩٪ عبد الله بن علمي ۹. عبدان بن کیلة بن عبد الله بن عثمان بن عبله الله در عمدو الراوى ١٣١، ١١٦، ١١٤، أل رواد ٥٥١

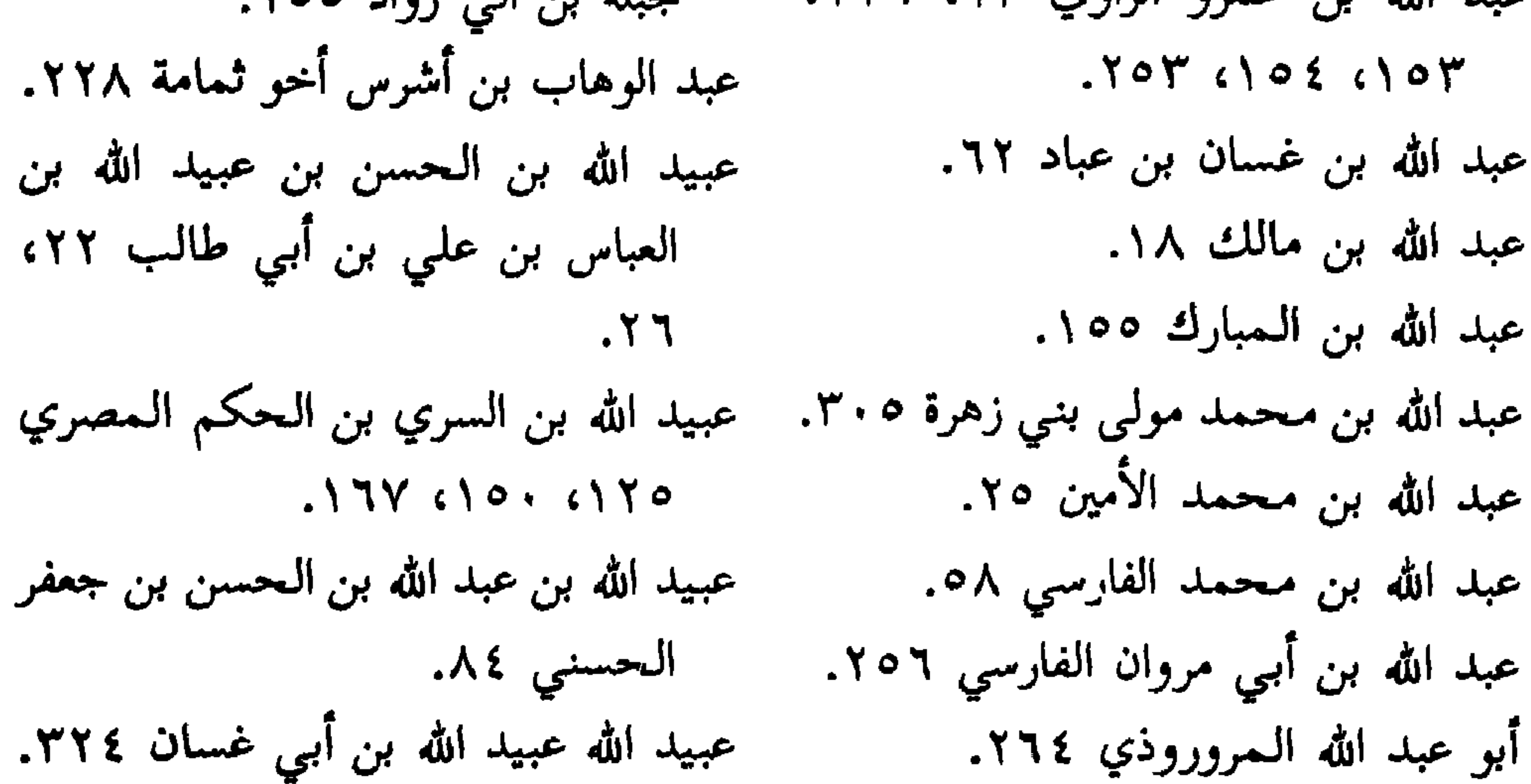

العتبي الراوي ٩٧. على بن صالح صاحب المصلى الكاتب عثعث المغنى ١٩٤. الراوي ٧، ١٦، ٩١، ٣، ١، ٤، ١، ١، بنو عجل ٢٤٨.  $. YY96199617Y$ على بن أبي طالب ١٧، ٥٨، ٧٦، ٨٠، عجيف بن عنبسة ٢٦٧، ٢٧٠. عداس ۹۰۹. .∧ ٤ عدى بن أرطاة ٨٤. علمی بن عیسیٰ ۱٤. عريب المغنية ٢٠٧، ٢٠٧، ٣٠٨، ٣٠٣، على بن محمد أبو الحسن الراوي ٦٥،  $. Y \setminus T \setminus Y$  $\mathcal{L} \mathcal{L} \mathcal{$ عطاء صاحب مظالم ٥١٤٥. علی بن مصعب ۱۲۹. عقبة بن جعفر بن محمد ٢٥٠. علي بن موسى ١٩٨. عقيد المغنى ٢٢٩، ٣٣٠. علمي بن هارون ٣٣. عكرمة أبو عبد الرحمٰن ٧١. علمي بن هشام المروزي ٢، ١٣، ١٠٠،  $(111)$   $(12)$   $(11)$   $(11)$   $(11)$   $(11)$ ابن العلاء ١٨٣. علوية الأعسر أبو الحسن على بن عبد الله  $Y$   $Y$   $Y$   $Y$   $Y$   $Y$   $Y$   $Y$   $Y$   $Y$ ابن سيف المغنى ٢٠١، ٢٠٣، على بن الهيثم ٢٧، ٦٥. ۲۸۱، ۲۲۲، ۳۲۳، ۳۲۲، ۳۲۲، ملی بن یحیی کاتب لطلحة بن طاهر  $.1YY$  $T^*$   $T^*$   $T^*$   $T^*$   $T^*$   $T^*$ على بن يوسف أبو الحسن ٢٤٦، ٢٤٦. على بن إسماعيل بن متمم ١٤١٤. على بن أمية الشاعر ٢٢٤. عمارة بن عقيل بن بلال بن جرير أبو على بن جبلة العكوك الشاعر ٢٥٠، حقيل الشاعر ٢٤٦، ٢٨٦، ٢٨٩،  $.7111.6717$  $5.792670$ 

عبيد الله كاتب المهدي ١١٦.

عتبة ٢١.

علمي بن الجنيد ١٠٠. العتابي كلثوم بن عمرو أبو عمرو الشاعر على بن الحسن بن هارون الراوي ٢٧١. على بن الحسين بن عبد الأعلى الكاتب  $Y \setminus Y \setminus Y$  (۳۱٦، ۱٦١، ۱٥٧، ۱٢١٧) أبو العتاهية أبو إسحاق الشاعر ٢١، أبو الحسن وأبو محمد الراوي ١٢١٠،  $. Y \cup T \in Y \cup Y$ علي بن أبي سعيد ١١.

عمر بن أبي ربيعة ٢٩٠.  $.54$ عمر بن محمد بن عبد الملك بن أبان أبو العيشي صاحب إسحاق بن إبراهيم Arried Arrow  $.554$   $.554$ ابن العمركي أخو أحمد بن أبي خالد غسان بن عباد ۳۲، ۳۳، ۵۶ه ۹۰۹،  $.7$  \ 7  $5.557$   $5.575$ عمرو بن الأطنابة الأنصاري ٢٤٨. الغساني بن ابن السمراء ٢٦٠. عمرو بن بانة المغنى ٢٢٥، ٢٢٩، فتتح الخادم ٢٩، ٣٠، ٢٢. الفرزدق الشاعر ٩٨.  $.$   $\mathsf{r}$   $\mathsf{r}$   $\mathsf{r}$   $\mathsf{r}$   $\mathsf{r}$   $\mathsf{r}$   $\mathsf{r}$ عمرو بن سلیمان بن بشیر بن معاویة ۷۰٪. فرعون ١٧٦. الغزال المغنى ٢٢٤. الفضل بن جعفر بن الفضل الراوي ١١٠. الغزال بن مسعدة الكاتب ٥، ٩، ٣، ١، الفضل بن الربيع أبو العباس ٨، ٢٠، EXTRATTLETIA CYIV CITY  $412761216177676767767776$  $\cdot$   $\uparrow$   $\uparrow$   $\uparrow$   $\uparrow$   $\uparrow$   $\uparrow$   $\uparrow$   $\uparrow$  $.77Y$   $\leftrightarrow$   $YY$ عمير بن الوليد الباذغيسي ١٨٠. الفضل بن سهل ذو الرئاستين ٤٥، عنترة بن شداد ٢٤٨.  $c(Y \setminus o \cup c(Y \setminus Y \setminus c(Y \setminus Y \setminus c(Y \setminus V \setminus c(Y \setminus Y \setminus c(Y \setminus x \setminus C \setminus C \setminus C \setminus C \setminus C \setminus C))$ عون العبادي ٩.  $\mathcal{X} \cdot \mathcal{Y} \cdot \mathcal{Y} \cdot \mathcal{Y} \cdot \mathcal{Y} \cdot \mathcal{Y} \cdot \mathcal{Y}$ عياش بن القاسم صهاحب الجسر ٢٤، الفضل بن العباس ١٧٠. الفضل بن العباس بن الفضل ٣٢٨.  $. \backslash \land \Upsilon$  (YY (Y · (YY عياش بن النهيثم ١٧٧. الفضل بن العباس بن جعفر أبو جعفر عیسیٰ بن أبی خالد ۱۳۲، ۱، ۱۷۷، ۱.  $. \Upsilon \circ \Upsilon$ 

الفضل بن محمد العلوي الراوي ٧، ٢٦.  $.141$  () 1Y الفضل بن مروان ٥٥، ٥٦، ١٧٩، كلثوم بن عمرو أنظر العتابي ليلي ١٩٧،  $.1<sub>A</sub>$  $\cdot$  Y  $\cdot$   $\cdot$ القاسم بن إبراهيم بن طباطبا ٢١٪ . المعارقى ١٦٤، ١٩٤، ٣٩٧. قاسم التمار ۹۲. مالك بن شاهي ۱۰۰، ۱۷۲، ۱۷۷. القاسم بن جعفر ٤ . ١. المأمون أمير المؤمنين ٥١ ٥٣، ١٥٤ القاسم بن سعيد الكاتب ٥٥، ٢٥،  $(171 c11Y c112 c1.9 c1.9)$ 

قریش ۹سه، ۹۰، ۱۳۷، ۱۷۹، ۲۰۲.  $(1)$   $(1)$   $(1)$   $(1)$   $(1)$   $(1)$   $(1)$   $(1)$   $(1)$   $(1)$   $(1)$   $(1)$   $(1)$   $(1)$   $(1)$   $(1)$   $(1)$   $(1)$   $(1)$   $(1)$   $(1)$   $(1)$   $(1)$   $(1)$   $(1)$   $(1)$   $(1)$   $(1)$   $(1)$   $(1)$   $(1)$   $(1)$   $(1)$   $(1)$   $(1)$   $(1)$   $(1)$ قضاعة ٦٦٦.  $.444$   $\sigma$   $.444$ محمد بن إبراهيم الافريقي ١٧٦، ١٧٩، قیس ٦٦٦، ٠١، ٠ بنو القين بن جسر ٢٠٧.  $.1A1$ أبو كامل الطباخ ٥.١. محمد بن إبراهيم السباري ٢١٩٢ ، ٦١٦. كارز بن هارون أبو مروان ٢٩٠، ٢٩١. - محمد بن أحمد بن رزين ٢٥٥. كسرى ٤٠٪. محمد بن إسحاق الراوي ١٦. كعب بن مامة ٥٨. محمد بن إسحاق بن إبراهيم اليزيدي كلثوم بن ثابت بن أبي سعد النخعي  $\mathbf{r}$ 

. محمد بن حامد ۲۷۹، ۲۰۷، ۱۳۱۵ محمد بن أبي العباس الطوسي ٢٨، ٣١، (بن البوزنجردي).  $. \backslash . \intercal$ محمد بن الحسن بن حفص المحرمي محمد بن العباس بن المسيب بن زهير  $.79<sub>A</sub>$ محمد بن الحسن الراوي ٢٠٠. محمد بن عبد الله بن آدم بن ثابت بن محمد بن الحسن بن سهل ٢٠٨. جشم العبدي أبو بكو الراوي ٨٦، محمد بن الحسن بن مصعب ١٢٢.  $TAT$ . محمد بن الحسين الواسطي ١١٢. محمد بن عبد الله بن جشم الربعي محمد بن حميد الطوسى ١١٢. الراوي ١٣١٧. محمد بن أبي خالد ١ . محمد بن عبد الله بن حسين أبو طالب محمد بن الخليل بن هشام ٢٣٩، الجمفري ٣٥٣. محمد بن عبد الله بن طاهر ۱۲۰.  $\mathcal{N}$   $\mathcal{L}$   $\setminus$   $\mathcal{L}$   $\mathcal{N}$   $\mathcal{L}$   $\mathcal{L}$ محمد بن داؤد بن إسماعيل بن على محمد بن عبد الله بن طهمان الراوي الهاشمی ۳۳۶.  $.$   $\uparrow$   $\uparrow$   $\circ$   $\circ$   $\uparrow$   $\uparrow$   $\uparrow$ محمد بن عبد الله العثماني ١٨. محمد بن زكرياء بن ميمون الفرغاني محمد بن عبد الله بن عمرو البلخي  $\mathcal{N}$  $\mathcal{L}^{\text{max}}_{\text{max}}$  and  $\mathcal{L}^{\text{max}}_{\text{max}}$ محمد بن سعد كاتب الواقدي ١٢، الراوي ١٧٧. محمد بن عبد الله صاحب المراكب  $\cdot$   $\mathsf{r}$  {  $\mathsf{r}$ محمد بن سعيد أخو غالب الصغدي الراوي ١٢١٣. محمد بن عبد الملك الزيات  $.1Y1$ 

آبو جعفر ۱۹۶۱. محمد بن المرزبان أبو خشم ٢٤٧. محمد بن موسى بن إبراهيم ٢٢٨. محمد بن عبيد الطنافسي ٢٤٩. محمد بن علي بن أمية بن عمرو أبو محمد بن موسى الخوارزمى المنجم  $\cdot$   $\sim$   $\sim$   $\sim$   $\sim$   $\sim$   $\sim$ الراوي ٥٥، ٥٤١، ٢١٢، ٢٤٩. ممحمد بن هارون أنظر الأمين. محمد بن علي بن صالح السرخسي متحمد بن هارون الكاتب ٣١.  $5777$ محمد بن علي بن طاهر بن الحسين أبو محمد بن هانيء أبو زيد ١٢٣. العباس ٣٣، ١٠٧، ١٠٨، ١١٩، صحمد بن الهيثم بن شبابة ١٧٩. محمد بن الهيثم بن عدي الطائي ١٣٧،  $\mathcal{L} \setminus \mathcal{L} \setminus \mathcal{L} \setminus \mathcal{L} \setminus \mathcal{L} \setminus \mathcal{L} \setminus \mathcal{L} \setminus \mathcal{L} \setminus \mathcal{L} \setminus \mathcal{L}$  $\mathcal{N} \cdot \mathcal{V}$   $\in$   $\mathcal{N} \setminus \mathcal{N}$ محمد بن علي بن موسى جعفر بن محمد بن علي بن علي بن الحسين محمد بن واضح ۱۹۰. ابن علي بن أبي طالب ١٦٢. محمد بن یزداد ۰۹ ۲۷۲. محمد بن عمر الواقدي انظر الواقدي بن أبو محمد اليزيد الطفيلي ١٨٩، ٣٠٣، عمران من فوتق ۱۱۷.  $.500$ محمد بن أبي عوف ١٧. محمد بن يقطين ١٠٧. محمد بن عيسىٰ بن عبد الرحمٰن الكاتب ۔ محمد بن يوسف الفريابي ١٥٣، ١٥٤. الخراساني الراوي ١١٠، ١٦٥، محمد بن يوسف المروزي ٢٦٨. مخارق المغنى ١٩٣، ٢٠٢، ٢٠٢  $T T \cdot Y \cdot Y$ محمد بن عيسيٰ الهزوي کاتب محمد ابن عبد الله بن طاهر ۲۷، ۹۵۹  $\mathcal{N}$ الممخلوع أنظر الأمين.  $. Y Y Y G Y Y G Y G$ المرجية ٨٢، ٨٦. محمد بن فرخان القلزمي ٢٤٧. محمدٌ بن الفضل بن سليمان الطوسي المرقش الأكبر الشاعر ٣٢٦. مرة الهمداني ٨.٠  $.11Y$ محمد بن المثنى بن الحجاج بن قتيبة - آل مروان ٩٧. مروان ابن أبي حفصة ٢٣٠، ٢٨٩. ابن مسلم ۱۷۰. محمد المخلوع أنظر الأمين. المريسى ١٠٠.

أبو مريم غلام سعيد الـجوهري ٢٠. معاوية (بن ابن سفيان) ۹۱. معبد المغنى ٢٠٢. مزينة ٤٩، مسعود بن عيسى بن إسماعيل العبدي الـمعتصم بالله محمد بن هارون أبو  $\mathcal{N} \circ \mathcal{N} \circ \mathcal{N} \circ \mathcal{N} \circ \mathcal{N}$ إسحاق ٥٥، ٥٦، ٤٣، ١٧٩، ابن مسمود القتان ۱۸۲.  $\mathcal{L} \setminus \mathcal{L} \setminus \mathcal{$ المسلمون ١٢، ٢٤، ٣٤، ٥٠، ٢٠،  $\mathcal{L}(\mathbf{Y}^{\prime}) = \mathcal{L}(\mathbf{Y}^{\prime})$   $\mathcal{L}(\mathbf{Y}^{\prime}) = \mathcal{L}(\mathbf{Y}^{\prime})$  $(1 - \ell)$   $(1 - \ell)$   $(1 - \ell)$   $(1 - \ell)$ .٣٤٨ ،٣٤٧ AITS ATTA COL أبو مسلم (صاحب الدعوة) ٨. المعلى مولى المهدي ٢٧٣. أبو مسلم بن سعدان كاتب أم جعفر معية ٩٠٩. مفداة ١٨/٣.  $. Y 9 A$ الـمكي أنظر عبد العزيز الـمكي. أبو مسلم مستملي يزيد بن هارون ٣٤٣. مسلم بن الوليد الشاعر ١٨٣. الملجم ١٣٤. أبو مسمر من شطار بغداد ۱۷۸. منجا ١٠٠. المنصور أبو جعفر ١٩، ٢٩، ٢٠٠. المسيح ١٤. منصور بن طلحة ١٦٨. آل المسيب ١٧٧. ° منصور بن عبد الله الخرسي ۲۰۲. مشرك (المشركون) ٨١، ٣٣٥.

موسى بن جعفر بن معروف أبو الـحسن النوشجانبي ١٠٠.  $.551$ الهادي ٢٦. موسى بن خاقان ۹ . ۱ . هارون بن جبغوية ٣١. موسى بن عبيد الله التيمي ١٦١، ٢٤٣، هارون الرشيد ٩، ٩، ١٤، ١٧، ١٩،  $.744$   $(19)$  $(17)$   $(177)$   $(100)$   $(17)$   $(17)$ موسى بن محمد الأمين ٢٥.  $\mathcal{N} \cdot \mathcal{N} \cdot \mathcal{N} \circ \mathcal{L} \cdot \mathcal{N} \mathcal{N} \cdot$ موسى بن عبيد الله الأمين ٢٥. هارون بن عبيد الله بن ميمون المخزاعي موسى الهادي أنظر الهادي.  $. \Upsilon \circ \Upsilon$  () 00 مؤنسة جارية المأمون ٢٣٧. هارون بن المأمون بن سندس ٦٦. هارون بن محمد بن إسماعيل بن موسى مية ١٩٧. النابتية ٩٨ ١. الهادي ٢٠١، ٢٧٩. النابغة الذبياني الشاعر ٢٩٩. هارون بن مسلم ۹۰. نادر مولى أحمد بن القاسم ٢٥١، ٢٥١. بنو هاشم ٣، ١٦، ٢٤، ٢٥، ٢، ١٠، نبطی ۷۳، ۱۶۳.  $. Y \setminus \wedge . Y \setminus . . . \setminus 99.$ نجاح خادم الفضل بن الربيع ١٩. هاشم بن عبد الله بن مالك ٢٣٣. أبو نزار الضرير الشاعر ٢٩٤، ٢٩٥. هاشم بن القاسم الملقب قيصر أبو النضر نصران (أنصاري) ٢٤، ٦٧، ٧٩، ١٠١،  $.70.$ الهاشمي أنظر إسحاق بن سليمان الهدير  $5.44$   $\uparrow$   $\uparrow$ بن صبح ۱۰۱۱. تصر الحازم مولى أحمد بن يوسف هرم بن سنان المري ١٣١٨.  $.744$ نصر بن شبث العقيلي ٣٣، ٣٥، ٥٥، هرمس ۵۸. ۳۲۷ نه ۱۳۲۳ نه ۱۶۵ نه د ۱۶۵ نه سلسل ۱۹۷ نه ۳۲۷. نه الهيثم بن عبدي أبو عبد الرحمٰن ٥٠.  $.1YY \cap 17$ النمري منصور الشاعر ٠٣٠١. الواثق ۲۷۱. الواقدي محمد بن عمر الأسلمي الراوي أبو النهي ٥٣. أبو نواس الحسن بن هاني الشاعر ٣٠٠، ٣٠، ٣٥٠. ٣٥٠. الوليد بن يزيد بن عبد الملك ١٧٥ه  $T \cdot T \cdot T' \cdot T'$ 

 $.1 Y0 C1 YY$  $\Lambda$ 0)  $\Lambda$ خال الفضل بن خاقان ٥٦، ٢٩٨. وهب بن أبي حازم ٣٥٠. خال الفضل بن برمك أبو على ٨، ٢١٣. ياسر أبو مسهر الدمشقى ٢٧٨. ياسر ٣٠، ٢٢٢، ٢٢٢، ٢٢٢، ٣١٤، ٣١٤، عدال الفضل خالد بن معين ٣٤٣. یزید بن عقال ۱۳۳.  $\cdot$   $\uparrow \wedge$   $\circ$ يحيى بن اكثم القاضي أبو محمد ٥٧، يزيد بن الفرج ٢٣٢. ٢٢٧، ٢٥٦، ٢٧٢، ٢٧٣، ٣٧٣، يزيد بن المهلب أبو خالد ٨٤، ٨٥،

 $AA.$  $\mathcal{N}$ البوشنجي القصير حاجب طاهر ٢٤. يزيد بن هارون الواسطى ٤٩، ٥٣٠. البوشنجي بن الحسن بن عبد الخالق أبو اليزيدي أنظر أبو محمد اليزيدي. یسر خادم علی بن صالح ۱۹. زكرياء الراوي. خال الفضل بن الربيع ٤، ١١، ١٩، يعقوب بن المهدي ٣٥٠. ٢٠، ٢٣، ٢٥، ٢٨، ٣٤، ١١٧، أبو يعقوب مؤدَّب ولد أبي عباد ١٨٢. ١٣٠، ١٣٢، ١٣٣، ١٧٧، ١٨٣، اليقطيني ١٦٦. اليمن ٦٦٦.  $.190c119$ خال الفضل بن الحسن بن علي بن معاذ اليهود ٧٩، ٢٩٢. يوسف بن يعقوب النبي ١٨٨. بن مسلم ٧٥٧. خال الفضل بن حماد الكاتب النيسابوري يونس بن محمد الـمعلـم ٢٥٠.

## $Y \cdot A$

## فهرست أسماءِ الأماكن والأمم

- أبزار ٨٠٨. أذربيجان ٢٦٩. آذنة ∧۲٦. آرمينية ٢٦٩. الإسكندرية ١٦١، ٣٣٩.
- $C(YX, CY) = C(YY, CYY, CYY, CYY)$
- $SO(1, 1)$   $O(1, 1)$   $O(1, 1)$
- $\mathcal{N}$   $\mathcal{N}$   $\mathcal{$
- $c \setminus \{c \}$   $c \setminus \{f' \}$   $c \setminus f' \setminus c \setminus \{f\}$

الأندلس ٩٤٩. أنطاكية ٢٦٣. الأهواز ٢٢٤، ٢٣٥. AFIX THE CONTENTS AST. بغداد الجانبين من بغداد ٣٣٠. ايلة ٦٠٦. بغداد الجانب الشرقي ٢٩، ١٧٩. إيوان كسرى ٧٤. بغداد الجانب الغربي ٢، ٣٦، ٧١. باب إسحاق بن إبراهيم ٢٦٢. البغيين ببغداد ١٧٩. باب الجسر ببغداد ٧٢، ١٦٦. بلخ ۱۷۳. باب خراسان ببغداد ۱۱. باب الشام ببغداد ۹. بوسنج ۱۱۹. البيضاء من مصر ٢٦٧. باب الطاق ببغداد ٧٢. الترك (الأتراك) ٣٢، ١٤٣، ١٤٤، بحرين ٢٢٦.  $.11Y$ بخارا ۱۲۰. تكريت ٢٦٢. البدندون ٢٤٧. الجبل (الجبال) ٣٢، ٤٩٩، ٢٢٢، البردان ۲٦۲.  $5.879$   $6873$   $680$   $680$ بزوفر ٧٤. جبل الثلج ٢٨٣. بستان خلیل بن هاشم ۳۲.  $|A_{i,k}$ ة ٢٣، ٥٥، ٤١، ١٤٨، ٢٦٨. بستان موسى ببغداد ٤. البصرة ٨٤، ١٠٤، ٣٤، ١٣٤، ٢١١، الجسر الشرقي ٧١. ٢٢٧، ٢٥١، ٢٥٦، ٢٥٩، ٢٧٣، الجسر الأسفل ٢٠٦. الحدث ١٦٢.  $P - Y'$ 

EXIT ET . Y EIAM EITT EIER  $C\setminus T$   $\setminus$   $T$   $\setminus$   $C$   $\setminus$   $C$   $\set$ 

المحدادون ببغداد ٧٢. دیر هزقل ۲۹۷.  $\mathbf{A}$  and  $\mathbf{A}$  and  $\mathbf{A}$ حران ۲۶۳. الدينور ١٣٢. حلوان ۷، ۳۲. ذو در ۱۰۵ ذو قار ۵۰ £. حمص ١٦٠. خراسان ۱، ۲، ۵، ۲، ۱۰/ ۲۵ ۲، ۳۲، الرافقة ۱۰/ ۱. ٣٣، ٣٥، ٥٥، ٥٨، ٧، ١، ٨، ١، ١لرصافة ٢، ٤، ٢٢٩، ٢٢٩، ٢٦، ١١٧، ١١١٧، ١٣١، ١٣١، ١٣١، الرقة ٢، ١٣٥، ١٣٣، ١٤٣، ١٥٥،  $\Lambda$   $\circ$   $\vee$   $\qquad$   $\circ$   $\Lambda$   $\circ$   $\circ$   $\Lambda$   $\vee$   $\circ$   $\Lambda$   $\circ$   $\Lambda$ ٥٥٨ ٦٥٦، ٢٠٦، ٢٨٦، ٢٠٦. الرملة ٥٨، ١٥٨. أبناء خراسان ۲ ، ۱ ، ٤ ، ۱ . الرهاء ٦٣٣. َ أَهل خراستان ٣، ٣١، ٣٥، ٢٠، ٩١، الروم ٢٦٢، ٢٤٤، ٢٨٤، ٢٤٧.  $.579$ الري ٧. الخلد ۹۲. الزط ٢٤٣. خوارزم ١٢٠. السدير ٢٠١. الخورنق ۰ ۳۰ سروج ۱٤۱. الخيزرانية ٢. سلغوس ۲۷۵. سلمية ١٦٠. دابق ۲۶۳. دار حسنة أم ولد المهدي ٧٢. سمرقند ١١١. الدار (يوم الدار) هي دار عثمان بالمدينة - السند ٢٢، ٢٣٨.  $. . .91$ السواد ۲۳۳. دجلة ٢، ٢، ٢، ٢، ٢، ٢، ٢، ٩، ٢، ٥٢، سوق الصفارين بيغداد ١٧٩.  $\mathbf{r} \mathbf{y} \mathbf{y}$ سوق الصيارفة ببغداد ١٧٩. دووان کوش ۱۱۸. سوق العطارين بيغداد ١٧٩. دستميسان ٧٤. سوق الفرانين ببغداد ١٧٩. دمشتق ۹۵۸ ۲۶۱، ۲۶۲، ۳۸۸،  $(1776)$   $(896)$   $(1776)$  $\mathbf{r}^{\mathsf{v}}$   $\mathbf{r}^{\mathsf{v}}$   $\mathbf{r}^{\mathsf{v}}$   $\mathbf{r}^{\mathsf{v}}$   $\mathbf{r}^{\mathsf{v}}$   $\mathbf{r}$   $\mathbf{r}^{\mathsf{v}}$   $\mathbf{r}$   $\mathbf{r}$   $\mathbf{r}$   $\mathbf{r}$   $\mathbf{r}$ ديار ربيعة ٣٦. **AYYS STAYS.** 

الشماسية ٩٥، ١٠١، ٣٠٣، ٢٣٧، الكرج (كرج أبي دلف) ٣٤٣. الكرخ ٦٦، ٢٤٣.  $777$ الكرد (الأكراد) ٤٥٢. الصراة ببغداد ٢٦٣. كسكر ٢٢٣. الصلح ٩٠٩، ١١١١. کشکر ۱۰۱. صنعاء ٨٣. كفر عزون بسروج ١٤١. الصين ٨، ٢٧٢. کنابذ ١٢١٤. طرطوس ٦٣، ٢٦٤. العجم (الأعاجم) ١٥، ١٤٣، ١٤٤، الكوفة ١٢٧، ١٣٤. ۸۵ /۱۹۵ ، ۲۶۹. د کیسوم ۲۶۵. العرب (الأعراب) ٨٤٢، ٤٣، ٥٨، ١٤٣. المخرم ببغداد ٢٣٩. ٢٠١، ٢٢٢، ٢٤٨، ٢٦٦، ٢٦٦، المدائن ٧٤، ٢٢٢، ٢٢٨، ٢٢٩. ٢٧٨، ٢٨٨، ٢٩٢، ٢٩٩، ٢٩٥، ١٢٩، المدينة (مدينة رسول الله) ٢، ١، ٢٢،  $.7111.79V$  $.1111.171.17$ العراق ٧، ٥، ١٩، ٨٠٨، ١٧، ١٧٣، ١٧٣، مدينة أبى جعفر أنظر بغداد. مدينة السلام أنظر بغداد.  $\mathbf{y} \times \mathbf{y} \times \mathbf{y}$ عقبة حلوان ٥. مربعة المخرسي ١٠٣. عيساباذ ٢٢.  $\Lambda$  and  $\Lambda$  and  $\Lambda$  is  $\Lambda$  is  $\Lambda$ فارس ۱۰۱، ۱۵ ۲۰۹، ۲۰۹. مرو الشاهجان ۱۱۶. الفرس (الفارسي) ۱۶۰ . مسجد حسنة بغداد ٧٢. فامية ٧٣، ٧٤. فرصة جعفر ببغداد ١٠٥.  $(17Y, (17) , (102) )$ فم الصلح ١٨٥، ٢٠٦، ٢١٢، ٢١٢،  $\mathcal{L}$   $\mathcal{L}$   $\mathcal{$ المصيصة ٦٦٣، ٢٦٤.  $\cdot$  ,  $\uparrow \circ \cdot$  $\mathbf{r}$ المغرب ٥٥، ١٨٤. فيد ٢٠٦. المغيثة ١٠٢. قرماسين ٦.  $\sim$  775  $\sim$  777  $\sim$  777.  $5.5$ قرة ٦٢٦٢، ٢٧٥، ٢٧٥. ملطية ٢٦٣. قيسارية ١٥٤.

 $\mathcal{A}$  .

منبج ٦٣. المنجشانية ٥٠ الموصل ١٦٢، ٢٦٣. میدان زیاد ۱۱۹. ميسان ٢٤٧. نعمان ٢٢٦، ٢٢٧. النهر ۱۱۱.

النهروان ٢. نیسابور ۱۱۸، ۷۰۲. نيصيين ١٦٣. نينوى ٦٣. همدان ۹۹. يبرين ٢٢٠. اليمامة ٢٣٠، ٢٢٦.

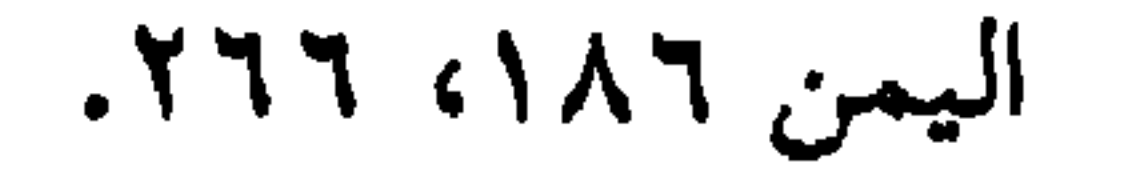

 $\mathcal{A}$  .

## **Y17**
$$
\begin{array}{cccc}\n\bullet \\
\text{Equation 1: } & \text{Equation 2: } & \text{Equation 3: } & \text{Equation 4: } & \text{Equation 5: } & \text{Equation 6: } & \text{Equation 7: } & \text{Equation 8: } & \text{Equation 9: } & \text{Equation 1: } & \text{Equation 1: } & \text{Equation 2: } & \text{Equation 2: } & \text{Equation 3: } & \text{Equation 3: } & \text{Equation 4: } & \text{Equation 5: } & \text{Equation 6: } & \text{Equation 7: } & \text{Equation 8: } & \text{Equation 9: } & \text{Equation 9: } & \text{Equation 1: } & \text{Equation 1: } & \text{Equation 1: } & \text{Equation 2: } & \text{Equation 3: } & \text{Equation 4: } & \text{Equation 5: } & \text{Equation 6: } & \text{Equation 7: } & \text{Equation 8: } & \text{Equation 9: } & \text{Equation 9: } & \text{Equation 1: } & \text{Equation 1: } & \text{Equation 1: } & \text{Equation 2: } & \text{Equation 3: } & \text{Equation 4: } & \text{Equation 5: } & \text{Equation 6: } & \text{Equation 7: } & \text{Equation 8: } & \text{Equation 9: } & \text{Equation 1: } & \text{Equation 1: } & \text{Equation 1: } & \text{Equation 1: } & \text{Equation 2: } & \text{Equation 3: } & \text{Equation 4: } & \text{Equation 5: } & \text{Equation 6: } & \text{Equation 7: } & \text{Equation 7: } & \text{Equation 8: } & \text{Equation 9:
$$

Miteinander ubereinstimmen

ا خزن خازن ج خُرَّان ص ۲۳۲ س٥ Schatzmeister خالط على خلط ص ۹ کمی ۱۰ Mitroirken bu etwas سروڈ ممرسل ص ۲۲ س ۷ أنظرGlossar Tabari رسل (Mass) system einvuntorisiertes زِلٌ ص ٢٤١ س ٢ أنظر Dazy زلال Dazy  $\mathbf{r}$ شؤاس ساس Erfahrener Leiter, im Ijegensatz zu

Sich derb ausdrincken im Eide

، 
$$
۹
$$
 وَبُّةٽ

Uberwolbte sanfte fur zwei Personen, nach Dazy mur fur eine

Sichim Lobe eifrig zeigen

Der Vers- II. Teil, L. 13 q, L. 20- ist zu ubersetzen

Sie ging, indem dir furcht sie dahintrug wie eiwew Stock anfeinem

Hugel- ubliches Gleichnis fur schlanke Taille anf breiten

Huftew.

Mit Tarben bedrucktes Tuch, dessew Muster einer Sitickerei ahnlich sieht مُلْجَمٌ  $\label{eq:2.1} \frac{1}{\sqrt{2\pi}}\left(\frac{1}{\sqrt{2\pi}}\right)^{1/2}\left(\frac{1}{\sqrt{2\pi}}\right)^{1/2}\left(\frac{1}{\sqrt{2\pi}}\right)^{1/2}.$ ص ۲۲ س ۷

Normalmass mil eiwer eingesetzten Stange gekennzuchmet,

Nach Dazy micht mit eiwer Stange, sondem einwe Metallrande

لَوْنٌ جِ أَلوانٌ

المَيْسَنَانِيِّ

 $\bullet$ 

Ŋ

لان

ماس

وجه

 $\langle \P$ 

Einem etivas anbitew.

ص ۷ می ۹ س ۹ و ص ۶۰ ۲ می ۳

Gericht, Platte

In Maisan gewobenes Tuch.

La fortune du pot, so gut wie man es gerade kann

Er brachte es wicht uber sic

فهرست الـموضوعات

صفحة

 $\sim$ 

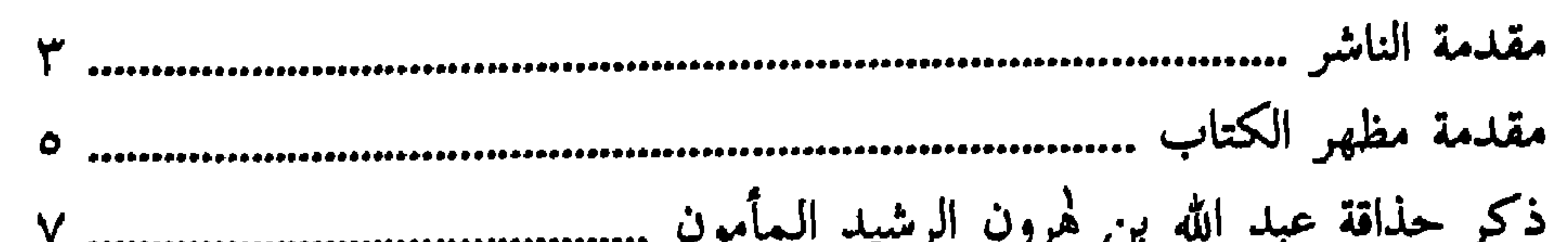

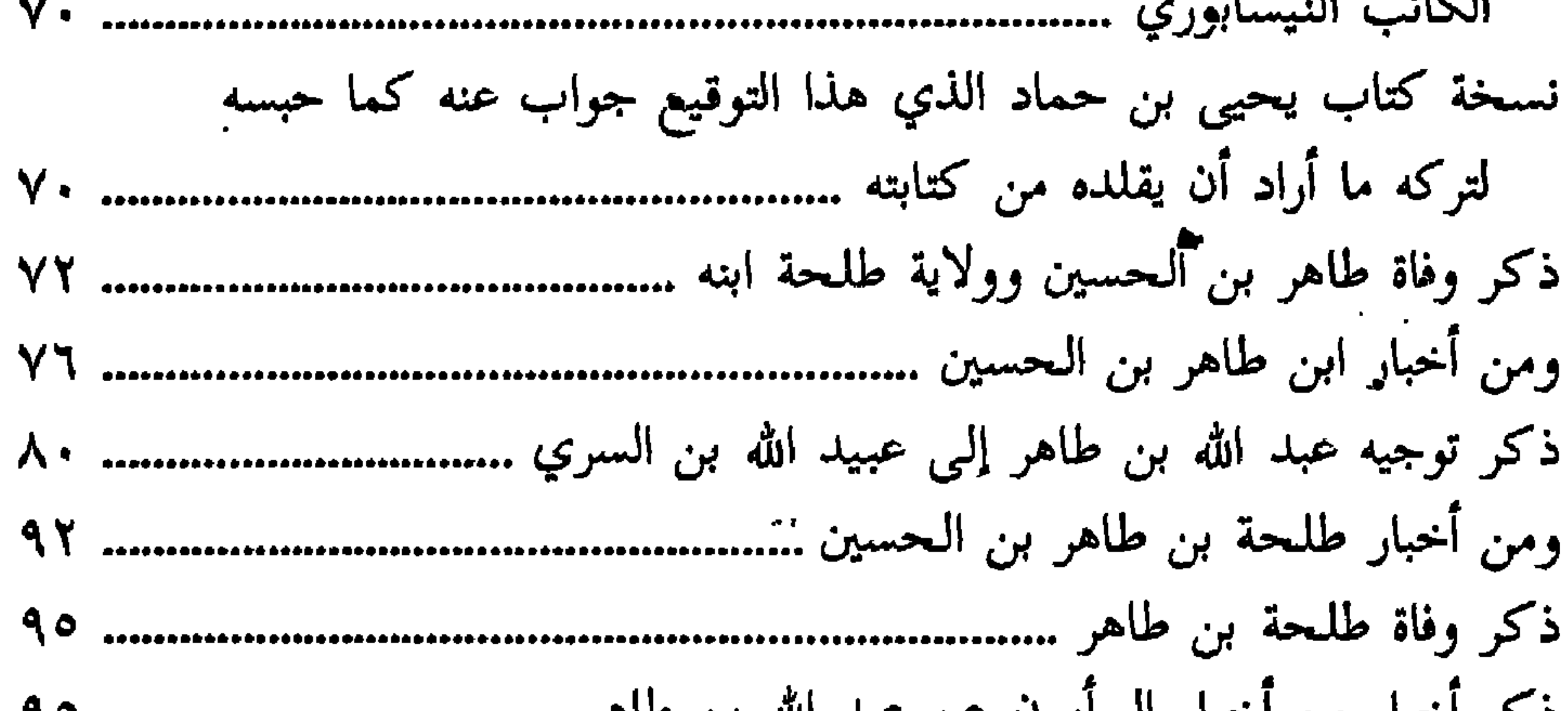

ذكر أخبار من أخبار المأمون عن عبد الله بن طاهر .................................. ٩٥

710

ذكر أمر إبراهيم بن المهدي وظفر المأمون به بعد دخوله بغداد وعفوه عنه .. ١٠٠ ذكر اتصال أحمد بن أبي خالد بالمأمون واستوزاره إياه بعد الفضل \\\